# EXÁMENES RESUELTOS DE REGULACIÓN AUTOMÁTICA

# CURSOS 2004-2008

ANÁLISIS Y DISEÑO DE SISTEMAS EN EL DOMINIO TEMPORAL

Carlos Estrada Collado

© Carlos Estrada Collado, 2008 Depósito Legal: Z-4365-2008

# Índice

# **Curso 2003-2004**

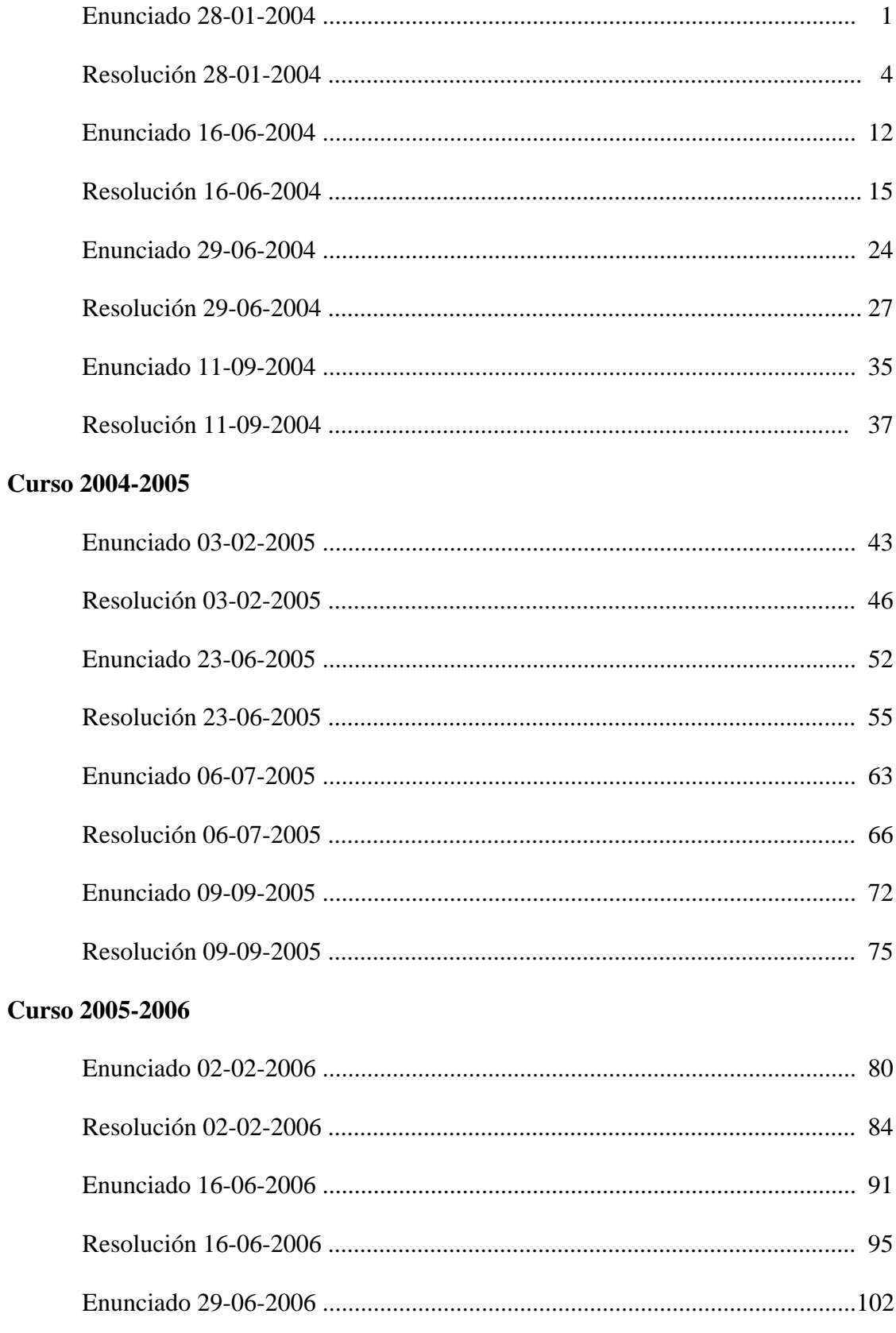

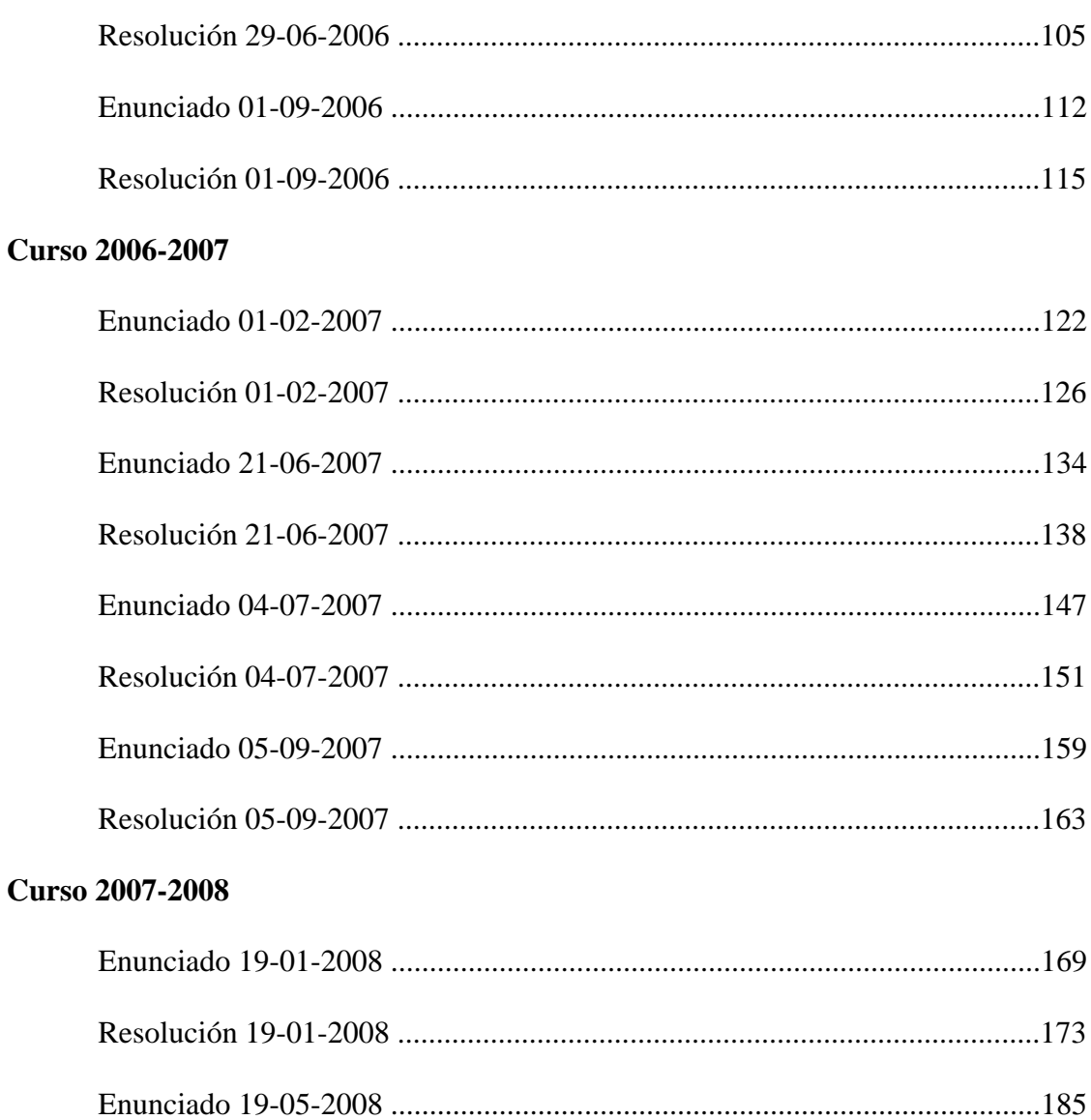

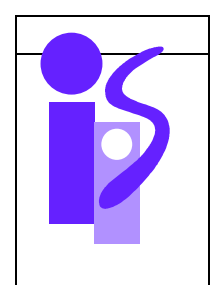

# REGULACION AUTOMATICA Primer Parcial 28 enero 2004

# **Ejercicio 1 3.5 puntos**

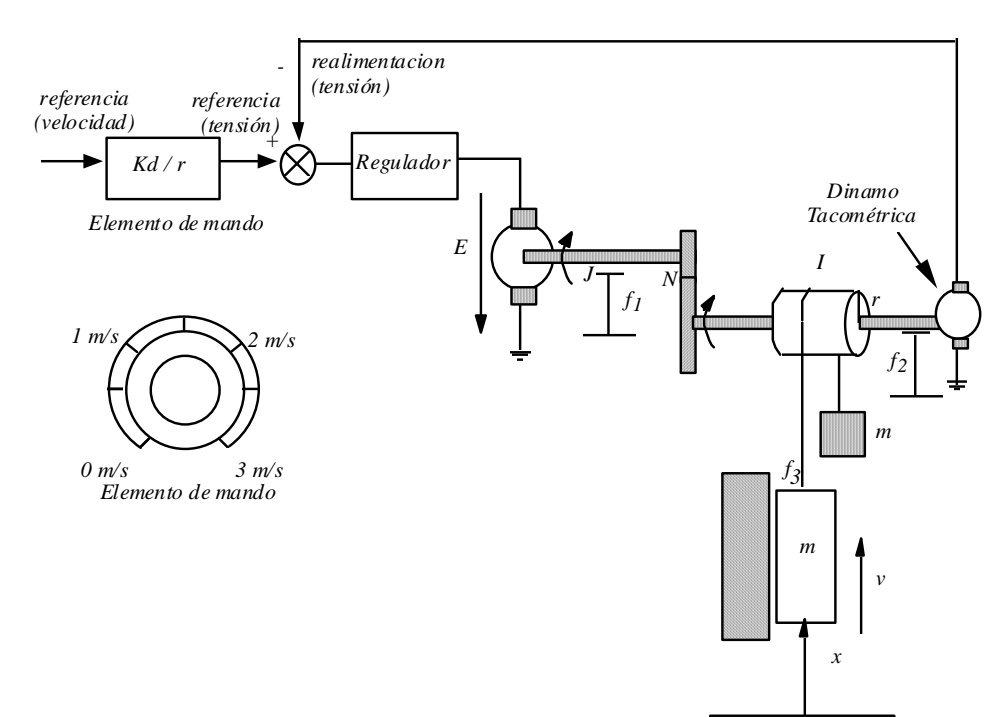

La figura representa el control de velocidad de un ascensor. El sistema es movido mediante un motor de corriente continua controlado por inducido, acoplado a un reductor de relación n cuyo eje lento está unido a un rodillo de radio r e inercia I, del que cuelga un ascensor y el contrapeso de igual masa m. Para controlar la velocidad del ascensor se dispone de una dínamo tacométrica de constante Kd. Las constantes del sistema son:

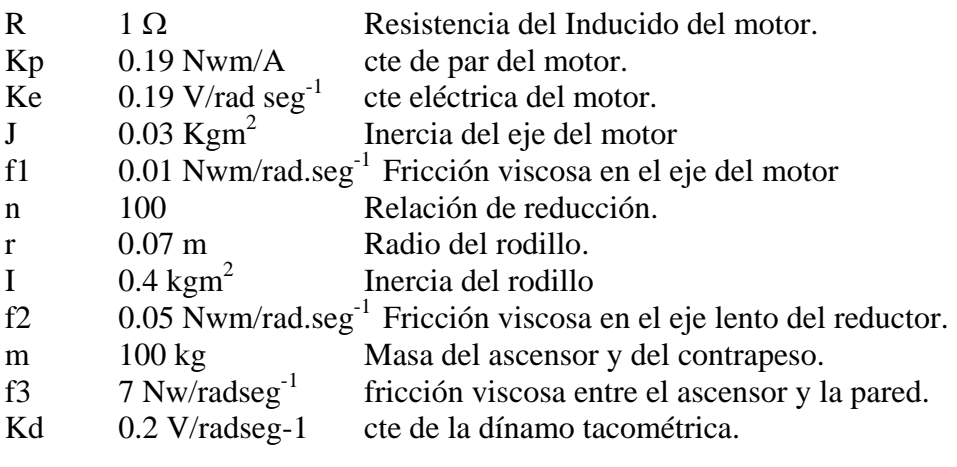

- a) Obtener la función de transferencia del sistema en bucle abierto *v*(*s*)/*U*(*s*).
- b) Utilizando el control clásico calcular el regulador más sencillo que permita cumplir las siguientes especificaciones:

*Tr*<=0.5 s ; *SO*=0% ; *ep*=0

### **Ejercicio 2 2.5 puntos**

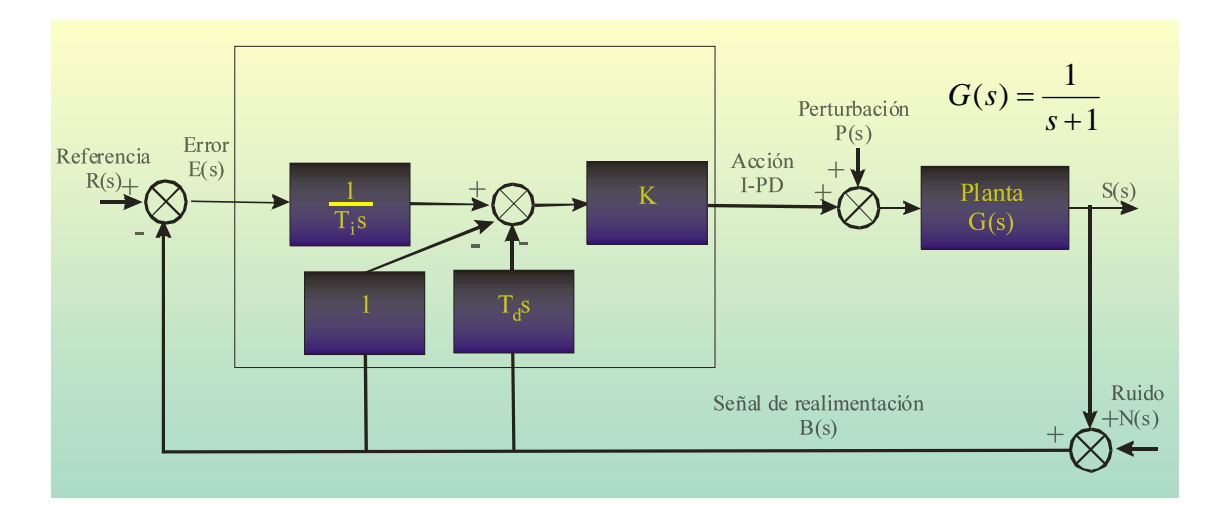

- a) Utilizando un esquema de control I-PD calcular el regulador más sencillo que permita cumplir con las siguientes especificaciones: ep=0, SO=0%, tr<=1 s.
- b) Calcular las acciones inicial y final aplicadas al sistema suponiendo como referencia un escalón unitario.

## **Ejercicio 3 1.5 puntos**

Se desea controlar un sistema mediante el método de ajuste en bucle cerrado propuesto por Ziegler-Nichols.

Los datos del ensayo en bucle cerrado (Kpc, Tc) real se pueden obtener también de forma analítica si se conoce la función de transferencia del sistema a controlar. Sea ésta:

$$
\frac{S(s)}{U(s)} = \frac{1}{s(2s+1)(s+1)}
$$

Para hallar Kpc y Tc se aplicará el criterio de estabilidad de Routh al sistema controlado en bucle cerrado buscando el R(s)=Kpc que lo haga marginalmente estable. Se supondrá realimentación unitaria. La frecuencia de las oscilaciones sostenidas viene dada por el valor de las raíces imaginarias de la ecuación característica en esa situación.

¿Cuáles son los parámetros del regulador PID si se desea un error de velocidad nulo y existe una cantidad apreciable de ruido en la medida? Justifica la respuesta. La tabla a utilizar para elegir el regulador es la siguiente:

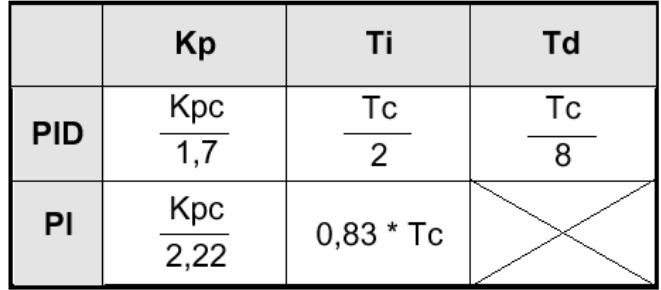

# **Prácticas 2.5 puntos**

1)El siguiente código en Matlab permite el cálculo de la respuesta al impulso de un sistema de primer orden:

 tfinal=input('Tiempo final de simulación'); K=input('Ganancia sistema de primer orden'); T=input('Constante de tiempo');  $num=[K 0];$ den= $[T 1]$ ; periodo=tfinal/1000; t=0:periodo:tfinal;  $u = ones(length(t),1);$  $[yc, xc] = Isim(num,den,u,t);$ plot(t,yc)

Escribir, de forma similar al ejemplo mostrado, el código en Matlab a utilizar para visualizar, en una misma gráfica, las respuestas al escalón unitario de dos sistemas de segundo orden con ganancias estáticas 1 y 3. Las ganancias se deberán asignar explícitamente en el mismo código y el resto de parámetros se le pedirán al usuario. Dibuja una representación aproximada de la salida del programa indicando los parámetros utilizados.

2) Obtener la expresión temporal de la salida de un sistema de segundo orden básico ante una entrada escalón de amplitud 5. Los parámetros del sistema son  $K=3$ ,  $\omega$ n=4, ξ=0.1. Calcula el valor inicial de la salida aplicando el teorema del valor inicial y demuestra que coincide con el de la expresión temporal.

3) Sea el sistema de la figura:

$$
E(s) \longrightarrow \frac{K(l+as)}{(l+xs)} \xrightarrow{S(s)}
$$

Para K=2, a=3 y  $\tau$ =4 obtener la expresión temporal de la salida del sistema. Para los siguientes casos:

Entrada en escalón de amplitud 5.

Entrada en rampa de pendiente 0.5.

4)En un control de posición del ángulo del eje de un motor de corriente continua, se aplica un Regulador Proporcional.

a)Ante una entrada tipo escalón. ¿Cual es el valor de la acción en régimen permanente?. Justifica la respuesta.

b) Valor del error de posición. Justifica la respuesta.

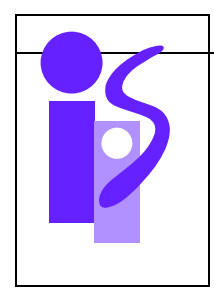

# REGULACION AUTOMATICA Resolución Primer Parcial 28 enero 2004

## **Ejercicio 1**

a) Para obtener el modelo del accionamiento del ascensor se hallarán las ecuaciones correspondientes al conjunto cabina-polea-contrapeso. Son 3 y se obtienen de la aplicación de las ecuaciones de equilibrio de fuerzas y momentos:

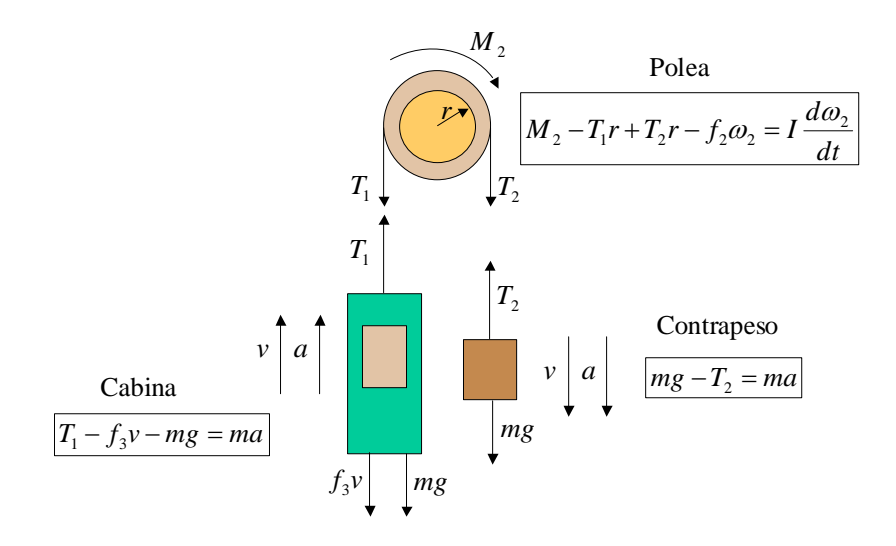

La función de transferencia que relaciona el par aplicado a la polea,  $M_2$ , con la velocidad de subida del ascensor, *v*, se obtiene de las ecuaciones anteriores despejando primero *T*1 y *T*2 de las ecuaciones de la cabina y el contrapeso, una vez expresadas en función de *v*, y sustituyendo la expresión resultante en la de la polea:

$$
T_1 = ma + f_3v + mg = m\frac{dv}{dt} + f_3v + mg
$$
  

$$
T_2 = mg - ma = mg - m\frac{dv}{dt}
$$
  

$$
M_2 = T_1r - T_2r + f_2w_2 + I\frac{d\omega_2}{dt} = T_1r - T_2r + f_2\frac{v}{r} + \frac{I}{r}\frac{dv}{dt}
$$

Finalmente se pasará la expresión temporal al dominio de Laplace:

$$
\frac{M_2(s)}{v(s)} = \frac{1}{r} \left( \left( I + 2mr^2 \right) s + \left( f_2 + f_3 r^2 \right) \right)
$$

Ahora ya estamos en disposición de dibujar el diagrama de bloques del accionamiento, donde la entrada es la tensión del inducido del motor y la salida la velocidad del ascensor:

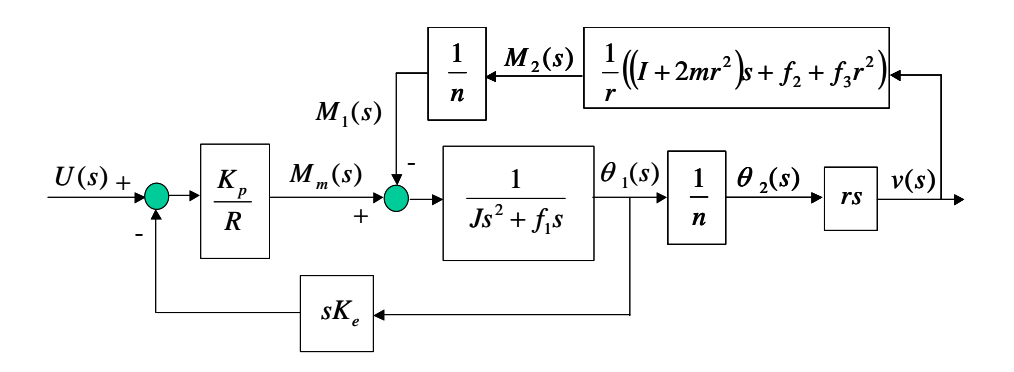

La función de transferencia del sistema se obtiene de simplificar este diagrama de bloques, una vez sustituidos los valores de los parámetros:

$$
\frac{v(s)}{U(s)} = \frac{0.0029}{0.6536s + 1}
$$

b) El esquema de control clásico de velocidad del ascensor es el siguiente:

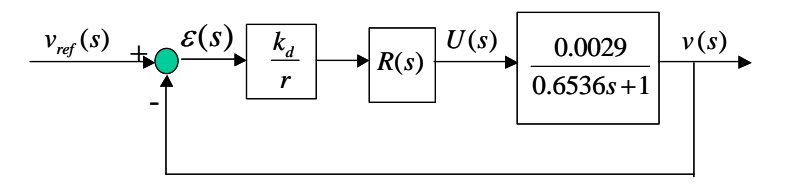

Para cumplir con la especificación de  $e_p=0$  la función de transferencia  $v(s)/\varepsilon(s)$  debe ser de tipo 1. Como el sistema a controlar es de tipo 0 deberemos introducir un regulador con una componente integradora: o bien un PI o bien un PID. Empecemos probando por el más sencillo, el regulador PI:

$$
R(s) = K_R \frac{0.6536s + 1}{s}
$$

La función de transferencia en bucle cerrado queda en este caso:

$$
\frac{v(s)}{v_{ref}(s)} = \frac{1}{\frac{1}{2.8571 \cdot 0.0029 \cdot K_R} s + 1} = \frac{1}{\frac{1}{0.0083 \cdot K_R} s + 1}
$$

Al ser un sistema de primer orden se cumple que SO=0%. Impongamos la especificación del tiempo de respuesta:

$$
T_r = 3 \frac{1}{0.0083 \cdot K_R} \le 0.5 \implies K_R \ge 724.1488
$$

El siguiente regulador cumplirá las especificaciones dadas en el enunciado:

$$
R(s) = 725 \frac{0.6536s + 1}{s}
$$

## **Ejercicio 2**

a) El esquema de control pedido es el siguiente:

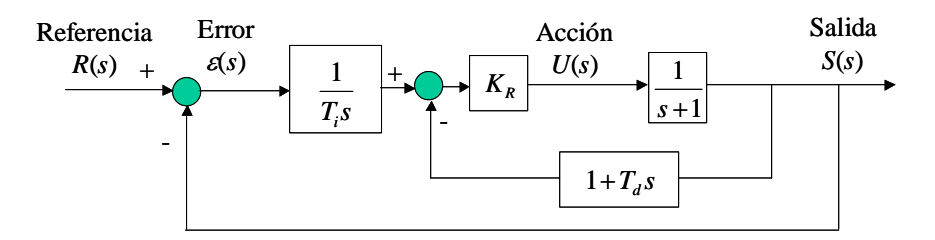

Veamos en este esquema qué componentes podemos anular para encontrar el regulador más sencillo. La componente integral es necesaria ( $T_i \neq \infty$ ) para que se cumpla el  $e_p=0$ (el sistema *S*(*s*)/ε(*s*) debe ser de tipo 1). ¿Se puede eliminar la parte PD? Veamos si se cumplen las especificaciones. Para ello calculemos primero la función de transferencia en bucle cerrado:

$$
\frac{S(s)}{\varepsilon(s)} = \frac{K_R}{T_i s(s+1)} \Rightarrow \frac{S(s)}{R(s)} = \frac{\frac{K_R}{T_i}}{s^2 + s + \frac{K_R}{T_i}}
$$

Para que se cumpla la SO=0 elegimos el coeficiente ξ=1:

$$
SO = 0\% \Rightarrow \xi \ge 1 \Rightarrow \xi = 1 \quad (\text{menor } T_r)
$$

A continuación calculamos el valor de <sup>ω</sup>*n* sabiendo la relación existente con el término en *s* de la ecuación característica:

$$
2\omega_n = 1 \quad \Rightarrow \quad \omega_n = 0.5
$$

Veamos si cumple la especificación de *Tr*:

$$
T_r = \frac{4.75}{\omega_n} = 9.5 > 1
$$

No la cumple, por lo que descartamos el regulador integrador puro. Probemos a continuación a anular la componente derivativa:  $T_d=0$ . En este caso la función de transferencia en bucle cerrado es:

$$
\frac{S(s)}{R(s)} = \frac{\frac{K_R}{T_i}}{s^2 + (1 + K_R)s + \frac{K_R}{T_i}}
$$

Si imponemos las especificaciones restantes obtenemos las siguientes ecuaciones:

(1) 
$$
SO = 0\% \Rightarrow \xi \ge 1 \Rightarrow \xi = 1 \quad (\text{menor } T_r)
$$
  
(2)  $T_r = \frac{4.75}{\omega_n} \le 1 \Rightarrow \omega_n \ge 4.75$ 

$$
(3) 2\omega_n = 1 + K_R
$$

$$
(4) \omega_n^2 = \frac{K_R}{T_i}
$$

De la segunda ecuación fijamos el valor de <sup>ω</sup>*n*:

 $\omega_{n} = 4.75$ 

De la tercera calculamos el valor de *KR*:

$$
K_R = 2\omega_n - 1 = 8.5
$$

Finalmente el valor de *Ti* lo obtenemos de la cuarta ecuación:

$$
T_i = \frac{K_R}{\omega_n^2} = 0.3767
$$

El regulador más sencillo y que cumple las especificaciones dadas es por lo tanto el I-P con los valores calculados de  $T_i=0.3767$  y  $K_R=8.5$ .

b) La expresión de la acción en el dominio temporal es la siguiente:

$$
U(t) = \frac{K_R}{T_i} \int_0^t \varepsilon(t)dt - K_R S(t)
$$

Suponiendo como referencia un escalón unitario la acción inicial será:

$$
U(t=0) = \frac{K_R}{T_i} \int_{0}^{0} 1 dt - K_R \cdot 0 = 0
$$

Para calcular la acción final primero obtendremos el valor de la salida y de su derivada ante una entrada escalón unitario:

$$
e_p = 0 \implies \lim_{t \to \infty} S(t) = 1 \implies \lim_{t \to \infty} \frac{dS(t)}{dt} = 0
$$

Como el valor de la salida en régimen permanente es constante la derivada de la salida respecto del tiempo en régimen permanente será cero. Además, la función de transferencia que relaciona la acción con la salida es un primer orden:

$$
\frac{S(s)}{U(s)} = \frac{1}{s+1} \quad \Rightarrow \quad U(t) = S(t) + \frac{dS(t)}{dt}
$$

La acción en régimen permanente tendrá el valor:

$$
\lim_{t \to \infty} U = \lim_{t \to \infty} S(t) + \lim_{t \to \infty} \frac{dS(t)}{dt} = 1 + 0 = 1
$$

Efectivamente, si se simula el esquema de control mediante el programa SIMULINK, se obtiene la siguiente gráfica para la acción:

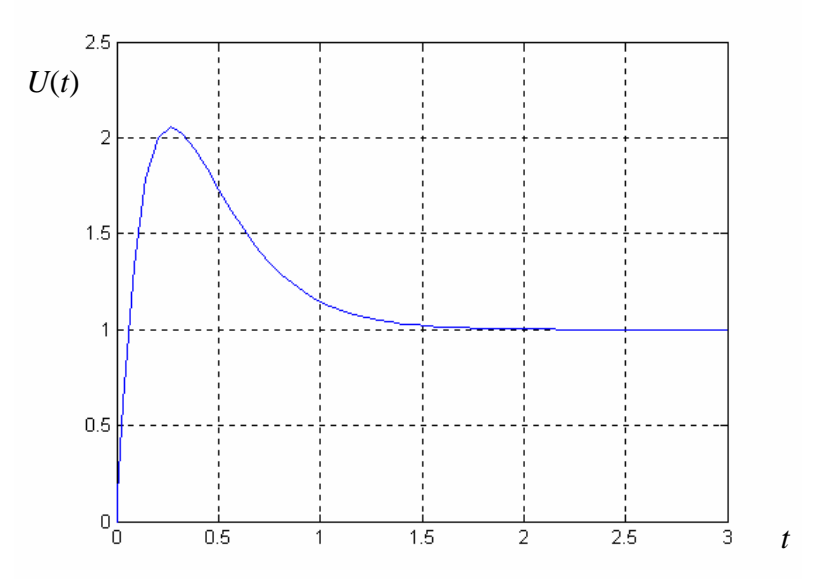

## **Ejercicio 3**

El esquema de control utilizado para realizar el ensayo en bucle cerrado de Ziegler-Nichols es el siguiente:

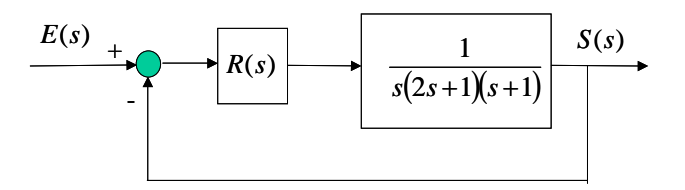

donde  $R(s)=K_p$  se ha de ir aumentando de forma gradual hasta que aparezcan oscilaciones sostenidas cuando la entrada es un escalón. Analíticamente es equivalente a encontrar el valor de  $R(s) = K_{pc}$  que haga el sistema marginalmente estable.

Por lo tanto, habrá que analizar la estabilidad del sistema en bucle cerrado. La función de transferencia de este sistema es:

$$
\frac{S(s)}{E(s)} = \frac{K_p}{2s^3 + 3s^2 + s + K_p}
$$

A continuación aplicamos el criterio de estabilidad de Routh para obtener el valor de *Kp* que hace el sistema marginalmente estable.

$$
\begin{array}{c|cc}\ns^3 & 2 & 1 \\
s^2 & 3 & K_p \\
s & \frac{3-2K_p}{3} & 0 \\
1 & K_p & 0\n\end{array}
$$

El sistema será marginalmente estable cuando dos de las raíces de la ecuación característica sean imaginarias puras y de signo opuesto. Es decir, la fila correspondiente al término *s* debe ser toda de ceros:

$$
\frac{3-2K_{pc}}{3} = 0 \Rightarrow K_{pc} = 1.5
$$

El polinomio anterior a la fila de ceros es divisor del sistema y contiene las dos raíces imaginarias puras buscadas:

$$
3s^2 + 1.5 = 0 \Rightarrow s = \pm \frac{\sqrt{2}}{2}j
$$

El módulo de estas raíces determina la frecuencia de oscilación y de esta se obtiene el periodo de oscilación:

$$
\omega_c = \frac{\sqrt{2}}{2}
$$
 rad/s  $\implies$  T<sub>c</sub> =  $\frac{2\pi}{\omega_c}$  = 8.89 s

Simulando el sistema para el valor de  $K_{pc}$ =1.5 se observa el comportamiento de la salida oscilatoria y se puede verificar el valor de  $T_c$  obtenido analíticamente.

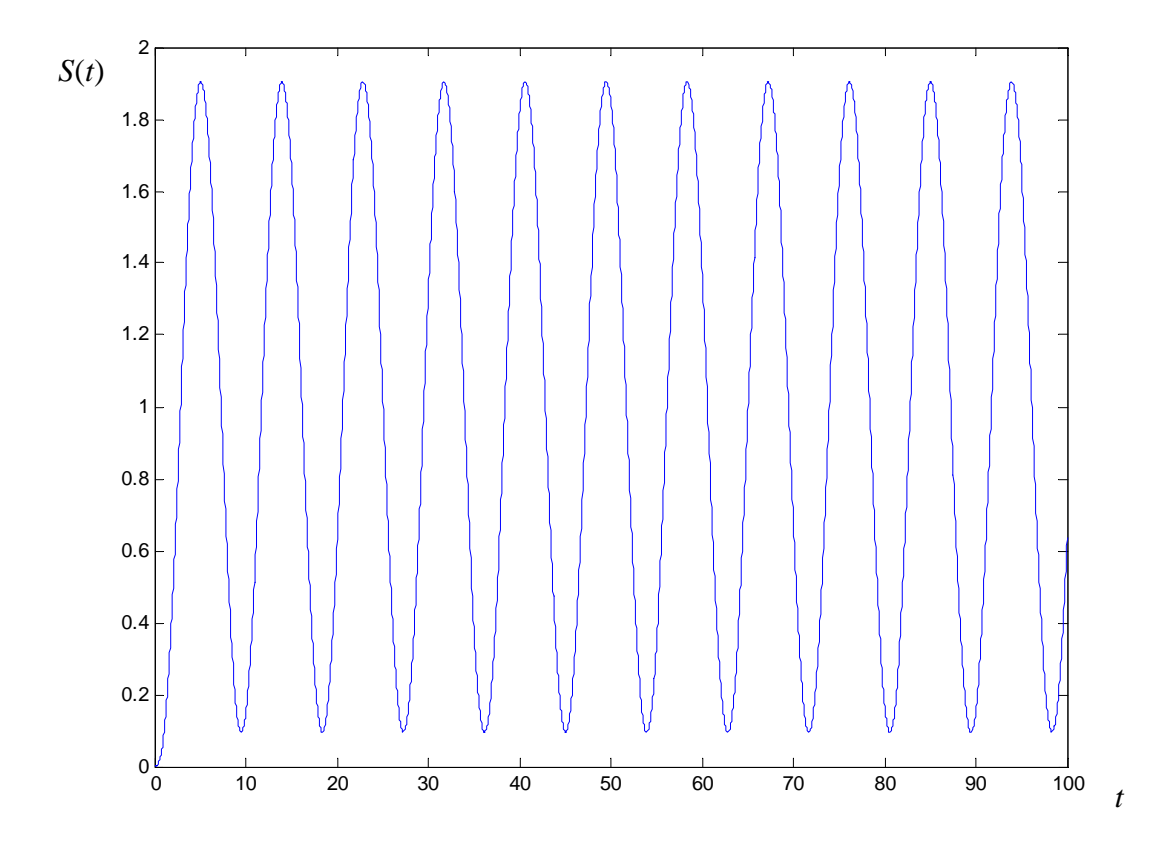

Se nos pide que el sistema controlado debe de tener un error de velocidad nulo, por lo tanto el regulador a elegir será PI o PID. Como además se nos advierte de que existe una cantidad apreciable de ruido en la medida descartamos el PID por tener parte derivativa, ya que esta amplifica los ruidos de alta frecuencia, y nos quedamos con el PI. Entrando en la tabla, fila correspondiente al PI, con los valores de *Kpc* y *Tc* calculados obtenemos los valores de *Kp* y *Ti*:

$$
K_p = \frac{K_{pc}}{2.2} = \frac{1.5}{2.2} = 0.6818 \quad ; \quad T_i = 0.83 T_c = 7.3752
$$

El regulador pedido es:

$$
R(s) = Kp\left(1 + \frac{1}{Ti \ s}\right) = 0.6818\left(1 + \frac{1}{7.3752 \ s}\right)
$$

# **Prácticas**

1)El siguiente código en Matlab cumple con las especificaciones pedidas:

```
 tfinal=input('Tiempo final de simulación: '); 
K1=1:
 wn1=input('Valor de wn1: '); 
 xi1=input('Valor de xi1: '); 
K2=3; wn2=input('Valor de wn2: '); 
 xi2=input('Valor de xi2: '); 
num1=[K1*wn1^2];den1=[1 2*xi1*wn1 wn1^2];
num2=[K2*wn2^2]; den2=[1 2*xi2*wn2 wn2^2]; 
 periodo=tfinal/1000; 
 t=0:periodo:tfinal; 
u = ones(length(t),1);[yc1, xc1] = Isim(num1,den1,u,t);[yc2, xc2] = Isim(num2,den2,u,t); plot(t,yc1,t,yc2) 
 grid
```
Ejecutando el código y dando los valores de wn1=1,  $x$ i1=0.5, wn2=1 y  $x$ i2=1.2 obtenemos la gráfica mostrada a continuación. La curva superior corresponde al sistema sobreamortiguado y la inferior al sistema subamortiguado. Se observa que el valor en régimen permanente de la salida es 3 y 1 respectivamente.

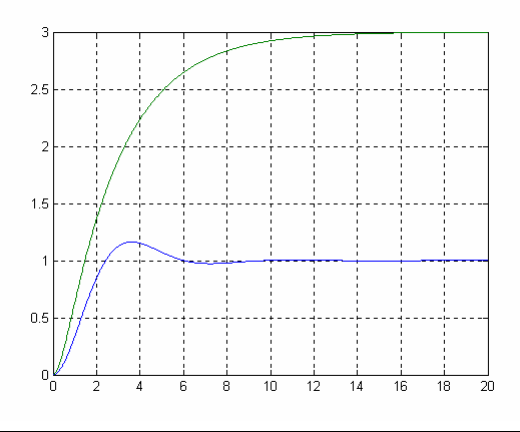

EXAMEN DE REGULACIÓN AUTOMÁTICA

2) La expresión de la salida en el dominio de Laplace es la siguiente:

$$
S(s) = \frac{5}{s} \frac{3 \cdot 4^2}{s^2 + 2 \cdot 0.1 \cdot 4s + 4^2}
$$

Aplicando antitransformadas queda la siguiente expresión para la salida temporal:

$$
S(t) = 15 - 15.0756e^{-0.4t} \text{sen}(3.9799t + 1.4706)
$$

3) a) La expresión de la salida en el dominio de Laplace es:

$$
S(s) = \frac{5}{s} \frac{2(1+3s)}{1+4s} = \frac{10}{s(1+4s)} + \frac{30}{1+4s}
$$

Para obtener la expresión de *S*(*t*) se aplican antitransformadas a cada sumando:

$$
S(t) = 10(1 - e^{-0.25t}) + \frac{30}{4}e^{-0.25t} = 10 - 2.5e^{-0.25t}
$$

b) La expresión de la salida en el dominio de Laplace es:

$$
S(s) = \frac{0.5}{s^2} \frac{2(1+3s)}{1+4s} = \frac{1}{s^2(1+4s)} + \frac{3}{s(1+4s)}
$$

Para obtener la expresión de *S*(*t*) se aplican antitransformadas a cada sumando:

$$
S(t) = \left(t - \frac{1 - e^{-0.25t}}{0.25}\right) + 3\left(1 - e^{-0.25t}\right) = t - 1 + e^{-0.25t}
$$

4) El esquema de control es el siguiente

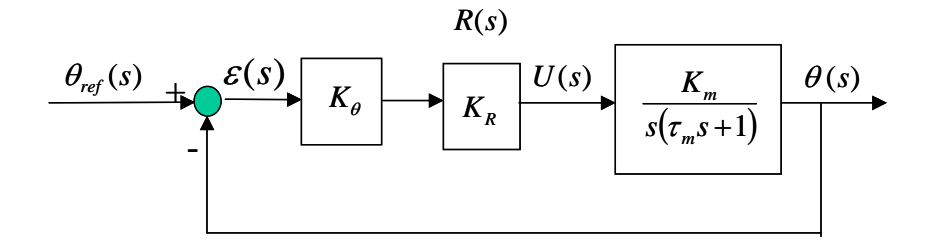

Dado que el sistema tiene un integrador en la cadena directa (sistema de tipo 1) el error de posición es cero.

Si el error de posición es cero, la acción en régimen permanente, proporcional al error, también es cero:

$$
\lim_{t\to\infty} U(t) = \lim_{t\to\infty} K_{\theta} K_{R} \varepsilon(t) = K_{\theta} K_{R} \lim_{t\to\infty} \varepsilon(t) = K_{\theta} K_{R} e_{p} = 0
$$

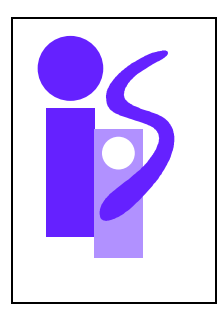

# REGULACION AUTOMATICA Examen final junio (primer parcial) 16-6-2004

### **Ejercicio 1 (3.5 puntos)**

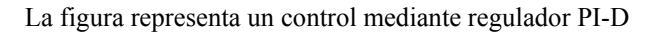

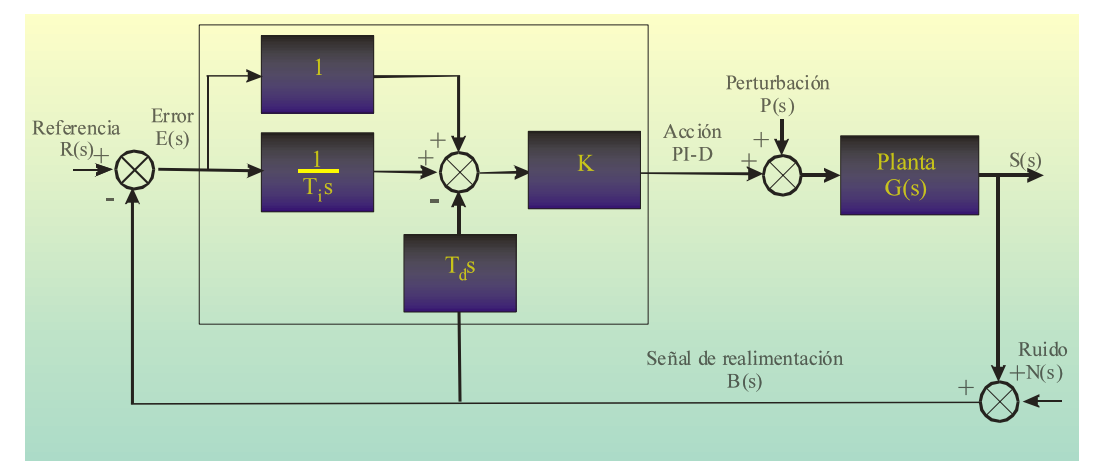

a) Si *s sG*  $1 + 2$  $(s) = \frac{0.10}{1+2s}$  y la referencia es un escalón de amplitud 500. Obtén la expresión temporal

de la variable Salida (S(s) en Laplace)

- b) Obtén la función de transferencia entre N(s) y S(s).
- c) Dibuja el diagrama de bloques de un control I-P. Obtén en este caso la función de transferencia entre N(s) y la Acción I-P
- d) En el caso del control I-P. Obtén el valor del error de posición ( aplica la formula correspondiente)

### **Ejercicio 2 (4 puntos)**

Se desea realizar el control de posición de un motorreductor de corriente continua controlado por inducido. Para ello se ha procedido previamente a la identificación del sistema sometiendo al inducido a un escalón de tensión de 1 V y obteniendo la gráfica que se muestra a continuación. La salida recogida en la gráfica corresponde a la medida en voltaje dada por una dinamo tacométrica situada en el eje del motor (entrada del reductor).

Los valores numéricos de los sensores disponibles son:

Kθ =2 V/rad

 $K\omega = 2'5*10^{-2}V/rad*sg-1$ .

El sensor de ángulo está situado a la salida del reductor y el de velocidad angular a la entrada. La relación de reducción es *n*=100.

Se pide:

- 1. Función de transferencia entre la tensión de entrada del inducido y el ángulo girado por el eje de salida del reductor.
- 2. Implementar el esquema de control del servopropulsor que permita conseguir las siguientes especificaciones:

ep=0  $SO=10\%$   $Tr\leq 0.15$  s

- 3. Calcular las dos componentes de la acción en el instante inicial y final para los parámetros del regulador calculados en el apartado anterior.
- 4. Implementar el esquema de control P-D que cumpla las especificaciones anteriores.

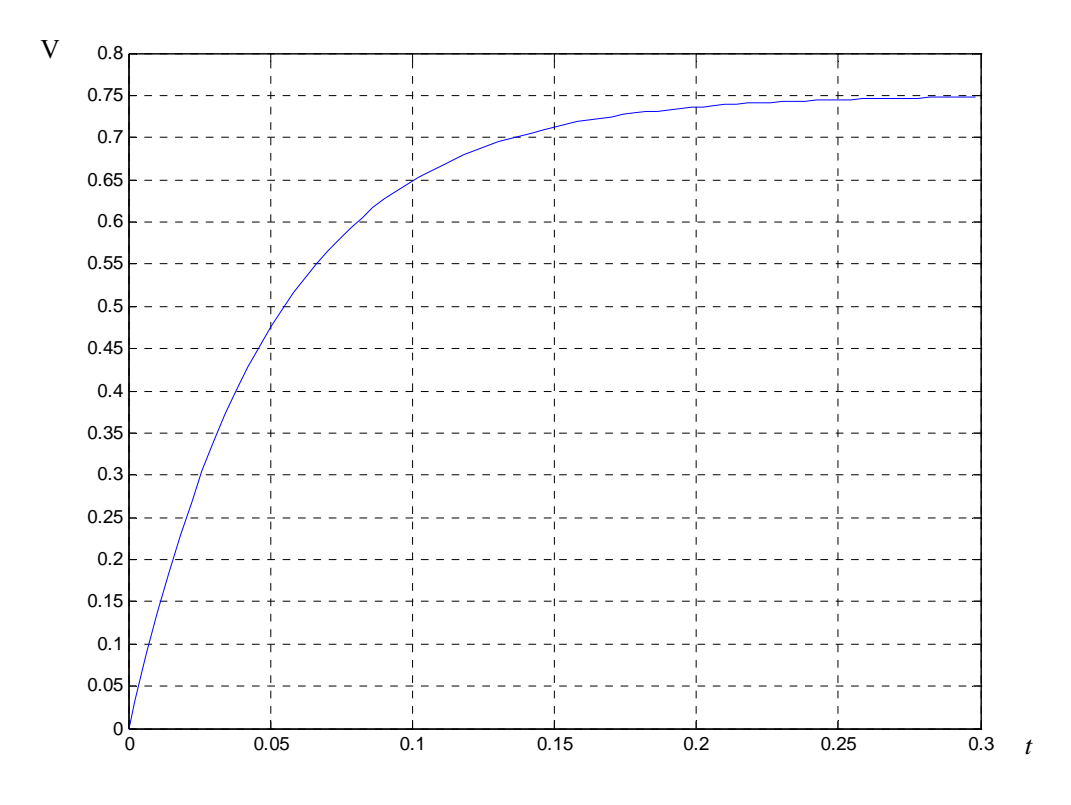

#### **Cuestiones sobre las Prácticas 1 a 4 2.5 puntos**

#### **Cuestión 1**

El siguiente código en Matlab permite el cálculo de la respuesta al impulso de un sistema de segundo orden:

tfinal=input ('tiempo final de simulación'); K=input ('Ganancia sistema Segundo Orden'); chi=input ('Coeficiente de amortiguamiento chi'); wn=input ('frecuencia natural wn');  $num=[K*wn*wn 0];$ den=[1 2\*chi\*wn wn\*wn]; periodo=tfinal/1000; t=0:periodo:tfinal;  $u = ones(length(t),1);$  $[yc, xc]=lsim(num,den,u,t);$ plot(t,yc) grid title('Respuesta al Escalón de un sistema de Segundo Orden') xlabel('tiempo')

Escribir, de forma similar al ejemplo mostrado, el código en Matlab a utilizar para visualizar las respuestas al escalón de amplitud 3 y a la rampa de pendiente 2 de un sistema de primer orden completo.

#### **Cuestión 2**

Obtener la expresión temporal de la salida de un sistema de primer orden completo ante una entrada escalón de amplitud 5 y una rampa de pendiente 3. Los parámetros del sistema son K=3, τc=2, τp =4. Dibuja las gráficas correspondientes a la salida indicando los parámetros utilizados.

#### **Cuestión 3**

Empareja razonadamente las respuestas con el diagrama de bloques correspondiente ( la entrada es un escalón unitario con step-time=1seg)

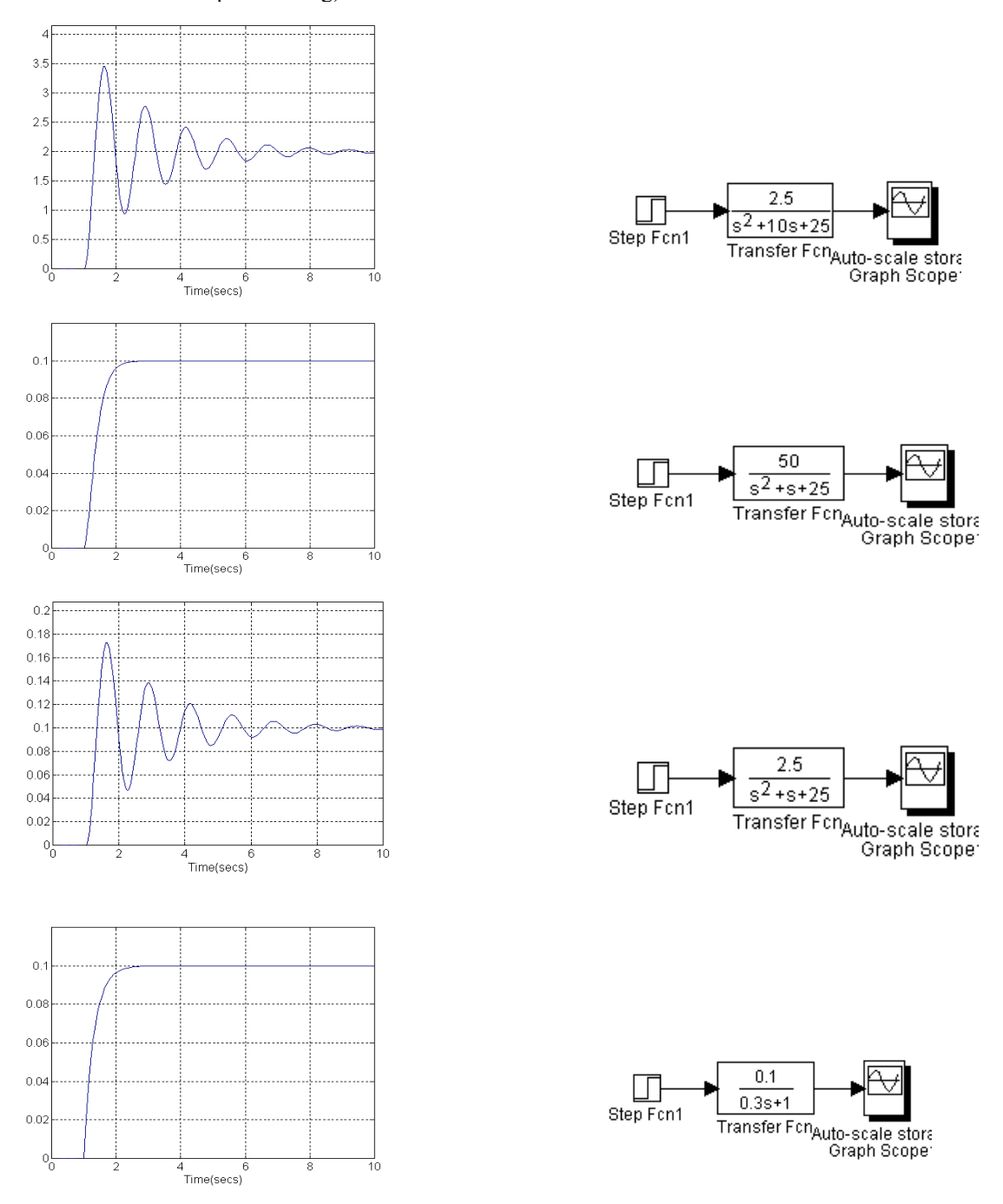

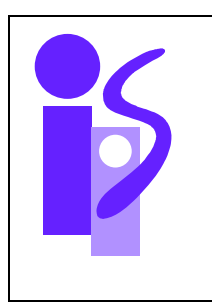

# REGULACION AUTOMATICA Resolución Examen final junio (primer parcial) 16-6-2004

## **Ejercicio 1**

a) El diagrama de bloques correspondiente a la estructura de control se puede redibujar de la siguiente manera:

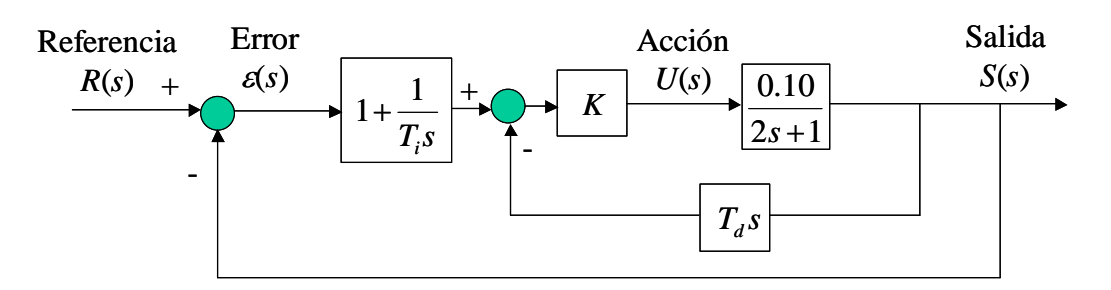

La función de transferencia en bucle cerrado se obtendría mediante simplificación del diagrama de bloques. Su expresión es la siguiente:

$$
\frac{S(s)}{R(s)} = \frac{\frac{0.10K}{T_i(2 + 0.10KT_a)}(T_i s + 1)}{s^2 + \frac{0.10K + 1}{2 + 0.10KT_a}s + \frac{0.10K}{T_i(2 + 0.10KT_a)}}
$$

La salida en el dominio de Laplace, cuando la entrada es un escalón de amplitud 500, se calcularía a partir de la expresión anterior:

$$
S(s) = \frac{500}{s} \frac{T_i(2 + 0.10KT_a)}{s^2 + \frac{0.10K + 1}{2 + 0.10KT_a} s + \frac{0.10K}{T_i(2 + 0.10KT_a)}} = \frac{50K}{s \left(s^2 + \frac{0.10KT_a}{2 + 0.10KT_a} s + \frac{0.10K}{T_i(2 + 0.10KT_a)}\right)}
$$

Si el sistema es subamortiguado la función anterior se descompondría en dos sumandos y a continuación se buscaría en las tablas las antitransformadas para cada sumando, que son directas. La descomposición sería la siguiente:

$$
S(s) = \frac{50K}{s^2 + \frac{0.10KT_d}{2 + 0.10KT_d} s + \frac{T_i(2 + 0.10KT_d)}{T_i(2 + 0.10KT_d)}} + \frac{50K}{s(s^2 + \frac{0.10K + 1}{2 + 0.10KT_d} s + \frac{0.10K}{T_i(2 + 0.10KT_d)})}
$$

Si el sistema fuese críticamente amortiguado la expresión de la salida tendría la forma:

$$
S(s) = \frac{\frac{50K}{T_i(2 + 0.10KT_d)}(T_i s + 1)}{s(s + \omega_n)^2} = \frac{\frac{50K}{2 + 0.10KT_d}}{(s + \omega_n)^2} + \frac{\frac{50K}{T_i(2 + 0.10KT_d)}}{s(s + \omega_n)^2}
$$

La antitransformada del primer sumando estaría en las tablas mientras que el segundo habría que descomponerlo como sigue:

$$
\frac{\overline{50K}}{T_i(2+0.10KT_d)} = \frac{A}{s} + \frac{B}{(s+\omega_n)^2} + \frac{C}{s+\omega_n}
$$

Hallados los coeficientes *A*, *B* y *C* las antitransformadas de cada sumando también se encuentran en las tablas.

Finalmente, si el sistema fuese sobreamortiguado, la expresión de la salida tendría la forma:

$$
S(s) = \frac{\frac{50K}{T_i(2+0.10KT_a)}(T_i s + 1)}{s(s+A)(s+B)} = \frac{\frac{50K}{2+0.10KT_a}}{(s+A)(s+B)} + \frac{\frac{50K}{T_i(2+0.10KT_a)}}{s(s+A)(s+B)}
$$

La antitransformada del primer sumando estaría en las tablas mientras que el segundo habría que descomponerlo como sigue:

$$
\frac{50K}{T_i(2+0.10KT_d)} = \frac{C}{s} + \frac{D}{s+A} + \frac{E}{s+B}
$$

Hallados los coeficientes *C*, *D* y *E* las antitransformadas de cada sumando también se encuentran en las tablas.

b) Primero dibujaremos el diagrama de bloques:

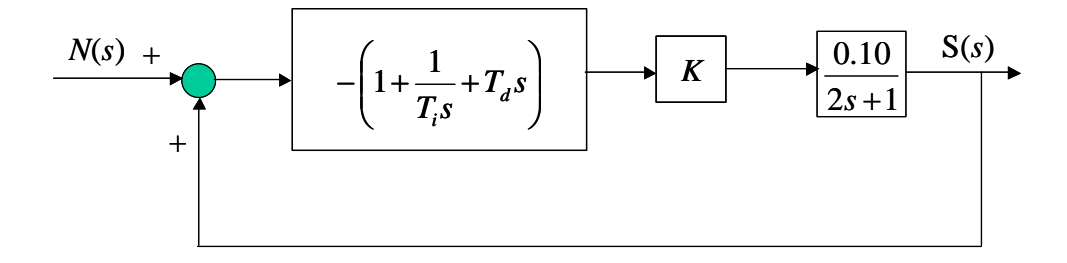

Y a continuación calcularemos la función de transferencia entre *N*(*s*) y *S*(*s*):

$$
\frac{S(s)}{N(s)} = \frac{-\left(1 + \frac{1}{T_i s} + T_d s\right) \frac{0.10 K}{2s + 1}}{1 + \left(1 + \frac{1}{T_i s} + T_d s\right) \frac{0.10 K T_d}{2s + 1}} = -\frac{\frac{0.10 K T_d}{2 + 0.10 K T_d} \left(s^2 + \frac{1}{T_d} s + \frac{1}{T_d T_i}\right)}{s^2 + \frac{1 + 0.10 K}{2 + 0.10 K T_d} s + \frac{0.10 K}{T_i (2 + 0.10 K T_d)}}
$$

c) El diagrama de bloques de un control I-P sería:

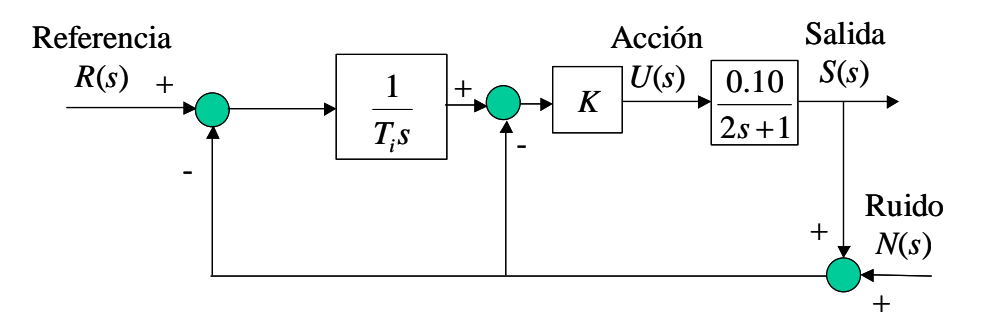

Para calcular la función de transferencia *U*(*s*)/*N*(*s*) eliminaremos la referencia *R*(*s*) y redibujaremos de nuevo el diagrama de bloques, colocando a la izquierda el ruido *N*(*s*) y a la derecha la acción *U*(*s*):

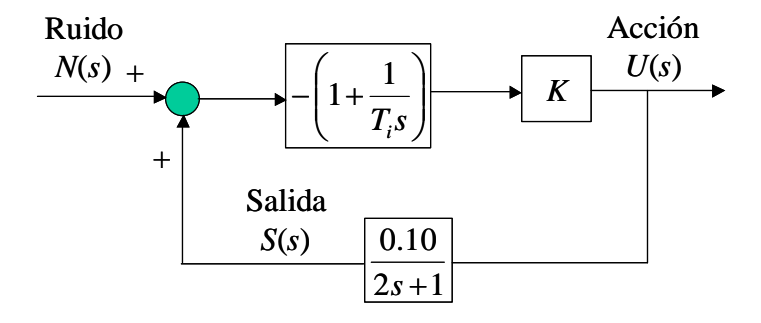

A continuación se simplificará el diagrama de bloques:

$$
\frac{U(s)}{N(s)} = \frac{-\left(1 + \frac{1}{T_i s}\right) K}{1 + \left(1 + \frac{1}{T_i s}\right) \frac{0.10 K}{2s + 1}} = -\frac{K\left(s^2 + \frac{2 + T_i}{2T_i} s + \frac{1}{2T_i}\right)}{s^2 + \frac{1 + 0.10 K}{2s + \frac{0.10 K}{2T_i}}}
$$

d) El diagrama de bloques del sistema de control es:

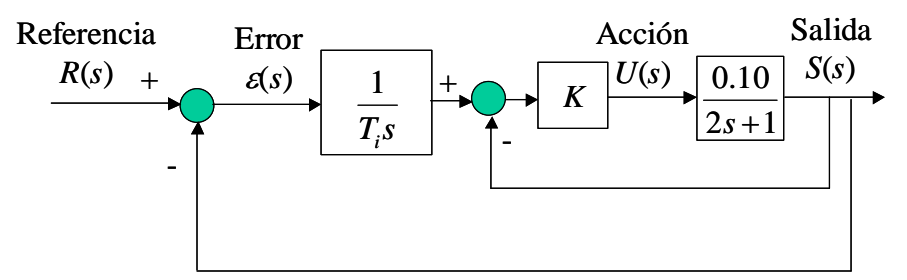

La función de transferencia correspondiente a la cadena directa es:

$$
\frac{S(s)}{\varepsilon(s)} = \frac{1}{T_i s} \frac{0.10K}{2s + 1 + 0.10K}
$$

Se trata de un sistema de tipo 1 (debido a la componente integral que introduce el regulador) por lo que el error de posición es igual a cero.

### **Ejercicio 2**

1) La expresión de la función de transferencia cuya entrada es la tensión del inducido y cuya salida es el ángulo a controlar (salida del reductor) es la siguiente:

$$
\frac{\theta(s)}{U(s)} = \frac{k_m}{s(\tau_m s + 1)}
$$

Se tiene una gráfica que representa el voltaje medido por una dinamo tacométrica situada en el eje del motor (entrada del reductor) cuando la tensión del inducido es un escalón de 1V. La función de transferencia que relaciona la tensión de entrada y el voltaje medido es la siguiente:

$$
\frac{V_{\omega}(s)}{U(s)} = \frac{k_m}{\tau_m s + 1} \cdot n \cdot K_{\omega}
$$

Es una función de primer orden básico. Del valor del tiempo de respuesta se obtiene la constante de tiempo <sup>τ</sup>*m*:

$$
T_r = 3\tau_m = 0.15 \implies \tau_m = 0.05
$$

Del valor de la salida en régimen permanente se obtiene la ganancia *km*:

$$
0.75 = k_m \cdot n \cdot K_{\omega} \implies k_m = 0.3
$$

La función de transferencia pedida es:

$$
\frac{\theta(s)}{U(s)} = \frac{0.3}{s(0.05s+1)}
$$

2) El esquema de control del servopropulsor es el siguiente:

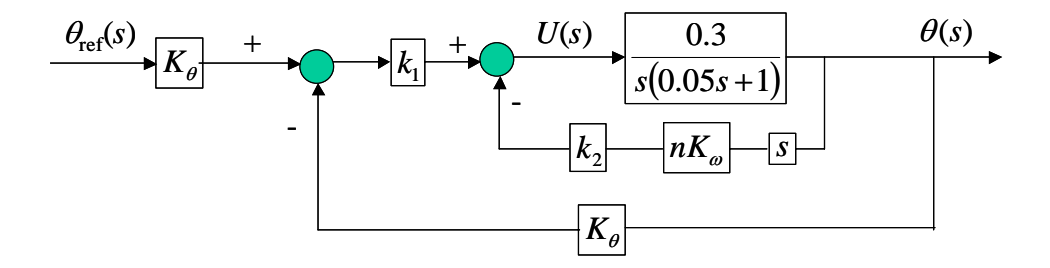

La función de transferencia en bucle cerrado se obtiene mediante la simplificación del diagrama de bloques anterior:

$$
\frac{\theta(s)}{\theta_{ref}(s)} = \frac{12k_1}{s^2 + (20 + 15k_2)s + 12k_1}
$$

A la vista de la función se observa que se cumple el error de posición igual a cero:

$$
\lim_{t \to \infty} \theta(t) = \lim_{s \to 0} s \cdot \frac{1}{s} \cdot \frac{\theta(s)}{\theta_{ref}(s)} = 1 \implies e_p = 0
$$

La propia función de transferencia y las especificaciones dadas imponen las siguientes restricciones, la cuales nos terminan dando el valor de los coeficientes  $k_1$  y  $k_2$  del esquema de control utilizado:

(1) SO = 10% 
$$
\Rightarrow \xi = 0.6
$$
  
\n(2)  $T_r = \frac{\pi}{\xi \omega_n} \le 0.15 \Rightarrow \omega_n \ge 34.9$ . Elijo  $\omega_n = 35$ .  
\n(3)  $12k_1 = \omega_n^2 \Rightarrow k_1 = 102.08$   
\n(4)  $20 + 15k_2 = 2\xi \omega_n \Rightarrow k_2 = 1.47$ 

3) La acción en el instante inicial, cuando la entrada es un escalón unitario, es:

- a) Componente debida a *k*1:  $\lim_{t\to 0} U_1(t) = \lim_{t\to 0} K_{\theta} k_1 \big(\theta_{ref}(t) - \theta(t)\big) = K_{\theta} \cdot k_1 \cdot (1-0) = 204.17$
- b) Componente debida a  $k_2$ :

$$
\lim_{t \to 0} U_2(t) = \lim_{t \to 0} \left( -k_2 n K_\omega \frac{d\theta(t)}{dt} \right) = 0
$$

En régimen permanente, debido a que el  $e_p=0$  se tiene, cuando la entrada es un escalón unitario:  $\overline{I}$ 

$$
\lim_{t\to\infty}\theta(t)=1;\quad \lim_{t\to\infty}\frac{d\theta(t)}{dt}=0
$$

Las dos componentes de la acción en régimen permanente son:

a) Componente debida a *k*1:

$$
\lim_{t \to \infty} U_1(t) = \lim_{t \to \infty} K_{\theta} k_1 \big(\theta_{ref}(t) - \theta(t)\big) = 0
$$

b) Componente debida a  $k_2$ :

$$
\lim_{t \to \infty} U_2(t) = \lim_{t \to \infty} \left( -k_2 n K_\omega \frac{d\theta(t)}{dt} \right) = 0
$$

4) El diagrama de bloques correspondiente al esquema de control P-D es:

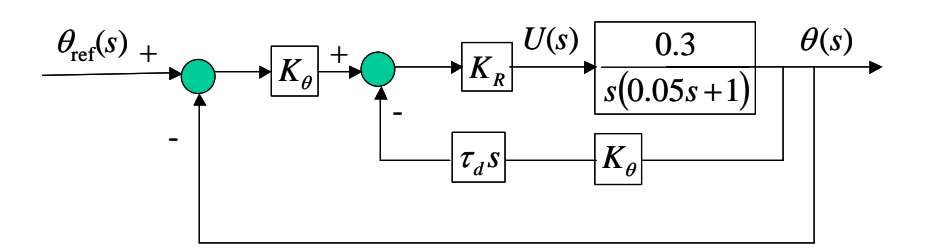

La función de transferencia correspondiente al bucle cerrado que se obtiene de la simplificación del diagrama de bloques es:

$$
\frac{\theta(s)}{\theta_{ref}(s)} = \frac{12K_R}{s^2 + (20 + 12K_R \tau_d)s + 12K_R}
$$

A la vista de la función se observa que se cumple el error de posición igual a cero:

$$
\lim_{t \to \infty} \theta(t) = \lim_{s \to 0} s \cdot \frac{1}{s} \cdot \frac{\theta(s)}{\theta_{ref}(s)} = 1 \implies e_p = 0
$$

La propia función de transferencia y las especificaciones dadas imponen las siguientes restricciones, la cuales nos terminan dando el valor de los coeficientes  $K_R$  y  $\tau_d$  del esquema de control utilizado:

(1) SO = 10% 
$$
\Rightarrow \xi = 0.6
$$
  
\n(2)  $T_r = \frac{\pi}{\xi \omega_n} \le 0.15 \Rightarrow \omega_n \ge 34.9$ . Elijo  $\omega_n = 35$ .  
\n(3)  $12K_R = \omega_n^2 \Rightarrow K_R = 102.08$   
\n(4)  $20 + 12K_R \tau_d = 2\xi \omega_n \Rightarrow \tau_d = 0.018$ 

## **Cuestiones sobre las Prácticas 1 a 4**

### **Cuestión 1**

El siguiente código en Matlab cumple las especificaciones dadas:

tfinal=input ('tiempo final de simulación: '); K=input ('Ganancia sistema de Primer Orden Completo: '); a=input ('Constante de tiempo a del numerador: '); T=input ('Constante de tiempo T del denominador: '); num\_esc3=  $3*K*[a 1];$ den\_esc3= $[T 1]$ ; num ramp2=  $2*K*[a 1]$ ; den\_ramp2= $[T 1 0]$ ; periodo=tfinal/1000; t=0:periodo:tfinal;  $u = ones(length(t),1);$  $[yc1, xc1] = Isim(num\_esc3, den\_esc3,u,t);$  $[yc2, xc2]$ =lsim(num\_ramp2, den\_ramp2,u,t);

```
plot(t,yc1,t,yc2) 
grid 
title('Respuestas de un sistema de primer orden completo a 3/s y 2/s<sup>2</sup>')
xlabel('tiempo')
```
El resultado de ejecutar el código anterior para K=2, a=15 y T=3 se muestra a continuación:

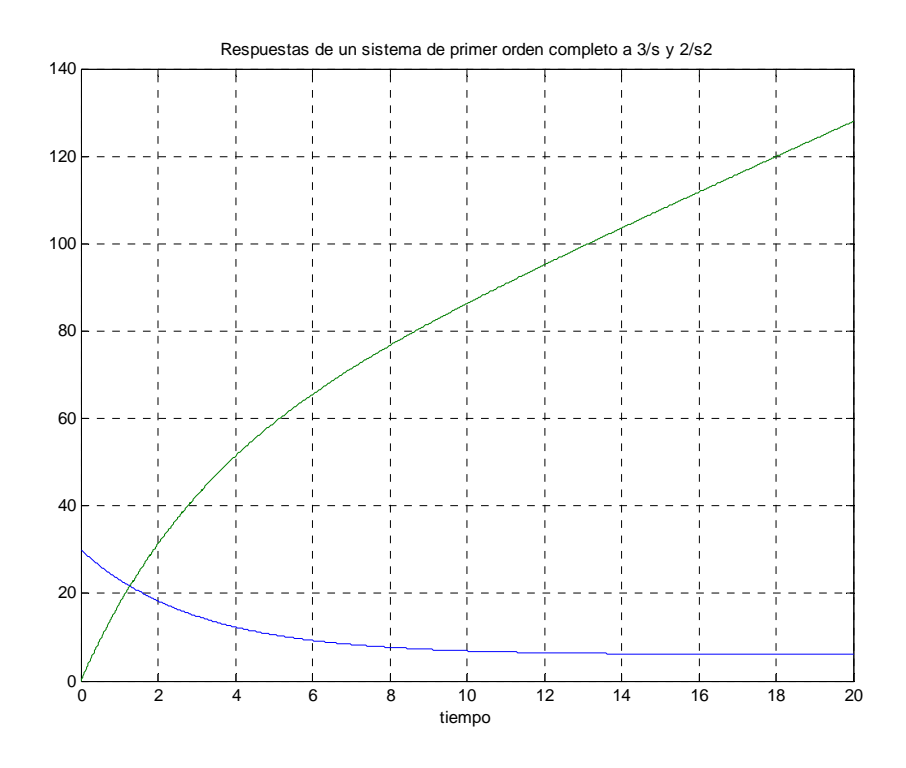

### **Cuestión 2**

Para calcular la expresión temporal de la salida ante una entrada escalón de amplitud 5 primero calcularemos la expresión en el dominio de Laplace:

$$
S(s) = \frac{5}{s} \frac{3(2s+1)}{4s+1} = \frac{30}{4s+1} + \frac{15}{s(4s+1)}
$$

A continuación se buscan en la tabla las antitransformadas de cada uno de los sumandos, dando lugar a la expresión pedida:

$$
S(t) = 7.5e^{-0.25t} + 15(1 - e^{-0.25t}) = 15 - 7.5e^{-0.25t}
$$

Dando varios valores a *t* se obtiene la siguiente gráfica para *S*(*t*):

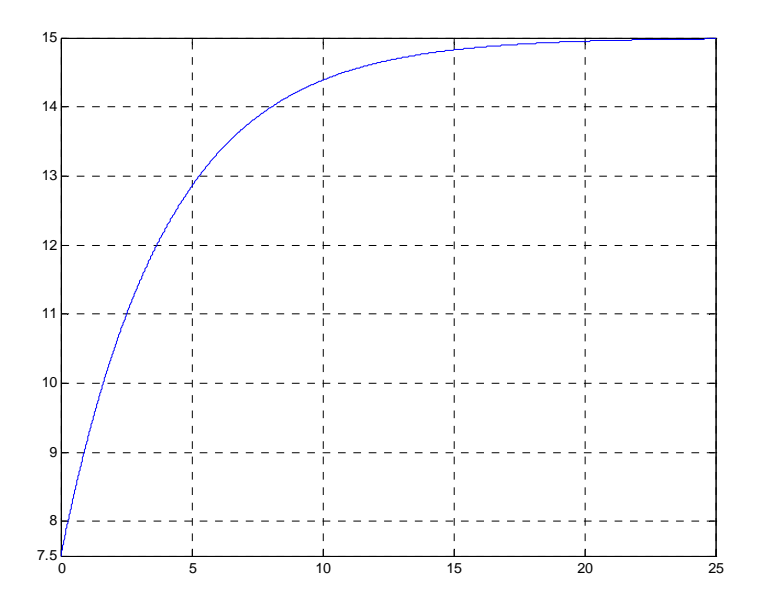

Si la entrada es una rampa de pendiente 3 la salida en el dominio de Laplace es:

$$
S(s) = \frac{3}{s^2} \frac{3(2s+1)}{4s+1} = \frac{18}{s(4s+1)} + \frac{9}{s^2(4s+1)}
$$

La expresión temporal se calcula aplicando antitransformadas a cada uno de los dos sumandos:

$$
S(t) = 18(1 - e^{-0.25t}) + 9\left(t - \frac{1 - e^{-0.25t}}{0.25}\right) = 9t - 18 + 18e^{-0.25t}
$$

Esta expresión temporal corresponde a la siguiente gráfica:

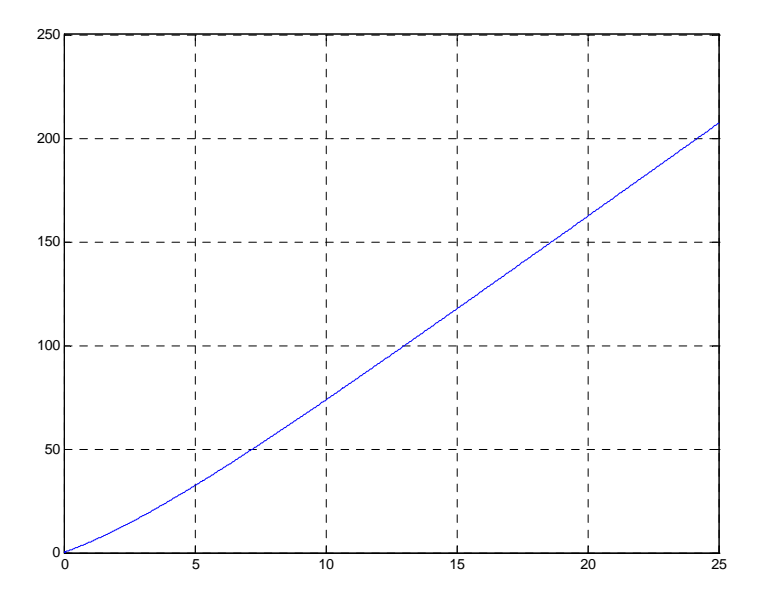

#### **Cuestión 3**

Para realizar el emparejamiento analizaremos las distintas funciones de transferencia. Empecemos por el primer sistema:

$$
\frac{S(s)}{E(s)} = \frac{2.5}{s^2 + 10s + 25} \quad \Rightarrow \quad K = \frac{2.5}{25} = 0.1 \, ; \quad \omega_n = \sqrt{25} = 5 \, ; \quad \xi = \frac{10}{2 \cdot 5} = 1
$$

Se trata de un sistema de segundo orden básico críticamente amortiguado de ganancia 0.1. Esto quiere decir que ante una entrada escalón unitario no va a haber oscilaciones, que el valor que alcanzará la salida en régimen permanente será 0.1 y que la tangente a la curva en el instante inicial será cero. La gráfica que reúne todas estas características es la número 2.

La función de transferencia del segundo sistema es:

$$
\frac{S(s)}{E(s)} = \frac{50}{s^2 + s + 25} \Rightarrow K = \frac{50}{25} = 2; \quad \omega_n = \sqrt{25} = 5; \quad \xi = \frac{1}{2 \cdot 5} = 0.1
$$

Se trata de un sistema de segundo orden básico subamortiguado de ganancia 2. Esto quiere decir que ante una entrada escalón unitario aparecerán oscilaciones, que el valor que alcanzará la salida en régimen permanente será 2 y que la tangente a la curva en el instante inicial será cero. La gráfica que reúne todas estas características es la número 1.

Veamos el tercer sistema:

$$
\frac{S(s)}{E(s)} = \frac{2.5}{s^2 + s + 25} \implies K = \frac{2.5}{25} = 0.1; \quad \omega_n = \sqrt{25} = 5; \quad \xi = \frac{1}{2 \cdot 5} = 0.1
$$

Se trata de un sistema de segundo orden básico subamortiguado de ganancia 0.1. Esto quiere decir que ante una entrada escalón unitario aparecerán oscilaciones, que el valor que alcanzará la salida en régimen permanente será 0.1 y que la tangente a la curva en el instante inicial será cero. La gráfica que reúne todas estas características es la número 3.

Y por último, el cuarto sistema:

$$
\frac{S(s)}{E(s)} = \frac{0.1}{0.3s + 1} \Rightarrow K = \frac{0.1}{1} = 0.1; \quad \tau = 0.3
$$

Se trata de un sistema de primer orden de ganancia 0.1 y constante de tiempo 0.3. Esto quiere decir que ante una entrada escalón unitario no habrá oscilaciones, que el valor que alcanzará la salida en régimen permanente será 0.1, que el tiempo de respuesta será igual a 3 veces la constante de tiempo, es decir, 0.9 s, y que la tangente a la curva en el instante inicial será distinta de cero. La gráfica que reúne todas estas características es la número 4.

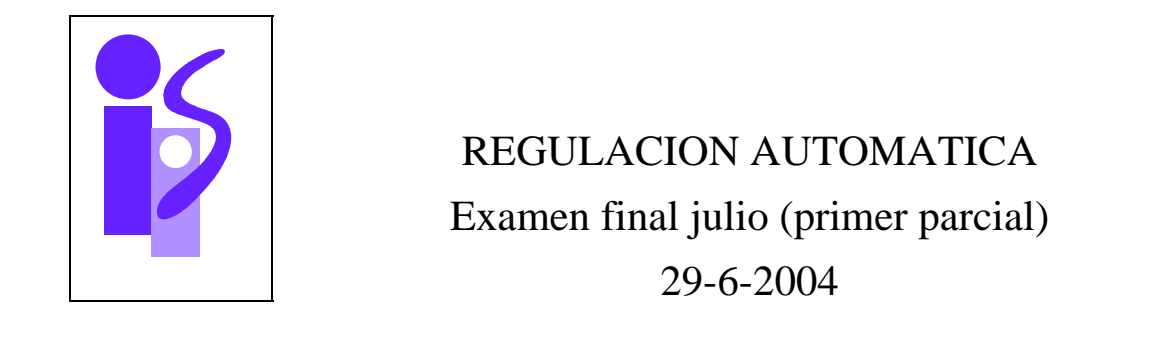

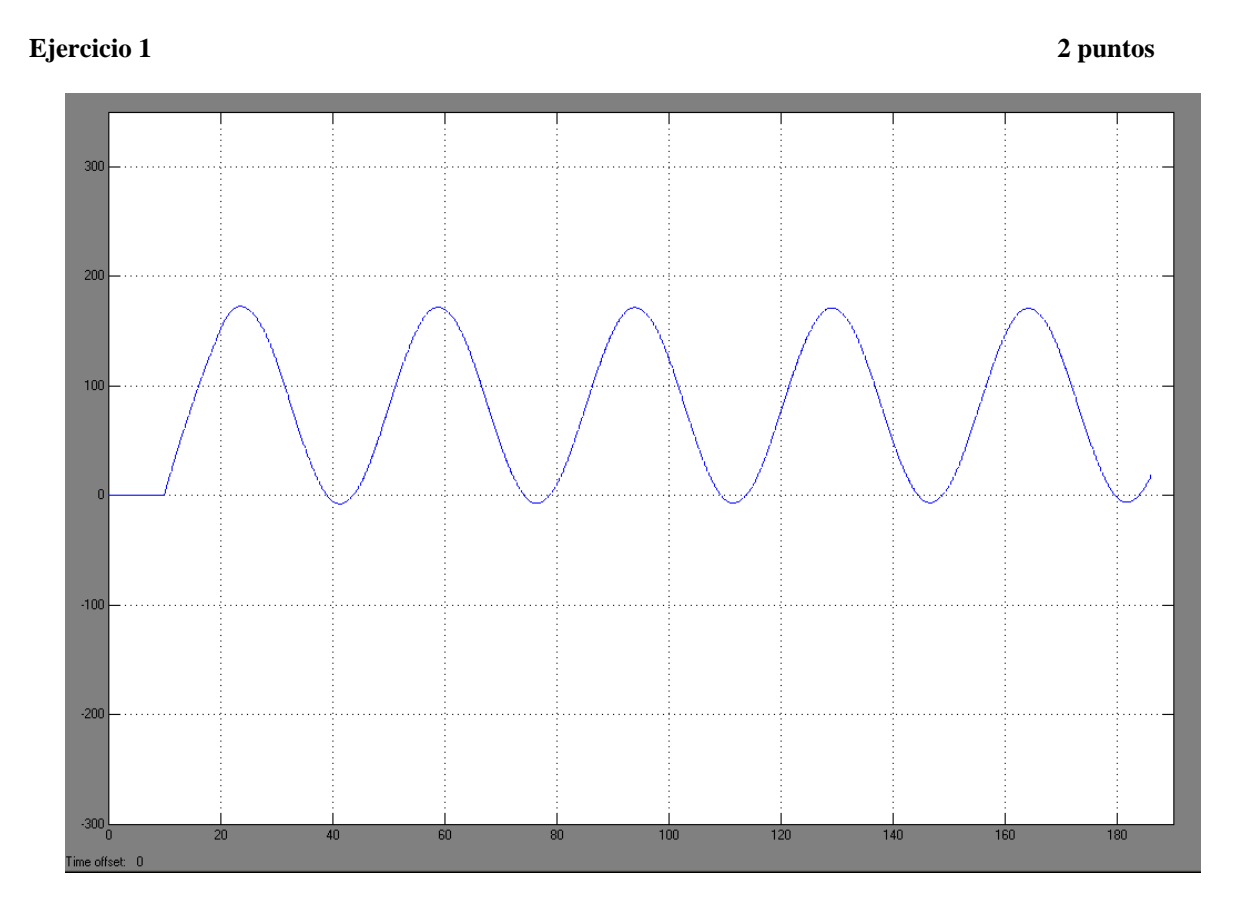

En la imagen se muestra la salida de un sistema sometido al ensayo de Ziegler-Nichols en bucle cerrado. La ganancia proporcional del regulador en el ensayo es de 1.145.

- a) Describe el ensayo de Ziegler-Nichols en bucle cerrado
- b) Parámetros del regulador PID si se desea un error de posición nulo y existe una cantidad apreciable de ruido en la variable medida. Justifica la respuesta.

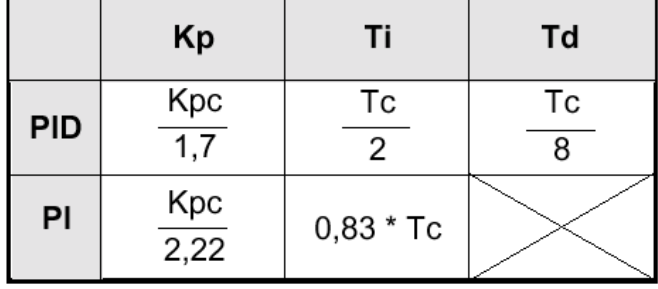

### **Ejercicio 2 2.5 puntos**

Analizar la estabilidad del sistema de control y los objetivos que se consiguen tanto en régimen permanente como transitorio en los siguientes casos:

- 1. Controlador: Regulador Integral puro. Sistema controlado : Sistema de segundo orden con todos los coeficientes positivos
- 2. Controlador: Regulador proporcional Integral . Sistema controlado : Velocidad angular de un motor de corriente continua controlado por inducido
- 3. Controlador: Regulador Integral puro. Sistema controlado : Posición angular de un motor de corriente continua controlado por inducido
- 4. Controlador: Regulador Proporcional Integral. Sistema controlado : Posición angular de un motor de corriente continua controlado por inducido

#### **Ejercicio 3 3 puntos**

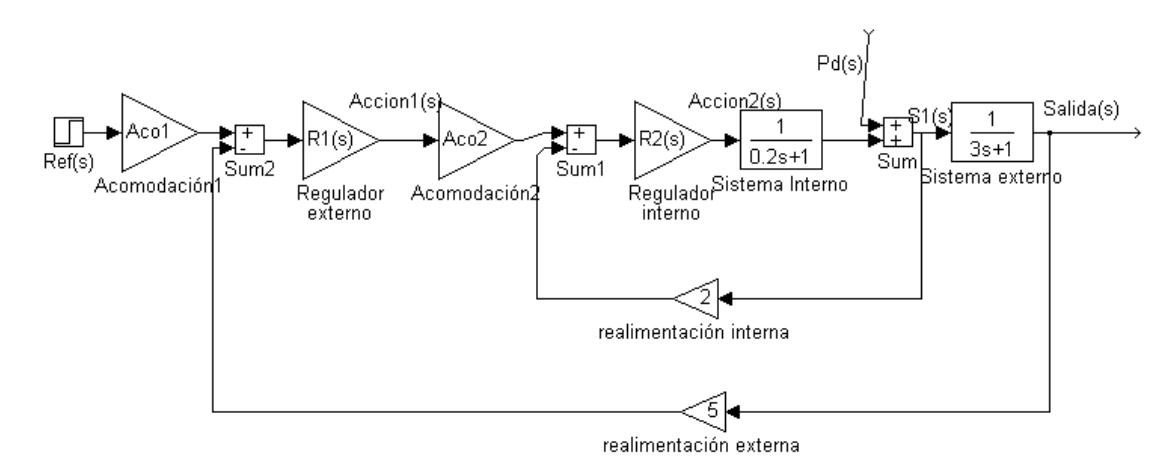

La figura representa un sistema de control en cascada. Se pide

1) Calcular los reguladores externo e interno con el objeto de que el sistema cumpla las siguientes especificaciones:

 $t_r$  <7 segundos S.0=0%  $e_p = 0.1$ 

- 2) Obtener la expresión temporal de la señal Salida(s).
- 3) Obtener la expresión temporal del error del sistema.

# **Prácticas 2.5 puntos**

1)El siguiente código en Matlab permite el cálculo de la respuesta al impulso de un sistema de primer orden:

 tfinal=input('Tiempo final de simulación'); K=input('Ganancia sistema de primer orden'); T=input('Constante de tiempo');  $num=[K 0];$ den= $[T 1]$ ; periodo=tfinal/1000; t=0:periodo:tfinal;  $u = ones(length(t),1);$  $[yc, xc]=lsim(num,den,u,t);$ plot(t,yc)

Escribir, de forma similar al ejemplo mostrado, el código en Matlab a utilizar para visualizar las respuestas a un escalón de amplitud 7 de dos sistemas de segundo orden con cero con ganancias estáticas 1 y 3. Las ganancias se deberán asignar explícitamente en el mismo código y el resto de parámetros se le pedirán al usuario.

2) Se desea controlar el siguiente sistema de segundo orden sobreamortiguado:

$$
G(s) = \frac{0.5}{(s+2)(s+3)}
$$

Para ello se utilizará un regulador proporcional y se procederá a la realimentación unitaria del sistema. Obtener el valor de la ganancia del regulador que hace que el sistema sea críticamente amortiguado y el error de posición en este caso. ¿Para qué valores de la ganancia es sobreamortiguado y subamortiguado?

3) Dado el siguiente sistema controlado representado mediante Simulink donde la señal de referencia es una rampa parabólica unitaria:

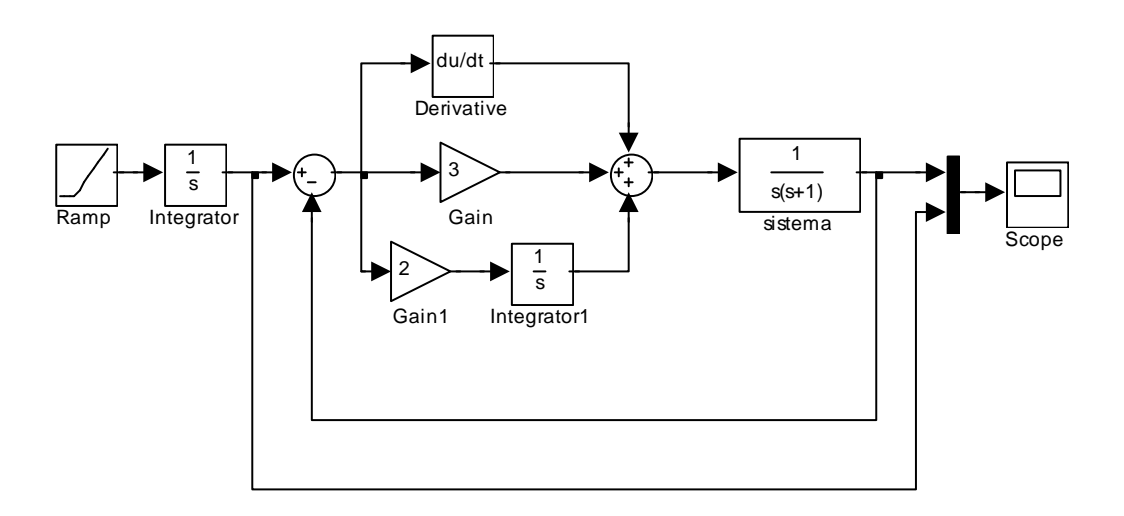

Obtén los parámetros del regulador PID interactivo equivalente y calcula el error de aceleración del sistema.

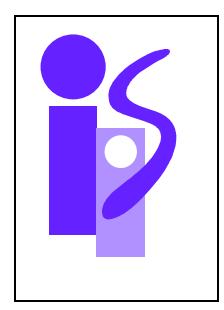

# REGULACION AUTOMATICA Resolución Examen final julio (primer parcial) 29-6-2004

## **Ejercicio 1**

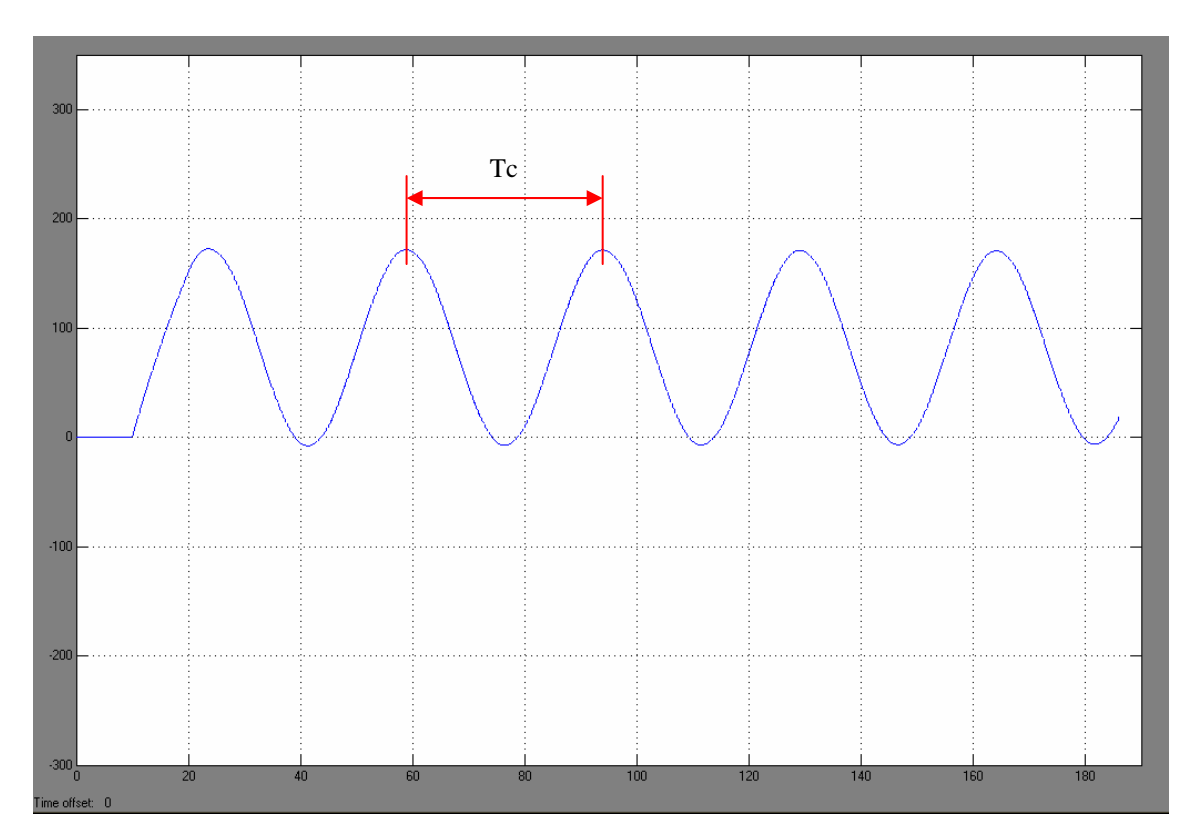

b) Para obtener un error de posición nulo el regulador debe de ser de tipo PI o bien PID. Debido a la cantidad apreciable de ruido en la salida evitaremos utilizar reguladores con componente derivativa, por lo que la opción final será utilizar un regulador de tipo PI.

Los parámetros de este regulador se obtienen utilizando la fila del regulador PI de la tabla dada. Para ello hace falta obtener previamente Kpc y Tc. El valor de Kpc nos lo dan en el enunciado (Kpc=1.145) y el valor del tiempo de ciclo Tc hay que obtenerlo de la gráfica correspondiente a la salida del sistema cuando el regulador es sólo proporcional de ganancia 1.145. En esta gráfica observamos que el tiempo transcurrido entre el primer máximo y el quinto es 140 s. El valor de Tc será:

$$
Tc = \frac{140}{4} = 35
$$

Entrando con Kpc=1.145 y Tc=35 en la segunda fila de la tabla obtenemos los valores para Kp y Ti del regulador:

$$
Kp = \frac{Kpc}{2.22} = 0.51
$$
  

$$
Ti = 0.83 * Tc = 29.05
$$

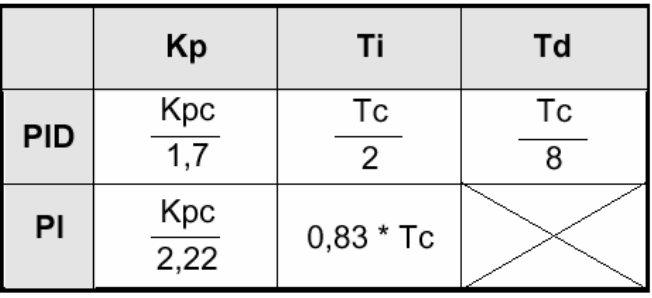

El regulador pedido será:

$$
R(s) = Kp\left(1 + \frac{1}{Ti \ s}\right) = 0.52\left(1 + \frac{1}{29.17 \ s}\right)
$$

## **Ejercicio 2**

1) El esquema de control propuesto es el siguiente:

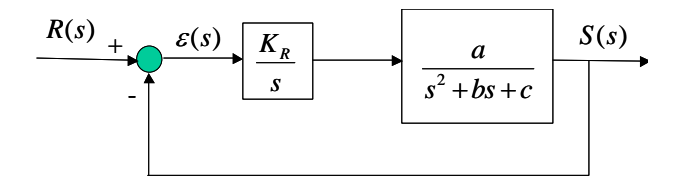

donde a, b y c son coeficientes positivos.

Para analizar la estabilidad se obtendrá la función de transferencia en bucle cerrado:

$$
\frac{S(s)}{R(s)} = \frac{K_{R}a}{s^{3} + bs^{2} + cs + K_{R}a}
$$

A continuación se realizará el análisis de estabilidad de Routh:

$$
\begin{array}{c|cc}\ns^3 & & 1 & c \\
s^2 & & b & K_R a \\
s & & & b \\
1 & & K_R a & 0\n\end{array}
$$

Para que el sistema sea estable se debe de cumplir que todos los coeficientes de la primera columna sean positivos:

$$
\frac{bc - K_{R}a}{b} > 0 \implies K_{R} < \frac{bc}{a}
$$
  

$$
K_{R}a > 0 \implies K_{R} > 0
$$

Es decir, el sistema será estable si:

$$
0 < K_R < \frac{bc}{a}
$$

Si el sistema es estable, como  $S(s)/\varepsilon(s)$  es de tipo 1 se tendrán los siguientes errores en régimen permanente:

$$
e_y = 0
$$
  

$$
e_y = \frac{1}{K_y} = \frac{1}{\lim_{s \to 0} s \frac{S(s)}{\varepsilon(s)}} = \frac{1}{K_R a} = \frac{c}{K_R a}
$$

2) El diagrama de bloques correspondiente al esquema de control propuesto es el siguiente:

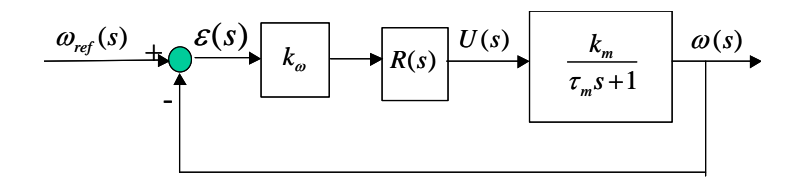

donde *R*(*s*) es un regulador proporcional integral que se elige de tal manera que cancele el polo del sistema:

$$
R(s) = \frac{K_R(\tau_m s + 1)}{s}
$$

Para realizar el análisis de estabilidad se calculará la función de transferencia en bucle cerrado:

$$
\frac{\omega(s)}{\omega_{ref}(s)} = \frac{1}{\frac{1}{k_{\omega}K_{R}k_{m}}s + 1}
$$

Se trata de un sistema de primer orden básico que será estable si todos los coeficientes del polinomio de primer orden son positivos:

$$
\frac{1}{k_{\omega}K_{R}k_{m}}>0 \Rightarrow K_{R}>0
$$

Si el sistema es estable, como ω(*s*)/ε(*s*) es de tipo 1 los errores en régimen permanente serán:

$$
e_y = 0
$$
  

$$
e_y = \frac{1}{K_y} = \frac{1}{\lim_{s \to 0} s \frac{\omega(s)}{\varepsilon(s)}} = \frac{1}{k_w K_R k_m}
$$

Además, como es un primer orden la SO será cero y el tiempo de respuesta:

$$
T_r = 3\tau = \frac{3}{k_{\omega}K_Rk_m}
$$

3) El esquema de control propuesto es:

$$
\theta_{ref}(s) \longrightarrow \begin{array}{c} \mathcal{E}(s) \\ \hline \end{array} \begin{array}{c} \begin{array}{c} \mathcal{E}(s) \\ \hline \end{array} \\ \hline \end{array} \begin{array}{c} \begin{array}{c} \mathcal{E}_{R} \\ \hline \end{array} \end{array} \begin{array}{c} U(s) \\ \hline \end{array} \begin{array}{c} \begin{array}{c} \mathcal{E}_{m} \\ \hline s(\tau_{m}s+1) \end{array} \end{array} \begin{array}{c} \theta(s) \\ \hline \end{array}
$$

La función de transferencia en bucle cerrado se calcula aplicando la simplificación de un diagrama de bloques con realimentación unitaria. Su expresión es:

$$
\frac{\theta(s)}{\theta_{ref}(s)} = \frac{K_{\theta}K_{R}K_{m}}{\tau_{m}s^{3} + s^{2} + K_{\theta}K_{R}K_{m}}
$$

Debido a que falta el término en *s* del polinomio de tercer orden del denominador el sistema es inestable.

4) El esquema de control propuesto es el siguiente:

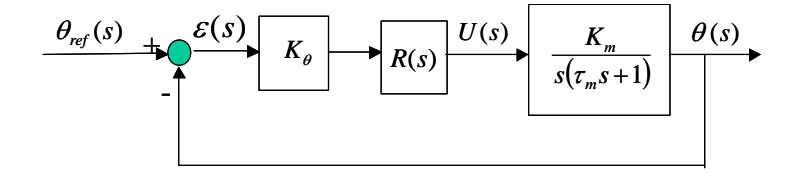

donde *R*(*s*) es un regulador proporcional integral que se elige de tal manera que cancele el polo del sistema:

$$
R(s) = \frac{K_R(\tau_m s + 1)}{s}
$$

Para realizar el análisis de estabilidad se calculará la función de transferencia en bucle cerrado:

$$
\frac{\theta(s)}{\theta_{ref}(s)} = \frac{K_{\theta}K_{R}K_{m}}{s^{2} + K_{\theta}K_{R}K_{m}}
$$

Se trata de un sistema marginalmente estable por ser el polinomio del denominador de segundo orden y faltar el término en *s*: la salida exhibe un comportamiento oscilatorio de amplitud constante y frecuencia igual a:

$$
\omega_n = \sqrt{K_{\theta} K_{R} K_{m}} \quad \text{rad/s}.
$$

Si no se iguala la constante de tiempo del cero del regulador a la del polo del sistema, sino que se deja para un ajuste posterior *R*(*s*) será:

$$
R(s) = \frac{K_R(\tau_m s + 1)}{s} \quad ; \quad \tau \neq \tau_m
$$

Y la función de transferencia en bucle cerrado:

$$
\frac{\theta(s)}{\theta_{ref}(s)} = \frac{K_{\theta}K_{R}K_{m}(\tau s + 1)}{\tau_{m}s^{3} + s^{2} + K_{\theta}K_{R}K_{m}\tau s + K_{\theta}K_{R}K_{m}}
$$

Para ver si el sistema es estable aplicaremos el criterio de estabilidad de Routh:

$$
\begin{array}{c|c}\n s^3 \\
 s^2 \\
 s^3 \\
 S & K_\theta K_R K_m (\tau - \tau_m) \\
 1 & K_\theta K_R K \\
 1 & K_\theta K_R K\n \end{array}
$$

El sistema es estable si:

$$
\begin{array}{c}\nK_{\theta}K_{R}K_{m}(\tau-\tau_{m}) > 0 \\
K_{\theta}K_{R}K_{m} > 0\n\end{array} \Rightarrow K_{R} > 0 \quad , \quad \tau > \tau_{m}
$$

Si el sistema es estable veamos cuanto valen los errores en régimen permanente.  $\theta(s)/\epsilon(s)$  es de tipo 2, luego tanto el error de posición como el de velocidad son cero. El error de aceleración vale:

$$
e_a = \frac{1}{K_a} = \frac{1}{\lim_{s \to 0} s^2} \frac{1}{\frac{\theta(s)}{\varepsilon(s)}} = \frac{1}{\lim_{s \to 0} s^2} \frac{K_{\theta} K_R K_m (\tau s + 1)}{s^2 (\tau_m s + 1)} = \frac{1}{K_{\theta} K_R K_m}
$$

### **Ejercicio 3**

1) El esquema de control, una vez puestas las acomodaciones correctas para que el error tenga sentido físico sería el siguiente:

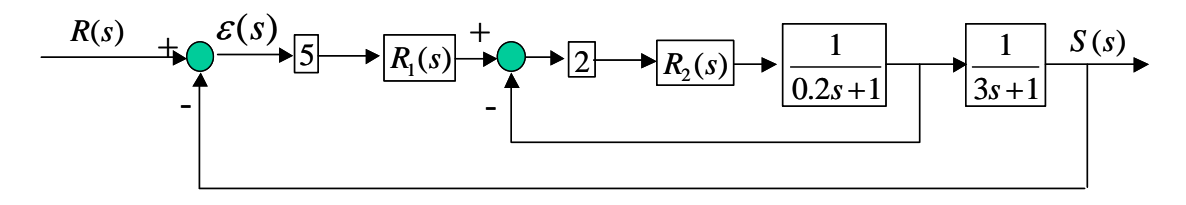

Para elegir el regulador correspondiente al bucle interno buscaremos cumplir las siguientes especificaciones:

- 1)  $ep=0$
- 2)  $SO=0$
- 3) Se buscarán eliminar los polos estables del sistema (*s* = -5)
- 4) *T<sub>r* int</sub> entre 3 y 10 veces más rápido que *T<sub>r</sub>*:  $T_{\text{rint}} \leq 0.7$

Un regulador que puede permitir cumplir estas características es el PI siguiente:

$$
R_2(s) = \frac{K_R(0.2s + 1)}{s}
$$

La función de transferencia correspondiente a este bucle interno sería:

$$
F_{BC \text{ int}} = \frac{1}{\frac{1}{2K_R} s + 1}
$$

Es un sistema de primer orden básico por lo que la SO=0 se cumple. Además también cumple la condición de  $e_p=0$  ya que la ganancia es 1. Para calcular el valor de  $K_R$  impondremos la especificación que falta: la del tiempo de respuesta:

$$
T_{r \text{ int}} = \frac{3}{2K_R} \le 0.7 \implies K_R > \frac{3}{2 \cdot 0.7} = 2.1429 \implies K_R = 2.15
$$

Utilizando este regulador en el bucle interno el sistema de control quedaría:

$$
R(s) + S \rightarrow R_1(s) + R_1(s)
$$

Si se compara el subsistema correspondiente al bucle interno  $(T<sub>r</sub>=0.7 \text{ s})$  con el subsistema que hay inmediatamente a continuación  $(T<sub>r</sub>=9 s)$  se observa que la dinámica del bucle interno es mucho más rápida, por lo que su función de transferencia se puede aproximar a 1, lo que equivale a despreciar el polo rápido frente al lento. El diagrama de bloques del sistema simplificado es:

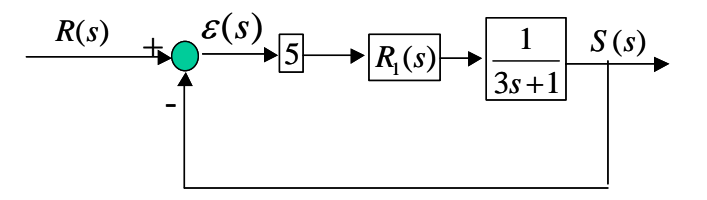

Para cumplir la especificación de  $e_p$ =0.1 la función de transferencia  $S(s)/\epsilon(s)$  debe ser de tipo 0. El regulador a elegir no precisa entonces de ningún integrador. Empecemos probando por el más sencillo, el regulador proporcional:

$$
R_1(s) = K_R \Rightarrow \frac{S(s)}{R(s)} = \frac{\frac{5K_R}{1+5K_R}}{\frac{3}{1+5K_R}s+1}
$$

Es un sistema de primer orden básico que cumple que la SO=0%. A continuación impondremos las restricciones de tiempo de respuesta y de error de posición:

$$
T_r = \frac{9}{1 + 5K_R} < 7 \implies K_R > 0.0571
$$
\n
$$
e_p = \frac{1}{1 + 5K_R} = 0.1 \implies K_R = 1.8
$$

El regulador utilizado será  $R_1(s)=1.8$ .

2) La expresión temporal de la salida cuando la entrada es un escalón unitario se obtendrá aplicando antitransformadas a su expresión en el dominio de Laplace:

$$
S(s) = \frac{1}{s} \frac{0.9}{0.3s + 1} \Rightarrow S(t) = 0.9 \left( 1 - e^{-\frac{10}{3}t} \right)
$$

3) La expresión temporal del error ante la misma entrada anterior será:

$$
\varepsilon(t) = 1 - S(t) = 0.1 + 0.9e^{-\frac{10}{3}t}
$$

# **Prácticas**

1) El siguiente código en Matlab reúne los requisitos pedidos:
tfinal=input('Tiempo final de simulación: ');  $K1=1$ ; T1=input('Constante de tiempo del cero del primer sistema de segundo orden: '); wn1=input('Frecuencia wn del primer sistema de segundo orden: '); xi1=input('Coeficiente de amortiguamiento xi del primer sistema de segundo orden: ');  $K2=3$ ; T2=input('Constante de tiempo del cero del segundo sistema de segundo orden: '); wn2=input('Frecuencia wn del segundo sistema de segundo orden: '); xi2=input('Coeficiente de amortiguamiento xi del segundo sistema de segundo orden:  $num1=7*K1*wn1^2*[T1 1];$ den1= $[1 2*x$ i1\*wn1 wn1^2]; num2=7\*K2\*wn2^2\*[T2 1];

den2= $[1 \ 2*xi2*wn2 wn2^n2]$ ; periodo=tfinal/1000; t=0:periodo:tfinal;  $u = ones(length(t),1);$  $[s1, xc1] = Isim(num1,den1,u,t);$  $[s2, xc2] = lsim(num2,den2,u,t);$  $plot(t,s1,t,s2)$ 

');

2) El esquema de control propuesto queda reflejado en el siguiente diagrama de bloques:

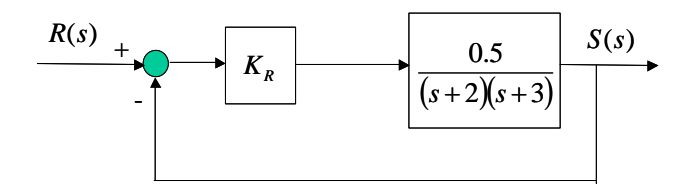

La función de transferencia en bucle cerrado es:

$$
\frac{S(s)}{R(s)} = \frac{0.5K_R}{s^2 + 5s + 6 + 0.5K_R}
$$

De esta expresión se puede obtener el valor de <sup>ω</sup>*n* y de ξ:

$$
\omega_n = \sqrt{6 + 0.5K_R} \quad \Rightarrow \quad \xi = \frac{5}{2\omega_n} = \frac{5}{2\sqrt{6 + 0.5K_R}}
$$

Si el sistema es críticamente amortiguado:

$$
\xi = \frac{5}{2\sqrt{6 + 0.5K_R}} = 1 \quad \Rightarrow \quad K_R = 0.5
$$

El error de posición en ese caso será:

$$
e_p = \lim_{t \to \infty} (R(t) - S(t)) = 1 - \frac{0.5^2}{6 + 0.5^2} = 0.96
$$

Como se observa en la expresión de  $\xi$ , este coeficiente disminuye cuando  $K_R$  aumenta. Por lo tanto el sistema será sobreamortiguado para  $K_R$ <0.5 y subamortiguado para  $K_R$ >0.5.

3) Los parámetros del regulador PID interactivo equivalente se obtendrán igualando el regulador PID paralelo dado con la expresión del regulador PID interactivo:

$$
R(s) = 3 + s + \frac{2}{s} = K_R \left( 1 + \frac{1}{\tau_i s} \right) (\tau_d s + 1)
$$

Despejando las incógnitas de esta ecuación se obtienen las dos soluciones siguientes:

$$
R(s) = 2\left(1 + \frac{1}{s}\right)(0.5s + 1) = \left(1 + \frac{1}{0.5s}\right)(s + 1)
$$

El error de aceleración del sistema se obtendrá aplicando la fórmula derivada de la función de transferencia de la cadena directa:

$$
e_a = \frac{1}{K_a} = \frac{1}{\frac{3+s+2}{s-0}} = 0.5
$$
  
 
$$
\lim_{s \to 0} s^2 \frac{s}{s(s+1)}
$$

Este error sólo tiene sentido si el sistema es estable. Si se analiza la estabilidad del sistema en bucle cerrado, un segundo orden con cero, se comprueba que es estable, al tener todos los coeficientes del polinomio del denominador el mismo signo, luego el error de aceleración es el indicado.

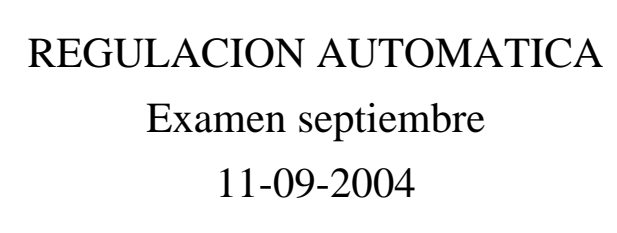

### **Ejercicio 1 ( 1 punto)**

Indica y justifica los medios para anular o atenuar lo máximo posible, en un control en cascada:

- 1. El efecto sobre la variable controlada de una perturbación en forma de escalón unitario en la cadena de realimentación interna.
- 2. El efecto sobre la variable controlada de una perturbación en forma de escalón unitario en la cadena de realimentación externa.
- 3. El efecto sobre la variable controlada de una perturbación en forma de onda senoidal de amplitud 0.1 y frecuencia angular de 1000 rad/seg en la cadena de realimentación externa

### **Ejercicio 2 ( 1 punto)**

Explicar las razones de la aplicación y los objetivos que se consiguen en el control por prealimentación de perturbaciones.

**Ejercicio 3 ( 3 puntos)** 

Se desea controlar la velocidad lineal de la masa situada en el extremo del siguiente mecanismo motorhusillo:

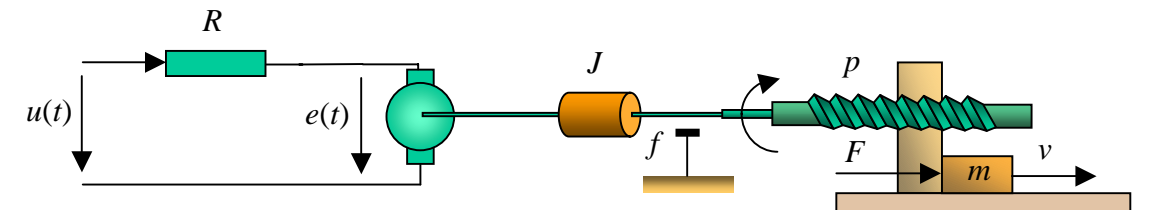

Las constantes que caracterizan el sistema son:

 R=2'67Ω Kp=0'0731Nw\*m/A  $Ke=0'0741$  V/rad\* sg<sup>-1</sup> f=2'18\*10<sup>-4</sup>Nw\*m /rad\* sg<sup>-1</sup>  $J=1'12*10^{-4}$  Kg\*m<sup>2</sup> Inercia del eje del motor  $p=8*10^{-4}$ m/rad  $m=1$ Kg

Sensores:  $K_w = 2'37*10^{-2}$  V/(rad s<sup>-1</sup>) Constante de la dinamo tacométrica situada en el eje del motor.

- a) Obtener la función de transferencia entre la velocidad lineal de la masa y el par resistente que provoca el conjunto husillo-masa sobre el eje del motor. Utilizando esta función de transferencia obtener la función de transferencia entre la entrada de tensión al motor *U(s)* y la velocidad lineal de la masa *v(s)* mediante la simplificación del diagrama de bloques correspondiente.
- b) Calcular el regulador más sencillo que permita obtener las siguientes especificaciones en el control de la velocidad lineal *v*:

 $ep=0$   $SO=0 %$   $Tr=1 s$ 

c) Para una velocidad de referencia de 0'05 m/s y utilizando el regulador calculado en el apartado anterior obtener las tensiones que se aplican en el inducido del motor en el instante inicial y final.

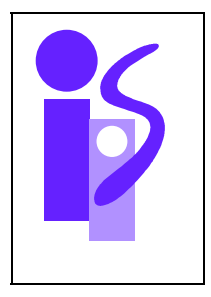

# REGULACION AUTOMATICA Cuestiones Prácticas 11-09-2004

### **Cuestión 1**

El siguiente código en Matlab permite el cálculo de la respuesta al impulso de un sistema de primer orden básico:

 tfinal=input('Tiempo final de simulación'); K=input('Ganancia sistema de primer orden'); T=input('Constante de tiempo');  $num=[K 0];$ den= $[T 1]$ ; periodo=tfinal/1000; t=0:periodo:tfinal;  $u = ones(length(t),1);$  $[yc, xc] = Isim(num,den,u,t);$ plot(t,yc)

Explica razonadamente el significado de las asignaciones num=[K 0] y den=[T 1].

Escribe, de forma similar al ejemplo mostrado, el código en Matlab a utilizar para visualizar la respuesta a una rampa de pendiente 5 y a un escalón de amplitud 7 de un sistema de segundo orden de ganancia estática 2. La ganancia se deberá asignar explícitamente en el mismo código y el resto de parámetros se le pedirán al usuario.

Dibuja una representación aproximada de la salida del programa para el caso de la entrada escalón de amplitud 7 indicando los parámetros utilizados por el usuario.

### **Cuestión 2**

Obtener la expresión temporal de la salida de un sistema de segundo orden con cero ante una entrada escalón de amplitud 5. Los parámetros del sistema son *K*=6,  $\omega_n$ =1,  $\xi$ =0.5,  $\tau_c$ =2. Calcula el valor final de la salida aplicando el teorema del valor final y demuestra que coincide con el de la expresión temporal.

### **Cuestión 3**

Se desea controlar el siguiente sistema de segundo orden sobreamortiguado mediante un regulador proporcional:

$$
G(s) = \frac{3}{(s+2)(s+1)}
$$

Si la realimentación es unitaria indicar cómo se comporta el sistema controlado ante una entrada escalón según se va aumentando la constante del regulador. ¿Para qué valores de la ganancia del regulador el sistema controlado es sobreamortiguado y subamortiguado? ¿Cuál es el error de posición si el sistema es críticamente amortiguado?

.........................................................................................

Había 2 cuestiones adicionales en prácticas correspondientes al segundo parcial.

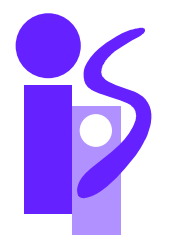

# REGULACION AUTOMATICA Resolución Examen septiembre 11-09-2004

# **Ejercicio 1**

1) Utilizando un regulador externo  $R_1(s)$  que tenga una componente integradora. El efecto sobre la salida de cualquier perturbación de tipo escalón que ocurra en la cadena de realimentación interna queda anulada en régimen permanente. Veámoslo para el caso del PI.

$$
R_1(s) = K_R \frac{\tau s + 1}{s}
$$

El diagrama de bloques es el siguiente donde la perturbación  $P(s)=1/s$ :

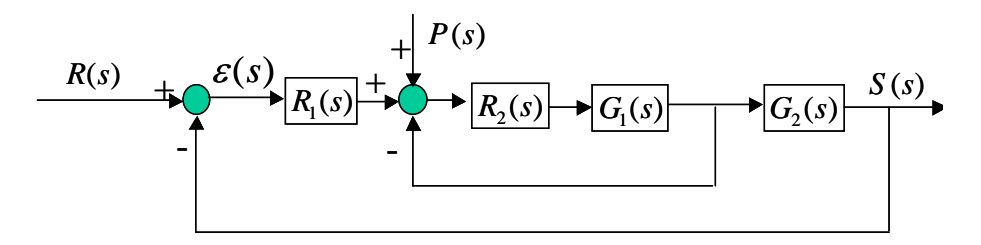

Para calcular la función de transferencia entre la perturbación *P*(*s*) y la salida *S*(*s*) consideraremos nula la señal de referencia *R*(*s*) y redibujaremos el diagrama de bloques:

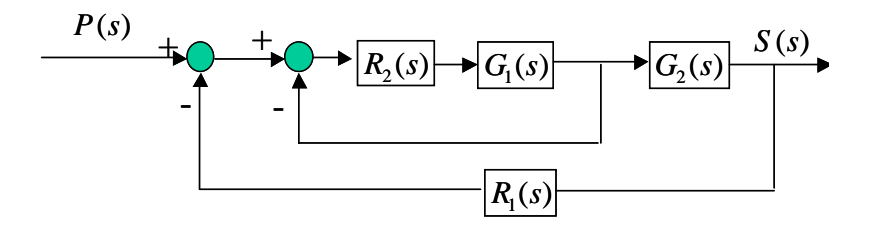

La función de transferencia *S*(*s*)/*P*(*s*) se obtiene simplificando el diagrama de bloques:

$$
\frac{S(s)}{P(s)} = \frac{\frac{R_2(s)G_1(s)}{1 + R_2(s)G_1(s)}}{1 + R_1(s)\frac{R_2(s)G_1(s)}{1 + R_2(s)G_1(s)}} = \frac{\frac{R_2(s)G_1(s)}{1 + R_2(s)G_1(s)}}{1 + R_2(s)G_1(s)}G_2(s)
$$

La influencia de la perturbación *P* sobre la salida *S* en régimen permanente se obtendrá aplicando el teorema del valor final:

$$
\lim_{t \to \infty} S(t) = \lim_{s \to 0} sS(s) = \lim_{s \to 0} s \frac{1}{s} \frac{\frac{R_2(s)G_1(s)}{1 + R_2(s)G_1(s)}}{1 + K_R \frac{\tau s + 1}{s} \frac{R_2(s)G_1(s)}{1 + R_2(s)G_1(s)} G_2(s)} = 0
$$

2 y 3) Cualquier perturbación en la cadena de realimentación externa no se puede atenuar mediante los reguladores. Buscaremos aislar la señal de realimentación del exterior mediante cables de señal convenientemente trenzados y apantallados. Los sensores deberán ser muy precisos, es decir, serán lineales y no tendrán variaciones paramétricas (derivas térmicas, envejecimiento, etc.). En el caso de ruidos de alta frecuencia (caso 3) colocaremos los correspondientes filtros si fuese necesario (el propio sistema actúa como filtro paso bajo) y evitaremos introducir componentes derivativas en los reguladores.

### **Ejercicio 3**

a) La función de transferencia entre la velocidad lineal de la masa y el par resistente que provoca el conjunto husillo-masa sobre el eje del motor es:

$$
\frac{M_R(s)}{v(s)} = p \cdot m \, s
$$

El diagrama de bloques que relaciona la entrada de tensión al motor *U*(*s*) y la velocidad lineal de la masa *v*(*s*) es:

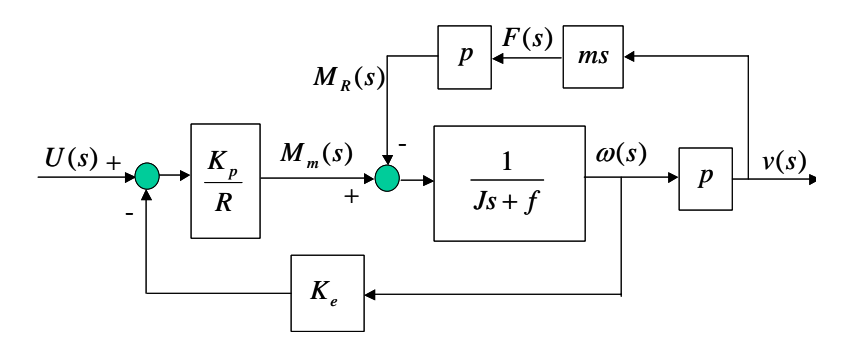

La función de transferencia en bucle cerrado se obtiene de la simplificación del diagrama de bloques. Una de las opciones para simplificarlo sería cambiar el punto de derivación de la señal *v*(*s*) a ω(*s*) como se indica a continuación:

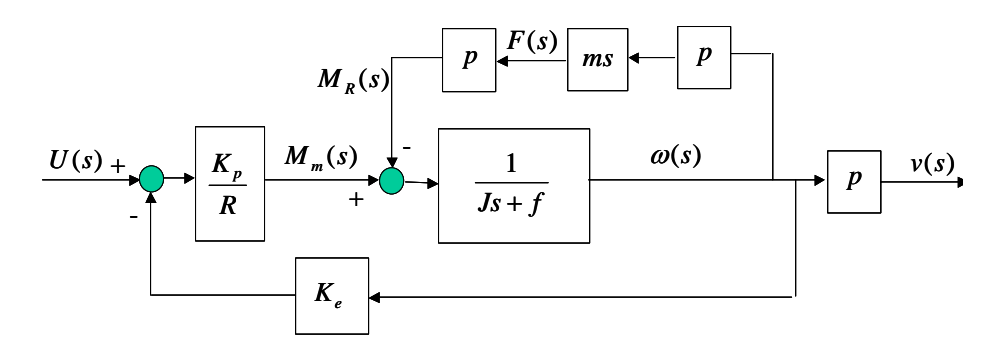

A continuación se simplifica el bucle interno:

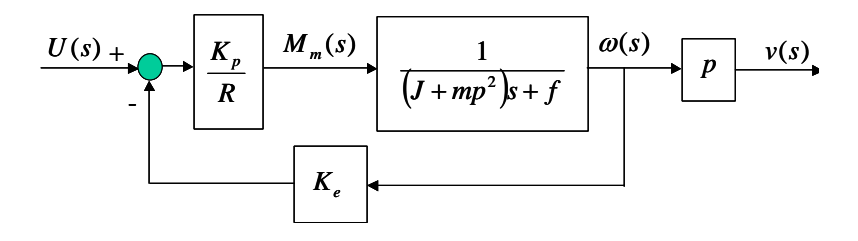

Simplificando este último diagrama se obtiene la función de transferencia pedida:

$$
\frac{V(s)}{U(s)} = \frac{\frac{K_p p}{Rf + K_e K_p}}{\frac{R(f + mp^2)}{Rf + K_e K_p} s + 1} = \frac{0.00975}{0.05s + 1}
$$

b) El esquema utilizado para controlar la velocidad lineal es el siguiente:

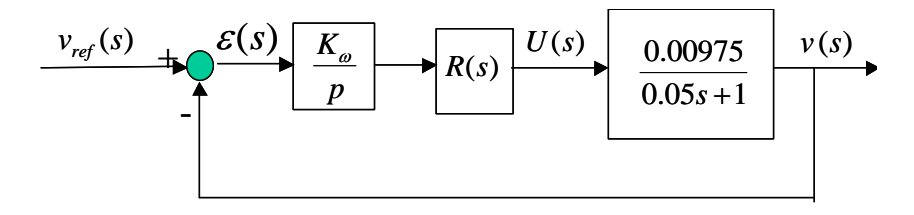

Para conseguir un  $e_p = 0$  la función de transferencia  $v(s)/\varepsilon(s)$  debe ser de tipo 1. Como el tipo del sistema a controlar es cero necesitamos un regulador con integrador: PI o PID, que nos aumente el tipo. Probemos el más sencillo, el PI, y elijamos la constante de tiempo igual a la del sistema:

$$
R(s) = K_R \frac{0.05s + 1}{s}
$$

La función de transferencia en bucle cerrado queda:

$$
\frac{v(s)}{v_{ref}(s)} = \frac{1}{\frac{p}{0.00975K_{\omega}K_{R}}s + 1}
$$

Es un sistema de primer orden básico por lo que se cumple la especificación de SO=0%. Falta imponer la especificación del tiempo de respuesta. Para ello emplearemos la fórmula del tiempo de respuesta de un primer orden básico:

$$
T_r = 3 \frac{p}{0.00975 K_{\omega} K_R} = 1 \implies K_R = 10.3862
$$

El regulador pedido es:

$$
R(s) = 10.3862 \frac{0.05s + 1}{s}
$$

c) La expresión de la acción es la siguiente:

$$
U(t) = \frac{K_{\omega}}{p} \left( 0.05 K_{R} \varepsilon(t) + K_{R} \int_{0}^{t} \varepsilon(t) dt \right)
$$

Si se evalúa en el instante inicial la componente integral es nula y el error, cuando la entrada es un escalón de amplitud 0.05, tiene el mismo valor: 0.05. El valor de la acción será:

$$
U(t) = \frac{K_{\omega}}{p} 0.05 K_{R} 0.05 = 0.77 \text{ V}
$$

Como el error de posición es nulo el valor de la salida en régimen permanente será igual a la amplitud del escalón de entrada, es decir 0.05. Dado que *v*(*s*)/*U*(*s*) es un primer orden básico de ganancia 0.00975 el valor de la acción en régimen permanente será:

$$
\lim_{t \to \infty} U(t) = \frac{0.05}{0.00975} = 5.1282 \text{ V}
$$

## **Prácticas**

### **Cuestión 1**

Mediante las asignaciones num=[K 0] y den=[T 1] estamos construyendo el numerador y el denominador de la función de transferencia correspondiente a la composición de dos funciones de transferencia en serie: La primera la que nos relaciona la señal de entrada escalón unitario con la entrada impulso al sistema de primer orden básico; la segunda la función de transferencia de primer orden básico del sistema.

$$
E(s) = L(u(t))
$$
 s  
  $L(\delta(t))$   $\frac{K}{1 + \tau s}$   $S(s)$ 

La composición de estas dos funciones resulta en:

$$
\frac{S(s)}{E(s)} = \frac{Ks}{\tau s + 1}
$$

La variable num es el vector formado por los coeficientes del polinomio del numerador: Ks+0. La variable den es el vector formado por los coeficientes del polinomio del denominador: τs+1.

El siguiente código en Matlab cumpliría con los requisitos pedidos:

```
 tfinal=input('Tiempo final de simulación: '); 
K=2:
 wn=input('Frecuencia wn del sistema: '); 
 xi=input('Coeficiente de amortiguamiento xi: '); 
num_rampa=5*K*wn^2;
den_rampa=[1 \ 2*xi*wn \ wn^2 0];
num_esc=7*K*wn^2;
den_esc=[1 \ 2*xi*wn \ wn^2]; periodo=tfinal/1000; 
 t=0:periodo:tfinal; 
u = ones(length(t),1); [s1,xc1]=lsim(num_rampa,den_rampa,u,t); 
[s2, xc2] = Isim(num-esc,den-esc,u,t);plot(t,s1,t,s2) grid
```
La respuesta a la entrada escalón de amplitud 7 para un sistema de wn=1 y xi=0.3 es:

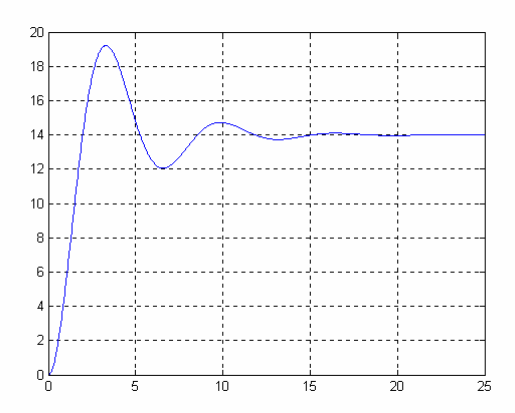

### **Cuestión 2**

La salida del sistema expresada en el dominio de Laplace tiene la siguiente expresión:

$$
S(s) = \frac{5}{s} \cdot \frac{6(2s+1)}{s^2+s+1} = \frac{60}{s^2+s+1} + \frac{30}{s(s^2+s+1)}
$$

La salida temporal se hallará aplicando antitransformadas a cada uno de los dos sumandos anteriores:

$$
S(t) = \frac{60}{0.866}e^{-0.5t}sen(0.866t) + 30 - \frac{30}{0.866}sen(0.866t + 1.047) =
$$
  
= 30 + 51.963e<sup>-0.5t</sup>sen(0.866t) - 30e<sup>-0.5t</sup> cos(0.866t)

El valor final de la salida se obtiene hallando el límite cuando *t* tiende a infinito de la expresión anterior. Este valor, debido a que los términos con componente exponencial se anulan, es igual a 30. Veamos que aplicando el teorema del valor final se obtiene el mismo valor:

$$
\lim_{t \to \infty} S(t) = \lim_{s \to 0} sS(s) = \lim_{s \to 0} s \frac{5}{s} \cdot \frac{6(2s+1)}{s^2 + s + 1} = 30
$$

### **Cuestión 3**

El esquema de control propuesto se observa en el siguiente diagrama de bloques:

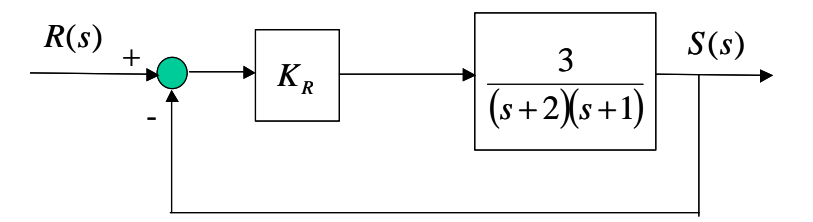

La función de transferencia en bucle cerrado *S*(*s*)/*R*(*s*) es:

$$
\frac{S(s)}{R(s)} = \frac{3K_R}{s^2 + 3s + 2 + 3K_R}
$$

Los valores de  $\omega_n$  y  $\xi$  se obtienen directamente del polinomio del denominador:

$$
\omega_n = \sqrt{2 + 3K_R}
$$
;  $\xi = \frac{3}{2\sqrt{2 + 3K_R}}$ 

El sistema será críticamente amortiguado si  $\xi$ =1. El valor de  $K_R$  asociado es:

$$
\xi = \frac{3}{2\sqrt{2+3K_R}} = 1 \Rightarrow K_R = \frac{1}{12}
$$

Se observa que si *KR* aumenta ξ disminuye. Por lo tanto el sistema será sobreamortiguado cuando ξ<1/12 y subamortiguado cuando ξ>1/12.

El error de posición si el sistema es críticamente amortiguado se obtiene a continuación:

$$
e_p = \frac{1}{1 + K_p} = \frac{1}{1 + \frac{3K_p}{2}} = \frac{8}{9}
$$

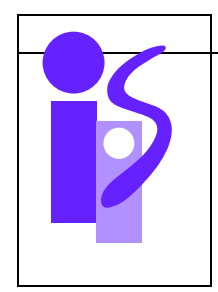

# REGULACION AUTOMATICA Primer Parcial 03 de febrero de 2005

## **Ejercicio 1 3.25 puntos**

El sistema de la figura corresponde al mecanismo de posicionamiento angular de una antena. El movimiento se produce mediante un motor de corriente continua acoplado a la antena mediante un sistema de engranaje. La inclinación del plato de la antena  $\theta_v(t)$ se controla variando la tensión de alimentación del motor  $V_a(t)$ 

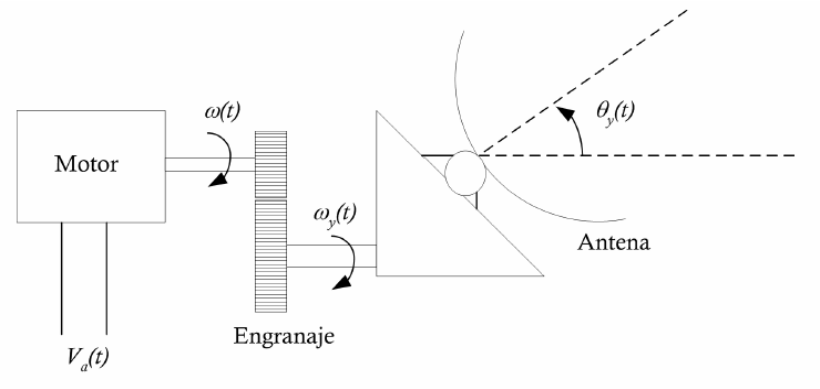

La posición de la antena se mide mediante un potenciómetro acoplado en el eje de salida del engranaje de ganancia  $K_{\theta}$ .

Las constantes del sistema son:

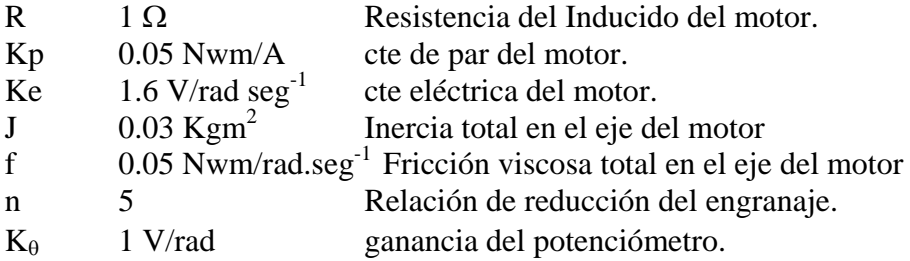

a) Obtener el diagrama de bloques y calcular la función de transferencia entre  $V_a(t)$  y  $\theta_{\rm v}(t)$ 

b) Diseñar el control de posición angular más sencillo que permita obtener

ep=0  $SO=0\%$   $Tr<1 s$ c) El viento sobre el plato de la antena provoca un par resistente de 1 Nwm en el eje de salida del engranaje. Con el regulador calculado en el apartado anterior; calcular la influencia de esta perturbación en régimen permanente sobre el ángulo de la antena.

## **Ejercicio 2 2.5 puntos**

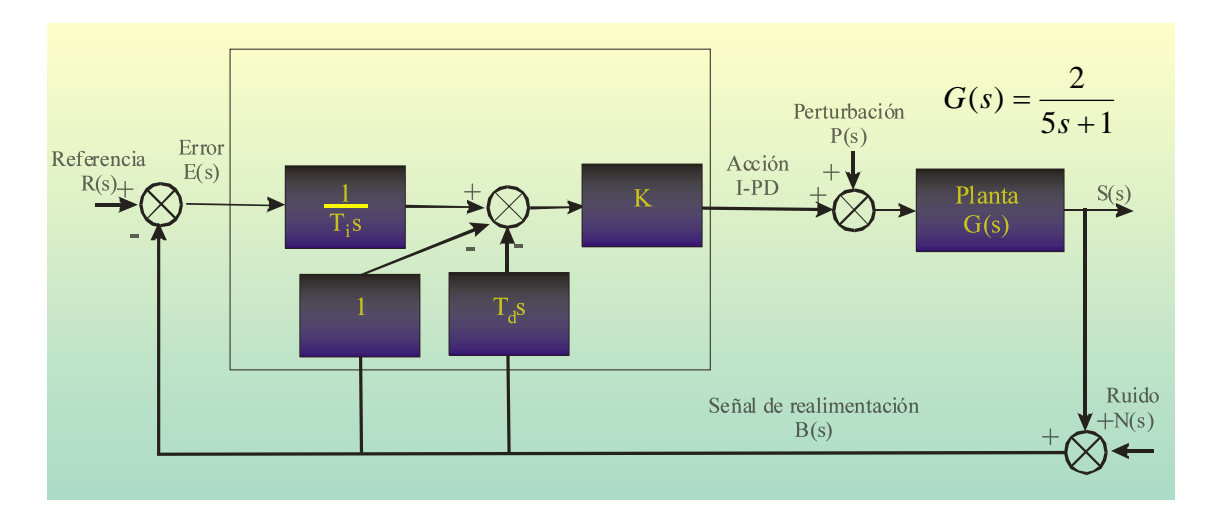

- a) Utilizando un esquema de control I-PD calcular el regulador más sencillo que permita cumplir con las siguientes especificaciones: ep=0,  $SO=0\%$ , tr $\leq 3$  s.
- b) Si la perturbación P(s) tiene forma de escalón de amplitud 2.Calcular su influencia en régimen permanente sobre la salida
- c) Si se desea que la salida valga 5. ¿Cuál será el valor de la acción del regulador en régimen permanente?( en presencia de la perturbación)

## **Ejercicio 3 1.75 puntos**

Describir los ensayos del método de Ziegler-Nichols. Para ilustrar el ensayo en bucle cerrado con datos numéricos utiliza la gráfica de la salida del sistema controlado ante una referencia escalón de amplitud 2 conseguida al realizar el ensayo con realimentación unitaria y el regulador empleado en su obtención. La gráfica es:

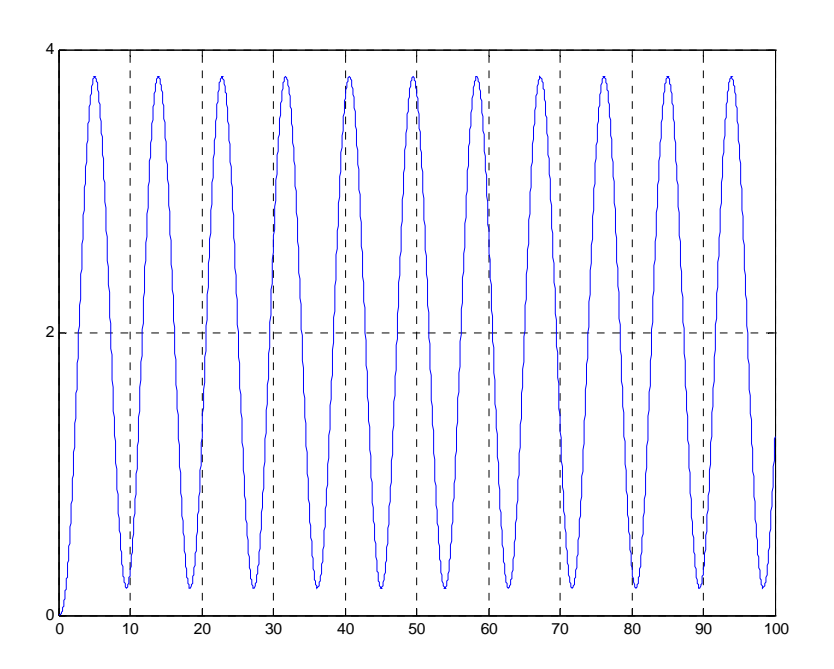

y el regulador es uno de estos 3:

$$
R(s) = 1, R(s) = 1 + \frac{1}{s}, R(s) = 1 + \frac{1}{s} + s
$$

# **Prácticas 2.5 puntos**

1)El siguiente código en Matlab permite el cálculo de la respuesta al impulso de un sistema de primer orden:

 tfinal=input('Tiempo final de simulación'); K=input('Ganancia sistema de primer orden'); T=input('Constante de tiempo');  $num=[K 0];$ den= $[T 1]$ ; periodo=tfinal/1000; t=0:periodo:tfinal;  $u = ones(length(t),1);$  $[yc, xc] = Isim(num,den,u,t);$  plot(t,yc) Dado el sistema de la figura:

$$
E(s) \longrightarrow \boxed{\frac{K(1+\alpha s)}{(1+\tau s)}} \xrightarrow{S(s)}
$$

Escribir un programa Matlab que muestre la respuesta del sistema ante una entrada en escalón unitario y ante una rampa de pendiente dos.

2) Obtener la expresión temporal de la salida de un sistema de segundo orden básico ante una entrada en impulso unitario. Los parámetros del sistema son K=3, ωn=4, ξ=1.

3)En un control de posición del ángulo del eje de un motor de corriente continua, se aplica un Regulador Proporcional. Si en el eje del motor aparece un par resistente en forma de escalón unitario. ¿El sistema de control anula el efecto de la perturbación en régimen permanente? Justifica la respuesta

4)En un control de velocidad angular del eje de un motor de corriente continua, se aplica un Regulador Proporcional Integral. Si en el eje del motor aparece un par resistente en forma de escalón unitario. ¿El sistema de control anula el efecto de la perturbación en régimen permanente? Justifica la respuesta.

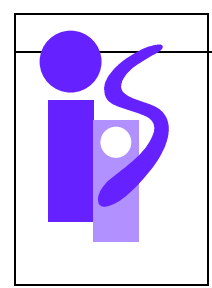

# REGULACION AUTOMATICA Resolución Primer Parcial 03 de febrero de 2005

## **Ejercicio 1**

a) El diagrama de bloques correspondiente al mecanismo de posicionamiento angular de la antena es el siguiente:

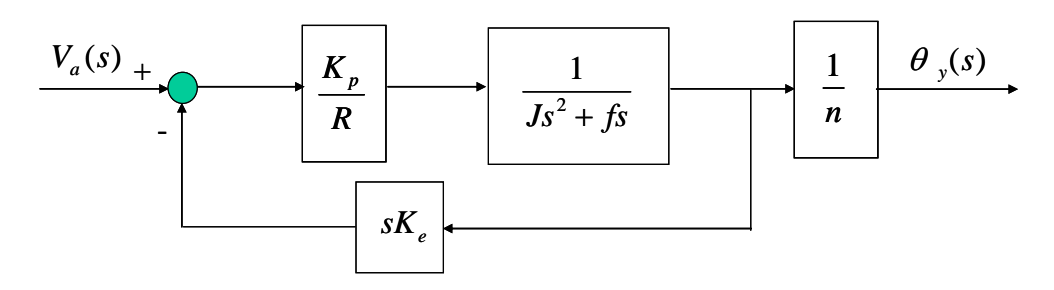

A partir de este diagrama se obtiene la función de transferencia pedida:

$$
\frac{\theta_{y}(s)}{V_{a}(s)} = \frac{\frac{K_{p}}{n(Rf + K_{p}K_{e})}}{s\left(\frac{RJ}{Rf + K_{p}K_{e}}s + 1\right)} = \frac{0.0769}{s(0.2308s + 1)}
$$

b) El esquema de control de posición a utilizar queda definido mediante el siguiente diagrama de bloques:

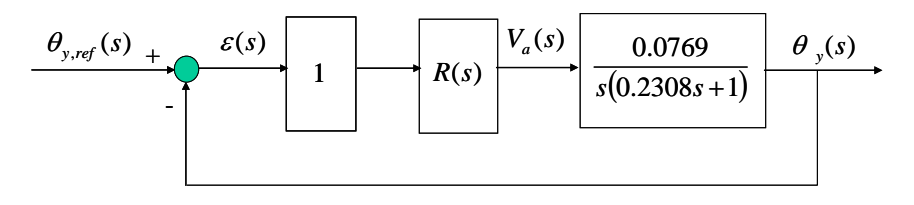

Para conseguir un error de posición nulo la función de transferencia  $\left( s\right)$  $(s)$ *s s <sup>y</sup>* ε θ ha de ser de

tipo 1. Al serlo ya  $\frac{y}{V_a(s)}$  $(s)$  $V_a(s)$ *s a*  $\frac{\theta_y(s)}{\theta_y(s)}$ , el regulador a elegir no deberá de tener integradores. El regulador más sencillo posible sin integradores es el regulador de tipo proporcional:

 $R(s) = K_R$ . Utilizando este regulador la función de transferencia en bucle cerrado que se obtiene es:

$$
\frac{\theta_{y}(s)}{\theta_{y,ref}(s)} = \frac{\frac{K_{R}}{3}}{s^{2} + \frac{13}{3}s + \frac{K_{R}}{3}}
$$

Para que la sobreoscilación sea nula el coeficiente de amortiguamiento de este sistema debe de ser mayor o igual que 1. Se elige  $\xi = 1$  por proporcionar un tiempo de respuesta menor. Sin embargo, este tiempo no satisface las especificaciones exigidas:

$$
Tr = \frac{4.75}{\omega_n} = \frac{4.75}{\frac{13}{6}} = 2.1923 > 1
$$

Para acelerar la respuesta del sistema se deberá de añadir una componente derivativa al regulador, es decir, utilizar como regulador un PD. La constante de tiempo se ajustará para cancelar el polo del sistema:

$$
R(s) = K_R (0.2308s + 1)
$$

Utilizando este regulador se obtiene una función de transferencia de primer orden básico para el bucle cerrado, cumpliéndose por lo tanto la condición de SO=0%:

$$
\frac{\theta_y(s)}{\theta_{y,ref}(s)} = \frac{1}{\frac{1}{0.0769K_R}s + 1}
$$

La ganancia del regulador se ajustará utilizando la especificación dada para el tiempo de respuesta. En un primer orden básico:

$$
Tr = 3 \frac{1}{0.0769 K_R} < 1 \quad \Rightarrow \quad K_R > \frac{3}{0.0769} = 39
$$

Eligiendo  $K_R$ =40 se cumplen todas las especificaciones pedidas. El regulador elegido es:

$$
R(s) = 40(0.2308s + 1)
$$

c) El esquema de control con el par resistente *P*(*s*) en el eje de salida del engranaje se muestra en la siguiente figura. Notad cómo se divide por *n* el par resistente para llevarlo al eje de entrada del engranaje:

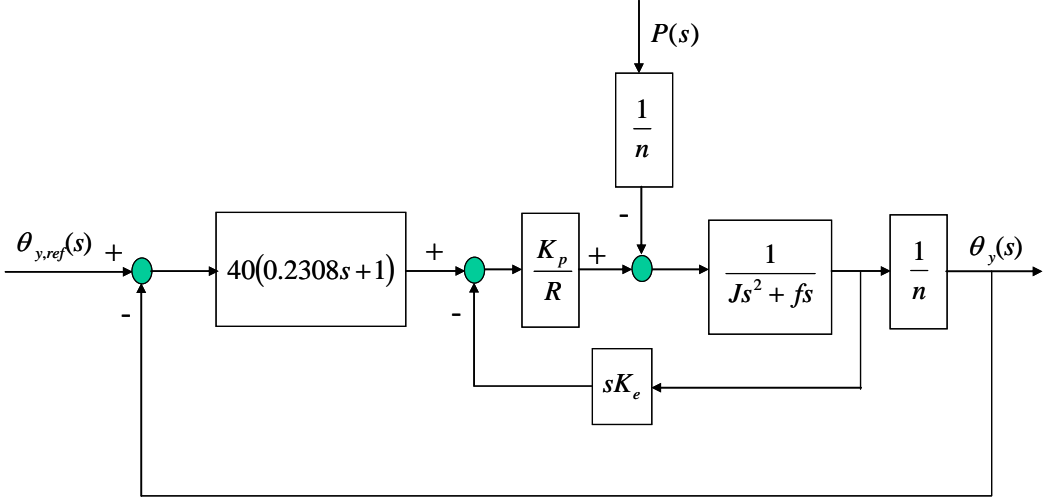

Para poder utilizar funciones de transferencia ya calculadas se lleva la perturbación al anterior sumador, quedando el siguiente diagrama de bloques:

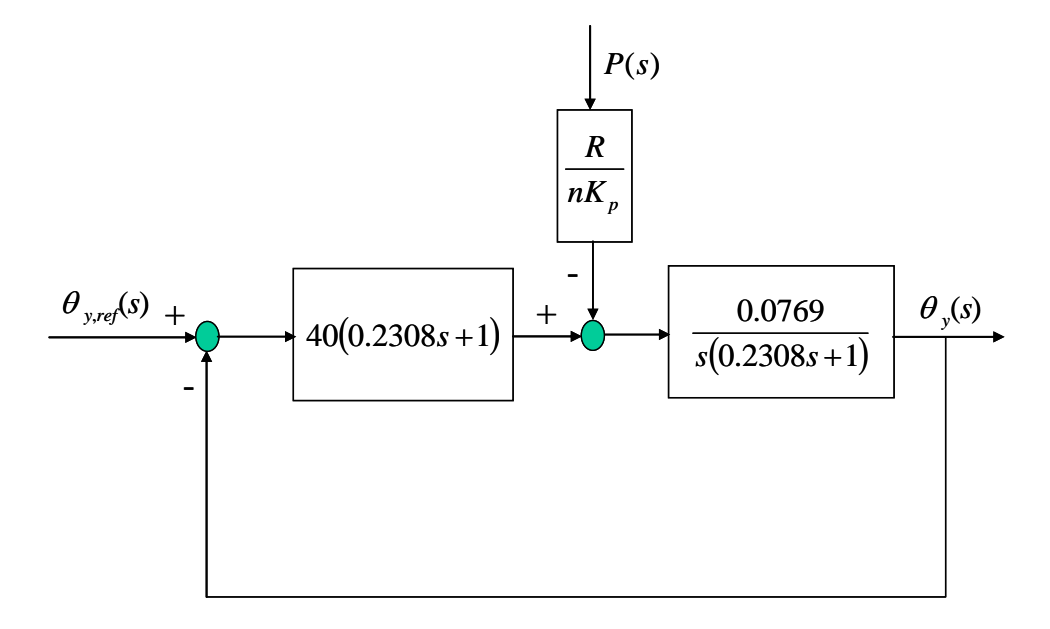

Simplificando el diagrama de bloques se obtiene la siguiente función de transferencia:

$$
\frac{\theta_y(s)}{P(s)} = -\frac{0.3076}{0.2308s^2 + 1.7099s + 3.076}
$$

La influencia de la perturbación en régimen permanente sobre el ángulo de la antena es la siguiente:

$$
\lim_{t \to \infty} \theta_{y}(t) = \lim_{s \to 0} s \theta_{y}(s) = \lim_{s \to 0} s \frac{1}{s} \left( -\frac{0.3076}{0.2308s^2 + 1.7099s + 3.076} \right) = -0.1 \text{ rad}
$$

### **Ejercicio 2**

a) El regulador más sencillo debe de tener al menos la parte integradora para que se cumpla la condición de error de posición nulo. Veamos si con un integrador puro se satisfacen el resto de especificaciones. El diagrama de bloques correspondiente a este control es:

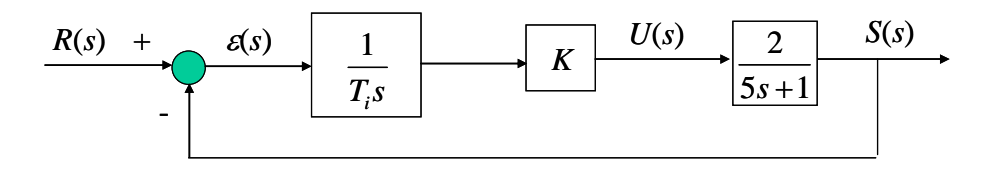

El error de posición es nulo al ser  $\frac{S(s)}{\varepsilon(s)}$ *s sS*  $\frac{B(S)}{\varepsilon(s)}$  una función de transferencia de tipo 1. La función de transferencia correspondiente al bucle cerrado es:

$$
\frac{S(s)}{R(s)} = \frac{\frac{2K}{5T_i}}{s^2 + \frac{1}{5}s + \frac{2K}{5T_i}}
$$

Se elige  $\xi = 1$  para que la oscilación sea nula y el tiempo de respuesta el menor posible. Sin embargo, el tiempo de respuesta correspondiente a este coeficiente está por encima del exigido en las especificaciones:

$$
Tr = \frac{4.75}{\omega_n} = \frac{4.75}{\frac{1}{2.5}} = 47.5 > 3
$$

Descartado este regulador se prueba con el siguiente más sencillo: el I-P. La estructura de control es la siguiente:

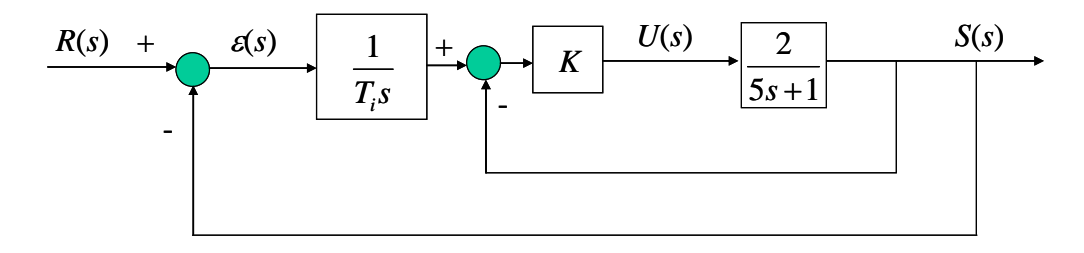

Simplificando el diagrama se obtiene la función de transferencia en bucle cerrado:

$$
\frac{S(s)}{R(s)} = \frac{\frac{2K}{5T_i}}{s^2 + \frac{1+2K}{5}s + \frac{2K}{5T_i}}
$$

Si el error de posición es nulo la ganancia estática del sistema ha de ser 1, lo cual se cumple.

Se elige  $\xi = 1$  para que la oscilación sea nula y el tiempo de respuesta el menor posible. Utilizando la especificación del tiempo de respuesta se obtiene el valor de <sup>ω</sup>*<sup>n</sup>* :

$$
Tr = \frac{4.75}{\omega_n} \le 3 \implies \omega_n \ge 1.5833
$$

Elijo  $\omega_n = 1.6$ . El valor de *K* lo obtengo del coeficiente de la ecuación característica correspondiente a la *s*:

$$
2\omega_n = \frac{1+2K}{5} \quad \Rightarrow \quad K = 7.5
$$

 $Y$  el valor de  $T_i$  del coeficiente correspondiente al término independiente:

$$
\frac{2K}{5T_i} = \omega_n^2 \quad \Rightarrow \quad T_i = 1.1719
$$

b) Debido al integrador de la cadena directa, situado antes de la perturbación, la influencia de ésta sobre la salida en régimen permanente es nula.

c) Como el error de posición es nulo el valor de la salida en régimen permanente será igual al de la referencia, es decir, 5. Al ser la ganancia del sistema 2, la acción total (acción del regulador + perturbación) que se aplicará sobre él será 5/2=2.5. Si la perturbación en régimen permanente tiene amplitud 2, la acción del regulador pedida será 2.5-2=0.5.

## **Ejercicio 3**

El regulador empleado en el ensayo en bucle cerrado es siempre un regulador de tipo proporcional. En el momento de la obtención de la gráfica su valor es *R*(*s*)=1. De aquí se obtendría el valor de Kpc=1. El valor de T se obtiene de la gráfica del ensayo y corresponde al periodo de las oscilaciones sostenidas: T=8.89. (Utiliza esta información para ilustrar el ensayo de Ziegler-Nichols en bucle cerrado.)

# **Prácticas**

1) Para obtener la respuesta al escalón unitario se emplearía el mismo código reemplazando la línea cuarta por la siguiente:

num= $K^*[a 1]$ ;

Para obtener la respuesta a la rampa de pendiente 2 las líneas a reemplazar serían la cuarta y la quinta

 num=2\*K\*[a 1]; den= $[T 1 0]$ ;

2) La expresión de la salida en el dominio de Laplace es la siguiente:

$$
S(s) = 1 \frac{3 \cdot 4^2}{s^2 + 2 \cdot 1 \cdot 4s + 4^2} = \frac{48}{s^2 + 8s + 16} = \frac{48}{(s+4)^2}
$$

La salida temporal se obtiene utilizando la tabla de antitransformadas:

$$
S(t)=48te^{-4t}
$$

3) El esquema de control con la perturbación sería el siguiente:

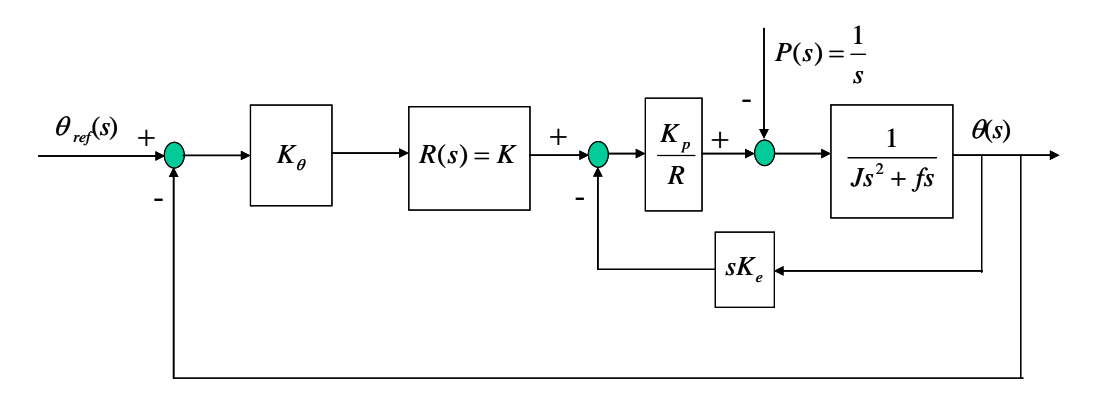

Si se pasa la perturbación al primer sumador entraría en éste como un escalón de amplitud *R*/*Kp*. Al no haber ningún integrador entre el error y la señal escalón que entra en el primer sumador no se anula el efecto de la perturbación sobre la salida en régimen permanente.

4) El esquema de control para este caso sería:

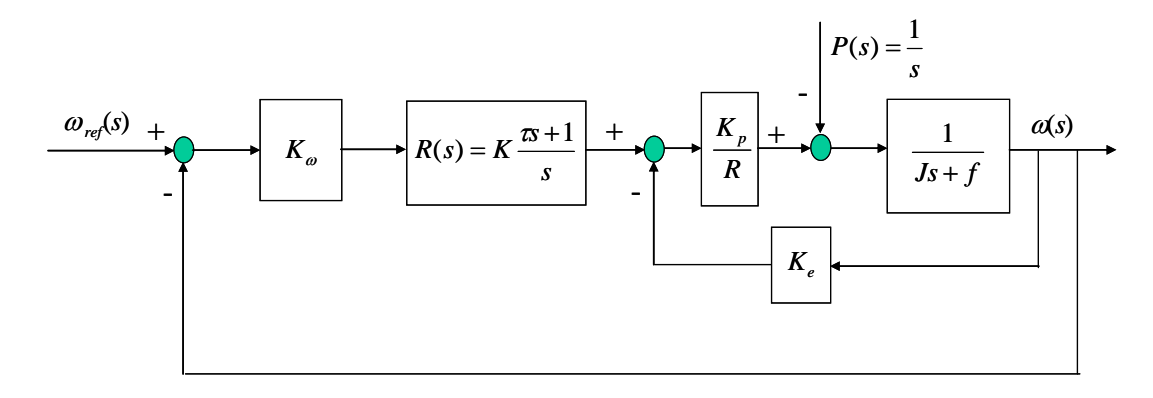

Si se pasa la perturbación al primer sumador entraría en éste como un escalón de amplitud *R*/*Kp*. Al haber un integrador, el que aporta el regulador, entre el error y la señal escalón que entra en el primer sumador, se anula el efecto de la perturbación sobre la salida en régimen permanente.

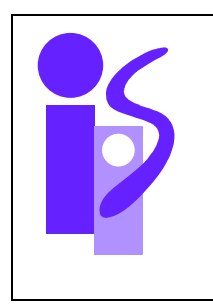

# REGULACION AUTOMATICA Examen final junio (primer parcial) 23-6-2005

#### **Ejercicio 1** (3.5 puntos) **1** (3.5 puntos) **1** (3.5 puntos) **1** (3.5 puntos) **1** (3.5 puntos) **1**

Se desea realizar el control de velocidad de un motorreductor con relación de reducción entre los ejes de entrada y salida, *n*=60. Para ello se dispone de un sensor de velocidad (dinamo tacométrica) de constante:

$$
k_{\omega}=0.0237\ \frac{\text{V}}{\text{rad/s}}
$$

que mide la velocidad del motor a la entrada del reductor.

Con objeto de conocer la función de transferencia entre la tensión de entrada al motor y la velocidad angular a la salida del reductor se somete al motorreductor a una entrada de tensión escalón unitario y se obtiene la velocidad angular a la salida del reductor. Este ensayo queda recogido en la siguiente gráfica:

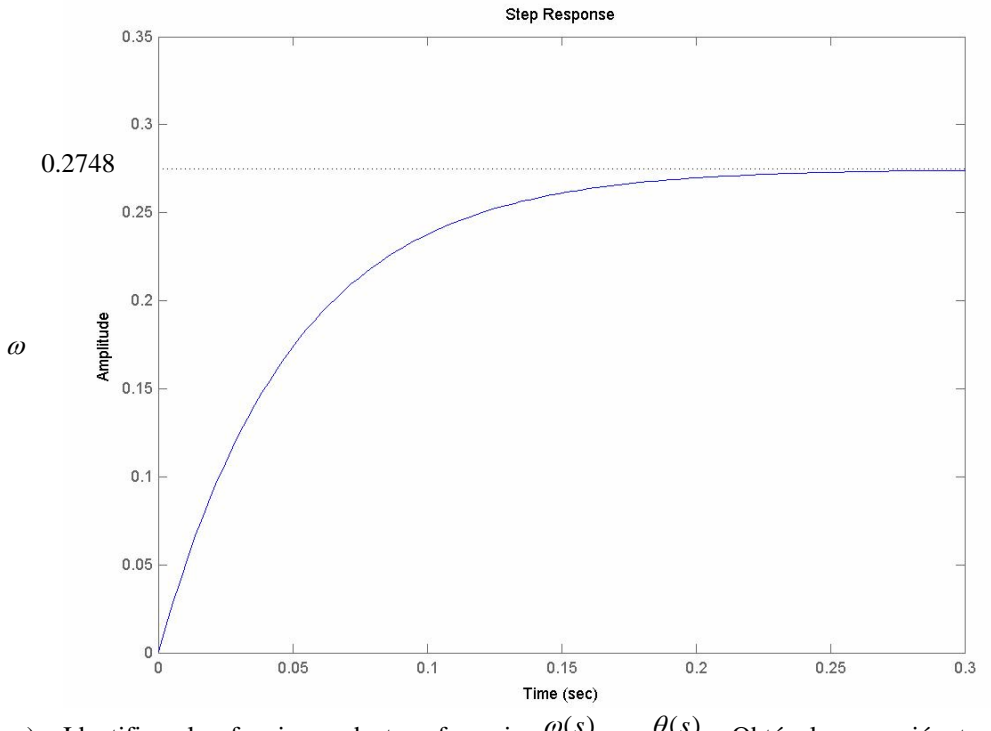

a) Identificar las funciones de transferencia  $U(s)$  $\frac{\omega(s)}{s}$  y  $U(s)$  $\frac{\theta(s)}{s}$ . Obtén la expresión temporal del

ángulo ante una entrada en escalón de tensión de 20 voltios.

Para realizar el control se utiliza un regulador proporcional integral:

*s*  $R(s) = K \frac{\tau s + 1}{s}$  con  $\tau$  ajustada para cancelar el polo del sistema a controlar.

- b) Ante una entrada de mando en forma de escalón unitario de 2 rad/s. ¿Cuál es el valor máximo de la ganancia proporcional del regulador para que la tensión la tensión de entrada al motorreductor esté en el rango de  $\pm 20V$ ?. Calcula la expresión temporal de la tensión de entrada al motorreductor.
- c) Expresión temporal de la velocidad angular de salida del reductor ante una entrada de mando en rampa de pendiente 2.

Se desea realizar el control del sistema dado por la siguiente función de transferencia:

$$
\frac{S(s)}{U(s)} = \frac{1}{(s+2)(s+3)}
$$

Para medir el valor de la salida se dispone de un sensor de ganancia 2.

a) Calcular el regulador más sencillo que permita cumplir con las siguientes especificaciones cuando la entrada es un escalón unitario:

$$
U(t=0) \le 10 \qquad \qquad Tr \le 1.6
$$

y además el sistema controlado debe seguir a una referencia en forma de rampa unitaria con un error en régimen permanente de 0.65.

¿Cuál es el valor de la sobreoscilación de la salida del sistema con el regulador calculado ante una entrada escalón unitario?

b) Si en el sensor se introduce un ruido aditivo de valor 0.1 sobre el valor real de la salida, ¿cuál es el valor de la salida en régimen permanente para una referencia escalón unitario si se utiliza el regulador calculado en a)? ¿Y el valor de la acción inicial y final a la salida del regulador?

#### **Ejercicio 3 (1.5 puntos)**

Aplicar el criterio de Routh en el análisis de la estabilidad relativa para conseguir un tiempo de respuesta menor de 20 segundos en un sistema de control con realimentación unitaria cuya función de transferencia en bucle abierto (sin realimentación) se da a continuación:

$$
G(s) = \frac{k}{s(s+1)(s+2)}
$$

### **Cuestión 1**

Completa el siguiente código en Matlab para obtener de forma gráfica la respuesta de un sistema de segundo orden a una rampa cuya pendiente se ha de pedir al usuario y a un escalón de amplitud 7. El valor de la amplitud del escalón se debe de introducir como parámetro constante en el código:

tfinal=input ('tiempo final de simulación'); K=input ('Ganancia sistema Segundo Orden'); chi=input ('Coeficiente de amortiguamiento chi'); wn=input ('frecuencia natural wn');

periodo=tfinal/1000; t=0:periodo:tfinal;  $u = ones(length(t),1);$ % Para obtener el valor de la salida se utiliza [yc,xc]=lsim(num,den,u,t);

plot(t,s\_rampa,t,s\_escalon) grid title('Respuesta de un sistema de Segundo Orden a una rampa de pendiente p y a un escalón de amplitud 7') xlabel('tiempo')

#### **Cuestión 2**

Obtener la expresión temporal de la salida de un sistema de segundo orden con cero ante una entrada escalón de amplitud 9. Los parámetros del sistema son K=3,  $\omega_n$ =2, ξ=0.4, τ<sub>c</sub>=5.

Calcula el valor inicial y final de la salida aplicando el teorema del valor inicial y el teorema del valor final y comprueba que coinciden con los obtenidos al sustituir en la expresión temporal.

### **Cuestión 3**

Indicar si el siguiente sistema es subamortiguado, críticamente amortiguado o sobreamortiguado:

$$
G(s) = \frac{2}{s^2 + 8s + 7}
$$

Si se realiza su control mediante un regulador proporcional y realimentación unitaria indicar cómo se comporta el sistema controlado ante una entrada escalón unitario según se va aumentando la constante del regulador. ¿Para qué valores de la ganancia del regulador el sistema controlado es sobreamortiguado y subamortiguado? ¿Cuál es el error de posición si el sistema es críticamente amortiguado?

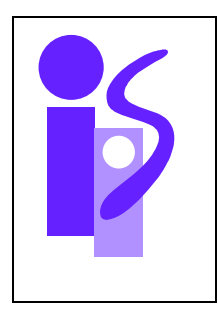

# REGULACION AUTOMATICA Resolución Examen final junio (primer parcial) 23-6-2005

### **Ejercicio 1 (3.5 puntos)**

a) La gráfica corresponde a un primer orden básico:

$$
\frac{\omega(s)}{U(s)} = \frac{K_m}{\tau_m s + 1} \text{ con } U(s) = \frac{1}{s}
$$

El valor de Km se puede obtener de la gráfica utilizando el teorema del valor final:

 $U(s)$ *s*

 $(s)$   $\tau_m s + 1$ 

τ

*m*

$$
\lim_{t \to \infty} \omega(t) = \lim_{s \to 0} s \frac{\omega(s)}{U(s)} U(s) = K_m = 0.2748
$$

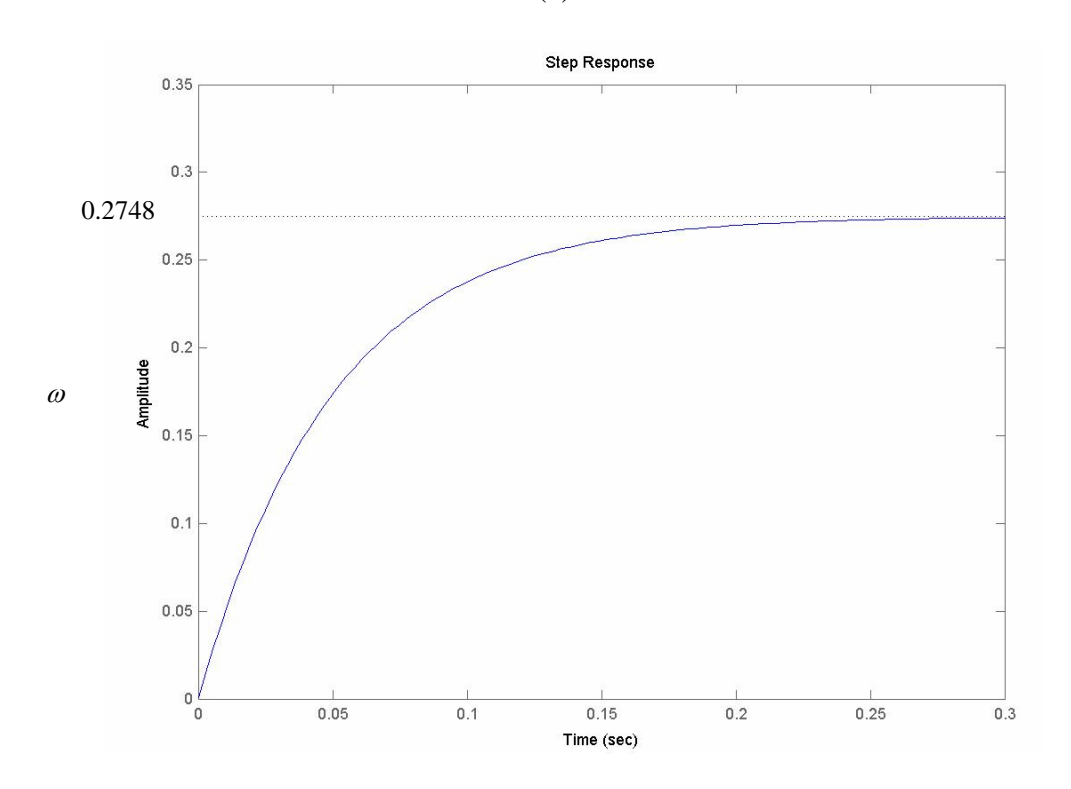

El valor de  $\tau_m$  se obtiene a partir del tiempo de respuesta observado en la gráfica. En un primer orden básico el tiempo de respuesta corresponde al tiempo para el cual la salida está al 95% de su valor en régimen permanente. Analizando la gráfica:

$$
0.95 \lim_{t \to \infty} \omega(t) = 0.95 \cdot 0.2748 = 0.261 \text{ rad/s} \implies \text{Tr} = 3\tau_m = 0.15 \implies \tau_m = 0.05
$$

Sustituyendo se obtiene una de las funciones de transferencia pedidas:

$$
\frac{\omega(s)}{U(s)} = \frac{0.2748}{0.05s + 1}
$$

Como la velocidad angular es la derivada del ángulo respecto al tiempo la otra función pedida también es inmediata:

$$
\omega(s) = s\theta(s) \quad \Rightarrow \quad \frac{\theta(s)}{U(s)} = \frac{1}{s} \frac{\omega(s)}{U(s)} = \frac{0.2748}{s(0.05s + 1)}
$$

La expresión temporal del ángulo ante una entrada escalón de 20 voltios se obtendrá aplicando antitransformadas a la expresión del ángulo en el dominio de Laplace:

$$
\theta(s) = U(s) \frac{\theta(s)}{U(s)} = \frac{20}{s} \frac{0.2748}{s(0.05s + 1)} = 5.496 \frac{20}{s^2(s + 20)} \implies \theta(t) = 5.496 \left( t - \frac{1 - e^{-20t}}{20} \right)
$$

b) El esquema de control de velocidad angular es el siguiente:

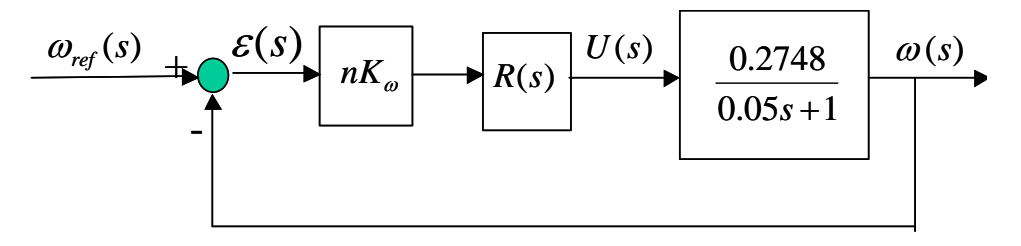

Para calcular la expresión de la tensión *U*(*t*) se calculará primero *U*(s):

$$
U(s) = \omega_{ref}(s) \frac{U(s)}{\omega_{ref}(s)} = \frac{2}{s} \cdot \frac{nK_{\omega}K \frac{0.05s + 1}{s}}{1 + nK_{\omega}K \frac{0.2748}{s}} = \frac{0.1422K}{s + 0.3908K} + \frac{2.844K}{s(s + 0.3908K)}
$$

y a continuación se aplicarán antitransformadas:

$$
U(t) = 0.1422Ke^{-0.3908Kt} + \frac{2.844K}{0.3908K} (1 - e^{-0.3908Kt}) = 7.2774 + (0.1422K - 7.2774)e^{-0.3908Kt}
$$

Los valores de *U*(*t*) en el instante inicial y final son:

$$
U(t = 0) = 0.1422K
$$
;  $U(t \rightarrow \infty) = 7.2774$ 

Observando la expresión de *U*(*t*) se observa que la tensión o bien crece, o bien decrece, desde el valor inicial hasta el valor de 7.2774 voltios. El valor máximo de *K*, y por lo tanto de la ganancia proporcional del regulador, se obtendrá en el instante inicial para la tensión de +20V:

$$
U(t = 0) = 0.1422K = 20 \implies K = 140.647
$$

La ganancia proporcional del regulador es:

$$
K_p = K\tau = 140.647 \cdot 0.05 = 7.0323
$$

c) La expresión en el dominio de Laplace de la velocidad angular para una entrada de mando en rampa de pendiente 2 se obtiene utilizando la simplificación del diagrama de bloques del control de la velocidad angular:

$$
\omega(s) = \omega_{ref}(s) \frac{\omega(s)}{\omega_{ref}(s)} = \frac{2}{s^2} \cdot \frac{0.2748nK_{\omega}K}{s + 0.2748nK_{\omega}K} = 2 \frac{0.3908K}{s^2(s + 0.3908K)}
$$

La antitransformada de esta expresión se obtiene directamente de las tablas de antitransformadas:

$$
\omega(t) = 2\left(t - \frac{1 - e^{-0.3908Kt}}{0.3908K}\right)
$$

**Ejercicio 2 (2.5 puntos)** 

El esquema de control es el siguiente:

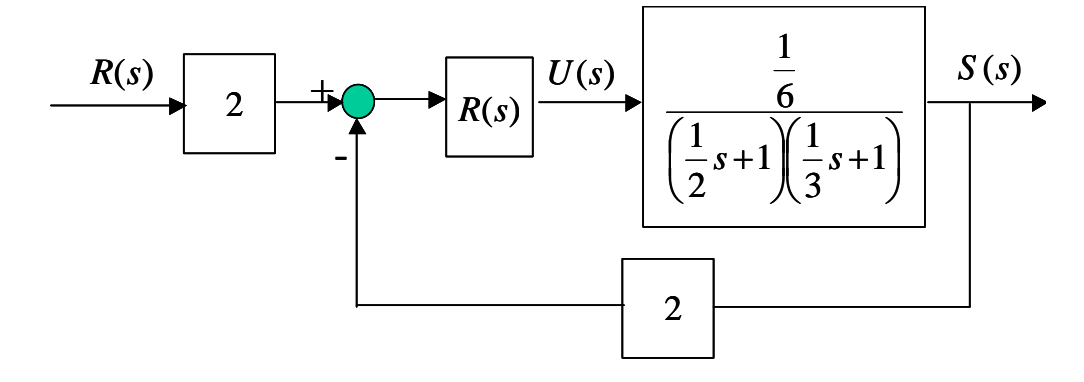

Como una de las especificaciones es ev=0.65 la función de transferencia de la cadena directa para realimentación unitaria debe de tener un integrador. Al no tenerlo el sistema será el regulador R(s) el que introduzca el integrador requerido.

Se empieza probando por el regulador más sencillo, un PI, donde se elegirá como cero el que cancela el polo más lento del sistema a controlar:

$$
R(s) = K_R \frac{\frac{1}{2}s + 1}{s}
$$

La función de transferencia en bucle cerrado queda:

$$
\frac{S(s)}{R(s)} = \frac{K_R}{s^2 + 3s + K_R}
$$

Debido a que el término en s de la ecuación característica de segundo orden es constante el Tr mínimo que se puede conseguir para este sistema para una entrada escalón unitario corresponde al de un sistema subamortiguado:

$$
Tr_{\text{minimo}} = \frac{\pi}{\sigma} = \frac{\pi}{3/2} = 2.09 \text{ s} > 1.6 \text{ s}
$$

Al no cumplirse una de las condiciones requeridas este regulador no sirve. Para acelerar el tiempo de respuesta se deberá añadir una componente derivativa. Como un regulador de tipo PID, al tener una componente derivativa pura, proporciona una acción inicial infinita ante una entrada de tipo escalón unitario, se añadirá a la componente PI una componente PAF buscando cancelar el otro polo del sistema:

$$
R(s) = K_R \frac{\frac{1}{2}s + 1}{s} \cdot \frac{\frac{1}{3}s + 1}{\alpha \frac{1}{3}s + 1}
$$

La función de transferencia de la cadena directa al utilizar este regulador, S(s)/ε(s) donde ε es el error, queda de la siguiente manera:

$$
\frac{S(s)}{\varepsilon(s)} = \frac{2K_R \frac{1}{6}}{s\left(\alpha \frac{1}{3} s + 1\right)} = \frac{\frac{K_R}{\alpha}}{s^2 + \frac{3}{\alpha} s}
$$

El error de velocidad, y a continuación  $K_R$ , se obtendrán utilizando esta última expresión:

$$
ev = \frac{1}{Kv} = \frac{1}{\lim_{s \to 0} s \frac{S(s)}{\varepsilon(s)}} = \frac{3}{K_R} = 0.65 \implies K_R = 4.6154
$$

La función de transferencia entre la referencia y la salida es la siguiente:

$$
\frac{S(s)}{R(s)} = \frac{\frac{K_R}{\alpha}}{s^2 + \frac{3}{\alpha}s + \frac{K_R}{\alpha}}
$$

A partir de esta función de transferencia se puede obtener la función de transferencia entre la referencia y la acción:

$$
\frac{U(s)}{R(s)} = \frac{U(s)}{S(s)} \cdot \frac{S(s)}{R(s)} = 6\left(\frac{1}{2}s + 1\right)\left(\frac{1}{3}s + 1\right)\frac{\frac{K_R}{\alpha}}{s^2 + \frac{3}{\alpha}s + \frac{K_R}{\alpha}} = \frac{\frac{K_R}{\alpha}\left(s^2 + 5s + 6\right)}{s^2 + \frac{3}{\alpha}s + \frac{K_R}{\alpha}}
$$

La acción en el instante inicial para una entrada de referencia de tipo escalón unitario se obtendrá aplicando el teorema del valor inicial:

$$
\lim_{t \to 0} U(t) = \lim_{s \to \infty} sU(s) = \lim_{s \to \infty} sR(s) \frac{U(s)}{R(s)} = \lim_{s \to \infty} s \frac{1}{s} \frac{\frac{K_R}{\alpha} \left(s^2 + 5s + 6\right)}{s^2 + \frac{3}{\alpha} s + \frac{K_R}{\alpha}} = \frac{K_R}{\alpha}
$$

Utilizando el valor de  $K_R$  ya calculado se obtiene una limitación para el coeficiente  $\alpha$ :

$$
\lim_{t \to 0} U(t) = \frac{K_R}{\alpha} = \frac{4.6154}{\alpha} \le 10 \implies \alpha \ge 0.46154
$$

Para terminar de ajustar los coeficientes se supondrá que la SO=0 % (Si no se cumpliesen todas las condiciones dadas en el enunciado se probaría a ajustar los coeficientes bajo la suposición de sistema subamortiguado):

$$
SO = 0\% \Rightarrow \xi = 1
$$

Volviendo a la expresión de *S*(*s*)/*R*(*s*) se obtendrán los valores de <sup>ω</sup>*n* y de <sup>α</sup>:

$$
\begin{aligned}\n2\omega_n &= \frac{3}{\alpha} \\
\omega_n^2 &= \frac{K_R}{\alpha}\n\end{aligned}\n\Rightarrow\n\omega_n = \frac{2K_R}{3} = 3.0769 \Rightarrow\n\alpha = \frac{3}{2\omega_n} = 0.4875 > 0.46154
$$

Al satisfacer el coeficiente  $\alpha$  el límite calculado anteriormente se cumple la restricción de la acción en el instante inicial que se daba en el enunciado. Falta verificar si se cumple el tiempo de respuesta:

$$
Tr = \frac{4.75}{\omega_n} = 1.5438 < 1.6
$$

Sí que se cumple. El regulador pedido será:

$$
R(s) = 4.6154 \frac{\frac{1}{2}s + 1}{s} \cdot \frac{\frac{1}{3}s + 1}{0.4875 \frac{1}{3}s + 1}
$$

b) El esquema de control cuando se introduce un ruido aditivo de valor 0.1 sobre el valor real de la salida es el siguiente:

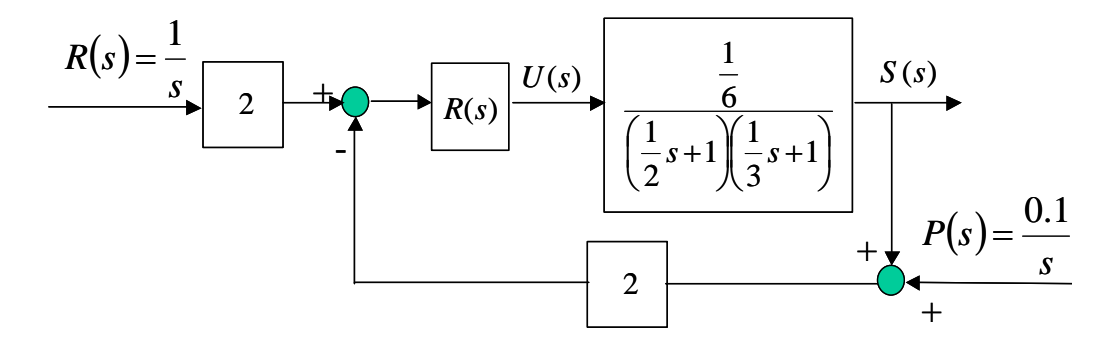

Operando con el diagrama de bloques se obtiene este otro diagrama de bloques equivalente:

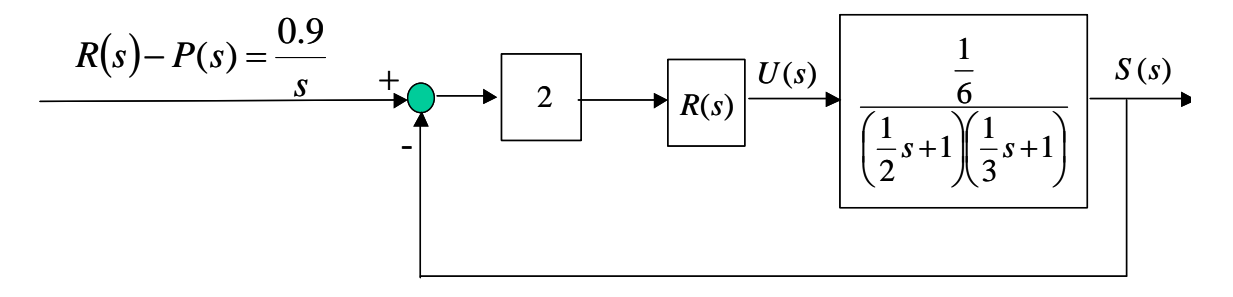

donde la función de transferencia que relaciona *R*(*s*)-*P*(*s*) y *S*(*s*) se ha calculado en el apartado anterior:

$$
\frac{S(s)}{R(s)-P(s)} = \frac{\frac{K_R}{\alpha}}{s^2 + \frac{3}{\alpha}s + \frac{K_R}{\alpha}} = \frac{9.4675}{s^2 + 6.1538s + 9.4675}
$$

El valor de la salida en régimen permanente se calculará aplicando el teorema del valor final:

$$
\lim_{t \to \infty} S(t) = \lim_{s \to 0} sS(s) = \lim_{s \to 0} s(R(s) - P(s)) \frac{S(s)}{R(s) - P(s)} = \lim_{s \to 0} s \frac{0.9}{s} \frac{9.4675}{s^2 + 6.1538s + 9.4675} = 0.9
$$

Valor totalmente lógico, ya que el sensor interpreta que la salida en régimen permanente es 0.9+0.1=1.0 y que por lo tanto se sigue la referencia.

El valor de la acción final será el cociente entre la salida en régimen permanente y la ganancia del sistema:

$$
\lim_{t \to \infty} U(t) = \frac{\lim_{t \to \infty} S(t)}{\frac{1}{6}} = 5.4
$$

Y el valor de la acción inicial se obtendrá aplicando el teorema del valor inicial a la expresión de la acción en el dominio de Laplace. Se utilizará la expresión ya calculada en el apartado anterior habida cuenta de que el diagrama de bloques es idéntico:

$$
\lim_{t \to 0} U(t) = \lim_{s \to \infty} sU(s) = \lim_{s \to \infty} s(R(s) - P(s)) \frac{U(s)}{R(s) - P(s)} = \lim_{s \to \infty} s \frac{0.9}{s} \frac{\frac{K_R}{\alpha} (s^2 + 5s + 6)}{s^2 + \frac{3}{\alpha} s + \frac{K_R}{\alpha}} = \frac{0.9 K_R}{\alpha} = 8.52
$$

**Ejercicio 3 (1.5 puntos)** 

La función de transferencia en bucle cerrado es:

$$
F(s) = \frac{G(s)}{1 + G(s)} = \frac{k}{s^3 + 3s^2 + 2s + k}
$$

Suponiendo que el sistema de tercer orden se comporta como un sistema de segundo orden básico subarmortiguado:

$$
Tr = \frac{\pi}{\sigma} < 20 \quad \Rightarrow \quad \sigma > \frac{\pi}{20} = 0.1571
$$

La ecuación característica, aplicando el cambio de variable s'=s+σ queda:

$$
s^3 + 3s^2 + 2s + k = s'^3 + (3 - 3\sigma)s'^2 + (3\sigma^2 - 6\sigma + 2)s' + (-\sigma^3 + 3\sigma^2 - 2\sigma + k) = 0
$$

Si se elige  $\sigma$ =0.16 la ecuación característica resultante es:

$$
s'^3 + 2.52s'^2 + 1.1168s' + (-0.2473 + k) = 0
$$

Aplicando el criterio de estabilidad de Routh:

$$
\begin{array}{c|c}\ns'^3 \\
s'^2 \\
s' \\
s' \\
1\n\end{array}\n\qquad\n\begin{array}{c|cc}\n1 & 1.1168 \\
2.52 & -0.2473 + k \\
0 & 2.52 \\
-0.2473 + k & 0\n\end{array}
$$

Los coeficientes de la primera columna han de tener todos el mismo signo para que en principio, si la hipótesis de partida es plausible, se cumpla el tiempo de respuesta pedido.

$$
2.52 \cdot 1.1168 + 0.2473 - k > 0 \implies k < 3.0616
$$
\n
$$
-0.2473 + k > 0 \implies k > 0.2477
$$

La solución, a falta de verificarla, por ejemplo empleando simulación, es:

$$
0.2477 < k < 3.0616
$$

## **Prácticas 2.5 puntos**

### **Cuestión 1**

Se completa el código pedido. Las líneas introducidas se resaltan mediante negrita:

```
tfinal=input ('tiempo final de simulación'); 
K=input ('Ganancia sistema Segundo Orden'); 
chi=input ('Coeficiente de amortiguamiento chi'); 
wn=input ('frecuencia natural wn'); 
p=input('Pendiente de la rampa p: '); 
num_rampa=p*K*wn^2; 
num_escalon=7*K*wn^2; 
den_rampa=[1 2*chi*wn wn^2 0]; 
den_escalon=[1 2*chi*wn wn^2];
periodo=tfinal/1000; 
t=0:periodo:tfinal; 
u = ones(length(t),1);% Para obtener el valor de la salida se utiliza [yc,xc]=lsim(num,den,u,t); 
[s_rampa, x_rampa]=lsim(num_rampa,den_rampa,u,t); 
[s_escalon,x_escalon]=lsim(num_escalon,den_escalon,u,t);
plot(t,s_rampa,t,s_escalon) 
grid 
title('Respuesta de un sistema de Segundo Orden a una rampa de pendiente p y a un escalón de 
amplitud 7') 
xlabel('tiempo')
```
### **Cuestión 2**

La expresión de la salida en el dominio de Laplace es:

$$
S(s) = \frac{9}{s} \frac{3 \cdot 2^2 (5s + 1)}{s^2 + 2 \cdot 0.4 \cdot 2s + 2^2} = \frac{540}{s^2 + 1.6s + 4} + \frac{108}{s(s^2 + 1.6s + 4)}
$$

61

La salida temporal se obtendrá aplicando antitransformadas a cada uno de los dos sumandos. Estas antitransformadas se pueden obtener directamente de la tabla:

$$
S(t) = 540 \left( \frac{1}{2\sqrt{1 - 0.4^2}} e^{-0.8t} \operatorname{sen} \left( 2\sqrt{1 - 0.4^2} t \right) \right)
$$
  
+ 
$$
108 \left( \frac{1}{4} - \frac{1}{4\sqrt{1 - 0.4^2}} e^{-0.8t} \operatorname{sen} \left( 2\sqrt{1 - 0.4^2} t + \arccos(0.4) \right) \right) =
$$
  
= 294.5942 $e^{-0.8t}$ sen(1.833 $t$ ) + 27 – 29.4594 $e^{-0.8t}$ sen(1.833 $t$  + 1.1593)

Si se aplica el teorema del valor inicial y del valor final a S(s) se obtienen los siguientes valores:

$$
\lim_{t \to 0} S(t) = \lim_{s \to \infty} sS(s) = \lim_{s \to \infty} s \left( \frac{540}{s^2 + 1.6s + 4} + \frac{108}{s(s^2 + 1.6s + 4)} \right) = 0
$$
  

$$
\lim_{t \to \infty} S(t) = \lim_{s \to 0} sS(s) = \lim_{s \to 0} s \left( \frac{540}{s^2 + 1.6s + 4} + \frac{108}{s(s^2 + 1.6s + 4)} \right) = \frac{108}{4} = 27
$$

Valores que coinciden con los obtenidos al sustituir en la expresión temporal que se acaba de hallar.

#### **Cuestión 3**

El sistema dado en el enunciado es un sistema sobreamortiguado, por tener los dos polos reales y negativos:

$$
G(s) = \frac{2}{s^2 + 8s + 7} = \frac{2}{(s+1)(s+7)}
$$

Al realizar su control mediante un regulador proporcional de ganancia k y utilizando realimentación unitaria se tiene la siguiente función de transferencia en bucle cerrado:

$$
\frac{S(s)}{E(s)} = \frac{2k}{s^2 + 8s + 7 + 2k}
$$

Veamos cual es la expresión de *k* para un sistema críticamente amortiguado:

$$
\xi = 1 \implies 2\omega_n = 8 \implies \omega_n = 4 \implies 7 + 2k = 16 \implies k = 4.5
$$

Se observa también lo siguiente:

$$
k \uparrow \Rightarrow \omega_n = \sqrt{7 + 2k} \uparrow \Rightarrow \xi = \frac{8}{2\omega_n} \downarrow
$$

De lo que se deduce que si *k*>4.5 el sistema será subamortiguado y si *k*<4.5 el sistema será sobreamortiguado, es decir, al aumentar *k* se pasa de un sistema sobreamortiguado, a uno críticamente amortiguado y, finalmente, a uno subamortiguado.

El error de posición para el sistema críticamente amortiguado (*k*=4.5) es:

$$
ep = \frac{1}{1 + k_p} = \frac{1}{1 + \lim_{s \to 0} \frac{2 \cdot 4.5}{s^2 + 8s + 7}} = 0.4375
$$

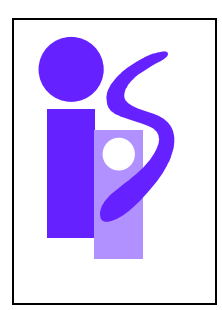

# REGULACION AUTOMATICA Examen final julio (primer parcial) 6-7-2005

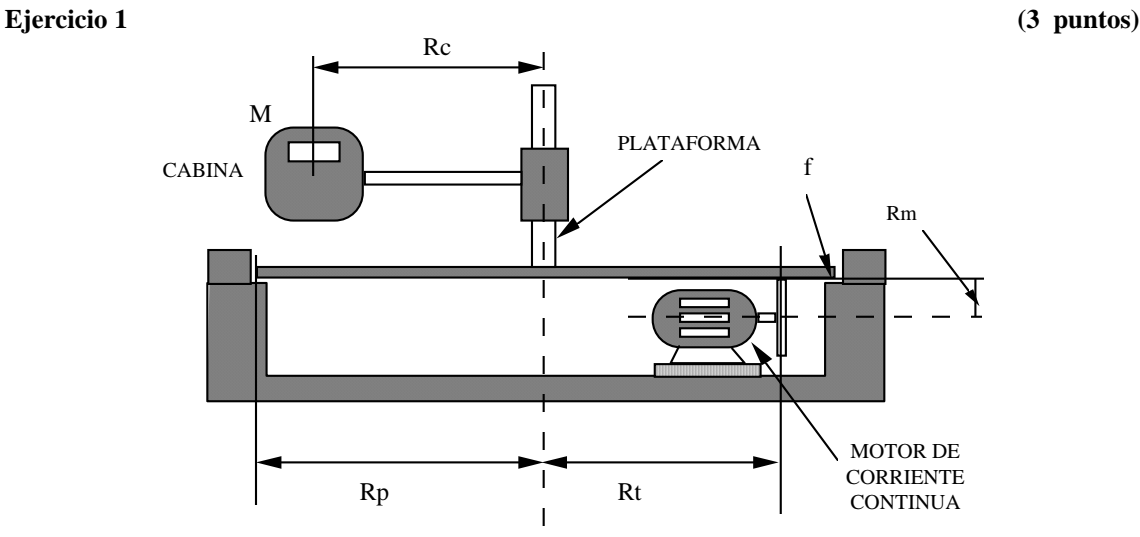

La figura representa una cabina giratoria para entrenamiento de pilotos de aviación. El sistema accionador es un motor de corriente continua que mueve una plataforma giratoria solidaria a la cabina.

Los datos del sistema son los siguientes.

- Ri Resistencia del inducido del motor.
- Ke Cte eléctrica del motor.
- Km Cte de par del motor
- Jm Inercia del motor
- fm Fricción viscosa en el eje del motor.
- J Inercia de la plataforma
- f Fricción viscosa lineal entre la plataforma y el soporte.
- Rt Radio de la transmisión plataforma.
- Rm Radio de la transmisión motor.
- Rp Radio de la plataforma.
- Rc Distancia del centro de la cabina al centro de la plataforma.
- M Masa de la cabina

a) Obtener la función de transferencia  $\frac{Vcab(s)}{U(s)}$ , construyendo el diagrama de bloques y simplificándolo.(Vcab(s)-velocidad lineal de la cabina, U(s)-tensión aplicada al inducido del motor) (40%)

b) Obtener la función de transferencia  $\frac{1_{m(s)}}{U(s)}$  $\frac{\Gamma_{m(s)}}{U(s)}$  ..( $\Gamma_{m(s)}$ -Par del motor, U(s)-tensión aplicada al inducido del motor) (60%)

### **Ejercicio 2 (3 puntos)**

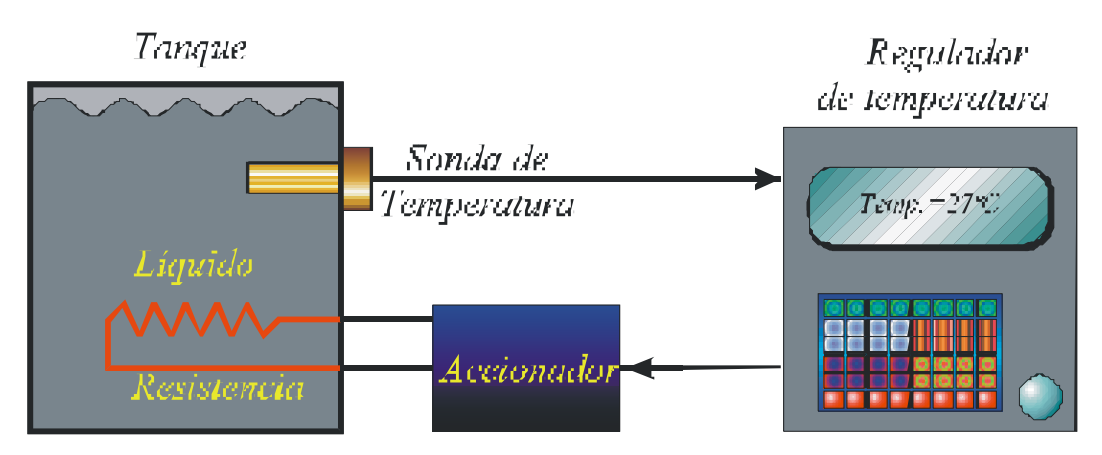

La figura representa el control de temperatura del líquido de un tanque:

- a) En un ensayo del sensor, la sonda de temperatura, esta requiere de un minuto para alcanzar el 95% del valor final de la respuesta ante un cambio en escalón de la temperatura del líquido. Ante una temperatura de 0º la sonda ofrece una salida de 0 mA. Ante una temperatura de 100º la sonda ofrece una salida de 20 mA. Obtén el modelo del sensor.
- b) Si la temperatura del líquido varia de forma lineal a una velocidad de 10º/minuto ¿qué error muestra la sonda?
- c) Explica como se aplicarían los dos ensayos de Ziegler Nichols en este control.
- d) ¿Se podría implementar un control de campo en este sistema?. Explica tu respuesta

### **Ejercicio 3 ( 1.5 puntos)**

Indica y justifica los medios para anular o atenuar lo máximo posible, en un control en cascada:

- 1. El efecto sobre la variable controlada de una perturbación en forma de escalón de amplitud 2 en la cadena de realimentación interna.
- 2. El efecto sobre la variable controlada de una perturbación en forma de rampa en la cadena directa.
- 3. El efecto sobre la variable controlada de una perturbación en forma de onda senoidal de amplitud 0.1 y frecuencia angular de 1000 rad/seg en la cadena de realimentación interna

## **Prácticas 2.5 puntos**

1) En la figura de la izquierda se observa la repuesta de un sistema ante una entrada en escalón de amplitud 7.(1 punto)

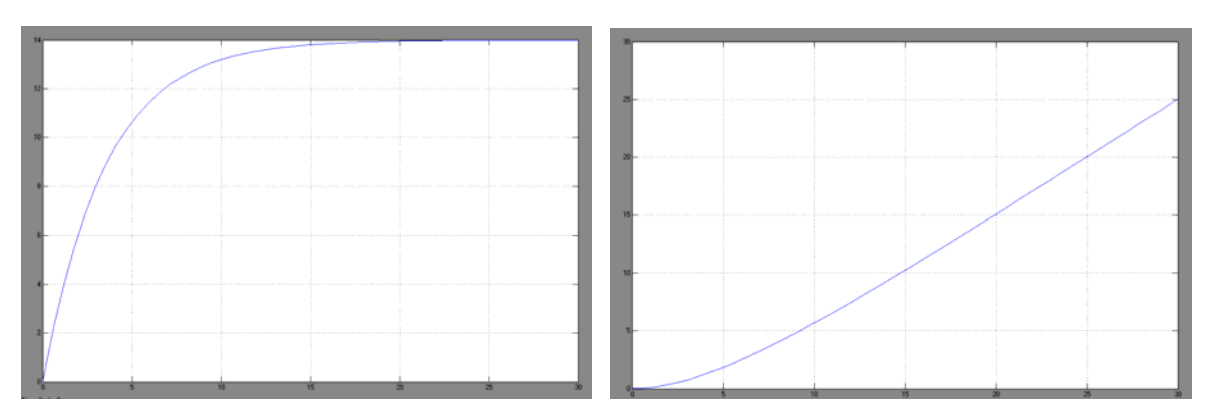

Otro sistema responde ante una entrada en rampa unitaria según la de figura de la derecha.

- a) Identificar los dos sistemas
- b) Obtener la respuesta del conjunto de los dos sistemas en serie ante:
	- Entrada en escalón de amplitud 3

Entrada en rampa de pendiente 5

2) (0.75 puntos) Se desea realizar el control de velocidad de un motor de corriente continua de ganancia *km* y constante de tiempo τ*m*. Para efectuar el control se dispone de una dinamo tacométrica cuya ganacia es *k*ω. Si se desea obtener un error de posición nulo,

¿Cuál es el regulador más sencillo que permite cumplir esta especificación? Escribe su expresión genérica y dibuja el diagrama de bloques del sistema controlado.

 ¿Cuál es el valor en régimen permanente de la acción proporcionada por el regulador utilizado si la entrada es un escalón de amplitud 200?

¿Cuáles son los resultados que se consiguen si se aplica el mismo regulador en un control de Posición?

3) (0.75 puntos) El siguiente código en Matlab permite el cálculo de la respuesta al escalón de un sistema de primer orden:

tfinal=input('Tiempo final de simulación');

….

 periodo=tfinal/1000; t=0:periodo:tfinal;  $u=ones(length(t),1);$  $[vc.xc]=lsim(num,den,u,t);$ plot(t,yc)

Completa el código Matlab para visualizar las respuestas al escalón de amplitud 5 y a la rampa de pendiente 4 de un sistema de segundo orden de ganancia estática 5. La ganancia se deberá asignar explícitamente en el mismo código y el resto de parámetros se le pedirán al usuario.

Dibuja una representación aproximada de la salida del programa indicando los parámetros utilizados por el usuario.

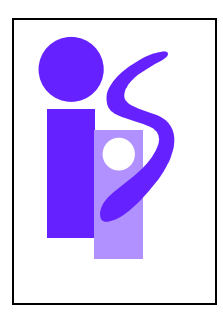

# REGULACION AUTOMATICA Resolución Examen final julio (primer parcial) 6-7-2005

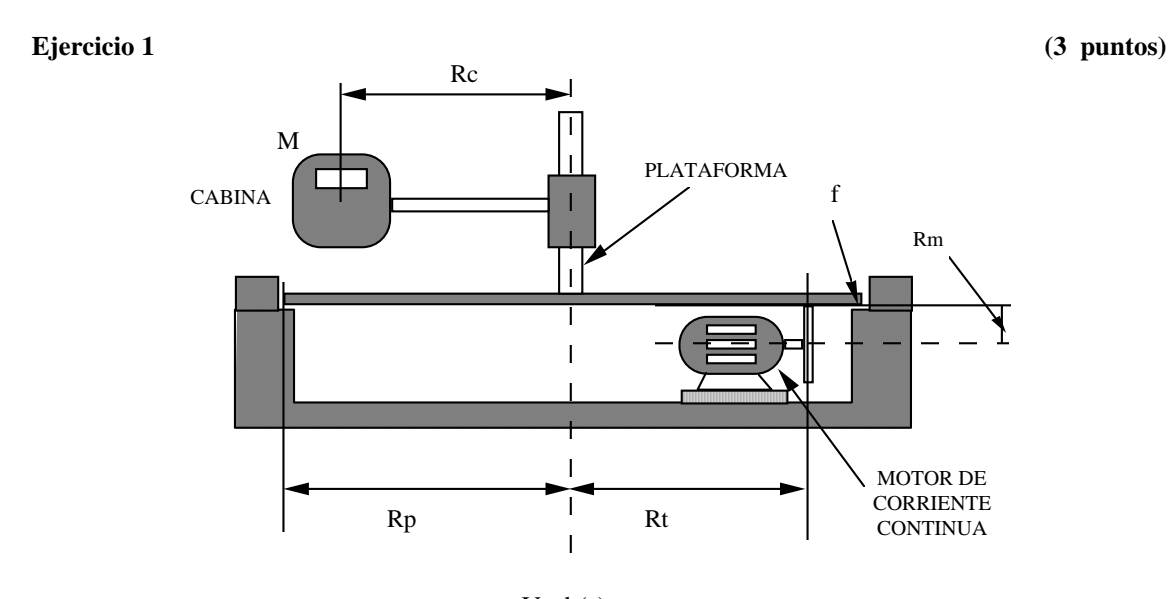

a) Para obtener la función de transferencia  $\frac{Vcab(s)}{U(s)}$ se establecerán primeramente las ecuaciones de cada subsistema:

En el eje del motor:

$$
\Gamma_m(s) - M_{p,m}(s) - f_m \omega_m(s) = J_m s \omega_m
$$

En el eje de la plataforma:

$$
M_{m,p}(s) - R_p(f \cdot V_p(s)) - R_c(MsV_{cab}(s)) = Js\omega_p(s)
$$

La relación entre las velocidades lineal y angular:

$$
V_p(s) = \omega_p(s) \cdot R_p \quad ; \quad V_{cab}(s) = \omega_p(s) \cdot R_c
$$

Relaciones del reductor:

$$
M_{p,m} = \frac{R_m}{R_t} M_{m,p}(s) \quad ; \quad \omega_p(s) = \frac{R_m}{R_t} \omega_m(s)
$$

El par del motor de corriente continua controlado por inducido:

$$
\Gamma_m(s) = \frac{K_m}{R_i} (U(s) - K_e \omega_m(s))
$$

Con todas estas ecuaciones se construirá el diagrama de bloques que relaciona la entrada U(s) con la salida Vcab(s):

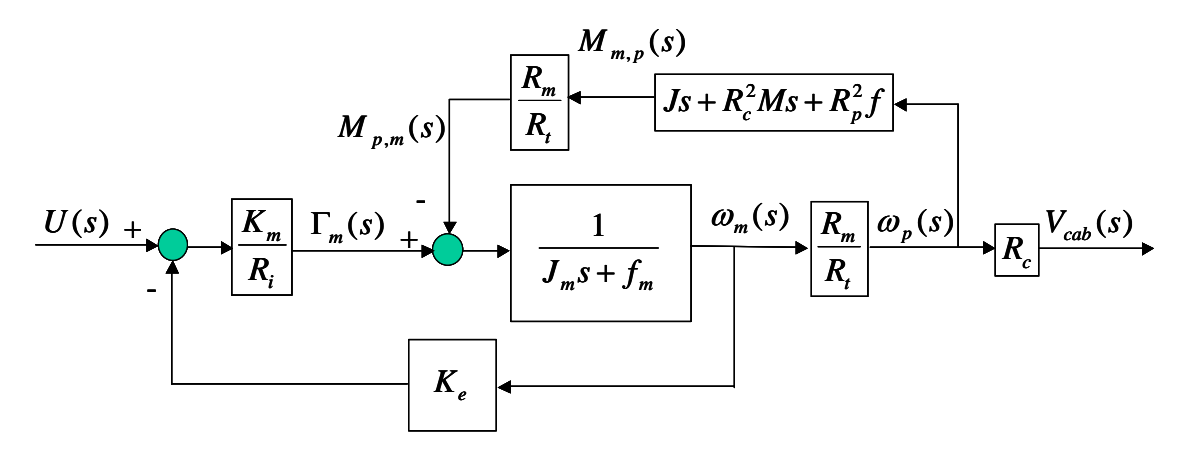

Para hallar la función de transferencia pedida lo primero se calculará la función de transferencia <sup>ω</sup>*m*(s)/Γ*m*(s) partiendo del diagrama de bloques:

$$
\frac{\omega_m(s)}{\Gamma_m(s)} = \frac{\frac{1}{J_m s + f_m}}{1 + \frac{1}{J_m s + f_m} \cdot \frac{R_m^2}{R_t^2} ((J + R_c^2 M)s + R_p^2 f)} = \frac{1}{\left(J_m + \frac{R_m^2}{R_t^2} (J + R_c^2 M)\right)s + \left(f_m + \frac{R_m^2}{R_t^2} R_p^2 f\right)}
$$

Denominando:

$$
J_{eq}(s) = J_m + \frac{R_m^2}{R_t^2} (J + R_c^2 M) \quad ; \quad f_{eq}(s) = f_m + \frac{R_m^2}{R_t^2} R_p^2 f
$$

la expresión anterior se puede expresar como:

$$
\frac{\omega_m(s)}{\Gamma_m(s)} = \frac{1}{J_{eq}s + f_{eq}}
$$

Continuando con la simplificación del diagrama de bloques se obtendrá la función de transferencia pedida:

$$
\frac{V_{cab}(s)}{U(s)} = \frac{\frac{K_m}{R_i} \cdot \frac{1}{J_{eq}s + f_{eq}}}{1 + K_e \cdot \frac{K_m}{R_i} \cdot \frac{1}{J_{eq}s + f_{eq}}} \cdot \frac{R_m}{R_i} R_c = \frac{\frac{K_m R_m R_c}{R_i (f_{eq}R_i + K_e K_m)}}{\frac{R_i J_{eq}}{f_{eq}R_i + K_e K_m} s + 1}
$$

b) La función de transferencia que relaciona la tensión aplicada al inducido del motor U(s) con el par motor Γ<sub>m</sub>(s) se calculará utilizando la función de transferencia hallada en el apartado anterior:

$$
\frac{\Gamma_m(s)}{U(s)} = \frac{\Gamma_m(s)}{V_{cab}(s)} \cdot \frac{V_{cab}(s)}{U(s)} = \frac{J_{eq}s + f_{eq}}{R_t} \cdot \frac{\overline{R}_t(f_{eq}R_i + K_eK_m)}{\overline{R}_t J_{eq}} = \frac{\frac{K_m \cdot f_{eq}}{f_{eq}R_i + K_eK_m} \left(\frac{J_{eq}}{f_{eq}}s + 1\right)}{\frac{R_n R_c}{f_{eq}R_i + K_eK_m} s + 1} = \frac{\frac{K_m \cdot f_{eq}}{f_{eq}R_i + K_eK_m} \left(\frac{J_{eq}}{f_{eq}}s + 1\right)}{\frac{R_i J_{eq}}{f_{eq}R_i + K_eK_m} s + 1}
$$

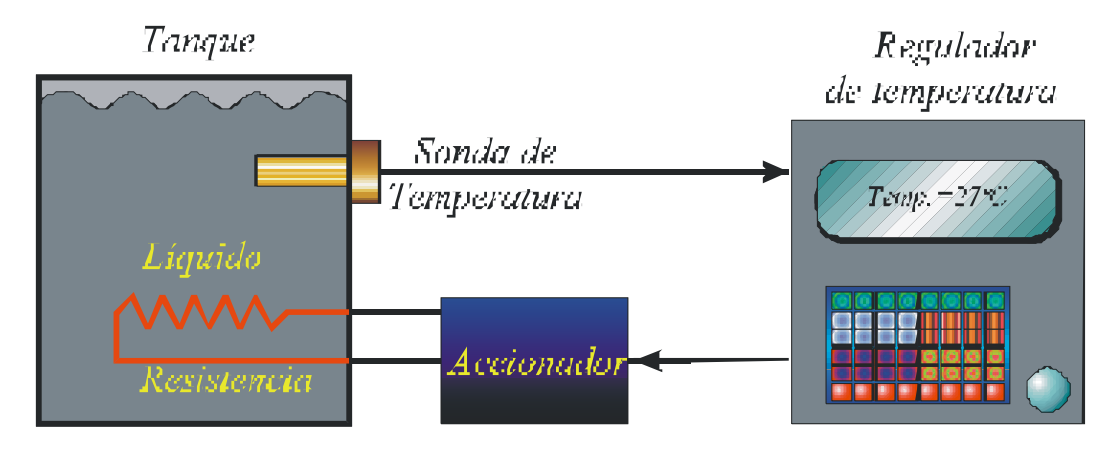

a) Por la descripción del ensayo se supondrá que el sensor se comporta como un sistema de primer orden básico. La función de transferencia que relaciona la temperatura a la entrada del sensor con la intensidad a la salida es:

$$
\frac{I(s)}{T(s)} = \frac{K}{\tau s + 1}
$$

La ganancia del sensor, se obtiene del ensayo:

$$
K = \frac{20 \cdot 10^{-3}}{100} = 0.2 \cdot 10^{-3} A / \degree C
$$

También la constante de tiempo:

$$
Tr = 3\tau = 60 \text{ s} \implies \tau = 20 \text{ s}
$$

Sustituyendo estos parámetros en la función de transferencia se obtiene el modelo del sensor:

$$
\frac{I(s)}{T(s)} = \frac{0.2 \cdot 10^{-3}}{20s + 1}
$$

b) La expresión de la referencia de temperatura viene dada por:

$$
T_{ref}(s) = \frac{\frac{10}{60}}{s^2} \quad \circ C
$$

El error que muestra la sonda se calculará restando a la referencia de temperatura, expresada en A, la salida del sensor:

$$
\varepsilon(s) = \frac{\frac{1}{6}}{s^2} \cdot 0.2 \cdot 10^{-3} - \frac{\frac{1}{6}}{s^2} \cdot \frac{0.2 \cdot 10^{-3}}{20s + 1} = \frac{6.67 \cdot 10^{-4}}{s(20s + 1)}
$$

La expresión temporal del error se obtendrá aplicando antitransformadas:
$$
\varepsilon(t) = 6.67 \cdot 10^{-4} \left( 1 - e^{-\frac{1}{20}t} \right) \quad A
$$

El valor del error en régimen permanente se calcula aplicando el teorema del valor final:

$$
\lim_{t \to \infty} \varepsilon(t) = 6.67 \cdot 10^{-4} \quad A = \frac{6.67 \cdot 10^{-4}}{0.2 \cdot 10^{-3}} \quad ^{\circ}C = 3.33 \quad ^{\circ}C
$$

d) Sí, utilizando una sonda para medir la temperatura externa. Suponiendo que el sensor de temperatura externa tiene una función de transferencia idéntica al utilizado para medir la temperatura interna el diagrama de bloques correspondiente a este control sería:

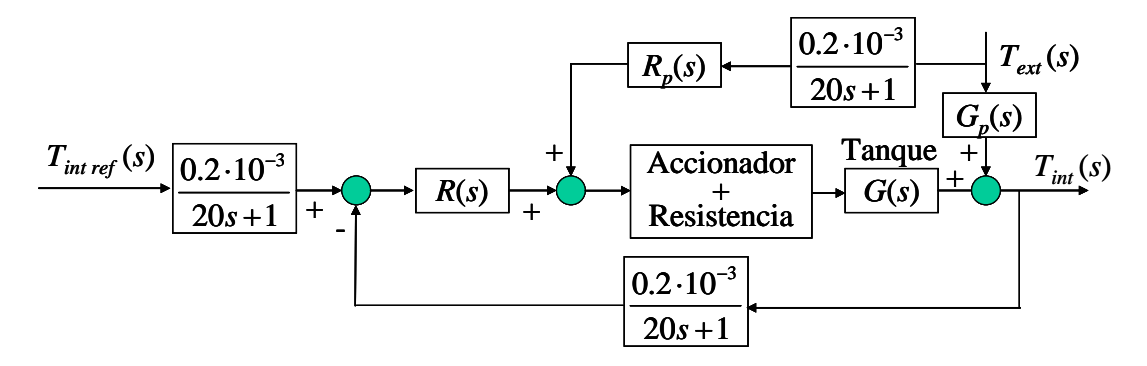

Conviene destacar que si se hubiese puesto como acomodación sólo la ganancia del sensor (sensor ideal) se estaría introduciendo un error en los amperios pasados como referencia, tal como se ha visto en el apartado anterior, puesto que el sensor estaría retrasando la señal de salida debido al primer orden mientras que la acomodación no.

## **Prácticas 2.5 puntos**

1) a) El primer sistema tiene la siguiente función de transferencia:

$$
F_1(s) = \frac{K_1}{\tau_1 s + 1}
$$

La ganancia se obtiene a partir del valor en régimen permanente de la salida y de la amplitud del escalón de entrada:

$$
K_1 = \frac{14}{7} = 2
$$

El valor de la constante de tiempo se obtiene de la expresión del tiempo de respuesta de un sistema de primer orden básico:

$$
Tr = 3\tau_1 = 10 \Rightarrow \tau_1 = \frac{10}{3}
$$

El segundo sistema tiene la siguiente función de transferencia:

$$
F_2(s) = \frac{K_2}{\tau_2 s + 1}
$$

La salida de este sistema ante una rampa unitaria tiene la siguiente expresión temporal:

$$
S_2(t) = K_2 \left( t - \frac{1 - e^{-\frac{t}{\tau_2}}}{\frac{1}{\tau_2}} \right)
$$

El valor de la ganancia se obtiene de la pendiente de la salida en régimen permanente:  $K_2=1$ . El valor de la constante de tiempo se obtiene del valor de la salida en régimen permanente. Por ejemplo para *t*=30:

$$
S_2(t = 30) = K_2(30 - \tau_2) = 25 \implies \tau_2 = 5
$$

b) La respuesta de los dos sistemas en serie ante una entrada en escalón de amplitud 3 es:

$$
S(s) = \frac{3}{s} \cdot \frac{2}{\frac{10}{3}s + 1} \cdot \frac{1}{5s + 1}
$$

Descomponiendo en fracciones simples y aplicando antitransformadas la expresión temporal de la salida es:

$$
S(t) = 6 + 12e^{-0.3t} - 18e^{-0.2t}
$$

Si la entrada es una rampa de pendiente 5 la salida expresada en el dominio de Laplace es:

$$
S(s) = \frac{5}{s^2} \cdot \frac{2}{\frac{10}{3}s + 1} \cdot \frac{1}{5s + 1}
$$

Descomponiendo en fracciones y aplicando antitransformadas se obtiene la siguiente expresión temporal para la salida:

$$
S(t) = 10t - 83.33 - 66.66e^{-0.3t} + 150e^{-0.2t}
$$

2) El esquema de control es el siguiente:

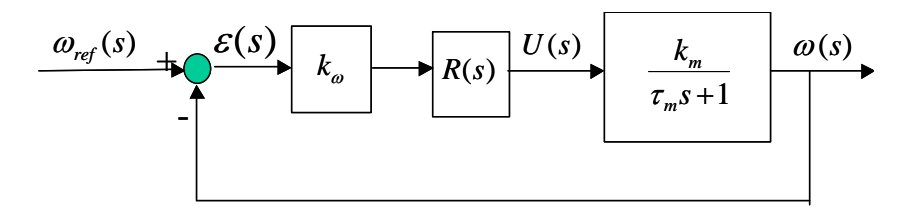

Para cumplir la especificación de error de posición nulo el regulador más sencillo es un integrador puro:

$$
R(s) = \frac{k_R}{s}
$$

El valor en régimen permanente de la acción proporcionada por el regulador si la entrada es un escalón de amplitud 200 se obtiene a partir del valor de la salida en régimen permanente y de la ganancia del motor:

$$
\lim_{t \to \infty} U(t) = \frac{\lim_{t \to \infty} S(t)}{k_m} = \frac{200}{k_m}
$$

Si se aplica el mismo regulador en un control de posición la función de transferencia en bucle cerrado es:

$$
\frac{\theta(s)}{\theta_{ref}(s)} = \frac{k_{\theta}k_{R}k_{m}}{\tau_{m}s^{3} + s^{2} + k_{\theta}k_{R}k_{m}}
$$

Se trata de un sistema inestable por faltar el término en *s* en el polinomio del denominador.

3) El código pedido sería el siguiente:

```
 tfinal=input('Tiempo final de simulación'); 
K=5;
 wn=input('Introduce el valor de wn: '); 
 xi=input('Introduce el valor de xi: '); 
num_esc=5*K*wn^2;
 num_rampa=4* K*wn^2; 
den_esc=[1 \ 2*xi*wn *wn^2];den rampa=\begin{bmatrix} 1 & 2*xi*wn & *wn^2 & 0 \end{bmatrix};
 periodo=tfinal/1000; 
 t=0:periodo:tfinal; 
u = ones(length(t),1); [s_esc,xc]=lsim(num_esc,den_esc,u,t); 
 [s_rampa,xc]=lsim(num_rampa,den_rampa,u,t); 
 plot(t,s_esc,t,s_rampa)
```
Para realizar la representación aproximada de la salida una opción es elegir un coeficiente ξ=0.5 y mostrar las oscilaciones en el transitorio. Deberá de señalarse también el valor de la salida en régimen permanente para el escalón y la pendiente de la salida para la rampa.

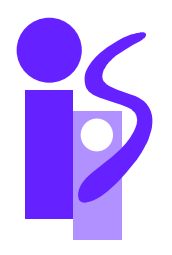

# REGULACION AUTOMATICA Examen septiembre (Primer parcial) 09-09-2005

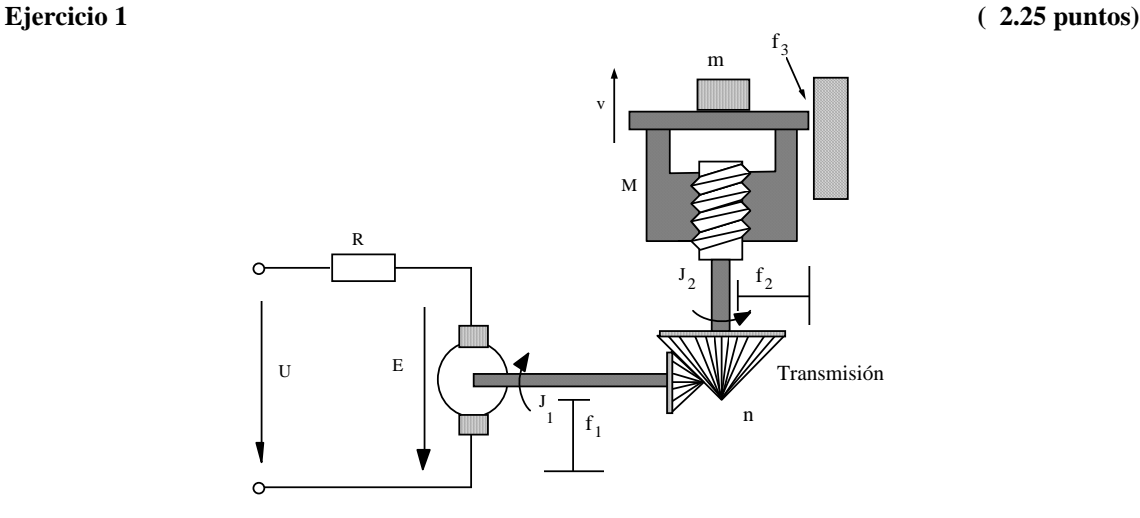

La figura representa una plataforma de elevación accionada mediante un motor de corriente continua controlado por inducido. En el eje del motor está acoplada una transmisión de relación de reducción n. A la salida de la transmisión está acoplado un husillo que transforma el movimiento angular en movimiento lineal. El husillo mueve la plataforma elevadora sobre la que está colocada una masa m.

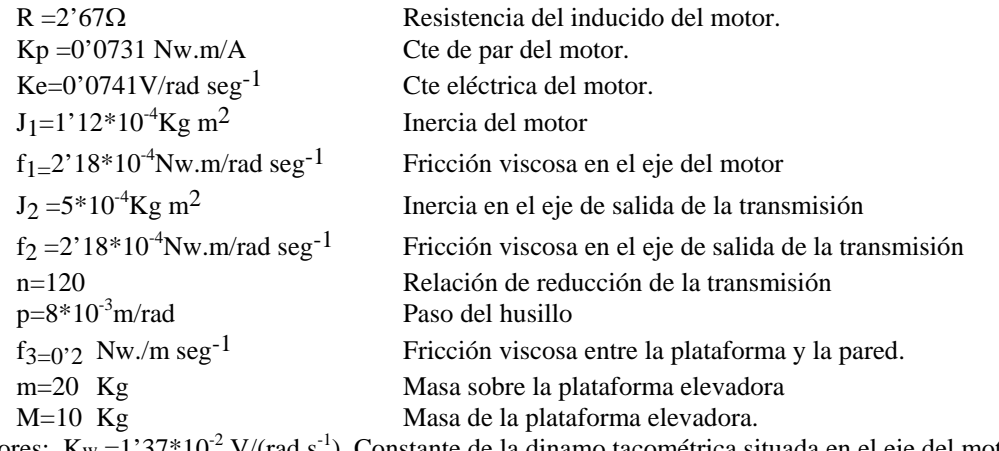

Sensores:  $K_w = 1'37*10^{-2}$  V/(rad s<sup>-1</sup>) Constante de la dinamo tacométrica situada en el eje del motor.

a) Obtener la función de transferencia entre la velocidad de la plataforma y la tensión aplicada al inducido del motor

b) Si aparece sobre el eje de salida de la transmisión un par resistente de valor constante Γc . Calcular su influencia sobre la salida *v*(s) en régimen permanente.

c) Calcular el regulador más sencillo que permita obtener las siguientes especificaciones en el control de la velocidad lineal *v*:

ep=0  $SO=0\%$   $Tr=1 s$ 

## **Ejercicio 2 ( 0.75 puntos)**

Sistemas de tercer orden. Influencia en la respuesta de la situación de los polos.

**Ejercicio 3 ( 0.75 puntos)** 

Un sistema de control de temperatura tiene la siguiente función de transferencia entre la variable de referencia y la variable controlada.

$$
\frac{\theta(s)}{\theta_{ref}(s)} = \frac{2s+1}{5s^2+2s+1}
$$

Calcula el error en régimen permanente ante una entrada en escalón de amplitud 5. Calcula el error en régimen permanente ante una entrada en rampa de pendiente 2.

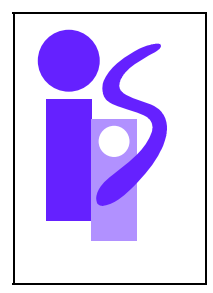

# REGULACION AUTOMATICA Cuestiones Prácticas (Primer parcial) 09-09-2005

## **Cuestión 1**

El siguiente código en Matlab permite el cálculo de la respuesta al impulso de un sistema de segundo orden:

tfinal=input ('tiempo final de simulación'); K=input ('Ganancia sistema Segundo Orden'); chi=input ('Coeficiente de amortiguamiento chi'); wn=input ('frecuencia natural wn');  $num=[K*wn*wn 0];$ den=[1 2\*chi\*wn wn\*wn]; periodo=tfinal/1000; t=0:periodo:tfinal;  $u = ones(length(t),1);$  $[yc, xc] = Isim(num,den,u,t);$ plot(t,yc) grid title('Respuesta al Impulso de un sistema de Segundo Orden') xlabel('tiempo')

Escribir, de forma similar al ejemplo mostrado, el código en Matlab a utilizar para visualizar las respuestas al escalón de amplitud 5 y a la rampa de pendiente 4 de un sistema de primer orden completo.

## **Cuestión 2**

Obtener la expresión temporal de la salida de un sistema de primer orden completo ante una entrada escalón de amplitud 5 y una rampa de pendiente 3. Los parámetros del sistema son K=3, τc=2, τp =4. Dibuja las gráficas correspondientes a la salida indicando cómo afectan los parámetros a ésta.

## **Cuestión 3**

Se desea controlar el siguiente sistema de segundo orden sobreamortiguado mediante un regulador integrador puro:

$$
G(s) = \frac{5}{(s+3)(s+2)}
$$

Si la realimentación es unitaria indicar cómo se comporta el sistema controlado ante una entrada escalón según se va aumentando la constante del regulador.

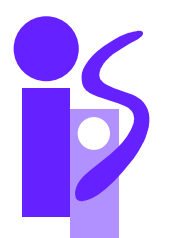

## REGULACION AUTOMATICA Resolución Examen septiembre (Primer parcial) 09-09-2005

## **Ejercicio 1 ( 2.25 puntos)**

a) Las ecuaciones que permiten obtener el par resistente  $M_1$  sobre el eje del motor son las siguientes:

Plataforma:

$$
F - (M + m)g - f_3 v = (M + m)\frac{dv}{dt}
$$

Husillo:

$$
v = \omega_2 p
$$
  

$$
M_3 = pF
$$

Eje de salida del reductor:

$$
M_2 - f_2 \omega_2 - M_3 = J_2 \frac{d\omega_2}{dt}
$$

Reductor:

$$
\omega_1 = n\omega_2
$$

$$
M_1 = \frac{1}{n}M_2
$$

A partir de ellas el cálculo de la expresión de  $M_1$  en el dominio de Laplace en función de  $\omega_1$  y del par resistente debido a la gravedad es sencillo:

$$
M_1 = \frac{1}{n^2} \left( \left( J_2 + p^2 \left( M + m \right) \right) s + f_2 + p^2 f_3 \right) \omega_1 + \frac{pg \left( M + m \right)}{n}
$$

Con esta expresión es fácil completar el diagrama de bloques que relaciona la tensión en el inducido con la velocidad lineal de la plataforma:

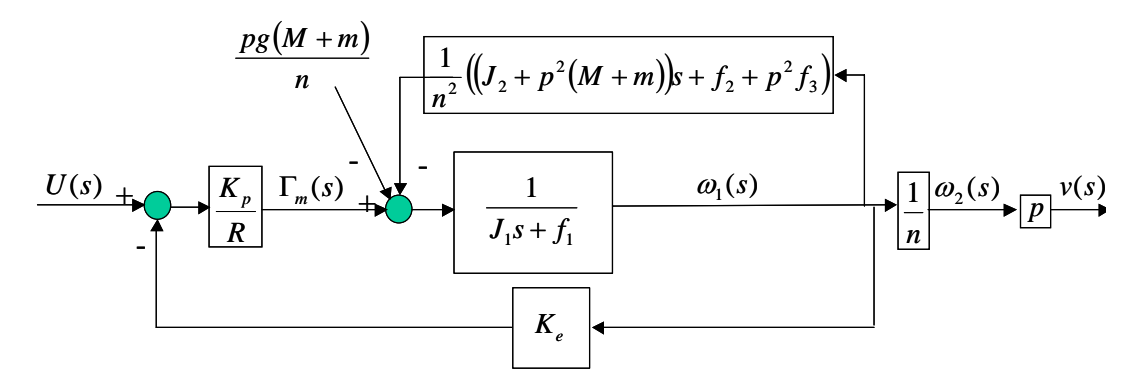

A partir de este diagrama el cálculo de la función de transferencia pedida es inmediato. Primero se simplificará el bucle interno, a continuación se realizarán las simplificaciones de los bloques en serie, se simplificará el bucle externo y, finalmente, se hará la simplificación de los dos bloques en serie restantes.

Tras estos pasos la función de transferencia pedida quedará:

$$
\frac{v(s)}{U(s)} = \frac{\frac{pK_p}{n(Rf_{eq} + K_pK_e)}}{Rf_{eq} + K_pK_e} = \frac{8.12 \cdot 10^{-4}}{0.05s + 1}
$$

 $\boldsymbol{v}$ 

donde

$$
J_{eq} = J_1 + \frac{J_2}{n^2} + \frac{p^2}{n^2} (M + m)
$$
  

$$
f_{eq} = f_1 + \frac{f_2}{n^2} + \frac{p^2}{n^2} f_3
$$

b) El diagrama de bloques anterior queda como sigue al aparecer un par resistente de valor constante Γ<sub>c</sub> en el eje de salida de la transmisión:

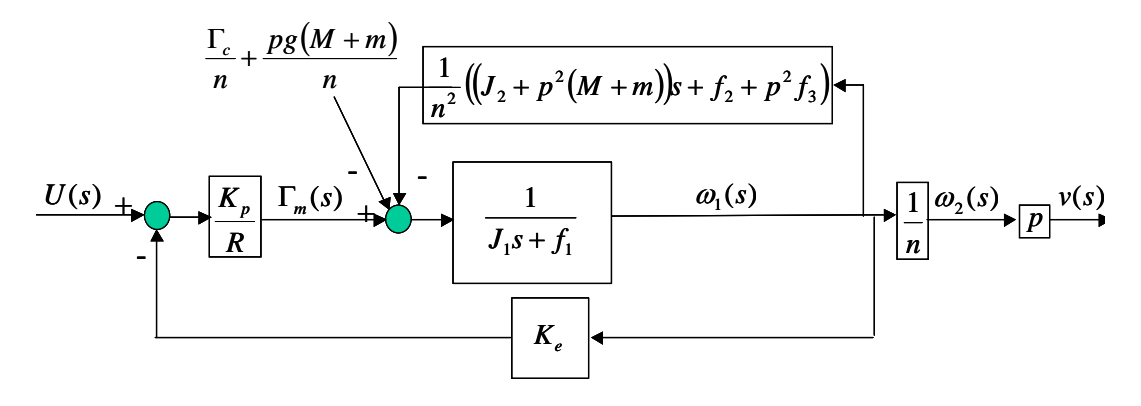

Llevando la perturbación al primer sumador se podrá emplear la función de transferencia ya calculada:

$$
\frac{v(s)}{\Gamma_c(s)} = -\frac{R}{nK_p} \frac{v(s)}{U(s)} = -\frac{2.47 \cdot 10^{-4}}{0.05s + 1}
$$

La influencia en régimen permanente de la perturbación sobre la velocidad lineal será:

$$
\lim_{t \to \infty} v(t) = \lim_{s \to 0} s v(s) = \lim_{s \to 0} s \frac{\Gamma_c}{s} \left( -\frac{2.47 \cdot 10^{-4}}{0.05s + 1} \right) = -2.47 \cdot 10^{-4} \Gamma_c \quad m/s
$$

c) Para calcular el regulador más sencillo se supondrá despreciable la influencia del par resistente debido a la gravedad (siguiendo un razonamiento similar al del apartado b) se puede comprobar que efectivamente lo es). El esquema del control a implementar sería el siguiente:

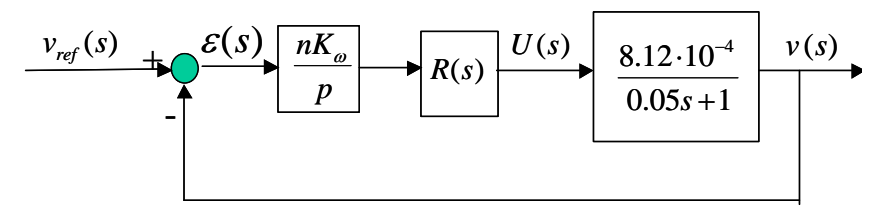

Para conseguir un error de posición nulo debe de haber al menos un integrador en la cadena directa. Como el sistema no lo tiene se elegirá por lo tanto un regulador que lo posea. El más sencillo es un integrador puro. Se puede comprobar fácilmente que este regulador no va a permitir cumplir las especificaciones pedidas. El siguiente regulador a probar será un proporcional integral:

$$
R(s) = K_R \frac{0.05s + 1}{s}
$$

La función de transferencia correspondiente a la cadena directa queda:

$$
\frac{v(s)}{\varepsilon(s)} = \frac{0.167 K_R}{s}
$$

Y la del sistema completo:

$$
\frac{v(s)}{v_{ref}(s)} = \frac{1}{\frac{1}{0.167K_R}s + 1}
$$

Como es un primer orden básico se cumple la condición de sobreoscilación nula. El valor de  $K_R$  se ajustará empleando la fórmula del tiempo de respuesta para estos sistemas:

$$
Tr = 3 \frac{1}{0.167 K_R} = 1 \implies K_R = 17.97
$$

**Ejercicio 3 ( 0.75 puntos)** 

a)  $\theta_{ref}(s) = \frac{5}{s}$ 

El error en régimen permanente vendrá dado por:

$$
\lim_{t \to \infty} \varepsilon(t) = \lim_{s \to 0} s\varepsilon(s) = \lim_{s \to 0} s(\theta_{ref}(s) - \theta(s)) = \lim_{s \to 0} s \frac{25s}{5s^2 + 2s + 1} = 0
$$
  
b)  $\theta_{ref}(s) = \frac{2}{s^2}$ 

El error en régimen permanente vendrá dado por:

$$
\lim_{t \to \infty} \varepsilon(t) = \lim_{s \to 0} s\varepsilon(s) = \lim_{s \to 0} s(\theta_{ref}(s) - \theta(s)) = \lim_{s \to 0} s \frac{10}{5s^2 + 2s + 1} = 0
$$

## Cuestiones Prácticas

### **Cuestión 2**

La expresión de la salida en el dominio de Laplace ante una entrada escalón de amplitud 5 es:

$$
S_1(s) = \frac{5}{s} \frac{3(2s+1)}{4s+1} = \frac{30}{4s+1} + \frac{15}{s(4s+1)}
$$

Para obtener su expresión temporal se utiliza la tabla de antitransformadas:

$$
S_1(t) = \frac{30}{4}e^{-0.25t} + 15(1 - e^{-0.25t}) = 15 - 7.5e^{-0.25t}
$$

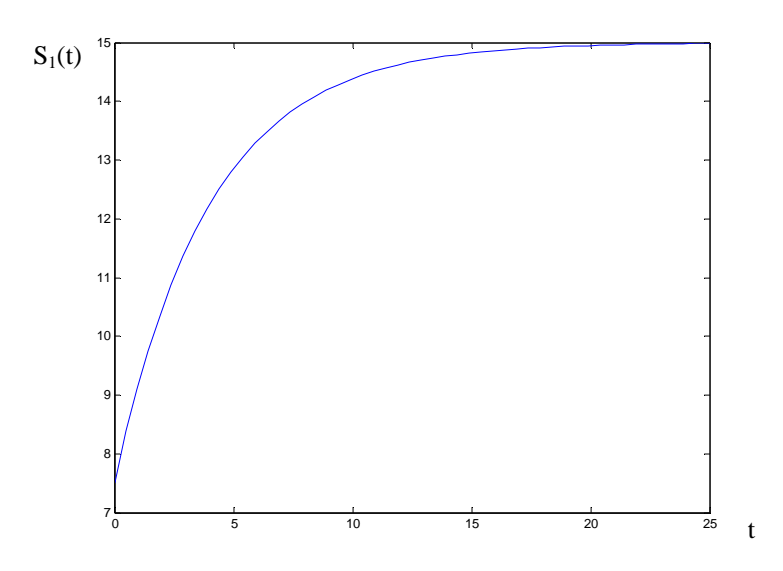

donde se puede apreciar que el valor de la salida para t=0 es 5\*3\*2/4=7.5 y el valor en régimen permanente es 5\*3=15.

Si la entrada es una rampa de pendiente 3:

$$
S_2(s) = \frac{3}{s^2} \frac{3(2s+1)}{4s+1} = \frac{18}{s(4s+1)} + \frac{9}{s^2(4s+1)}
$$

La expresión temporal en este caso será:

$$
S_2(t) = 18(1 - e^{-0.25t}) + 9\left(t - \frac{1 - e^{-0.25t}}{0.25}\right) = 9t - 18 + 18e^{-0.25t}
$$

Y la gráfica de la salida tendrá el siguiente aspecto:

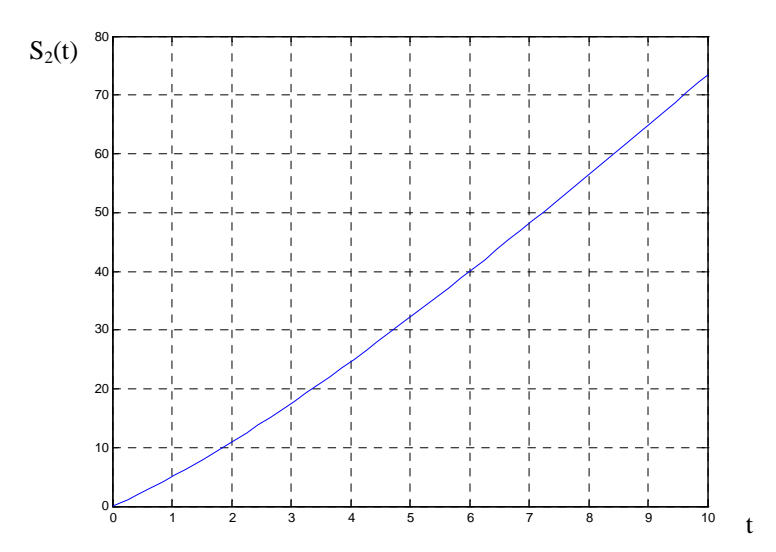

donde se puede apreciar que el valor para t=0 de la salida es cero y que en régimen permanente la salida tiene pendiente 9 y un error respecto a la recta y=9t de 18 unidades.

## **Cuestión 3**

La función de transferencia que relaciona la entrada *E*(*s*) y la salida *S*(*s*) en el sistema de control es:

$$
\frac{S(s)}{E(s)} = \frac{\frac{K}{s} \cdot \frac{5}{(s+3)(s+2)}}{1 + \frac{K}{s} \cdot \frac{5}{(s+3)(s+2)}} = \frac{5K}{s^3 + 5s^2 + 6s + 5K}
$$

Se estudiará primeramente su estabilidad en función del parámetro K. Para ello se utilizará el criterio de estabilidad de Routh:

$$
\begin{array}{c|cc}\ns^3 & & 1 & 6 \\
s^2 & & 5 & 5K \\
s & & \frac{30-5K}{5} & 0 \\
1 & & 5K & 0\n\end{array}
$$

El sistema será estable si:

$$
30-5K > 0 \Rightarrow K < 6
$$
  

$$
5K > 0 \Rightarrow K > 0
$$

Para  $K = 6$  será marginalmente estable y para el resto de valores de *K* será inestable:  $K \le 0$  ó  $K > 6$ .

Para los sistemas estables (0<*K*<6) el error de posición es nulo y el de aceleración infinito debido a que la función de transferencia que relaciona el error con la salida es de tipo 1. El error de velocidad disminuye conforme aumenta *K* desde 0 hasta 6:

$$
ev = \frac{1}{\lim_{s \to 0} s \frac{K}{s} \frac{5}{(s+2)(s+3)}} = \frac{6}{5K}
$$

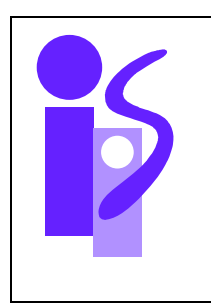

# REGULACION AUTOMATICA Primer parcial 2-2-2006

### **Ejercicio 1** (3.5 puntos) **1** (3.5 puntos) **1** (3.5 puntos) **1** (3.5 puntos) **1** (3.5 puntos) **1**

El sistema de la figura representa el mecanismo utilizado para posicionar la plumilla de un trazador. Consta de un motor eléctrico de corriente continua controlado por inducido que arrastra una polea de radio r y masa despreciable por medio de la cual, mediante un hilo inextensible, se arrastra el soporte de la plumilla cuya masa es M.

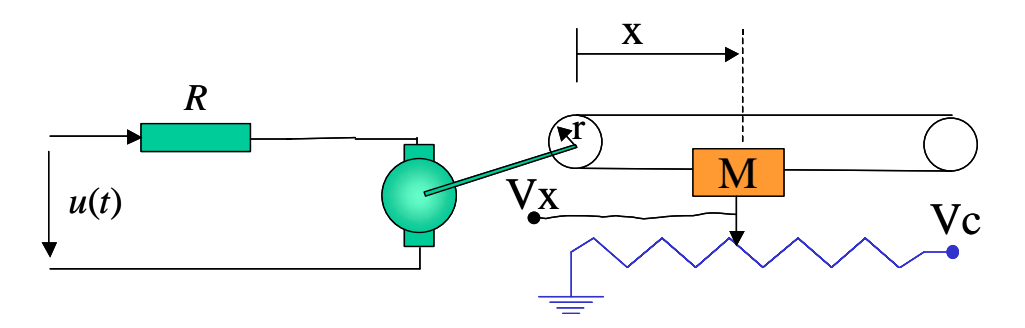

El soporte lleva unido el cursor de un potenciómetro lineal, uno de cuyos extremos está conectado a una tensión constante Vc y el otro a masa. La tensión en el cursor (Vx) es proporcional, con constante α, a la posición x del soporte.

Los parámetros del sistema y del sensor son los siguientes:

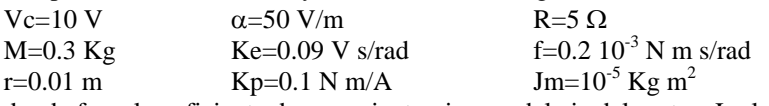

donde f es el coeficiente de rozamiento viscoso del eje del motor, Jm la inercia del eje del motor sin tener en cuenta la inercia de la carga (Jtotal eje=Jm+Jcarga), Ke la constante eléctrica del motor y Kp la constante de par del motor.

Se pide:

a) Calcular la función de transferencia del sistema entre la entrada de tensión del inducido y la distancia recorrida por el soporte: X(s)/U(s).

b) Se desea posicionar la plumilla a una distancia de 0.02 m respecto de la posición inicial en la cual se encuentra en reposo. Calcular el regulador más sencillo que permita este posicionamiento sin error y con una sobreoscilación del 5 %.

c) Si existe un par de fricción seca en el eje del motor en forma de escalón de amplitud 0.01 N m calcular la influencia de esta perturbación en régimen permanente sobre la posición final de la plumilla.

**Ejercicio 2 (2.5 puntos)** 

Se desea realizar el control del sistema dado por la siguiente función de transferencia:

$$
\frac{S(s)}{U(s)} = \frac{70}{(s+5)(s+3)}
$$

Para medir el valor de la salida se dispone de un sensor de ganancia 0.6.

a) Calcular el regulador más sencillo que permita cumplir con las siguientes especificaciones cuando la entrada es un escalón de amplitud 10:

Error en régimen permanente  $\leq 0.8$ , Tr $\leq 1.5$ 

¿Cuál es el valor máximo alcanzado por la salida en ese caso?

b) Si la acción del regulador está comprendida en el rango ± 10 calcula, para el caso del apartado anterior, la expresión temporal de la salida S(s) del sistema mientras la acción esta saturada a +10.

**Ejercicio 3 (1.5 puntos)** 

Sea el sistema:

$$
\frac{S(s)}{U(s)} = \frac{2}{(3s+1)(7s+1)}
$$

Para realizar el control se dispone de un sensor de la salida cuya constante es 2. Si el regulador es un I-P; analiza la estabilidad del control del sistema en función de la ganancia K del regulador si el parámetro Ti=1. Repetir el análisis en el caso de que el regulador sea un P-I. ¿Qué conclusiones sacas de este último caso?

## **Cuestión 1**

El siguiente código en Matlab permite el cálculo de la respuesta al escalón unitario de un sistema de segundo orden:

tfinal=input ('Tiempo final de simulación: '); K=input ('Ganancia sistema Segundo Orden: '); chi=input ('Coeficiente de amortiguamiento chi: '); wn=input ('frecuencia natural wn: ');  $num=[K*wn*wn 0];$ den=[1 2\*chi\*wn wn\*wn]; periodo=tfinal/1000; t=0:periodo:tfinal; r=t; s=lsim(num,den,r,t);  $plot(t,s)$ grid title('Respuesta al escalón unitario de un sistema de Segundo Orden') xlabel('tiempo')

Escribir, de forma similar al ejemplo mostrado, el código en Matlab a utilizar para visualizar las respuestas al impulso unitario y a la rampa de pendiente 2 de un sistema de primer orden completo.

## **Cuestión 2**

Se desea realizar el control del siguiente sistema:

$$
G(s) = \frac{3}{s(s+3)}
$$

En el control se emplea realimentación unitaria y el siguiente regulador:

$$
R(s) = 24 + \frac{36}{s} + 4s
$$

En la siguiente gráfica se muestran la entrada aplicada E(t), escalón unitario, y la salida S(t), obtenida realizando el control con el citado regulador:

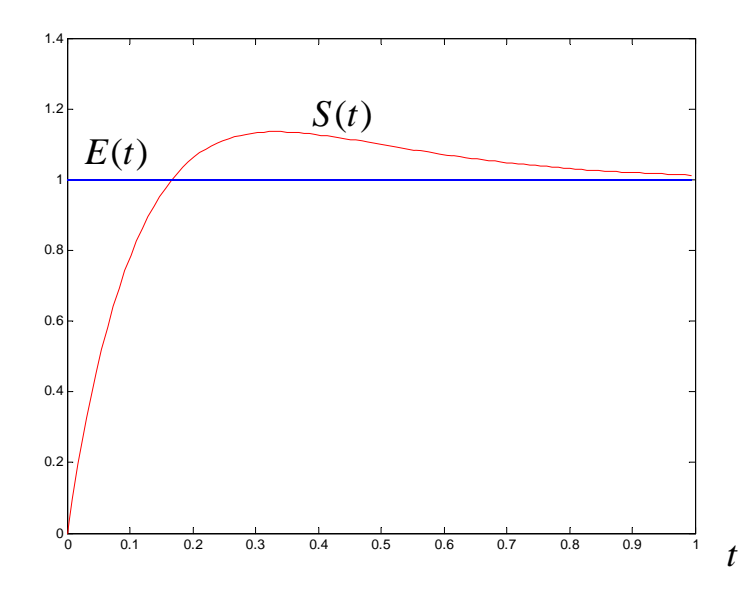

¿A qué se debe el sobrepasamiento inicial de la salida respecto de la entrada? Razónalo utilizando los datos proporcionados.

## **Cuestión 3**

La función de transferencia entre la tensión de inducido y la velocidad angular de salida de un motor es:

$$
G(s) = \frac{0.275}{0.05s + 1}
$$

Se realiza el control de ángulo de este motor mediante un regulador proporcional de valor 43.17. El sensor utilizado para el control es un potenciómetro de constante Kt=2.08 V/rad. La gráfica del ángulo obtenido mediante el esquema de control clásico utilizando una entrada escalón de 1 rad es la siguiente:

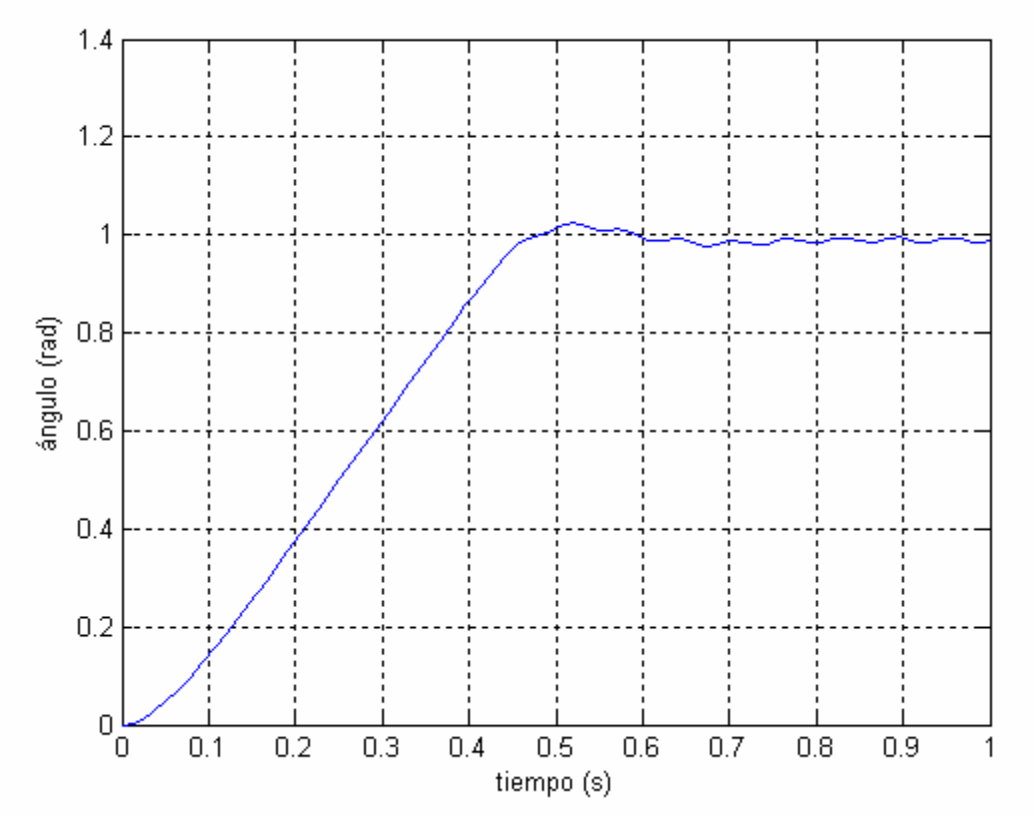

a) ¿A qué se debe la forma de rampa al principio de la gráfica? b) En régimen permanente se observa un error de posición. ¿A qué es debido?

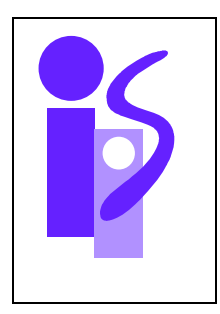

## REGULACION AUTOMATICA Resolución Primer parcial 2-2-2006

**Ejercicio 1 (3.5 puntos)** 

a) El diagrama de bloques correspondiente a la función de transferencia pedida es el siguiente:

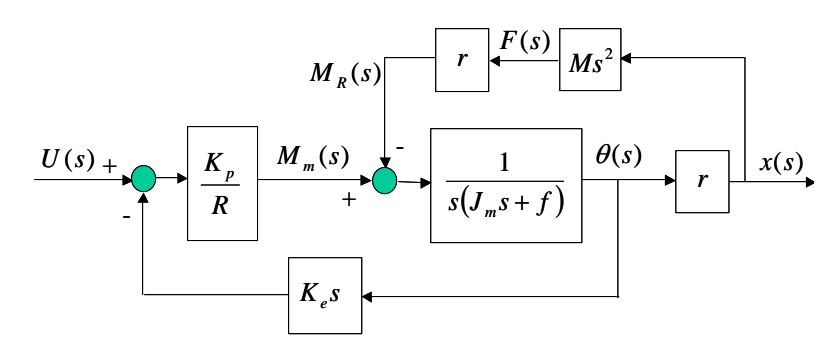

Para simplificar el diagrama de bloques una opción es trasponer el punto de derivación que hay en *x*(*s*) a <sup>θ</sup>(s). Realizando la simplificación del sistema realimentado interno resultante, entre *Mm*(*s*) y θ(*s*), el diagrama de bloques resultante es el siguiente:

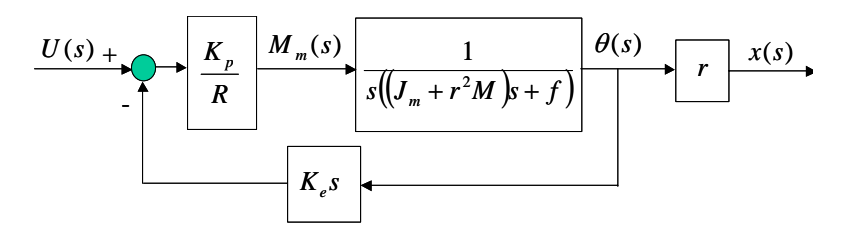

La función de transferencia pedida se obtiene directamente de este último diagrama de bloques:

$$
\frac{K_{p}r}{U(s)} = \frac{\overline{Rf + K_{p}K_{e}}}{s\left(\frac{R(J_{m} + r^{2}M)}{Rf + K_{p}K_{e}}s + 1\right)} = \frac{0.1}{s(0.02s + 1)}
$$

b) El sistema de control utilizado para controlar la posición de la plumilla viene dado por el siguiente diagrama de bloques:

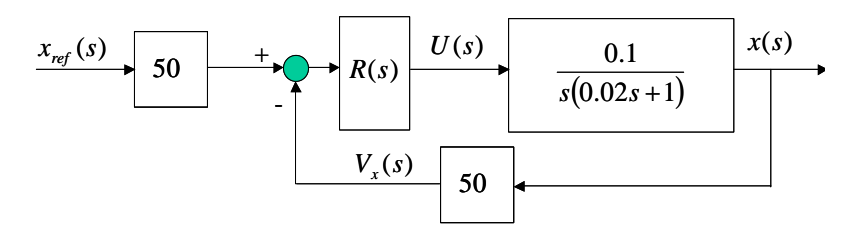

De este diagrama de bloques se obtiene de manera inmediata el diagrama de bloques equivalente con realimentación unitaria:

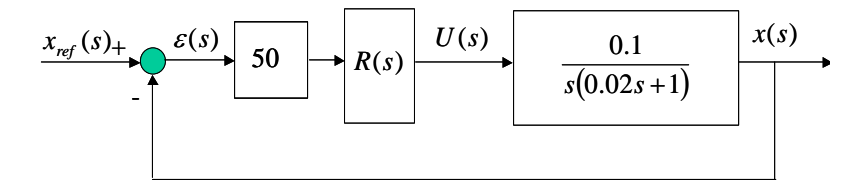

La señal de entrada es  $x_{ref}(s) = \frac{0.02}{s}$ .

Se desea un error nulo para esa entrada, es decir, un error de posición nulo. Como en la cadena directa ya hay un integrador el regulador a elegir no lo precisa. Probamos el regulador más sencillo, el regulador proporcional *R*(*s*)=*KR*. La función de transferencia en bucle cerrado queda de la siguiente manera:

$$
\frac{x(s)}{x_{ref}(s)} = \frac{250K_R}{s^2 + 50s + 250K_R}
$$

El coeficiente de amortiguamiento correspondiente a una SO=5% es  $\xi = 0.7$ . El valor de  $\omega_n$  se obtiene a partir del término en *s* del polinomio del denominador:

$$
\omega_n = \frac{50}{2 \cdot 0.7} = 35.71
$$

Y finalmente, del término independiente del polinomio del denominador, se obtiene el valor del regulador pedido:

$$
K_R = \frac{\omega_n^2}{250} = 5.1
$$

c) El diagrama de bloques correspondiente al control anterior en presencia de un par de fricción seca en el eje del motor en forma de escalón de amplitud 0.01 N m, una vez realizada la correspondiente trasposición de sumador de la perturbación mediante *R*/*Kp*, es el siguiente:

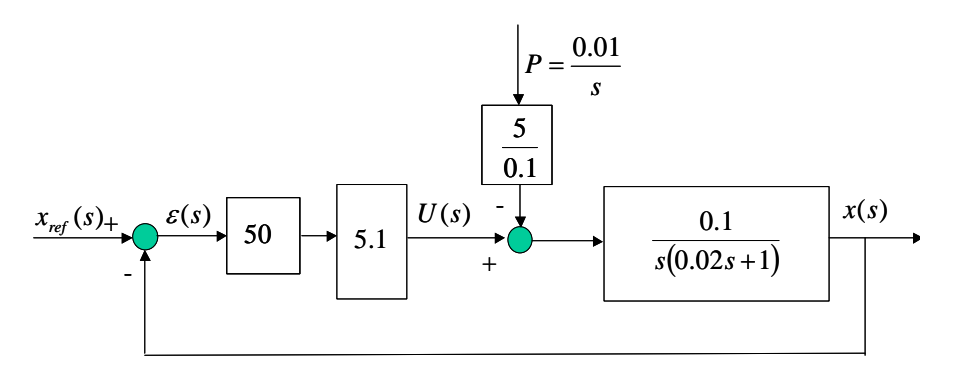

Si se traspone de nuevo la señal proveniente de la perturbación desde este sumador al primero queda la siguiente función de trasnferencia para la componente de  $x(s)$  debida a la perturbación  $P(s)$ ,  $x_P(s)$ , en función de *P*(*s*):

$$
\frac{x_P(s)}{P(s)} = -\frac{5}{0.1} \cdot \frac{1}{50 \cdot 5.1} \frac{x(s)}{x_{ref}(s)} = -\frac{250}{s^2 + 50s + 250 \cdot 5.1}
$$

Para obtener la influencia de la perturbación en régimen permanente se aplica el teorema del valor final:

$$
\lim_{t \to \infty} x_p(t) = \lim_{s \to 0} s x_p(s) = \lim_{s \to 0} s P(s) \frac{x_p(s)}{P(s)} = \lim_{s \to 0} s \frac{0.01}{s} \left( -\frac{250}{s^2 + 50s + 250 \cdot 5.1} \right) = -0.002
$$

### **Ejercicio 2 (2.5 puntos)**

a) El diagrama de bloques correspondiente al control es el siguiente:

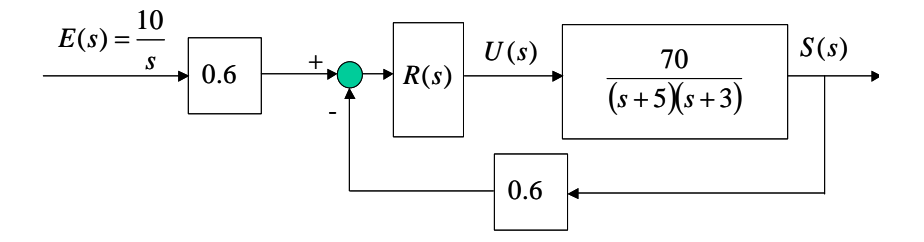

El diagrama de bloques equivalente con realimentación unitaria es:

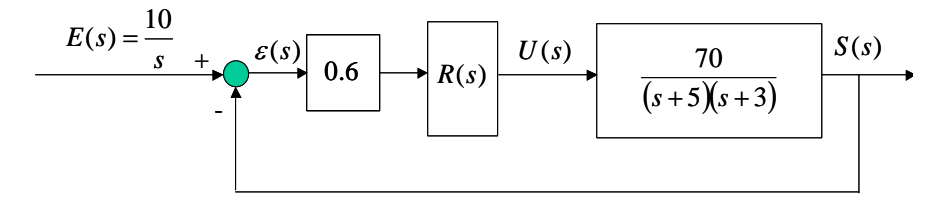

Para que el error en régimen permanente sea menor o igual a 0.8 la función de transferencia *S*(*s*)/ε(*s*) ha de ser de tipo mayor o igual a 0. Se prueba inicialmente con un regulador proporcional  $R(s)=K_R$ ., por ser el más sencillo que cumple con esta especificación. La condición del error en régimen permanente queda expresada de la siguiente manera:

$$
\lim_{t \to \infty} \varepsilon(t) = 10 \frac{1}{1 + \lim_{s \to 0} \frac{0.6 \cdot K_R \cdot 70}{(s + 5)(s + 3)}} = \frac{10}{1 + 2.8K_R} \le 0.8
$$

Despejando  $K_R$ :

$$
K_R \ge \frac{9.2}{0.8 \cdot 2.8} = 4.11
$$

La función de transferencia entre la entrada y la salida del sistema se obtiene simplificando el diagrama de bloques anterior:

$$
\frac{S(s)}{E(s)} = \frac{42K_R}{s^2 + 8s + 15 + 42K_R}
$$

Del término independiente de la ecuación característica, y utilizando el límite para  $K_R$ , se despeja  $\omega_n$ :

$$
\omega_n = \sqrt{15 + 42K_R} \ge 13.7
$$

Finalmente, del término en *s*, y utilizando el límite para <sup>ω</sup>*n*, se despeja el coeficiente de amortiguamiento:

$$
\xi = \frac{8}{2\omega_n} \le 0.29
$$

Se trata de un sistema de segundo orden básico subamortiguado. Veamos si se cumple el tiempo de respuesta:

$$
Tr = \frac{\pi}{\xi \omega_n} = \frac{\pi}{4} = 0.79 < 1.5
$$

Sí que se cumple. El regulador elegido es  $R(s)=4.11$ .

El valor máximo alcanzado por la salida corresponde al instante en que se produce la primera sobreoscilación. Para obtener el valor habrá que calcular cuánto vale la sobreoscilación. Esta se obtiene a partir del coeficiente de amortiguamiento aplicando la fórmula:

$$
SO(\xi = 0.29) = 38\%
$$

El valor máximo de la salida será:

$$
S_{\max} = 1.38 \cdot \lim_{t \to \infty} S(t) = 1.38 \cdot \lim_{s \to 0} sS(s) = 1.38 \cdot \lim_{s \to 0} sE(s) \frac{S(s)}{E(s)} = 1.38 \cdot 10 \cdot \frac{42 \cdot 4.11}{15 + 42 \cdot 4.11} = 12.7
$$

b) Efectivamente, para R(s)=4.11 la acción del regulador está saturada en los primeros instantes de tiempo. En el instante inicial la acción sin tener en cuenta la saturación valdría:

$$
\lim_{t \to 0} U(t) = \lim_{s \to \infty} sU(s) = \lim_{s \to \infty} s\varepsilon(s) \cdot 0.6 \cdot 4.11 = 24.44 > 10
$$

La simulación proporciona la siguiente gráfica para la acción teniendo en cuenta la saturación:

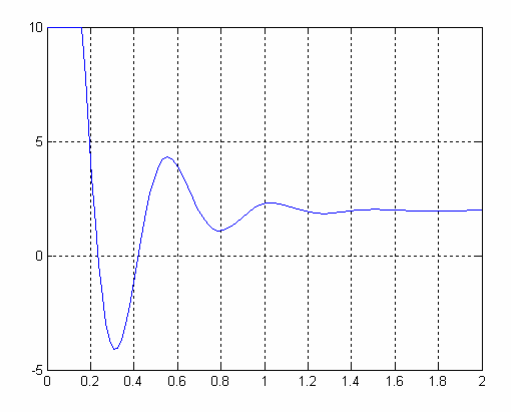

Si la acción está saturada a +10 el valor de la salida se obtiene utilizando la función de transferencia del sistema:

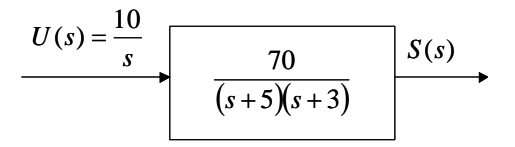

El valor de *S*(*t*) mientras dura la saturación se obtiene aplicando antitransformadas a *S*(*s*), respuesta de un sistema de segundo orden básico sobreamortiguado a una entrada de tipo escalón:

$$
S(t) = 10 \cdot \frac{70}{15} \left( 1 - \frac{\frac{1}{3}e^{-3t} - \frac{1}{5}e^{-5t}}{\frac{1}{3} - \frac{1}{5}} \right) = 46.67 + 70e^{-5t} - 116.67e^{-3t}
$$

**Ejercicio 3 (1.5 puntos)** 

El diagrama de bloques correspondiente al esquema de control I-P es:

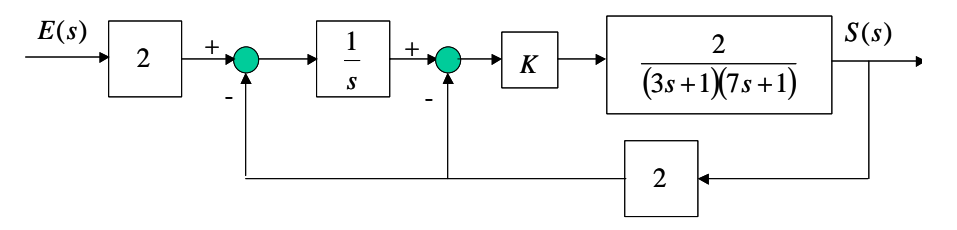

La función de transferencia correspondiente al bucle cerrado es:

$$
\frac{S(s)}{E(s)} = \frac{4K}{21s^3 + 10s^2 + (1 + 4K)s + 4K}
$$

Aplicando el criterio de estabilidad de Routh:

⎪⎩ ⎪ ⎨ ⎧ >⇒> <⇒> <sup>−</sup> − ⇒ + 04 0 44 <sup>10</sup> <sup>0</sup> 10 4410 41 0 0 10 4410 410 4121 2 3 *K K <sup>K</sup> <sup>K</sup> K K s s K s K*

El sistema es estable si 0<*K*<10/44, marginalmente estable si *K*=10/44, e inestable para el resto de valores de *K*. Si el sistema es estable el error de posición es nulo.

Si por el contrario el regulador es un P-I, el diagrama de bloques es el siguiente:

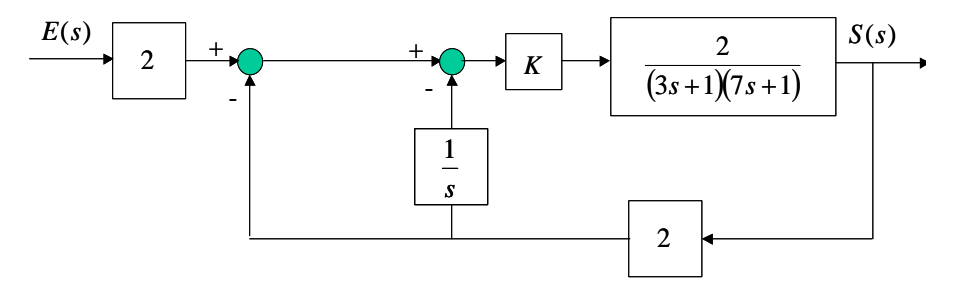

En este caso la función de transferencia en bucle cerrado es:

$$
\frac{S(s)}{E(s)} = \frac{4Ks}{21s^3 + 10s^2 + (1 + 4K)s + 4K}
$$

El análisis de estabilidad se realiza analizando las raíces de la ecuación característica, es decir, del polinomio en *s* del denominador igualado a cero. Al ser el mismo polinomio que en el caso anterior el sistema será estable para el mismo rango de valores de *K*.

También se puede observar que esta función de transferencia es la misma que la anterior multiplicada por *s*. La respuesta del sistema P-I ante una entrada determinada será la misma que la derivada de la respuesta del sistema I-P ante la misma entrada. Por ejemplo, ante una entrada escalón el control I-P proporcionará una salida en régimen permanente con error nulo respecto a la entrada. Sin embargo, empleando la estructura P-I se obtiene una salida nula en régimen permanente. El control en este último caso es, por lo tanto, inexistente. Luego, aunque el sistema sea estable, utilizar una estructura del tipo P-I no tiene sentido de cara al control. Las siguientes gráficas muestran la salida ante una entrada escalón unitario y  $K_R$ =5/44 para las dos estructuras:

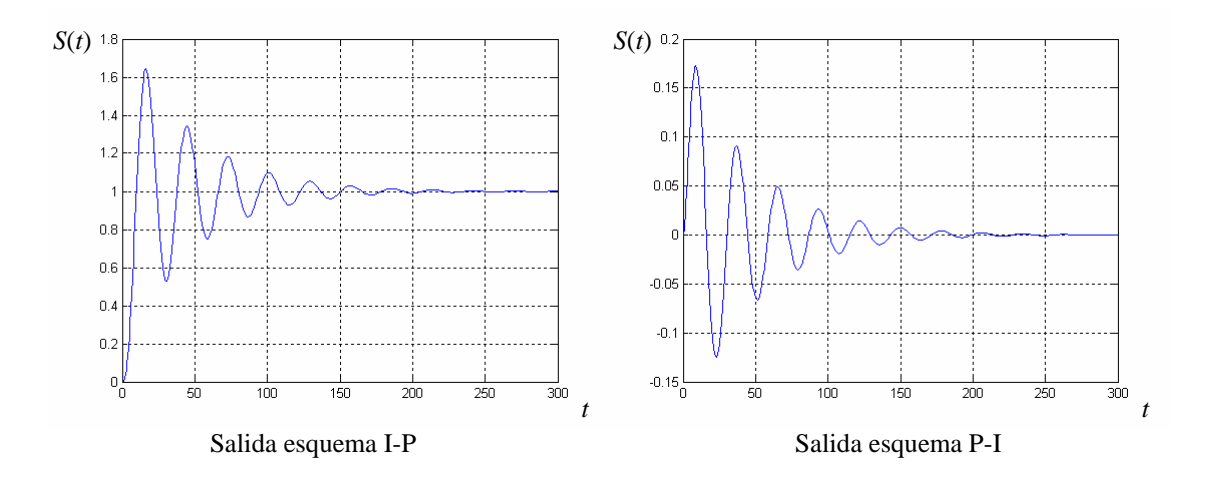

## **Prácticas 2.5 puntos**

### **Cuestión 1**  El código pedido es:

tfinal=input ('Tiempo final de simulación: '); K=input ('Ganancia del sistema de primer orden completo: '); Tc=input ('Constante de tiempo del numerador: '); Tp=input ('Constante de tiempo del denominador: '); num\_impulso=K\*[Tc 1 0 0]; num\_rampa=2\*K\*[Tc 1]; den  $=[Tp 1];$ periodo=tfinal/1000; t=0:periodo:tfinal; r=t; s\_impulso=lsim(num\_impulso,den,r,t); s\_rampa=lsim(num\_rampa,den,r,t); plot(t,s\_impulso) grid title('Respuesta al impulso unitario de un sistema de primer orden completo') xlabel('tiempo') pause plot(t,s\_rampa) grid title('Respuesta a la rampa de pendiente 2 de un sistema de primer orden completo') xlabel('tiempo')

## **Cuestión 2**

Con objeto de buscar cancelaciones de ceros del regulador con polos del sistema se halla el regulador equivalente:

$$
R(s) = 24 + \frac{36}{s} + 4s = \frac{4s^2 + 24s + 36}{s} = 4\frac{s^2 + 6s + 9}{s} = 4\frac{(s+3)^2}{s}
$$

La función de transferencia en bucle cerrado es:

$$
\frac{S(s)}{E(s)} = \frac{R(s)G(s)}{1 + R(s)G(s)} = \frac{12(s+3)}{s^2 + 12s + 36}
$$

Veamos si en la salida ante una entrada escalón hay alguna componente oscilatoria:

$$
\omega_n = \sqrt{36} = 6 \implies \xi = \frac{12}{2\omega_n} = 1 \implies SO = 0\%
$$

No la hay. El sobrepasamiento detectado no corresponde, por lo tanto, a ninguna oscilación de tipo sinusoidal, sino que viene causado única y exclusivamente por la derivada que introduce el cero del numerador de la función de transferencia en bucle cerrado.

### **Cuestión 3**

La estructura de control es la siguiente:

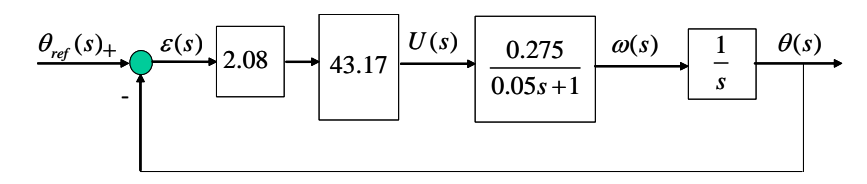

a) La forma de la rampa del comienzo de la gráfica es debida a la saturación que se da en el regulador. Mientras dura la saturación la tensión del inducido del motor es constante e igual a la tensión de saturación:

$$
U(s) = \frac{U_{\text{saturación}}}{s}
$$

Como la función de transferencia entre la tensión del inducido del motor y la velocidad angular de salida de éste es un primer orden básico, la velocidad angular del motor en régimen permanente, mientras dure la saturación, será constante y, en consecuencia, el ángulo crecerá siguiendo una rampa de pendiente constante e igual al producto de la tensión de saturación y la ganancia estática del motor.

b) El error de posición es debido a una perturbación de par en el eje del motor producida por la fricción seca. El integrador que tiene el sistema del motor no la puede eliminar ni atenuar, ya que solo puede eliminar o atenuar perturbaciones que aparezcan entre su salida y la variable a controlar. También la presencia de ruido en el sensor puede contribuir al error de posición, ya que las perturbaciones en la cadena de realimentación equivalen a una modificación de la señal de referencia. En este caso el comportamiento oscilatorio en el régimen permanente es debido a la presencia de ruido de tipo sinusoidal en el sensor.

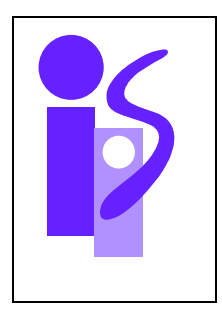

# REGULACION AUTOMATICA Examen final junio (primer parcial) 16-6-2006

## **Ejercicio 1 (3.5 puntos)**

Se desea controlar la posición angular θ del brazo de lectura de un disco duro cuyo esquema se presenta a continuación:

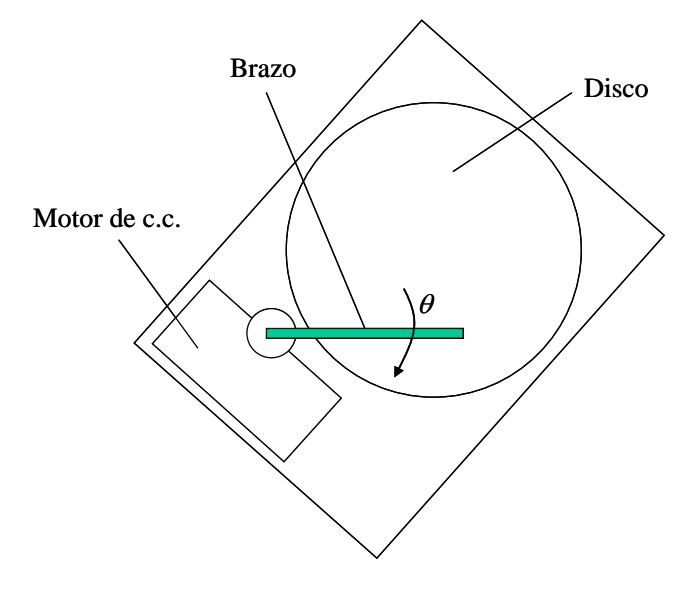

El accionamiento del brazo es un motor de corriente continua controlado por inducido. Los diferentes parámetros del sistema son:

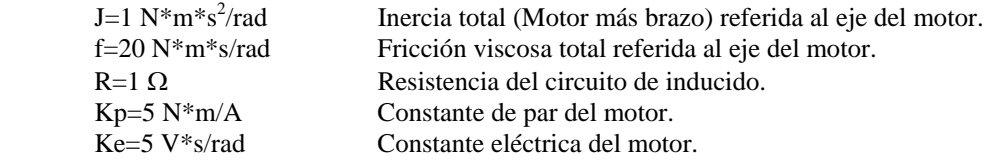

El sensor del ángulo  $\theta$  girado por el brazo viene modelado mediante la ganancia K $_{\theta}$ =2 V/rad.

Se pide:

- 1. Obtener la función de transferencia del sistema en bucle abierto  $\theta(s)/U(s)$  que relaciona el ángulo girado por el brazo con la tensión aplicada en el inducido del motor.
- 2. Obtener la función de transferencia del sistema en bucle abierto Mm(*s*)/*U*(*s*) que relaciona el Par motor con la tensión aplicada en el inducido del motor.
- 3. Utilizando el esquema de bucle clásico obtener el regulador más sencillo que permita conseguir las siguientes especificaciones:
	- a.  $SO \leq 5\%$
	- b. Tr $\leq$ 0.1 s
	- c. El efecto en régimen permanente sobre la salida  $\theta$  de una perturbación de par en forma de escalón unitario sobre el eje del motor debe ser menor que  $4 \cdot 10^{-4}$  rad.

4. Utilizando el regulador calculado en el apartado anterior obtener la expresión temporal del ángulo girado por el motor cuando la referencia de ángulo es una recta de pendiente 3 rad/s. ¿Qué error se produce en régimen permanente?

## **Ejercicio 2 (2 puntos)**

En la siguiente gráfica se recoge la salida temporal de un sistema de segundo orden básico ante una entrada escalón de amplitud 2:

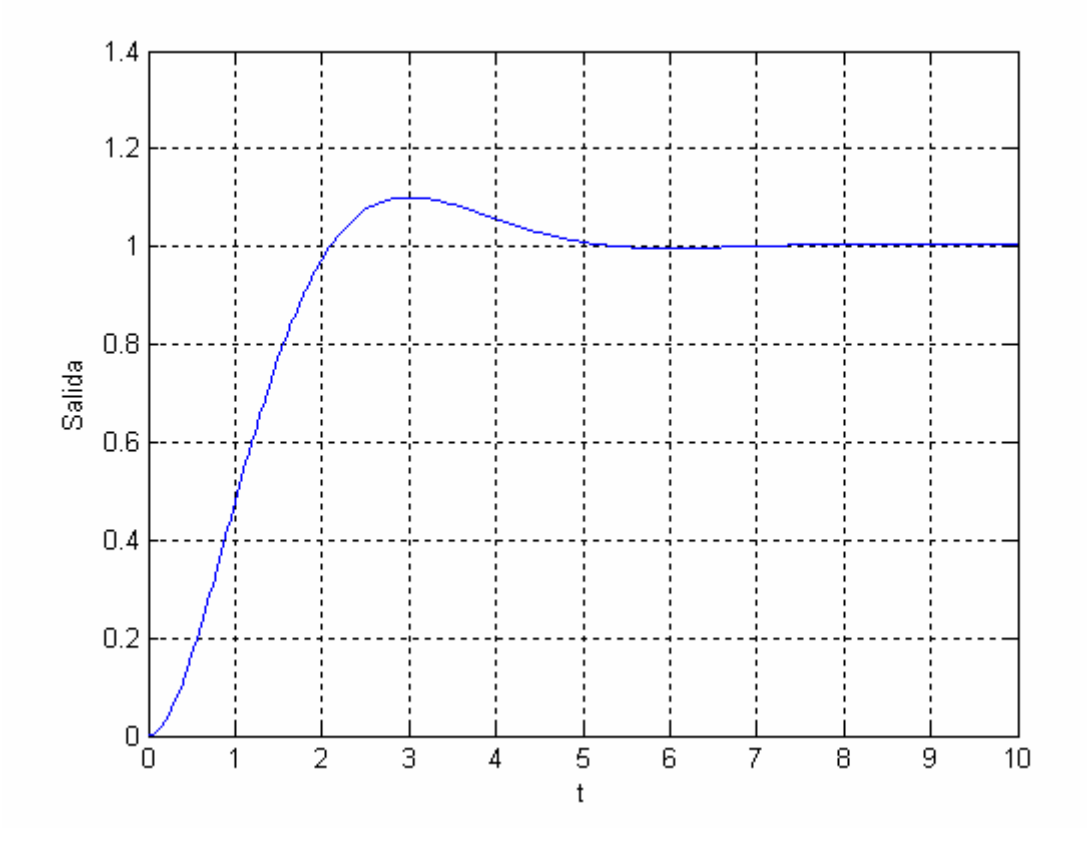

Se pide:

- 1. Determinar la función de transferencia del sistema.
- 2. Se busca implementar el control del sistema utilizando un regulador PI y realimentación unitaria. Determinar el rango de valores de la ganancia del regulador que hace que el sistema controlado sea estable cuando la constante de tiempo del regulador PI vale 0.1 y cuando vale 1.

### **Ejercicio 3 (2 puntos)**

Se desea controlar el sistema definido por la función de transferencia  $G(s) = \frac{1}{s(0.5s+1)}$  $G(s) = \frac{5}{s(0.5s+1)}$  utilizando la

estructura de control P-D. Obtener los parámetros de regulación que permitan satisfacer las siguientes especificaciones:

- a. Sea *U* la acción total aplicada al sistema cuando la entrada es un escalón de amplitud 0.5 se debe cumplir  $U(t=0) \leq 5$ .
- b. Empleando la misma entrada escalón se debe cumplir Tr≤ 1 s
- c.  $ev \leq 0.25$

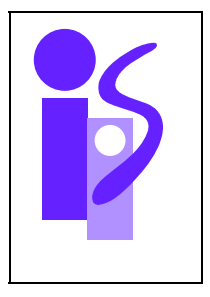

## REGULACION AUTOMATICA Cuestiones Prácticas (primer parcial) 16-6-2006

**Cuestión 1 0.75 puntos** 

Completa el siguiente código en Matlab para poder representar la respuesta temporal al impulso unitario de un sistema de segundo orden básico y la integral de esta respuesta:

tfinal=input ('tiempo final de simulación'); K=input ('Ganancia sistema Segundo Orden'); chi=input ('Coeficiente de amortiguamiento chi'); wn=input ('frecuencia natural wn');

periodo=tfinal/1000; t=0:periodo:tfinal;  $u = ones(length(t),1);$  $s1=lsim(num1,den1,u,t);$ plot(t,s1) grid title('Respuesta al Impulso unitario de un sistema de Segundo Orden básico') xlabel('tiempo') pause

title('Integral de la respuesta al Impulso unitario de un sistema de Segundo Orden básico') xlabel('tiempo')

### **Cuestión 2 1 punto**

Se somete a un motorreductor de corriente continua controlado por inducido a una onda cuadrada cuyo nivel inferior es -2 V y el superior 3 V. Dibujar la respuesta que se observaría en el osciloscopio al medir la señal que da el sensor de velocidad angular y el de ángulo. Razona y deja bien indicados en las gráficas los voltajes obtenidos y la frecuencia empleada en el generador de onda cuadrada. La función de transferencia entre la tensión del inducido *U* y la velocidad angular del motor ω , a la salida del reductor, es:

$$
\frac{\omega(s)}{U(s)} = \frac{0.3}{0.05s + 1}
$$

La relación de reducción n, y las constantes de los sensores valen:

n=120 Kθ=2 V/rad (El potenciómetro está situado en el eje de salida del reductor.) K<sub>0</sub>=0.0237 V\*s/rad (La dinamo tacométrica está situada en el eje de entrada del reductor.)

**Cuestión 3 0.75 puntos** 

Dado el siguiente sistema controlado representado mediante Simulink donde la señal de referencia es una rampa parabólica unitaria:

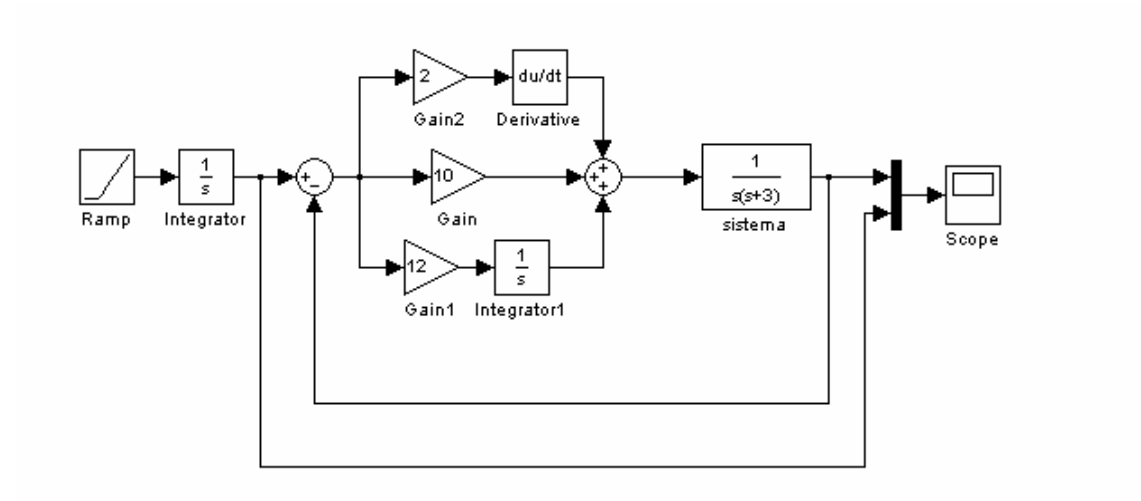

Obtén los parámetros del regulador PID interactivo equivalente y calcula el error de aceleración del sistema.

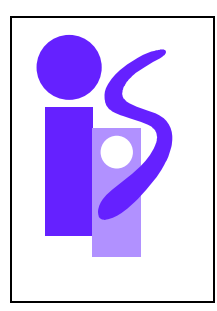

# REGULACION AUTOMATICA Resolución examen final junio (primer parcial) 16-6-2006

## **Ejercicio 1 (3.5 puntos)**

1. El diagrama de bloques que relaciona la tensión de inducido con el ángulo girado por el brazo es el siguiente:

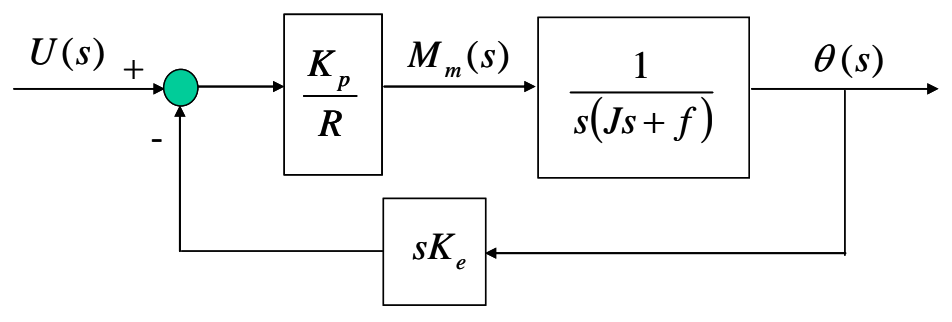

La función de transferencia pedida se calcula simplificando dicho diagrama de bloques:

$$
\frac{\theta(s)}{U(s)} = \frac{K_p}{s(R(Js+f) + K_e K_p)} = \frac{5}{s(s+45)} = \frac{0.11}{s(0.022s+1)}
$$

2. La función de transferencia *Mm*(*s*)/*U*(*s*) se puede obtener a partir de la función de transferencia calculada en el apartado 1:

$$
\frac{M_m(s)}{U(s)} = \frac{M_m(s)}{\theta(s)} \cdot \frac{\theta(s)}{U(s)} = s(s+20) \frac{0.11}{s(0.022s+1)} = 2.2 \frac{0.05s+1}{0.022s+1}
$$

3. El esquema de control utilizado para resolver este apartado se presenta a continuación:

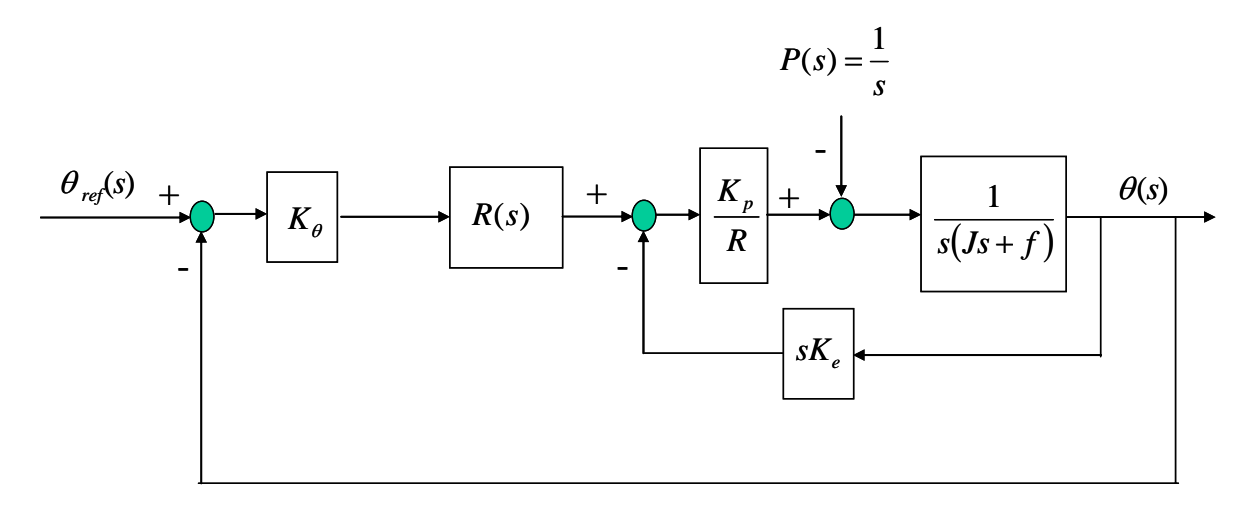

donde *P*(*s*) es la perturbación de par en forma de escalón unitario.

El regulador que se precisa no requiere término integral. Empezaremos probando el regulador más sencillo, es decir, el regulador proporcional  $R(s)=K_R$ . La función de transferencia en bucle cerrado, sin tener en cuenta la perturbación y una vez sustituidos los correspondientes parámetros es:

$$
\frac{\theta(s)}{\theta_{ref}(s)} = \frac{10K_R}{s^2 + 45s + 10K_R}
$$

Veamos si es posible cumplir la condición del tiempo de respuestas. El tiempo de respuesta mínimo que se puede conseguir con este regulador corresponderá al de un sistema subamortiguado:

$$
Tr_{\min} = \frac{\pi}{\sigma} = \frac{3.14}{45/2} = 0.14 \text{ s}.
$$

Como no cumple el tiempo de respuesta se probará a continuación el regulador proporcional derivativo, cuya parte derivativa permitirá acelerar la respuesta del sistema:

$$
R(s) = K_R(0.022s + 1)
$$

La función de transferencia en bucle cerrado, sin tener en cuenta la perturbación y una vez sustituidos los correspondientes parámetros es:

$$
\frac{\theta(s)}{\theta_{ref}(s)} = \frac{1}{\frac{1}{0.22K_R}s + 1}
$$

Al tratarse de un sistema de primer orden básico la SO=0% ante una entrada escalón y por lo tanto cumple la primera especificación.

La segunda especificación se aplica al tiempo de respuesta de este sistema de primer orden básico:

$$
Tr = \frac{3}{0.22K_R} \le 0.1 \implies K_R \ge 135
$$

Finalmente queda exigir el cumplimiento de la tercera especificación del enunciado. El diagrama de bloques que relaciona la perturbación con la salida angular del sistema es:

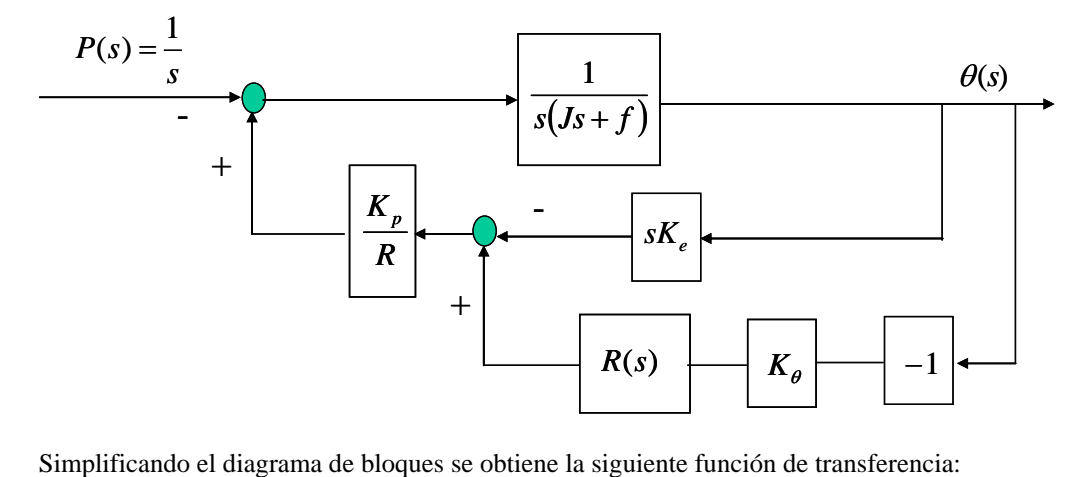

$$
\frac{\theta(s)}{P(s)} = -\frac{\frac{1}{s(s+20)}}{1 + \frac{1}{s(s+20)} \cdot 5 \cdot (2K_R(0.022s+1) + 5s)} = -\frac{1}{s^2 + (45 + 0.22K_R)s + 10K_R}
$$

El efecto de la perturbación escalón unitario en régimen permanente se calculará aplicando el teorema del valor final:

$$
\lim_{t \to \infty} \theta(t) = \lim_{s \to 0} s \cdot \frac{1}{s} \cdot \frac{\theta(s)}{P(s)} = \lim_{s \to 0} \left( -\frac{1}{s^2 + (45 + 0.22K_R)s + 10K_R} \right) = -\frac{1}{10K_R}
$$

1

Según la tercera especificación:

$$
\frac{1}{10K_R} < 4 \cdot 10^{-4} \quad \Rightarrow \quad K_R > 250
$$

Un posible regulador que cumple las 3 especificaciones propuestas será:

$$
R(s) = 255(0.022s + 1)
$$

4. Para obtener la expresión temporal del ángulo utilizando el regulador anterior cuando la entrada es una recta de pendiente 3 rad/s se empleará la función de transferencia en bucle cerrado calculada anteriormente:

$$
\theta(s) = \theta_{ref}(s) \cdot \frac{1}{\frac{1}{0.22K_R} s + 1} = \frac{3}{s^2} \cdot \frac{1}{\frac{1}{0.22 \cdot 255} s + 1} = 3 \cdot \frac{56.67}{s^2(s + 56.67)}
$$

La expresión temporal se encuentra directamente en la tabla de antitransformadas:

$$
\theta(t) = 3 \cdot \left( t - \frac{1 - e^{-56.67t}}{56.67} \right) = 3t - 0.053 \left( 1 - e^{-56.67t} \right)
$$

El error que se produce en régimen permanente es:

$$
\lim_{t \to \infty} \varepsilon(t) = \lim_{t \to \infty} (\theta_{\text{ref}}(t) - \theta(t)) = \lim_{t \to \infty} (3t - (3t - 0.053(1 - e^{-56.67t}))) = 0.053 \text{ rad}
$$

### **Ejercicio 2 (2 puntos)**

1. La función de transferencia se determinará directamente de la gráfica. La ganancia del sistema se obtendrá del valor de la salida en régimen permanente aplicando el teorema del valor final a la salida de un sistema de segundo orden básico cuando la entrada es un escalón de amplitud 2:

$$
\lim_{t \to \infty} S(t) = \lim_{s \to 0} s \cdot \frac{2}{s} \cdot \frac{K \omega_n^2}{s^2 + 2\xi \omega_n s + \omega_n^2} = 2K = 1 \implies K = 0.5
$$

El coeficiente se amortiguamiento se obtendrá a partir de la *SO* medida en la gráfica:

$$
SO = \frac{1.1 - 1}{1} = 0.1 \implies \xi = 0.6
$$

El valor del tiempo de pico permitirá calcular la frecuencia natural del sistema:

$$
T_P = \frac{\pi}{\omega_d} = 3 \implies \omega_d = \frac{\pi}{3} \implies \omega_n = \frac{\omega_d}{\sqrt{1 - \xi^2}} = 1.31 \text{ rad.}
$$

La función de transferencia del sistema es:

$$
G(s) = \frac{K\omega_n^2}{s^2 + 2\xi\omega_n s + \omega_n^2} = \frac{0.86}{s^2 + 1.57s + 1.71}
$$

2. Se busca implementar el control del sistema empleando un regulador PI:

$$
R(s) = K_R \frac{\tau_i s + 1}{s}
$$

La función de transferencia en bucle cerrado es:

$$
\frac{S(s)}{E(s)} = \frac{R(s)G(s)}{1 + R(s)G(s)} = \frac{0.86K_R(\tau_i s + 1)}{s^3 + 1.57s^2 + (1.71 + 0.86K_R\tau_i)s + 0.86K_R}
$$

Para analizar la estabilidad se emplea el criterio de estabilidad de Routh:

$$
\begin{array}{c|c}\ns^3 \\
s^2 \\
s^2 \\
1.57(1.71 + 0.86K_R \tau_i) - 0.86K_R \\
1 & 1.57 \\
1 & 0.86K_R\n\end{array} \qquad\n\begin{array}{c}\n1.71 + 0.86K_R \tau_i \\
0.86K_R \\
0 \\
1.57 \\
0\n\end{array}
$$

Para que el sistema sea estable se debe cumplir:

$$
\begin{cases}\n\frac{1.57(1.71 + 0.86K_{R}\tau_{i}) - 0.86K_{R}}{1.57} > 0 \\
0.86K_{R} > 0\n\end{cases} \Rightarrow \begin{cases}\n0.86K_{R}(1 - 1.57\tau_{i}) < 2.6847 \\
K_{R} > 0\n\end{cases}
$$

En el caso de que  $\tau_i = 0.1$ :

$$
0 < K_{\scriptscriptstyle R} < 3.7031
$$

Y si <sup>τ</sup>*i*=1:

$$
\left.\n \begin{array}{c}\n K_R > \frac{2.6847}{0.86(1 - 1.57\tau_i)} = -5.4767 \\
 K_R > 0\n \end{array}\n \right\}\n \Rightarrow\n \left.\n K_R > 0
$$

El esquema de control P-D es el siguiente:

**Ejercicio 3 (2 puntos)** 

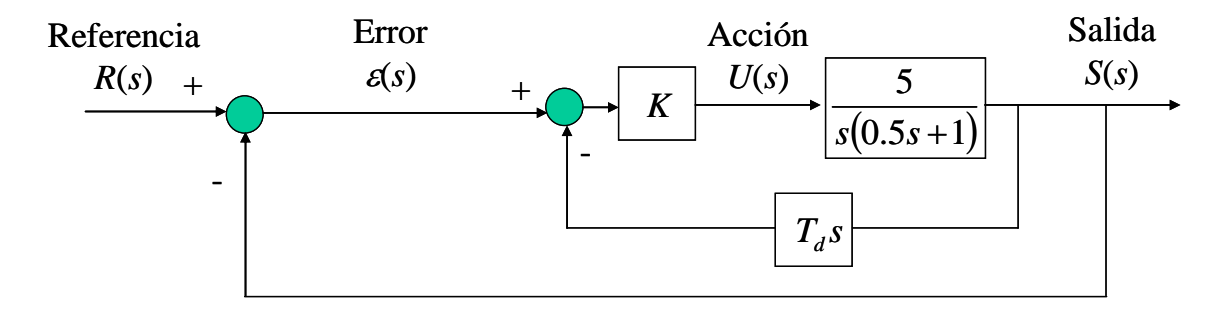

La función de transferencia en bucle abierto se calcula una vez simplificado el bucle interno:

$$
\frac{S(s)}{\varepsilon(s)} = \frac{5K}{s(0.5s + (1 + 5KT_a))}
$$

La función de transferencia en bucle cerrado resulta:

$$
\frac{S(s)}{R(s)} = \frac{10K}{s^2 + (2 + 10KT_a)s + 10K}
$$

El error de velocidad se calcula a partir de la función de transferencia en bucle cerrado:

$$
e_v = \frac{1}{K_v} = \frac{1}{\lim_{s \to 0} s \frac{S(s)}{\varepsilon(s)}} = \frac{1 + 5KT_d}{5K}
$$

La acción *U* en el instante inicial se obtiene aplicando el teorema del valor inicial:

$$
\lim_{t \to 0} U(t) = \lim_{s \to \infty} s \cdot \frac{0.5}{s} \cdot \frac{U(s)}{S(s)} \cdot \frac{S(s)}{R(s)} = \lim_{s \to \infty} 0.5 \cdot \frac{s(0.5s + 1)}{5} \cdot \frac{10K}{s^2 + (2 + 10KT_a)s + 10K} = 0.5K
$$

La primera especificación permite obtener un primer límite para *K*:

$$
\lim_{t \to 0} U(t) = 0.5K \le 5 \implies K \le 10
$$

Suponiendo que el sistema es críticamente amortiguado (ξ=1) se obtienen las siguientes limitaciones para <sup>ω</sup>*n*:

$$
Tr = \frac{4.75}{\omega_n} \le 1 \implies \omega_n \ge 4.75
$$

$$
e_v = \frac{2\xi\omega_n}{\omega_n^2} = \frac{2}{\omega_n} \le 0.25 \implies \omega_n \ge 8
$$

La especificación más restrictiva es por lo tanto la del error de velocidad. Utilizando el término independiente de la función de transferencia en bucle cerrado se obtiene una nueva restricción para *K*:

$$
\omega_n^2 = 10K \ge 64 \implies K \ge 6.4
$$

Se elige el valor de  $K=6.4$ . El valor de  $T<sub>d</sub>$  se obtiene de la función de transferencia del sistema en bucle cerrado:

$$
K = 6.4 \Rightarrow \omega_n = 8 \Rightarrow 2 + 64T_d = 2\omega_n = 16 \Rightarrow T_d = 0.2188
$$

## Cuestiones prácticas

**Cuestión 1 0.75 puntos** 

Una posible solución es la siguiente (las líneas propuestas en negrita):

tfinal=input ('tiempo final de simulación'); K=input ('Ganancia sistema Segundo Orden'); chi=input ('Coeficiente de amortiguamiento chi'); wn=input ('frecuencia natural wn'); **num1=[K\*wn^2 0]; den1=[1 2\*chi\*wn wn^2];**  periodo=tfinal/1000; t=0:periodo:tfinal;  $u = ones(length(t),1);$  $s1 = lsim(num1, den1, u,t);$  $plot(t,s1)$ grid title('Respuesta al Impulso unitario de un sistema de Segundo Orden básico') xlabel('tiempo') pause **num2= K\*wn^2; s2=lsim(num2,den1,u,t); plot(t,s2) grid**  title('Integral de la respuesta al Impulso unitario de un sistema de Segundo Orden básico') xlabel('tiempo')

### **Cuestión 2 1 punto**

El voltaje observado en régimen permanente para el nivel de 3 V utilizando el sensor de la dinamo tacométrica es:

$$
V_{3V} = 3 \cdot 0.3 \cdot n \cdot K_{\omega} = 2.56 \text{ V}.
$$

Y el observado para el nivel de -2 V:

$$
V_{-2V} = -2 \cdot 0.3 \cdot n \cdot K_{\omega} = -1.71 \text{ V}.
$$

El tiempo de respuesta del sistema ante una entrada escalón es 0.15 segundos. La frecuencia de la señal de entrada se ha de elegir para poder visualizar bien el régimen permanente. Por ejemplo, f=1 Hz permite mantener cada nivel durante 0.5 s, tiempo más que de sobra para una correcta visualización.

La pendiente observada en régimen permanente para el nivel de 3V utilizando el sensor del potenciómetro es:

$$
P_{3V} = 3.0.3 \cdot K_{\theta} = 1.8 \text{ V/s}.
$$

Y la observada para el nivel de -2V:

$$
P_{3V} = -2 \cdot 0.3 \cdot K_{\theta} = -1.2 \text{ V/s}.
$$

Hay que tener en cuenta que el voltaje medido utilizando el potenciómetro suponiendo un rango en éste de –pi a pi radianes tendrá un límite inferior y un límite superior iguales a los del rango multiplicados por la constante del sensor: -6.28 V y 6.28 V, respectivamente.

El regulador utilizado es:

**Cuestión 3 0.75 puntos** 

$$
R(s) = 10 + 2s + \frac{12}{s} = \frac{2(s+3)(s+2)}{s} = 4\left(1 + \frac{1}{\frac{1}{3}s}\right)(0.5s+1) = 6\left(1 + \frac{1}{0.5s}\right)\left(\frac{1}{3}s+1\right)
$$

La expresión del PID interactivo viene dada por cualquiera de las dos últimas expresiones, según se considere la constante de tiempo integral igual a 1/3 o 0.5.

El error de aceleración del sistema es:

$$
e_a = \frac{1}{K_a} = \frac{1}{\lim_{s \to 0} s^2 \cdot \frac{2(s+3)(s+2)}{s} \cdot \frac{1}{s(s+3)}} = 0.25
$$

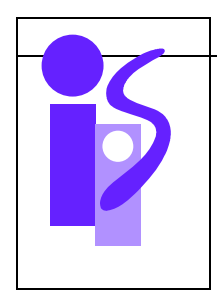

# REGULACION AUTOMATICA Examen Convocatoria Julio. Primer Parcial 29 Junio 2006

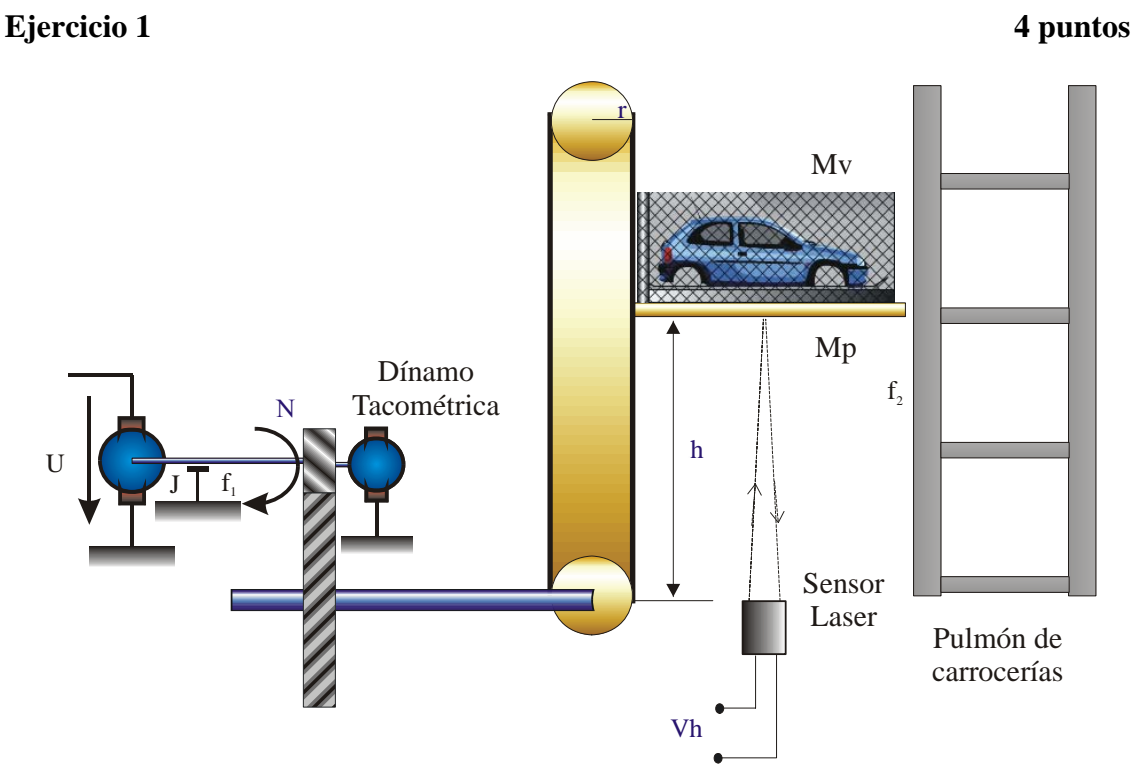

La figura representa el accionamiento de un elevador de carrocerias a la entrada de un pulmón de carrocerias. El sistema es movido mediante un motor de corriente continua controlado por inducido, acoplado a un reductor de relación n cuyo eje lento está unido a una transmisión de radio r, que mueve la sirga que hace subir o bajar la plataforma del elevador de masa Mp y el coche de masa Mv. Para medir la velocidad del accionamiento se dispone de una dínamo tacométrica de constante Kd acoplada en el eje motor. Para medir la altura de la plataforma se dispone de un sensor laser que suministra a su salida una tensión proporcional a la altura h.

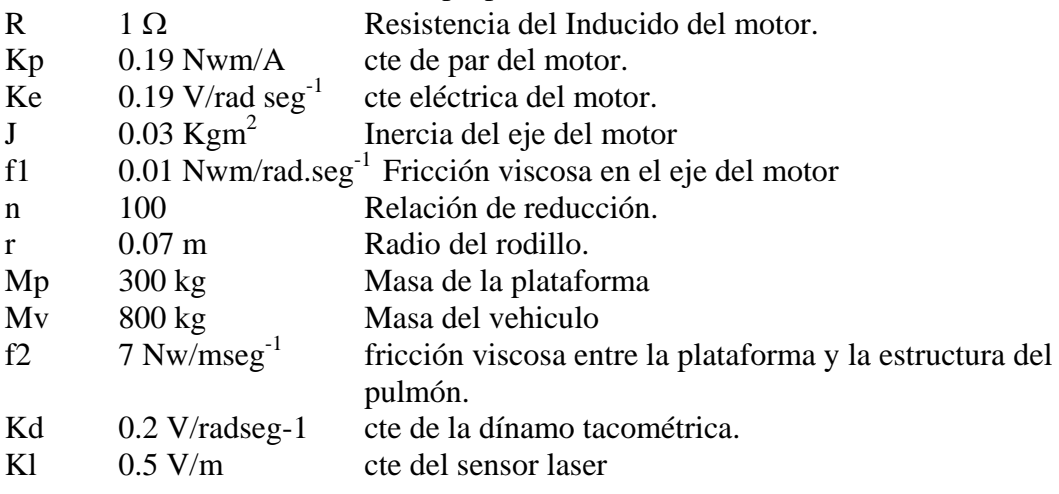

a) Obtener la función de transferencia del sistema en bucle abierto *h*(*s*)/*U*(*s*).

b) Se desea controlar la altura de la plataforma, calcular el regulador más sencillo que permita cumplir las siguientes especificaciones:

$$
Tr \le 5 \text{ s}; \quad SO = 0\% \quad ; \quad ep = 0
$$

c) Dibujar un esquema de control servopropulsor de la altura de la plataforma.

## **Ejercicio 2 (3.5 puntos)**

La figura representa un control mediante regulador PI-D

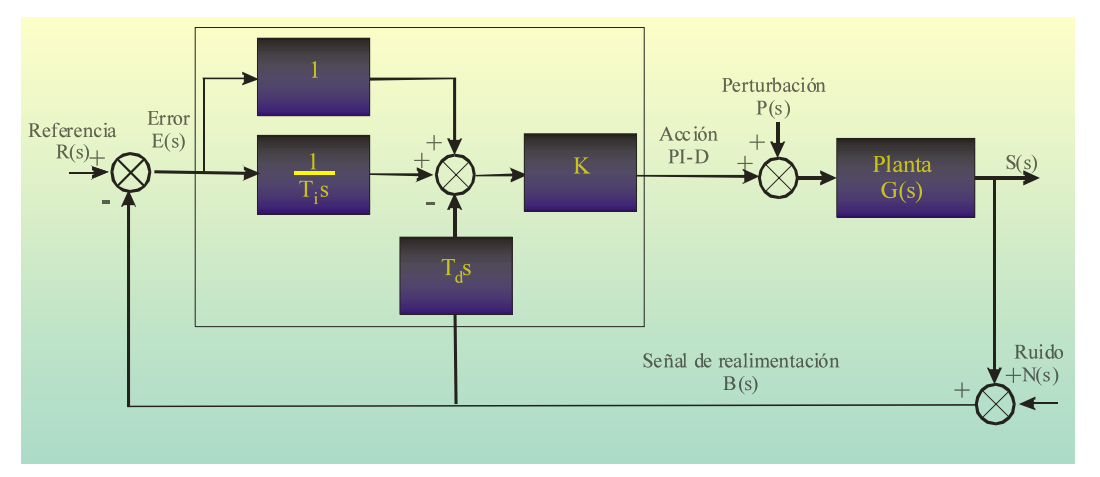

- a) Obtén la función de transferencia entre R(s) y S(s).
- b) Obtén la función de transferencia entre N(s) y S(s).
- c) Dibuja el diagrama de bloques de un control I-PD. Obtén en este caso la función de transferencia entre R(s) y la Acción I-PD
- d) Si G(s) es un sistema de primer orden de ganancia 2 y constante de tiempo 5 segundos. Se le aplica un control P-I con K= 2 y la Ti= 5 segundos. ¿Qué especificaciones consigue este control?

## **Prácticas 2.5 puntos**

1)El siguiente código en Matlab permite el cálculo de la respuesta al impulso de un sistema de primer orden:

 tfinal=input('Tiempo final de simulación'); K=input('Ganancia sistema de primer orden'); T=input('Constante de tiempo');  $num=[K 0];$ den= $[T 1]$ ; periodo=tfinal/1000; t=0:periodo:tfinal;  $u = ones(length(t),1);$  $[yc, xc] = Isim(num,den,u,t);$ plot(t,yc)

Escribir, de forma similar al ejemplo mostrado, el código en Matlab a utilizar para visualizar, en una misma gráfica, las respuestas a la rampa de pendiente 3 de dos sistemas de segundo orden con ganancias estáticas 1 y 3. Las ganancias se deberán asignar explícitamente en el mismo código y el resto de parámetros se le pedirán al usuario.

Dibuja una representación aproximada de la salida del programa indicando los parámetros utilizados.

2) Sea el accionamiento de la figura. Describe su función e indica claramente en la figura el nombre de cada uno de sus componentes

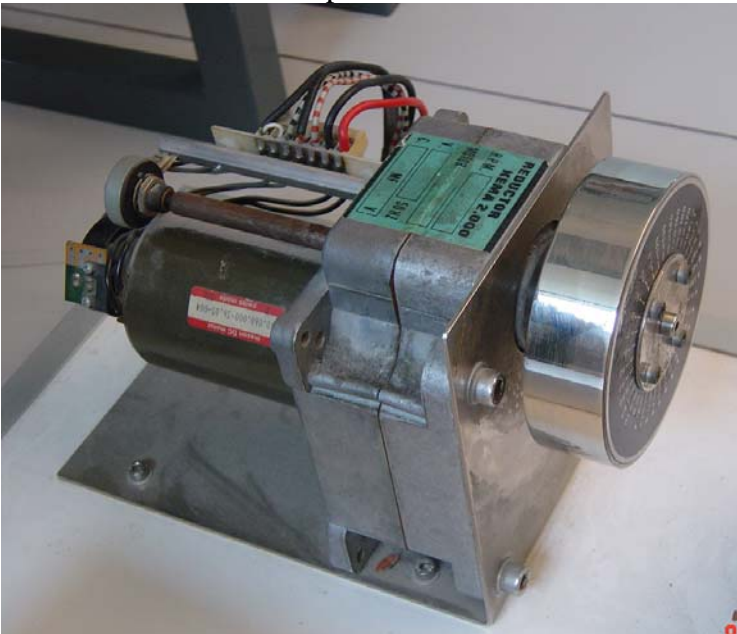

3)En un control de posición del ángulo del eje de un motor de corriente continua,.

a) Se aplica un Regulador Proporcional. Ante una entrada tipo escalón.

¿Cual es el valor de la acción en régimen permanente?

¿Cual es el valor de la acción inicial?. Justifica la respuesta.

b) Se aplica un regulador Integrador puro. Valor del error de posición. Valor del error de velocidad. Justifica la respuesta.
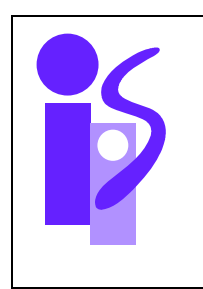

# REGULACION AUTOMATICA Resolución Examen Convocatoria Julio. Primer Parcial 29 Junio 2006

# **Ejercicio 1 4 puntos**

a) Obtener la función de transferencia del sistema en bucle abierto *h*(*s*)/*U*(*s*).

La relación de fuerzas en el conjunto plataforma-vehículo es la siguiente:

$$
F - (Mv + Mp)g = (Mv + Mp)\frac{dh^2}{dt^2} + f_2\frac{dh}{dt}
$$

donde *F* es la fuerza empleada por la sirga para tirar del conjunto.

El diagrama de bloques del sistema a controlar donde la entrada *U* es la tensión del inducido del motor y la salida *h* la altura de la plataforma se muestra a continuación:

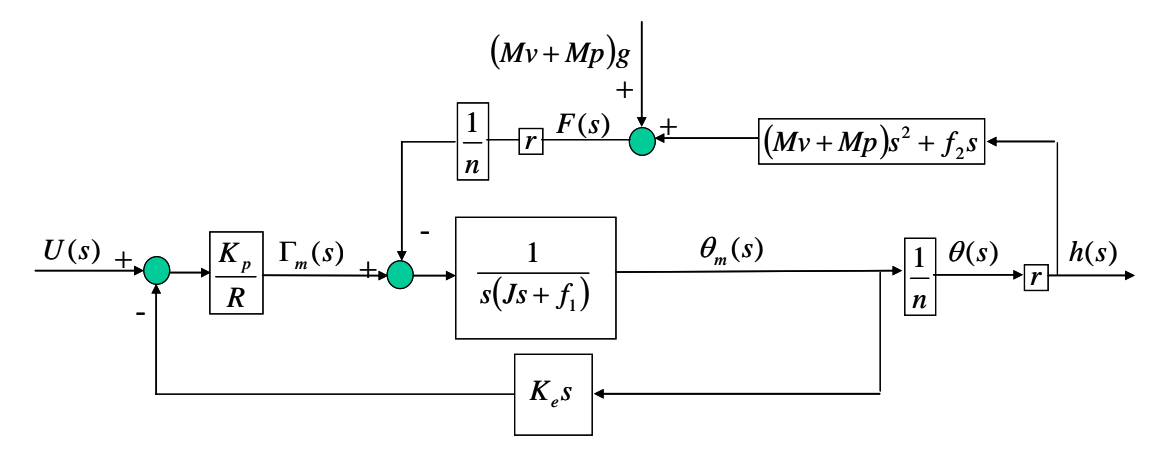

Simplificando el diagrama de bloques se obtiene la función pedida:

$$
\frac{r}{N} \cdot \frac{K_p}{R\left(f_1 + \frac{r^2}{n^2}f_2\right) + K_pK_e}
$$
\n
$$
s\left(\frac{R\left(J + \frac{r^2}{n^2}(Mv + Mp)\right)}{R\left(f_1 + \frac{r^2}{n^2}f_2\right) + K_pK_e}\right) = \frac{0.0029}{s(0.6624s + 1)}
$$

b) Se desea controlar la altura de la plataforma, calcular el regulador más sencillo que permita cumplir las siguientes especificaciones:

$$
\frac{Tr}{500000} \div \frac{ep=0}{300000}
$$

Para proceder al cálculo del regulador se supondrá que la influencia de la gravedad es despreciable y por lo tanto, si no se considera, un regulador de tipo proporcional o proporcional derivativo permite cumplir el error de posición nulo. En efecto, en el diagrama de bloques correspondiente al control que se muestra a continuación

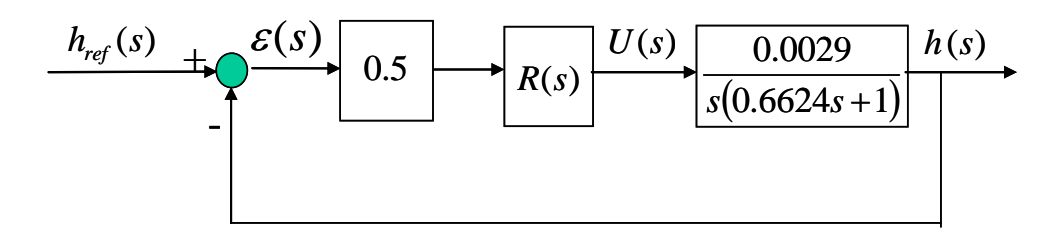

se observa que no es necesario introducir ningún integrador en el regulador puesto que el sistema a controlar ya aporta el integrador necesario a *h*(*s*)/ε(*s*) para que esta función de transferencia sea de tipo 1.

Se empezará probando por el regulador más sencillo que es el regulador proporcional  $R(s)=K_R$ . La función de transferencia en bucle cerrado utilizando este regulador es:

$$
\frac{h(s)}{h_{ref}(s)} = \frac{0.0023K_R}{s^2 + 1.51s + 0.0023K_R}
$$

Para conseguir una S.O.=0% se precisa que  $\xi \ge 1$ . Se elige  $\xi = 1$ , por proporcionar el menor tiempo de respuesta.

El valor de <sup>ω</sup>*n* se obtiene del término en *s*:

$$
\omega_n = \frac{1.51}{2 \cdot 1} = 0.755
$$

Finalmente el tiempo de respuesta del sistema es, al ser críticamente amortiguado:

$$
Tr = \frac{4.75}{\omega_n} = 6.29 > 5 \implies \text{No cumple la especificación.}
$$

Para acelerar la respuesta del sistema se añade al regulador una parte derivativa, buscando cancelar el polo del sistema a controlar:

$$
R(s) = K_R (0.6624s + 1)
$$

La función de transferencia en bucle cerrado con este regulador es la siguiente:

$$
\frac{h(s)}{h_{ref}(s)} = \frac{1}{\frac{689.6552}{K_{R}}s + 1}
$$

Al tratarse de un primer orden básico el tiempo de respuesta se puede ajustar mediante el parámetro *KR*:

$$
Tr = 3 \cdot \frac{689.6552}{K_R} \le 5 \implies K_R \ge 414
$$

El regulador  $R(s) = 414(0.6624s + 1)$  cumple con las especificaciones pedidas.

Finalmente, y como ejercicio, se deja al lector el cálculo del error final que introduciría la gravedad si ésta se hubiese considerado así como el cálculo del regulador, con componente integral, necesario para eliminar su efecto en régimen permanente.

c) Dibujar un esquema de control servopropulsor de la altura de la plataforma.

El esquema pedido se muestra a continuación:

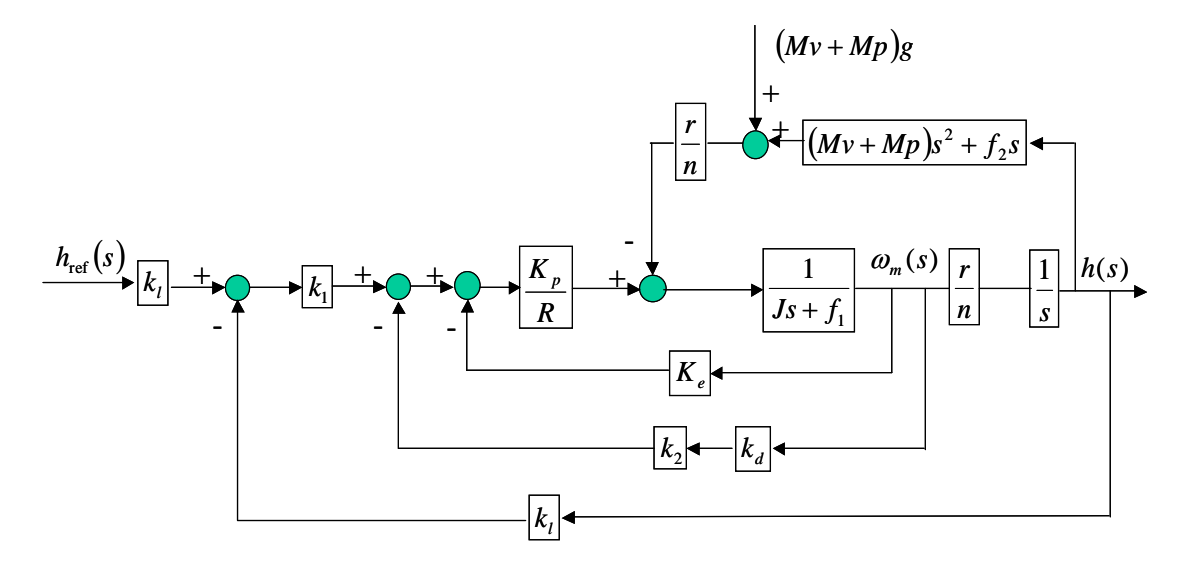

## **Ejercicio 2 (3.5 puntos)**

a) Obtén la función de transferencia entre R(s) y S(s).

Primero se obtiene la función de transferencia entre *E*(*s*) y *S*(*s*):

$$
\frac{S(s)}{E(s)} = \left(1 + \frac{1}{T_i s}\right) \frac{KG(s)}{1 + KG(s) \cdot T_d s}
$$

Y a continuación la función de transferencia pedida:

$$
\frac{S(s)}{R(s)} = \frac{\left(1 + \frac{1}{T_i s}\right) K G(s)}{1 + \left(1 + \frac{1}{T_i s} + T_d s\right) K G(s)}
$$

b) Obtén la función de transferencia entre N(s) y S(s).

Utilizando la fórmula para la realimentación unitaria positiva su obtención es inmediata:

$$
\frac{S(s)}{N(s)} = \frac{-\left(1 + \frac{1}{T_i s} + T_d s\right) K G(s)}{1 - \left(-\left(1 + \frac{1}{T_i s} + T_d s\right) K G(s)\right)} = \frac{-\left(1 + \frac{1}{T_i s} + T_d s\right) K G(s)}{1 + \left(1 + \frac{1}{T_i s} + T_d s\right) K G(s)}
$$

- c) Dibuja el diagrama de bloques de un control I-PD. Obtén en este caso la función de transferencia entre R(s) y la Acción I-PD
- El diagrama pedido es el siguiente:

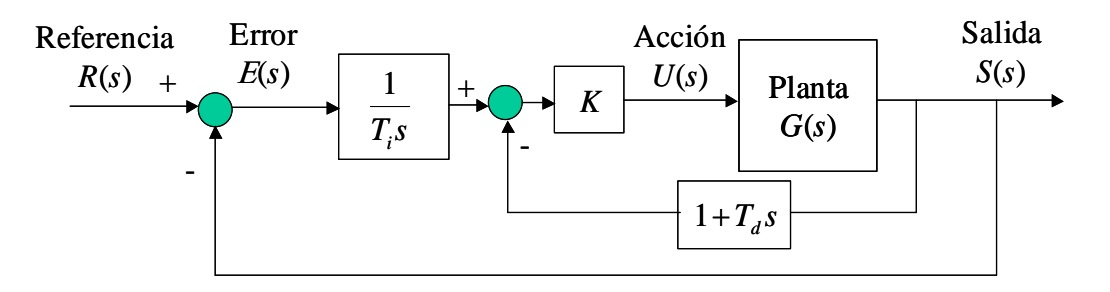

La función de transferencia pedida se calcula a continuación:

$$
\frac{U(s)}{R(s)} = \frac{\frac{1}{T_i s} \cdot \frac{K}{1 + KG(s) (1 + T_d s)}}{1 + G(s) \cdot \frac{1}{T_i s} \cdot \frac{K}{1 + KG(s) (1 + T_d s)}} = \frac{K}{T_i s + KG(s) (1 + T_i s + T_i T_d s^2)}
$$

- d) Si G(s) es un sistema de primer orden de ganancia 2 y constante de tiempo 5 segundos. Se le aplica un control P-I con K= 2 y la Ti= 5 segundos. ¿Qué especificaciones consigue este control?
- El esquema de control P-I se muestra a continuación:

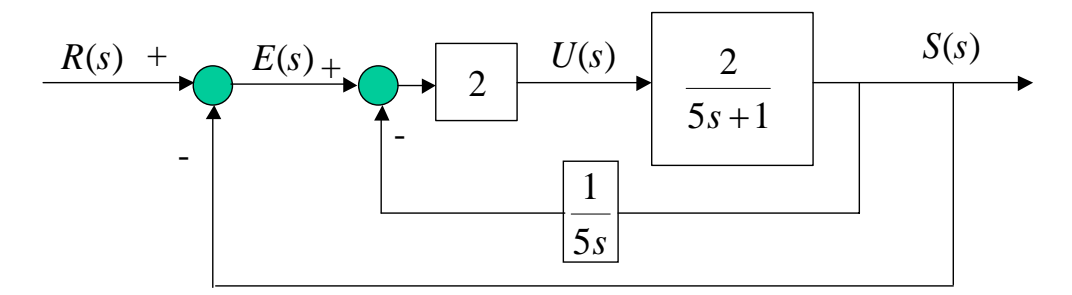

Primero se halla la función de transferencia intermedia *S*(*s*)/*E*(*s*):

$$
\frac{S(s)}{E(s)} = \frac{\frac{4}{5s+1}}{1 + \frac{4}{5s+1} \cdot \frac{1}{5s}} = \frac{20s}{25s^2 + 5s + 4}
$$

Y a partir de ésta, la función de transferencia entre la entrada y la salida:

$$
\frac{S(s)}{R(s)} = \frac{\frac{S(s)}{E(s)}}{1 + \frac{S(s)}{E(s)}} = \frac{20s}{25s^2 + 25s + 4}
$$

La salida en régimen permanente ante una entrada escalón es:

$$
\lim_{t \to \infty} S(t) = \lim_{s \to 0} sS(s) = \lim_{s \to 0} s \frac{R}{s} \frac{20s}{25s^2 + 25s + 4} = 0
$$

Es decir, no hay ningún tipo de seguimiento de *R*(*t*). Por lo tanto este sistema de control, con un integrador en la realimentación, no es válido para realizar ningún tipo de control.

# **Prácticas 2.5 puntos**

1)El siguiente código en Matlab permite el cálculo de la respuesta al impulso de un sistema de primer orden:

```
 tfinal=input('Tiempo final de simulación: '); 
p=3:
K1=1;
K2=3:
 xi1=input('Coeficiente de amortiguamiento del sistema 1: '); 
 xi2=input('Coeficiente de amortiguamiento del sistema 2: '); 
 wn1=input('Frecuencia natural del sistema 1: '); 
 wn2=input('Frecuencia natural del sistema 2: '); 
num1=p*K1*wn1^2;num2=p*K2*wn2^2;
den1=[1 2*xi1*wn1 wn1^2 0];
 den2=[1 2*xi2*wn2 wn2^2 0]; 
 periodo=tfinal/1000; 
 t=0:periodo:tfinal; 
u = ones(length(t),1); s1=lsim(num1,den1,u,t); 
s2=lsim(num2,den2,u,t); plot(t,s1,t,s2) 
 grid
```
Si se introducen los siguientes valores:

Tiempo final de simulación: 50 Coeficiente de amortiguamiento del sistema 1: 0.1 Coeficiente de amortiguamiento del sistema 2: 1 Frecuencia natural del sistema 1: 0.5 Frecuencia natural del sistema 2: 0.5

se obtendría la gráfica que se muestra a continuación:

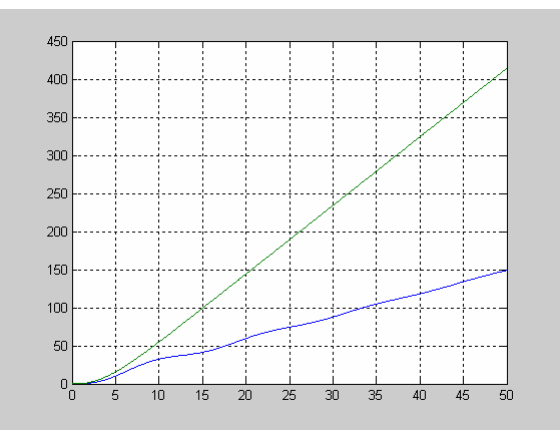

donde conviene destacar las oscilaciones que se observan en la salida correspondiente al sistema 1 debido a que se trata de un sistema de segundo orden subamortiguado y las pendientes de valor 3 (p\*K1) y 9 (p\*K2) de la recta tangente en régimen permanente.

2) Sea el accionamiento de la figura. Describe su función e indica claramente en la figura el nombre de cada uno de sus componentes.

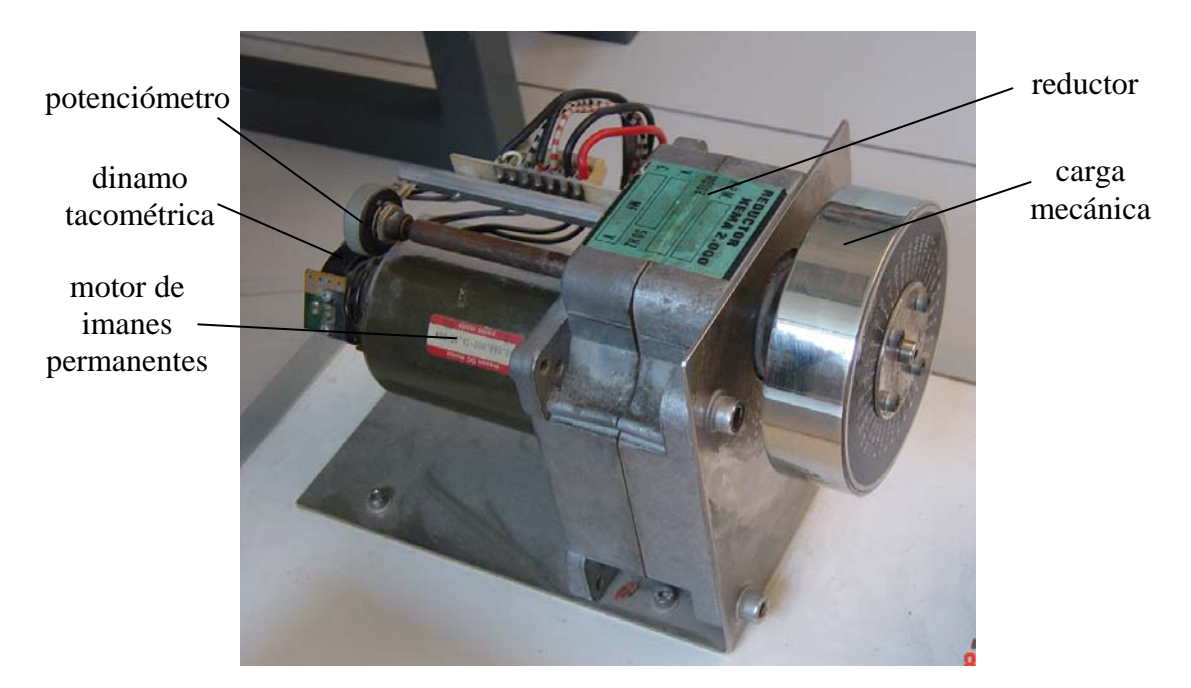

3)En un control de posición del ángulo del eje de un motor de corriente continua a) se aplica un Regulador Proporcional. Ante una entrada tipo escalón, ¿cual es el valor de la acción en régimen permanente? ¿cual es el valor de la acción inicial?. Justifica la respuesta.

El diagrama de bloques de control de posición angular sería el siguiente:

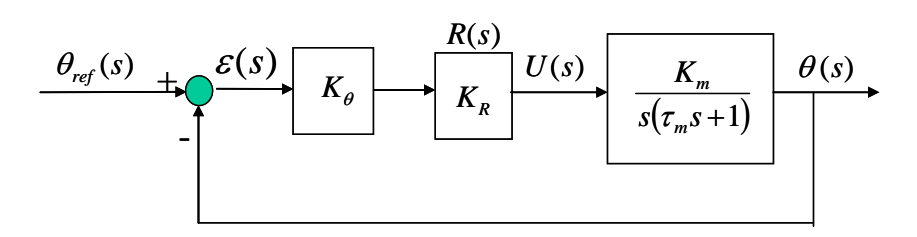

La expresión de la acción en el dominio de Laplace se obtiene de la simplificación del diagrama de bloques anterior, situando la acción como variable final:

$$
U(s) = \theta_{ref}(s) \cdot \frac{U(s)}{\theta_{ref}(s)} = \frac{\theta_{ref}}{s} \cdot \frac{K_{\theta}K_{R}}{1 + \frac{K_{\theta}K_{R}K_{m}}{s(r_{m}s + 1)}} = \frac{\theta_{ref}K_{\theta}K_{R}(r_{m}s + 1)}{\tau_{m}s^{2} + s + K_{\theta}K_{R}K_{m}}
$$

Para hallar el valor de la acción en régimen permanente y en el instante inicial se aplica el teorema del valor final y el teorema del valor inicial respectivamente:

$$
\lim_{t \to \infty} U(t) = \lim_{s \to 0} s \cdot U(s) = \lim_{s \to 0} s \cdot \frac{\theta_{ref} K_{\theta} K_{R}(\tau_{m} s + 1)}{\tau_{m} s^{2} + s + K_{\theta} K_{R} K_{m}} = 0
$$
\n
$$
\lim_{t \to 0} U(t) = \lim_{s \to \infty} s \cdot U(s) = \lim_{s \to \infty} s \cdot \frac{\theta_{ref} K_{\theta} K_{R}(\tau_{m} s + 1)}{\tau_{m} s^{2} + s + K_{\theta} K_{R} K_{m}} = \theta_{ref} K_{\theta} K_{R}
$$

b) se aplica un regulador Integrador puro. Valor del error de posición. Valor del error de velocidad. Justifica la respuesta.

El esquema de control propuesto se muestra en el siguiente diagrama de bloques:

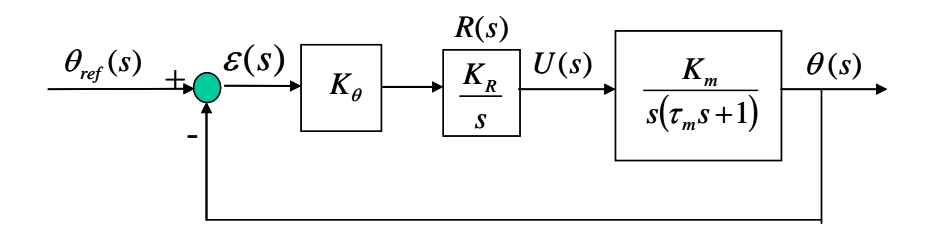

La función de transferencia en bucle cerrado se obtiene de la simplificación del diagrama de bloques anterior:

$$
\frac{\theta(s)}{\theta_{ref}(s)} = \frac{K_{\theta}K_{R}K_{m}}{\tau_{m}s^{3} + s^{2} + K_{\theta}K_{R}K_{m}}
$$

Se trata de un sistema inestable debido a que falta el término en *s* en el polinomio del denominador. No tiene sentido hablar de error de posición y de velocidad en un sistema inestable.

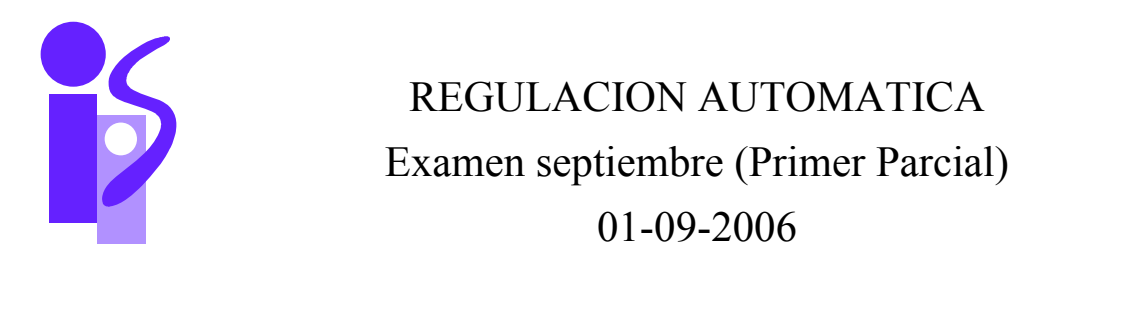

## **Ejercicio 1 (2 puntos)**

*t* 

Se desea realizar el control de posición de un motorreductor de corriente continua controlado por inducido. Para ello se ha procedido previamente a la identificación del sistema sometiendo al inducido a un escalón de tensión de 1 V y obteniendo la gráfica que se muestra a continuación. La salida recogida en la gráfica corresponde a la medida en voltaje dada por una dinamo tacométrica situada en el eje del motor (entrada del reductor).

Los valores numéricos de los sensores son:

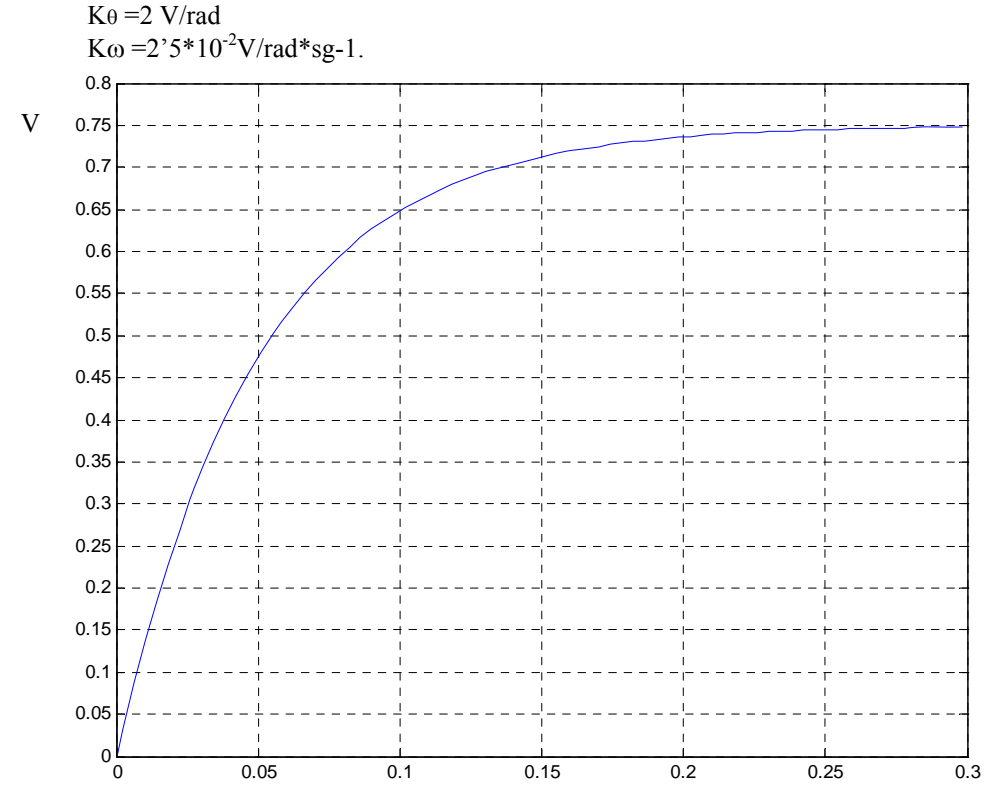

El sensor de ángulo está situado a la salida del reductor y el de velocidad angular a la entrada. La relación de reducción es *n*=100.

Se pide:

- 1. Función de transferencia entre la tensión de entrada del inducido y la velocidad angular del eje de salida del reductor.
- 2. Implementar el esquema de control del servopropulsor que permita conseguir las siguientes especificaciones:

ep=0  $SO=0\%$  Tr<0.75 s

- 3. Hallar la expresión temporal de la acción ante una entrada en rampa de pendiente 2.
- 4. Hallar la expresión temporal de la variable controlada ante una entrada en escalón de amplitud 5.

# **Ejercicio 2 (1 puntos)**  Тапqие Regulador de temperatura Sonda de 'emperatura  $T_{\rm CMB} = 27\%$ Accionador

La figura representa el control de temperatura del líquido de un tanque:

En un ensayo del sensor, la sonda de temperatura, esta requiere de dos minutos para alcanzar el 95% del valor final de la respuesta ante un cambio en escalón de la temperatura del líquido. Ante una temperatura de 0º la sonda ofrece una salida de 0 mA. Ante una temperatura de 60º la sonda ofrece una salida de 20 mA.

- a) Describir los ensayos de Ziegler Nichols aplicados a este sistema de control
- b) Si la temperatura del líquido sufre un cambio brusco de 25º a 45º (forma escalón) ¿qué error muestra la sonda 55 segundos después del cambio?
- c) ¿Cómo se aplicaría un control de campo en este sistema? ¿Qué mejoras se obtienen? Explica tu respuesta.

**Ejercicio 3 ( 0,75 puntos)** 

Dada la siguiente función de transferencia:

$$
\frac{C(s)}{R(s)} = \frac{a_{n-1}s + a_n}{s^n + a_1s^{n-1} + \dots + a_{n-1}s + a_n}
$$

Donde R(s) es la referencia del control y C(s) la variable controlada.

a) Demuestra que el error en estado estable en la respuesta a las entradas en rampa es cero.

b) Halla el valor del error de posición y del error de aceleración.

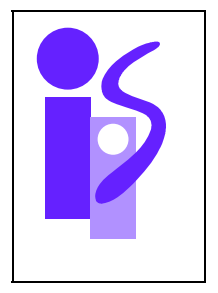

# REGULACION AUTOMATICA Cuestiones Prácticas (Primer Parcial) 01-09-2006

## **Cuestión 1**

El siguiente código en Matlab permite el cálculo de la respuesta al impulso de un sistema de segundo orden:

tfinal=input ('tiempo final de simulación'); K=input ('Ganancia sistema Segundo Orden'); chi=input ('Coeficiente de amortiguamiento chi'); wn=input ('frecuencia natural wn'); num=[K\*wn\*wn 0]; den=[1 2\*chi\*wn wn\*wn]; periodo=tfinal/1000; t=0:periodo:tfinal;  $u = ones(length(t),1);$  $[yc, xc]=lsim(num,den,u,t);$ plot(t,yc) grid title('Respuesta al Impulso de un sistema de Segundo Orden') xlabel('tiempo')

Escribir, de forma similar al ejemplo mostrado, el código en Matlab a utilizar para visualizar las respuestas al escalón de amplitud 5 y a la rampa de pendiente 4 de un sistema de primer orden completo.

## **Cuestión 2**

Se desea controlar el siguiente sistema de segundo orden sobreamortiguado mediante un regulador integrador puro:

$$
G(s) = \frac{5}{(s+3)(s+2)}
$$

Si la realimentación es unitaria indicar cómo se comporta el sistema controlado ante una entrada escalón según se va aumentando la constante del regulador.

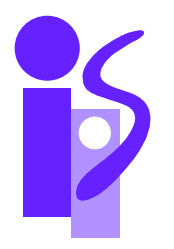

# REGULACION AUTOMATICA Resolución del Examen de septiembre 01-09-2006

### **Ejercicio 1 (2 puntos)**

1) La función de transferencia entre la tensión de inducido del motor y la velocidad angular a la salida del reductor es la siguiente:

$$
\frac{\omega(s)}{U(s)} = \frac{K_s}{T_s s + 1}
$$

El voltaje medido en el ensayo se obtiene de la velocidad angular a la entrada del reductor cuando se aplica una tensión de entrada escalón de 1 voltio. Para obtener la función de transferencia del voltaje medido en el ensayo frente a la tensión de inducido se emplea la función de transferencia anterior:

$$
\frac{V_{\omega_m}(s)}{U(s)} = \frac{\omega(s)}{U(s)} \cdot n \cdot K_{\omega} = \frac{nK_{\omega}K_s}{T_s s + 1}
$$

De la gráfica del ensayo se obtiene el voltaje medido en régimen permanente, 0.75 V y el valor del tiempo de respuesta, 0.15 segundos, correspondiente a un voltaje de  $0.95 \cdot 0.75 = 0.7125$  V :

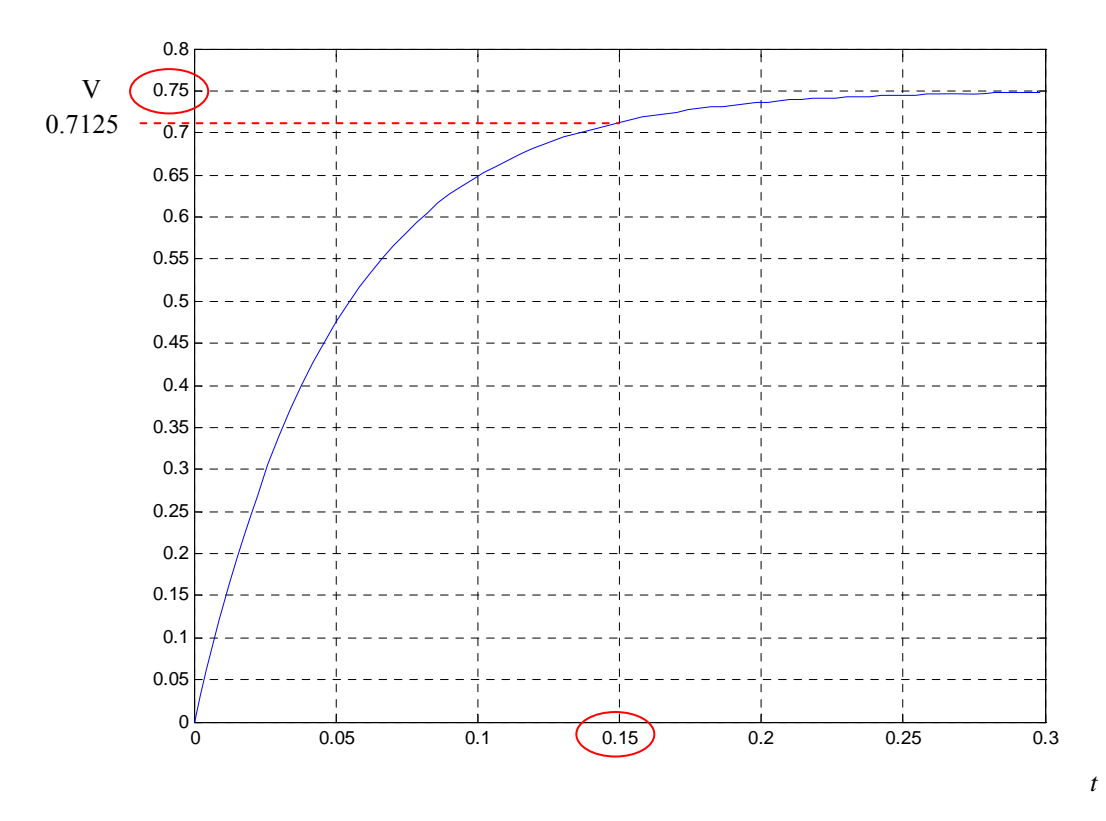

El voltaje medido en régimen permanente nos permite calcular el valor de *Ks*, utilizando el teorema del valor final con  $V_{\omega_{m}}(s)$ :

$$
\lim_{t \to \infty} V_{\omega_m}(t) = \lim_{s \to 0} s V_{\omega_m}(s) = \lim_{s \to 0} s \cdot \frac{1}{s} \cdot \frac{nK_{\omega}K_s}{T_s s + 1} = nK_{\omega}K_s = 0.75 \implies K_s = 0.3
$$

Y el tiempo de respuesta medido nos permite calcular el valor de *Ts*, al ser la función de transferencia entre la tensión de entrada y la medida un primer orden básico:

$$
Tr = 3T_s = 0.15 \Rightarrow T_s = 0.05
$$

La función de transferencia pedida es:

$$
\frac{\omega(s)}{U(s)} = \frac{0.3}{0.05s + 1}
$$

2) Implementar el esquema de control del servopropulsor que permita conseguir las siguientes especificaciones:

ep=0  $SO=0\%$  Tr≤0.75 s

El diagrama de bloques del control pedido se muestra a continuación:

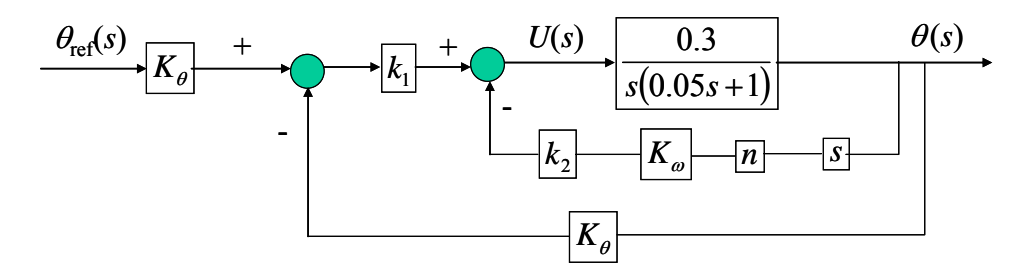

La función de transferencia en bucle cerrado se obtiene mediante la simplificación del diagrama de bloques:

$$
\frac{\theta(s)}{\theta_{ref}(s)} = \frac{6K_{\theta}k_1}{s^2 + 20(1 + 0.3k_2K_{\omega}n)s + 6K_{\theta}k_1}
$$

El error de posición nulo se cumple utilizando este esquema de control, como bien se puede comprobar si se aplica el teorema del valor final al error cuando la entrada es un escalón:

$$
ep = \lim_{t \to \infty} \varepsilon(t) \Big|_{\theta_{ref}(s) = \frac{1}{s}} = \lim_{s \to 0} s\varepsilon(s) \Big|_{\theta_{ref}(s) = \frac{1}{s}} = \lim_{s \to 0} s \Big( \frac{1}{s} - \frac{1}{s} \frac{6K_{\theta}k_1}{s^2 + 20(1 + 0.3k_2K_{\omega}n)s + 6K_{\theta}k_1} \Big) =
$$
  
= 
$$
\lim_{s \to 0} \frac{s^2 + 20(1 + 0.3k_2K_{\omega}n)s + 6K_{\theta}k_1 - 6K_{\theta}k_1}{s^2 + 20(1 + 0.3k_2K_{\omega}n)s + 6K_{\theta}k_1} = 0
$$

Para cumplir la condición de S.O.=0% se elegirá ξ=1 (un valor mayor de ξ haría más lento el sistema y un valor menor introduciría oscilaciones). De la fórmula del tiempo de respuesta asociada a los sistemas críticamente amortiguados se obtiene el valor de la frecuencia natural:

$$
Tr = \frac{4.75}{\omega_n} \le 0.75 \implies \omega_n \ge 6.33
$$

Eligiendo <sup>ω</sup>*n*=6.5 el valor de *k*1 y *k*2 a emplear en el esquema de control se obtiene de los coeficientes del polinomio de grado 2 de la función de transferencia en bucle cerrado:

$$
k_1 = \frac{\omega_n^2}{6K_\theta} = 3.5208
$$

$$
k_2 = \frac{2\omega_n - 20}{20 \cdot 0.3K_\theta n} = -0.4667
$$

3) Hallar la expresión temporal de la acción ante una entrada en rampa de pendiente 2.

La expresión en el dominio de Laplace de la acción *U* es:

$$
U(s) = \theta_{ref}(s) \frac{\frac{\theta(s)}{\theta_{ref}(s)}}{\frac{\theta(s)}{U(s)}} = \frac{2}{s^2} \cdot \frac{\frac{42.25}{(s+6.5)^2}}{\frac{0.3}{s(0.05s+1)}} = 281.67 \frac{0.05s+1}{s(s+6.5)^2} = \frac{14.0835}{(s+6.5)^2} + \frac{281.67}{s(s+6.5)^2}
$$

La primera fracción se encuentra directamente en las tablas de antitransformadas, mientras que la segunda hay que descomponerla en 3 fracciones con denominadores s,  $s+6.5$  y  $(s+6.5)^2$ , respectivamente, las cuales también se encuentran en las tablas. El resultado final, una vez sumadas todas las contribuciones de las antitransformadas, se muestra a continuación:

$$
U(t) = 6.67 - 29.25te^{-6.5t} - 6.67e^{-6.5t}
$$

4) Hallar la expresión temporal de la variable controlada ante una entrada en escalón de amplitud 5.

La expresión de la salida en el dominio de Laplace se obtiene directamente de la función de transferencia en bucle cerrado:

$$
\theta(s) = \theta_{ref}(s) \frac{\theta(s)}{\theta_{ref}(s)} = \frac{5}{s} \cdot \frac{42.25}{(s+6.5)^2} = \frac{211.25}{s(s+6.5)^2} = \frac{A}{s} + \frac{B}{(s+6.5)^2} + \frac{C}{s+6.5}
$$

Para hallar el valor de los coeficientes A, B y C se realizaría la suma de las tres fracciones y, siendo igual el denominador a  $s(s+6.5)^2$ , el numerador también deberá ser igual a 211.25. Despejando valores se obtiene que *A*=5, *B*=-32.5 y *C*=-5. Acudiendo a la tabla de antitransformadas la expresión temporal para la salida resulta:

$$
\theta(t) = 5 - 32.5te^{-6.5t} - 5e^{-6.5t}
$$

### **Ejercicio 2 (1 puntos)**

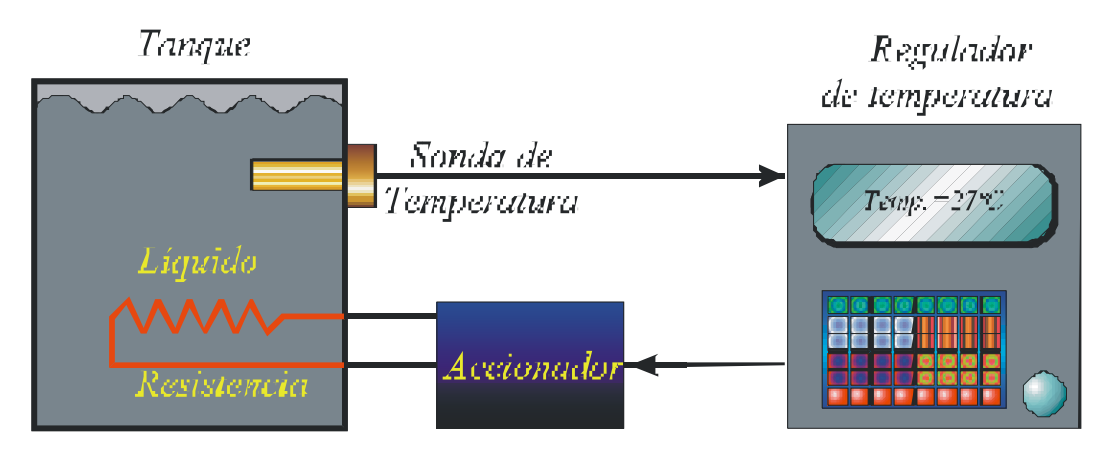

a) Describir los ensayos de Ziegler Nichols aplicados a este sistema de control.

Se deja al lector el desarrollo de este ejercicio.

b) Si la temperatura del líquido sufre un cambio brusco de 25º a 45º (forma escalón) ¿qué error muestra la sonda 55 segundos después del cambio?

Suponiendo que la función de transferencia del sensor corresponde a un primer orden básico:

$$
F_{\text{sensor}} = \frac{K}{Ts + 1}
$$

el valor de *T* se obtendrá de la expresión del tiempo de respuesta:

$$
Tr = 3T = 120 \Rightarrow T = 40
$$

y la ganancia de los valores ofrecidos por la sonda para 2 temperaturas diferentes:

$$
K = \frac{20 - 0}{60 - 0} \,\text{mA} / \text{°C} = \frac{1}{3} \,\text{mA} / \text{°C}
$$

Si la entrada es el siguiente escalón:

$$
E(s) = \frac{45 - 25}{s} = \frac{20}{s}
$$

El error se calcula como la diferencia de valores entre la salida proporcionada por el sensor ideal (sólo la ganancia) y la proporcionada por el sensor real:

$$
\varepsilon(s) = \frac{20}{s} \cdot \frac{1}{3} - \frac{20}{s} \cdot \frac{\frac{1}{3}}{40s + 1} = \frac{20}{3} \cdot \frac{40}{40s + 1}
$$

La expresión temporal del error se calcula utilizando la tabla de antitransformadas:

$$
\varepsilon(t) = \frac{20}{3}e^{-\frac{1}{40}t} \text{ mA}
$$

Sustituyendo para *t*=55 s el error observado es:

$$
\varepsilon(t=55) = 1.686 \text{ mA}
$$

El error equivalente en ºC se obtiene multiplicando el valor anterior por la inversa de la ganancia del sensor:

$$
\varepsilon(t = 55) = 3.1.686
$$
 °C = 5.057 °C

c) ¿Cómo se aplicaría un control de campo en este sistema? ¿Qué mejoras se obtienen? Explica tu respuesta.

Para aplicar un control de campo al sistema es preciso conocer el valor de la temperatura externa del tanque. De esta forma, y mediante el esquema de control que se detallará a continuación, será posible anular o atenuar su influencia en régimen permanente sobre la temperatura interna. Suponiendo un sensor de temperatura externa con la misma función de transferencia que el utilizado para medir la temperatura interna el diagrama de bloques correspondiente al control pedido quedaría como sigue:

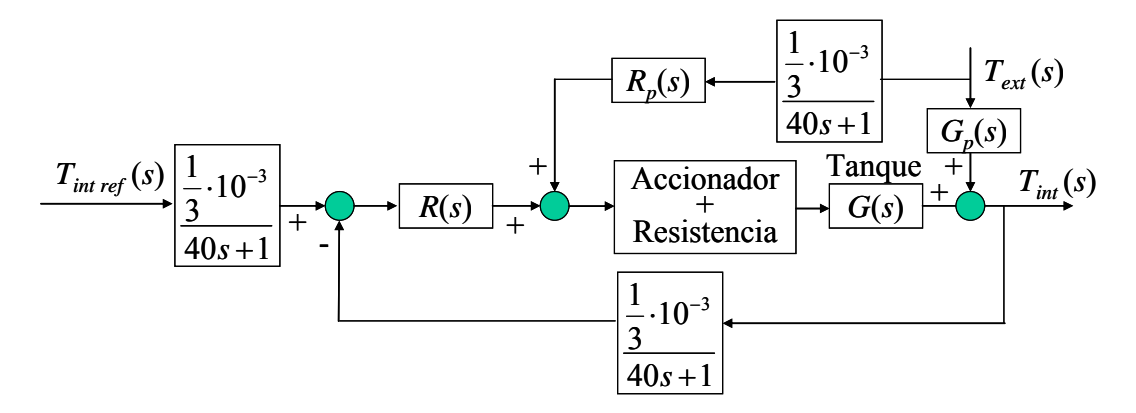

Conviene destacar que si se hubiese puesto como acomodación sólo la ganancia del sensor (sensor ideal) se estaría introduciendo un error en los amperios pasados como referencia, tal como se ha visto en el apartado anterior, puesto que el sensor estaría retrasando la señal de salida debido al primer orden mientras que la acomodación no.

**Ejercicio 3 ( 0,75 puntos)** 

Dada la siguiente función de transferencia:

$$
\frac{C(s)}{R(s)} = \frac{a_{n-1}s + a_n}{s^n + a_1s^{n-1} + \dots + a_{n-1}s + a_n}
$$

Donde R(s) es la referencia del control y C(s) la variable controlada.

a) Demuestra que el error en estado estable en la respuesta a las entradas en rampa es cero.

La expresión en el dominio de Laplace del error ante una entrada en rampa  $R(s) = \frac{P}{s^2}$  $R(s) = \frac{p}{2}$  es:

$$
\mathcal{E}(s) = R(s) - C(s) = \frac{p}{s^2} - \frac{p}{s^2} \frac{C(s)}{R(s)} = \frac{p}{s^2} - \frac{p}{s^2} \cdot \frac{a_{n-1}s + a_n}{s^n + a_1s^{n-1} + \dots + a_{n-1}s + a_n} =
$$
  
= 
$$
\frac{p(s^n + a_1s^{n-1} + \dots + a_{n-1}s + a_n) - p(a_{n-1}s + a_n)}{s^2(s^n + a_1s^{n-1} + \dots + a_{n-1}s + a_n)} = \frac{ps^2(s^{n-2} + a_1s^{n-3} + \dots + a_{n-2})}{s^2(s^n + a_1s^{n-1} + \dots + a_{n-1}s + a_n)} =
$$

$$
= \frac{p(s^{n-2} + a_1 s^{n-3} + \dots + a_{n-2})}{s^n + a_1 s^{n-1} + \dots + a_{n-1} s + a_n}
$$

Suponiendo el sistema estable, el error en régimen permanente se calcula aplicando el teorema del valor final:

$$
\lim_{t \to \infty} \varepsilon(t) = \lim_{s \to 0} s \cdot \varepsilon(s) = \lim_{s \to 0} s \cdot \frac{p(s^{n-2} + a_1 s^{n-3} + \dots + a_{n-2})}{s^n + a_1 s^{n-1} + \dots + a_{n-1} s + a_n} = 0
$$

b) Halla el valor del error de posición y del error de aceleración.

Al ser cero el error de velocidad, tal como se ha demostrado en el apartado anterior, también lo es el de posición.

Para calcular el error de aceleración se supondrá una entrada  $R(s) = \frac{1}{s^3}$ *s*  $R(s) = \frac{1}{s}$  y se obtendrá el error en el dominio de Laplace:

$$
\varepsilon(s) = R(s) - C(s) = \frac{1}{s^3} - \frac{1}{s^3} \frac{C(s)}{R(s)} = \frac{1}{s^3} - \frac{1}{s^3} \cdot \frac{a_{n-1}s + a_n}{s^n + a_1s^{n-1} + \dots + a_{n-1}s + a_n} =
$$
  

$$
= \frac{s^n + a_1s^{n-1} + \dots + a_{n-1}s + a_n - (a_{n-1}s + a_n)}{s^3(s^n + a_1s^{n-1} + \dots + a_{n-1}s + a_n)} = \frac{s^2(s^{n-2} + a_1s^{n-3} + \dots + a_{n-2})}{s^3(s^n + a_1s^{n-1} + \dots + a_{n-1}s + a_n)} =
$$
  

$$
= \frac{s^{n-2} + a_1s^{n-3} + \dots + a_{n-2}}{s(s^n + a_1s^{n-1} + \dots + a_{n-1}s + a_n)}
$$

El valor del error en régimen permanente se obtiene aplicando el teorema del valor final:

$$
\lim_{t \to \infty} \varepsilon(t) = \lim_{s \to 0} s \cdot \varepsilon(s) = \lim_{s \to 0} s \cdot \frac{s^{n-2} + a_1 s^{n-3} + \dots + a_{n-2}}{s(s^n + a_1 s^{n-1} + \dots + a_{n-1} s + a_n)} = \frac{a_{n-2}}{a_n}
$$

# Cuestiones Prácticas

### **Cuestión 1**

El código pedido se muestra a continuación:

tfinal=input ('Tiempo final de simulación: '); K=input ('Ganancia del sistema de primer orden completo: '); a=input ('Constante de tiempo del cero: '); T=input ('Constante de tiempo del polo: ');  $E=5$ ; p=4; num\_esc=E\*K\*[a 1]; den esc= $[T 1]$ ; num\_rampa=p\*K\*[a 1]; den rampa= $[T 1 0]$ ; periodo=tfinal/1000; t=0:periodo:tfinal;  $u = ones(length(t),1);$ 

```
s_esc=lsim(num_esc,den_esc,u,t); 
s_rampa=lsim(num_rampa,den_rampa,u,t);
plot(t,s_esc,t,s_rampa)
grid 
title('Respuesta al escalon de amplitud 5 y a la rampa de pendiente 4') 
xlabel('tiempo')
```
### **Cuestión 2**

El diagrama de bloques correspondiente al control se muestra a continuación:

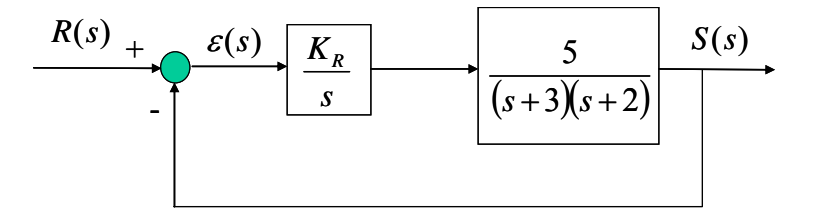

La función de transferencia en bucle cerrado es:

$$
\frac{S(s)}{R(s)} = \frac{5K_R}{s^3 + 5s^2 + 6s + 5K_R}
$$

A continuación se analiza la estabilidad del sistema en función del parámetro *KR*. Para ello se aplica el criterio de estabilidad de Routh:

$$
\begin{array}{c|cc}\ns^3 & & 1 & 6 \\
s^2 & & 5 & 5K_R \\
s & & 30-5K_R & 0 \\
1 & & 5K_R\n\end{array}
$$

Para que el sistema sea estable se tiene que cumplir:

$$
\frac{30 - 5K_R}{5} > 0 \implies K_R < 6
$$
  

$$
5K_R > 0 \implies K_R > 0
$$

Es decir, el sistema será estable si  $0 \le K_R \le 6$ , marginalmente estable si  $K_R = 6$  (se anula la fila correspondiente al término *s*) e inestable en el resto de los casos.

Para el rango de valores que hacen el sistema estable, al ser  $\frac{\partial (s)}{\partial (s)}$  $(s)$ *s sS*  $\frac{\partial}{\partial s(s)}$  una función de transferencia de tipo 1,

el error de posición será cero y el de aceleración infinito. El error de velocidad se calculará utilizando la fórmula:

$$
ev = \frac{1}{K_v} = \frac{1}{\lim_{s \to 0} s \frac{K_R}{s} \cdot \frac{5}{(s+3)(s+2)}} = \frac{6}{5K_R}
$$

Este error disminuye conforme aumenta *KR*.

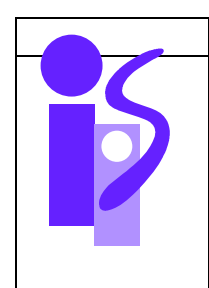

# REGULACION AUTOMATICA Primer Parcial 1 Febrero 2007

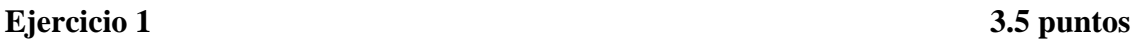

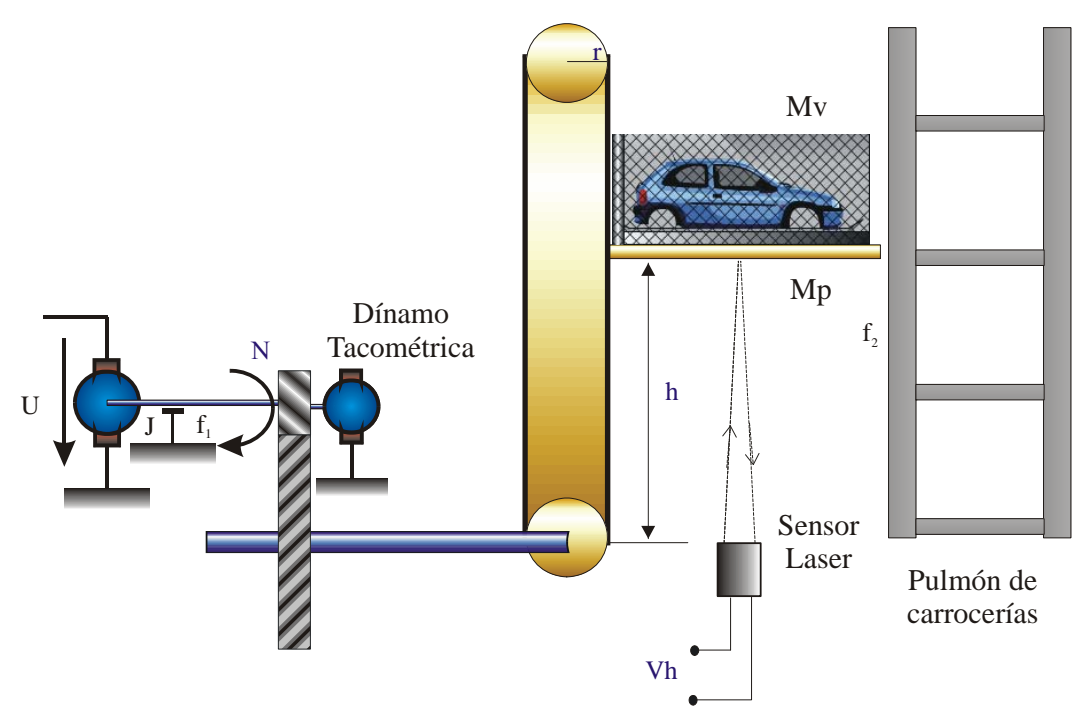

La figura representa el accionamiento de un elevador de carrocerias a la entrada de un pulmón de carrocerias. El sistema es movido mediante un motor de corriente continua controlado por inducido, acoplado a un reductor de relación n cuyo eje lento está unido a una transmisión de radio r, que mueve la sirga que hace subir o bajar la plataforma del elevador de masa Mp y el coche de masa Mv. Para medir la velocidad del accionamiento se dispone de una dínamo tacométrica de constante Kd acoplada en el eje motor. Para medir la altura de la plataforma se dispone de un sensor laser que suministra a su salida una tensión proporcional a la altura h.

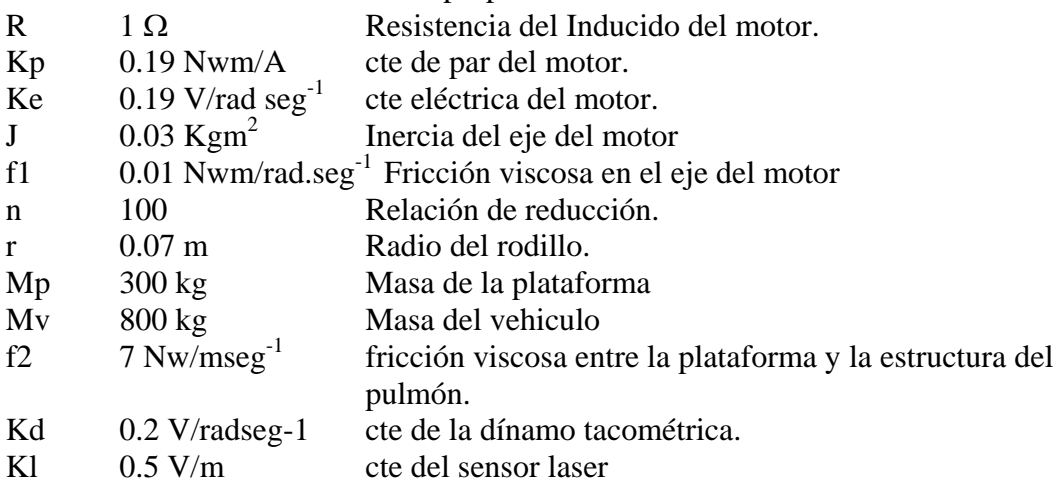

- a) Obtener la función de transferencia del sistema en bucle abierto *v*(*s*)/*U*(*s*) (v(s) es la velocidad de la plataforma )
- b) Calcular el regulador más sencillo que permita controlar la velocidad de la plataforma, cumpliendo las siguientes especificaciones:

```
Tr \le 2 s ; SO = 0\% ; ep = 0
```
c) Realizar el cálculo del control servopropulsor, que controle la altura de la plataforma, cumpliendo las siguientes especificaciones:

$$
Tr \le 5 \text{ s}; \quad SO < 10\% \quad ; \quad ep = 0
$$

# **Ejercicio 2 1.5 puntos**

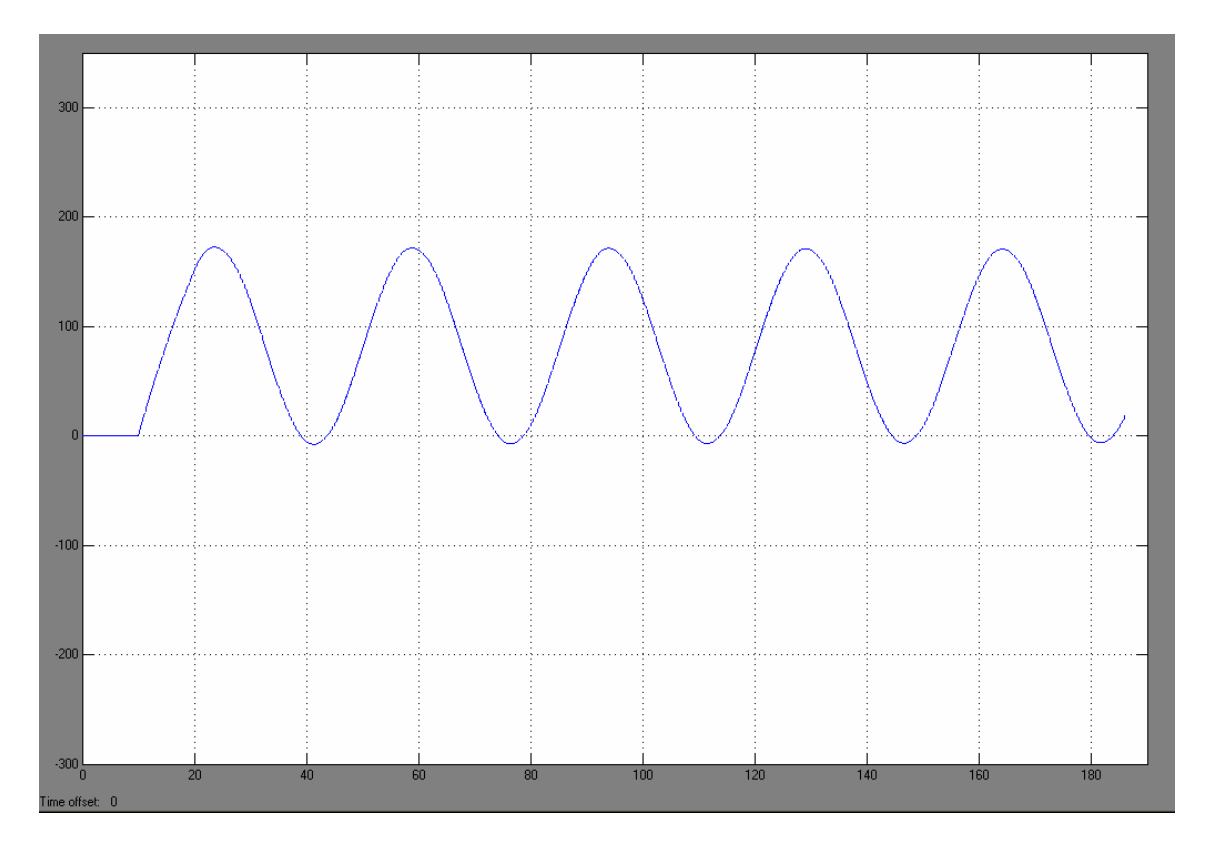

En la imagen se muestra la salida de un sistema sometido al ensayo de Ziegler-Nichols en bucle cerrado. La ganancia proporcional del regulador en el ensayo es de 2.3.

- a) Describe el ensayo de Ziegler-Nichols en bucle abierto
- b) Describe el ensayo de Ziegler-Nichols en bucle cerrado
- c) Parámetros del regulador PID si se desea un error de posición nulo Justifica la respuesta.

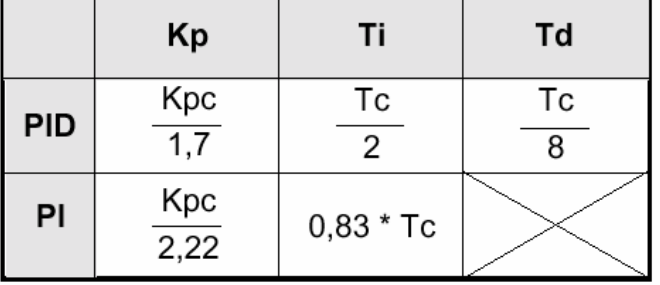

## **Ejercicio 3 1.5 puntos**

En un control de posición del ángulo del eje de un motor de corriente continua, se desea obtener error de velocidad nulo.

- a) Tipo de regulador a aplicar. Justifica la respuesta.
- b) Prestaciones que se consiguen con el control

## **Ejercicio 4 1 punto**

Se desea controlar los siguientes sistemas *G*(*s*) mediante un regulador proporcional *K*>0 y un sensor de ganancia 2. Obtén los distintos errores de seguimiento que se producirían en función de la ganancia del regulador *K*. Razona la respuesta.

a) 
$$
G(s) = \frac{s+4}{s^2(s+3)}
$$
  
b)  $G(s) = \frac{s+3}{s(s+2)}$ 

# **Prácticas 2.5 puntos**

1) El siguiente código en Matlab permite el cálculo de la respuesta al impulso de un sistema de primer orden:

 tfinal=input('Tiempo final de simulación'); K=input('Ganancia sistema de primer orden'); T=input('Constante de tiempo');  $num=[K 0];$ den= $[T 1]$ ; periodo=tfinal/1000; t=0:periodo:tfinal;  $u = ones(length(t),1);$  s=lsim(num,den,u,t);  $plot(t,s)$ 

Escribir, de forma similar al ejemplo mostrado, el código en Matlab a utilizar para visualizar las respuestas a un escalón de amplitud 2 y a una rampa de pendiente 3 de un sistema de tercer orden con uno de los polos fijos en s = -1. El resto de parámetros del sistema se le pedirán al usuario.

2) Sea el accionamiento de la figura. Describe su función e indica claramente en la figura el nombre de cada uno de sus componentes.

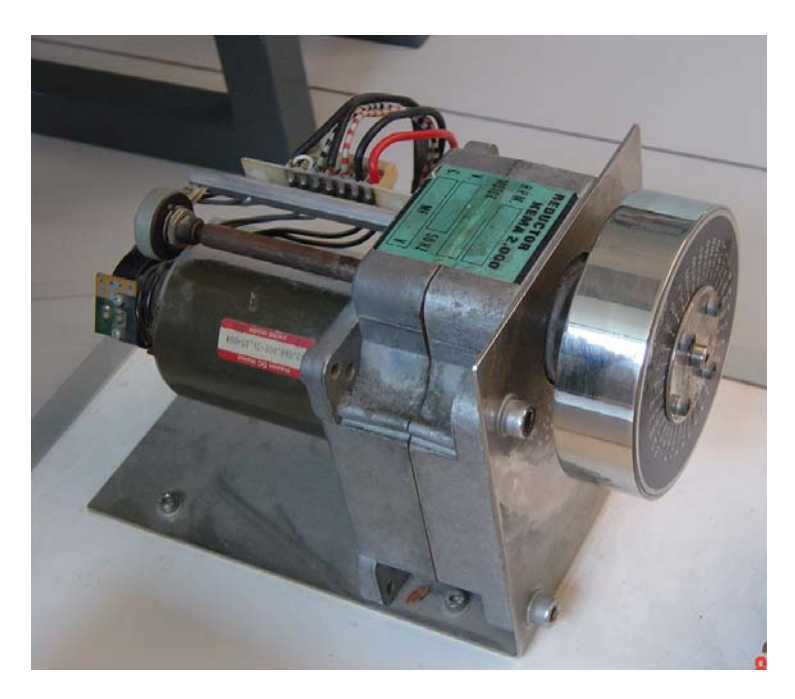

3) En el control de velocidad angular a la salida de un motorreductor de corriente continua se desea medir el error de velocidad del sistema en rad/s. La posición se mide mediante un sensor de constante  $K_{\theta}$  situado en el eje de salida del reductor y la velocidad mediante un sensor *K*ω situado en el eje de entrada del reductor. La constante del reductor es *n*. Utilizando para el control la caja de conexionado y el generador de ondas empleado en prácticas indica los ajustes que harías en el generador de ondas y dibuja la gráfica de la referencia introducida al sistema indicando los valores más representativos de la señal. Detalla asimismo los pasos que seguirías para la obtención del error pedido.

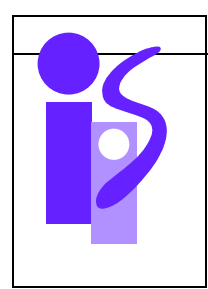

# REGULACION AUTOMATICA Resolución Primer Parcial 1 Febrero 2007

# **Ejercicio 1 3.5 puntos**

a) Obtener la función de transferencia del sistema en bucle abierto *v*(*s*)/*U*(*s*) (v(s) es la velocidad de la plataforma )

La relación de fuerzas en el conjunto plataforma-vehículo es la siguiente:

$$
F - (M_{v} + M_{p})g = (M_{v} + M_{p})\frac{dv}{dt} + f_{2}v
$$

donde *F* es la fuerza empleada por la sirga para tirar del conjunto.

El diagrama de bloques del sistema a controlar donde la entrada *U* es la tensión del inducido del motor y la salida *v* la velocidad de la plataforma se muestra a continuación:

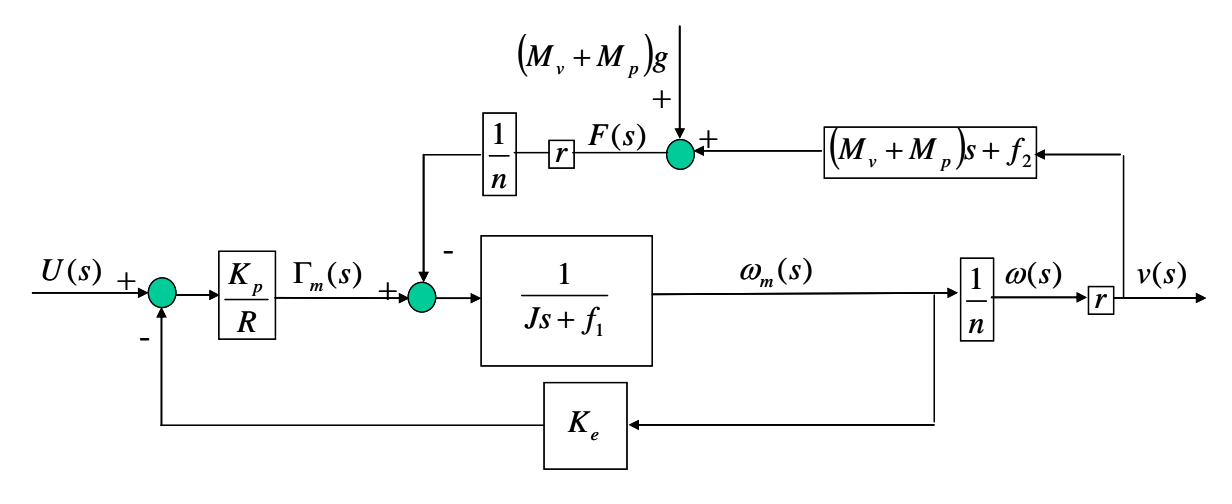

Simplificando el diagrama de bloques se obtiene la función pedida:

$$
\frac{r}{w(s)} = \frac{\frac{K_p}{n} \cdot \frac{K_p}{R\left(f_1 + \frac{r^2}{n^2}f_2\right) + K_pK_e}}{\frac{R\left(J + \frac{r^2}{n^2}(Mv + Mp)\right)}{R\left(f_1 + \frac{r^2}{n^2}f_2\right) + K_pK_e}} = \frac{0.0029}{0.6624s + 1}
$$

b) Calcular el regulador más sencillo que permita controlar la velocidad de la plataforma, cumpliendo las siguientes especificaciones:

$$
Tr \le 2 s \quad ; \quad SO = 0\% \quad ; \quad ep = 0
$$

Para realizar un control adecuado se deberá calcular la acomodación que proporcione a la entrada del regulador una señal proporcional al error. Esta acomodación vendrá dada por la función de transferencia que relaciona la velocidad a controlar *v* con el voltaje medido por la dinamo tacométrica *Vd*:

$$
\frac{V_d(s)}{v(s)} = \frac{K_d n}{r} = 285.7
$$

El diagrama de bloques correspondiente al esquema de control, agrupadas la constante correspondiente al sensor y a la acomodación en una única constante detrás del sumador, quedará de la siguiente manera:

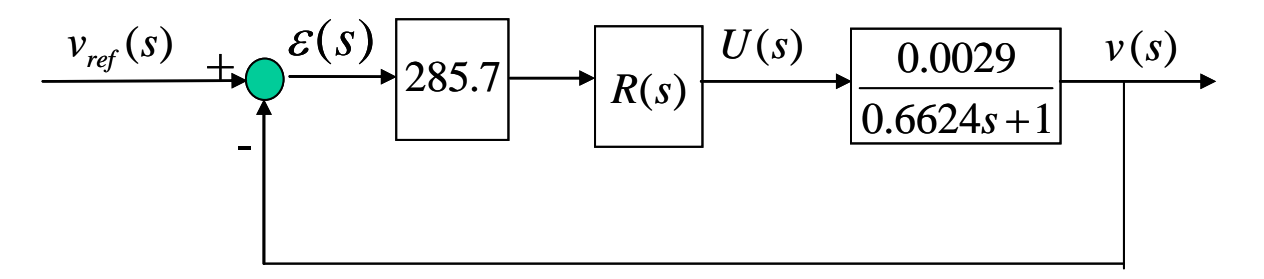

Para conseguir un error de posición nulo será necesario que en la cadena directa haya un sistema de tipo 1. La forma de conseguirlo será mediante un regulador que posea un integrador. Se empezará probando, dentro de la familia de reguladores clásicos, el más sencillo, es decir, un regulador de tipo PI:

$$
R(s) = K_R \frac{0.6624s + 1}{s}
$$

Utilizando este regulador queda la siguiente función de transferencia en bucle cerrado:

$$
\frac{v(s)}{v_{ref}(s)} = \frac{1}{\frac{1}{0.8285K_R}s + 1}
$$

Se trata de un primer orden básico. Como la sobreoscilación correspondiente a un sistema de primer orden básico es nula queda cumplida esa especificación. Faltará por ajustar el tiempo de respuesta utilizando la  $K_R$  del regulador:

$$
Tr = 3 \frac{1}{0.8285 K_R} \le 2 \quad \Rightarrow \quad K_R \ge 1.81
$$

Atendiendo a esta restricción, un posible regulador que cumple con todas las especificaciones pedidas sería el siguiente:

$$
R(s) = 1.9 \frac{0.6624s + 1}{s}
$$

c) Realizar el cálculo del control servopropulsor, que controle la altura de la plataforma, cumpliendo las siguientes especificaciones:

$$
Tr \le 5 \text{ s } ; \quad SO < 10\% ; \quad ep = 0
$$

El esquema del servopropulsor viene dado por el siguiente diagrama de bloques:

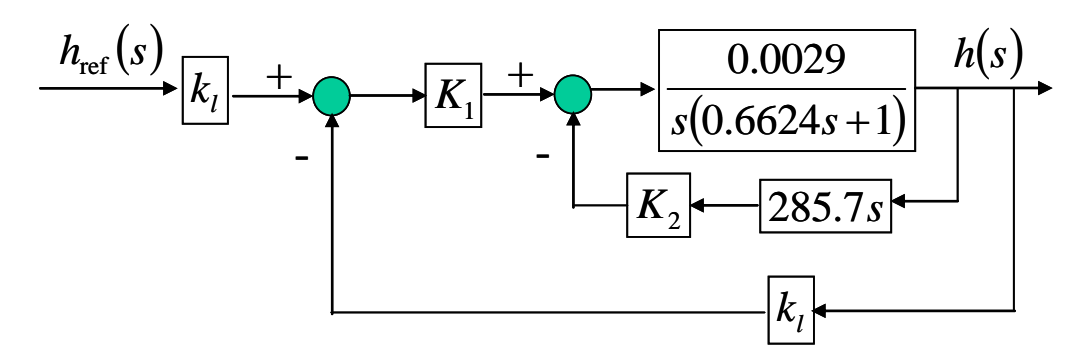

La función de transferencia en bucle cerrado, una vez sustituido el valor de  $k_l$ , es la siguiente:

$$
\frac{h(s)}{h_{ref}(s)} = \frac{0.0022K_1}{s^2 + (1.51 + 1.25K_2)s + 0.0022K_1}
$$

El error de posición se cumple ya que la ganancia del sistema es 1. Para cumplir la condición de la sobreoscilación se elige un coeficiente ξ=0.6. El valor de la <sup>ω</sup>*n* se obtiene de la expresión del tiempo de respuesta para un sistema subamortiguado:

$$
Tr = \frac{\pi}{\xi \omega_n} \le 5 \quad \Rightarrow \quad \omega_n \ge \frac{\pi}{5\xi} = \frac{\pi}{3} = 1.05
$$

Una vez elegido  $\omega_n = 1.1$  la obtención de los parámetros del esquema de control es inmediata:

$$
0.0022K_1 = \omega_n^2 \implies K_1 = \frac{\omega_n^2}{0.0022} = \frac{1.1^2}{0.0022} = 550
$$
  

$$
1.51 + 1.25K_2 = 2\xi\omega_n \implies K_2 = \frac{2\xi\omega_n - 1.51}{1.25} = \frac{2 \cdot 0.6 \cdot 1.1 - 1.51}{1.25} = -0.152
$$

## **Ejercicio 2 1.5 puntos**

c) Parámetros del regulador PID si se desea un error de posición nulo Justifica la respuesta.

Se elegirá el regulador más sencillo que cumpla la especificación de error de posición nulo:

$$
R(s) = K_p \left( 1 + \frac{1}{T_i s} \right)
$$

Se primará la elección de este regulador siempre que no se precise de una respuesta excesivamente rápida, se desee evitar acciones excesivamente elevadas, o haya presencia de ruidos de alta frecuencia.

Los parámetros del regulador se obtendrán de la tabla dada una vez obtenidos del ensayo los valores de Kpc y de Tc. El valor de Kpc viene dado por la ganancia proporcional del regulador en el ensayo, es decir, Kpc=2.3. El valor de Tc se corresponde con el periodo de la señal observada en la gráfica: Tc=35. Entrando en la tabla con estos valores se obtienen los parámetros del regulador buscado:

$$
K_p = \frac{Kpc}{2.22} = 1.036 \quad \text{y} \quad T_i = 0.83Tc = 29.05
$$

## **Ejercicio 3 1.5 puntos**

a) Tipo de regulador a aplicar. Justifica la respuesta.

b) Prestaciones que se consiguen con el control

El esquema de control viene dado por el siguiente diagrama de bloques:

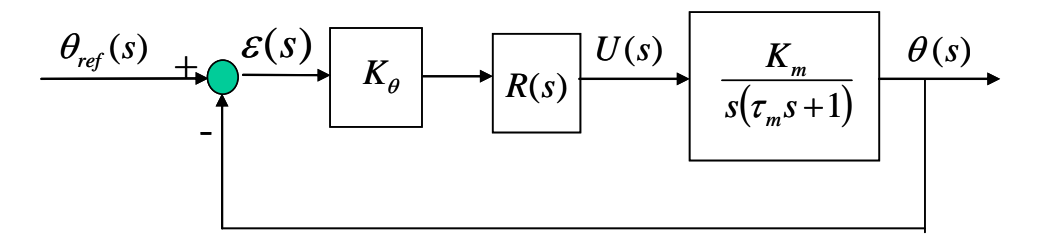

Para conseguir un error de velocidad nulo hay que utilizar un regulador que posea un integrador. Empecemos considerando el caso más sencillo:

$$
R(s) = K_R \frac{\tau_m s + 1}{s}
$$

Utilizando este regulador la función de transferencia en bucle cerrado queda como sigue:

$$
\frac{\theta(s)}{\theta_{ref}(s)} = \frac{K_{\theta}K_{R}K_{m}}{s^{2} + K_{\theta}K_{R}K_{m}}
$$

Se trata de un sistema marginalmente estable y por lo tanto no resulta válido para el control.

Probemos a continuación un regulador también de tipo PI pero que no cancele el polo negativo del sistema:

$$
R(s) = K_R \frac{\tau_1 s + 1}{s} \quad \text{donde} \quad \tau_1 \neq \tau_m
$$

La función de transferencia en bucle cerrado resulta un tercer orden con cero:

$$
\frac{\theta(s)}{\theta_{ref}(s)} = \frac{K_{\theta}K_{R}K_{m}(\tau_{1}s+1)}{\tau_{m}s^{3} + s^{2} + K_{\theta}K_{R}K_{m}\tau_{1}s + K_{\theta}K_{R}K_{m}}
$$

Debido a la dificultad para el ajuste de los coeficientes y a las posibles inestabilidades que pueden aparecer si estos no se eligen adecuadamente se descarta este regulador y se prueba con un regulador PID:

$$
R(s) = K_R \frac{(\tau_m s + 1)(\tau_1 s + 1)}{s}
$$

Utilizando este regulador la función de transferencia en bucle cerrado viene dada por el siguiente sistema de segundo orden con cero:

$$
\frac{\theta(s)}{\theta_{ref}(s)} = \frac{K_{\theta}K_{R}K_{m}(\tau_{1}s+1)}{s^{2} + K_{\theta}K_{R}K_{m}\tau_{1}s + K_{\theta}K_{R}K_{m}}
$$

Las prestaciones que se consiguen en el transitorio dependerán del valor de los coeficientes presentes en la función de transferencia anterior. Habrá que tener cuidado y evitar sobrepasamientos o sobreoscilaciones excesivamente elevadas debidas a la presencia del cero en el numerador.

Los errores, tanto de posición como de velocidad, son nulos en régimen permanente. El error de aceleración tendrá el siguiente valor:

$$
e_a = \frac{1}{K_a} = \frac{1}{\lim_{s \to 0} s^2 \frac{K_{\theta} K_R K_m (\tau_1 s + 1)}{s^2}} = \frac{1}{K_{\theta} K_R K_m}
$$

## **Ejercicio 4 1 punto**

El esquema de control es el siguiente:

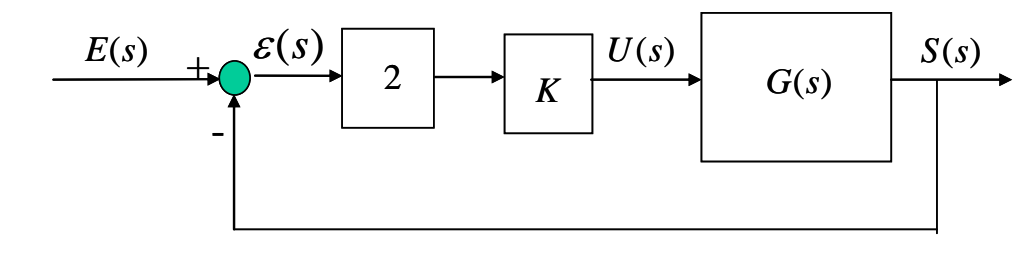

a) 
$$
G(s) = \frac{s+4}{s^2(s+3)}
$$

En bucle cerrado se tiene la siguiente función de transferencia entre la entrada y la salida:

$$
\frac{S(s)}{E(s)} = \frac{2K(s+4)}{s^3 + 3s^2 + 2Ks + 8K}
$$

Antes de proceder al cálculo de los errores hay que analizar la estabilidad del sistema. Como se trata de un sistema de tercer orden con todos los coeficientes positivos se cumple la condición necesaria que debe cumplir un sistema estable pero esta condición no es suficiente para asegurarnos la estabilidad del sistema. Esta se comprobará aplicando el criterio de Routh:  $\mathbf{L}$ 

$$
\begin{array}{c|cc}\ns^3 & & 1 & 2K \\
s^2 & & 3 & 8K \\
s & & -\frac{2K}{3} & 0 \\
1 & & 8K & 0\n\end{array}
$$

Sabiendo que *K*>0 se producen dos cambios de signo en la primera columna de coeficientes. Esto indica que el sistema tiene dos polos con parte real positiva y es por tanto inestable. Los sistemas inestables no son válidos para el control debido a que no son capaces de seguir las señales de referencia. Los errores tenderán bien hacia un valor infinito o estarán continuamente oscilando.

$$
b) \quad G(s) = \frac{s+3}{s(s+2)}
$$

La función de transferencia en bucle cerrado es la siguiente:

$$
\frac{S(s)}{E(s)} = \frac{2K(s+3)}{s^2 + 2(1+K)s + 6K}
$$

Es un sistema estable al ser la ecuación característica un polinomio de segundo orden con todos los coeficientes positivos.

El error de posición es cero al ser 2*KG*(*s*) un sistema de tipo 1. Por la misma razón el error de aceleración es infinito. El error de velocidad viene dado por la siguiente expresión:

$$
e_v = \frac{1}{K_v} = \frac{1}{\lim_{s \to 0} s \cdot 2K \frac{s+3}{s(s+2)}} = \frac{1}{3K}
$$

# **Prácticas 2.5 puntos**

1) Una posible implementación sería la siguiente:

 tfinal=input('Tiempo final de simulación: '); K=input('Ganancia del sistema de tercer orden: '); wn=input('Coeficiente wn: '); xi=input('Coeficiente xi: '); num\_esc= $2*K*wn^2$ ; num\_rampa= $3*K*wn^2$ ; den esc=[1 1+2\*xi\*wn wn^2+2\*xi\*wn wn^2];

den rampa=[den esc 0]; periodo=tfinal/1000; t=0:periodo:tfinal;  $u = ones(length(t),1);$  s\_esc=lsim(num\_esc,den\_esc,u,t); s\_rampa=lsim(num\_rampa,den\_rampa,u,t); plot(t,s\_esc,t,s\_rampa)

donde para introducir el tercer orden se considera éste definido mediante la siguiente función de transferencia:

$$
\frac{S(s)}{E(s)} = \frac{K\omega_n^2}{(s+1)(s^2 + 2\xi\omega_n s + 1)} = \frac{K\omega_n^2}{s^3 + (1 + 2\xi\omega_n)s^2 + (\omega_n^2 + 2\xi\omega_n)s + \omega_n^2}
$$

2) Sea el accionamiento de la figura. Describe su función e indica claramente en la figura el nombre de cada uno de sus componentes.

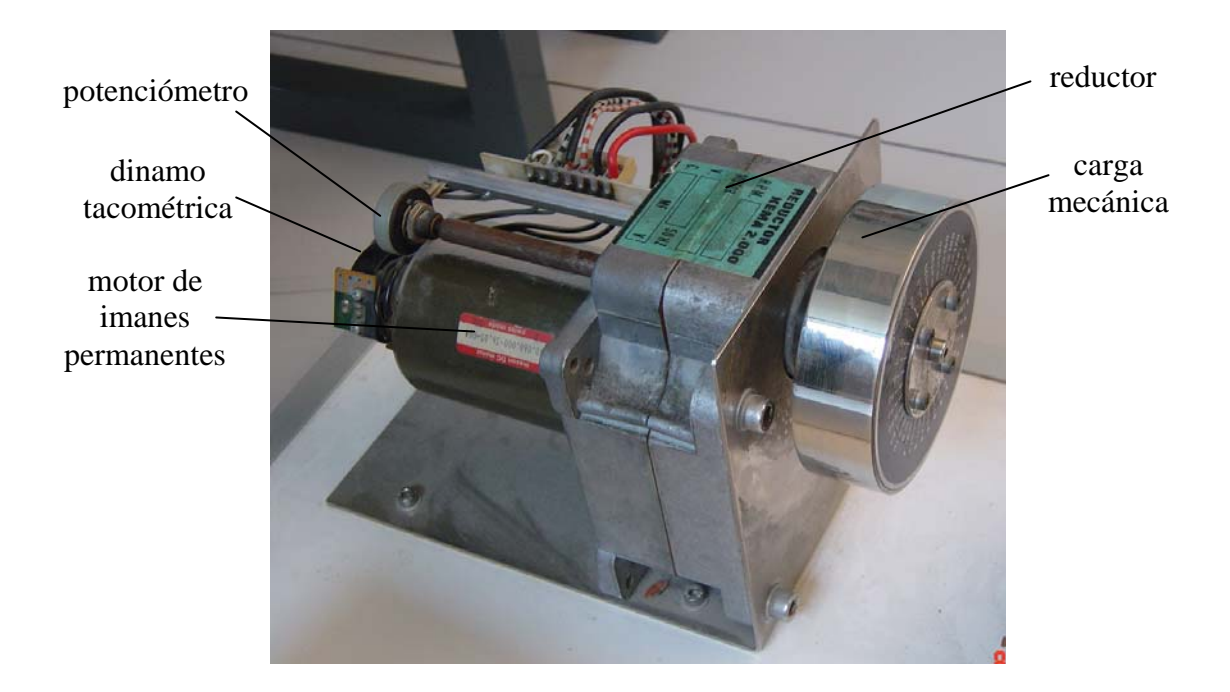

3) Se elegirá como referencia una onda triangular. La señal de referencia en rad/s tiene una pendiente de 1 rad/s<sup>2</sup>. Sin embargo, la referencia que se introduce en la caja de conexionado es en voltios y se corresponde con la referencia en rad/s multiplicada por la acomodación. La pendiente de la referencia en voltaje será por lo tanto  $nK_{\alpha}$  V/s. Para ajustar la pendiente de la rampa se utilizará una frecuencia de 500 mHz y una amplitud de *nK*ω. Se ajustará el offset de tal manera que los vértices inferiores de la señal triangular estén a 0 voltios. Con esto se conseguirá dar una referencia que se mueve siguiendo una recta entre los valores de 0 rad/s y 1 rad/s. La gráfica de la referencia introducida tendría el siguiente aspecto:

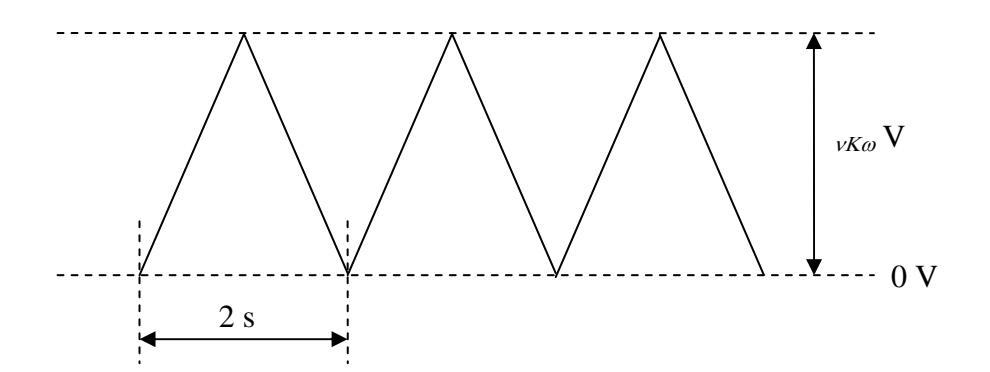

El resto del ejercicio se deja al lector.

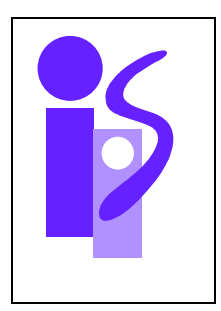

# REGULACION AUTOMATICA Examen final junio (primer parcial) 21-6-2007

### **Ejercicio 1** (3.5 puntos) **1** (3.5 puntos) **1** (3.5 puntos) **1** (3.5 puntos) **1** (3.5 puntos) **1**

El sistema de la figura representa un motor de corriente continua a cuyo eje se ha añadido un husillo. Mediante este mecanismo se pretende empujar la masa *m* unida mediante un muelle a la pared. En el instante inicial todo el sistema se encuentra en reposo y el muelle en su posición de equilibrio.

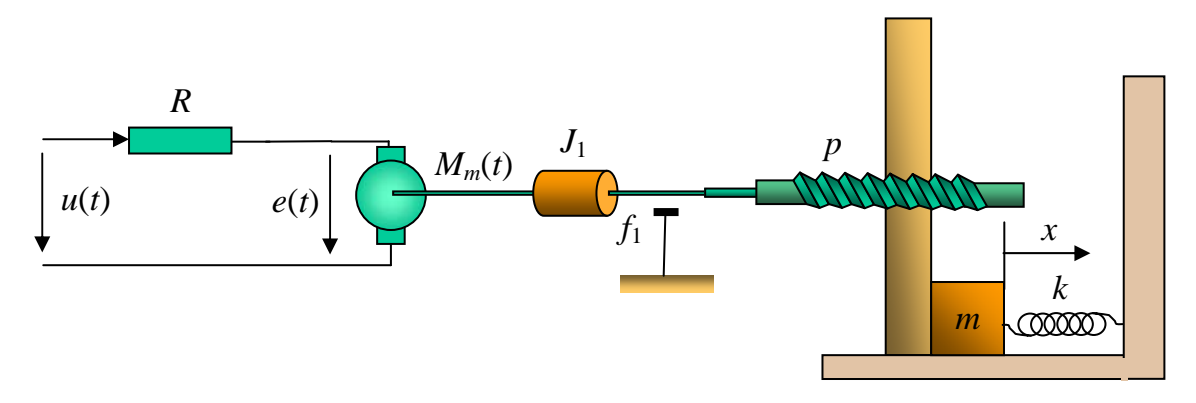

Los parámetros asociados al sistema son los siguientes:

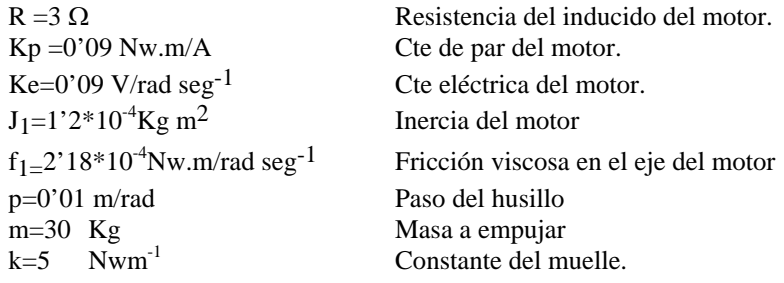

Se dispone de un potenciómetro que permite conocer la distancia *x* recorrida por la masa *m* cuya ganancia es *kx*=0'5 V/m.

Se pide:

- 1. Obtener la función de transferencia del sistema en bucle abierto *X*(*s*)/*U*(*s*) que relaciona la distancia *x* recorrida por la masa *m* con la tensión *u* aplicada en el inducido del motor.
- 2. Utilizando el esquema de bucle clásico obtener el regulador más sencillo que permita conseguir las siguientes especificaciones:
	- a. Tr $\leq 2$  s
	- b. El error en régimen permanente ante una entrada  $x_{ref}$  escalón de amplitud 0,1 m debe ser exactamente igual a 2 cm.
- 3. Analiza la estabilidad del sistema si se utiliza para realizar el control un regulador integrador puro.

### **Ejercicio 2 (2 puntos)**

Se desea realizar el control de velocidad angular del eje de un motor empleando el esquema de control de prealimentación de la entrada.

Para determinar los parámetros del motor se utilizará la siguiente gráfica. Esta gráfica corresponde al ángulo girado por el motor cuando se realiza el control de éste empleando el esquema de control clásico con un regulador proporcional de ganancia 1. El sensor que se ha utilizado es un potenciómetro de ganancia 2 V/rad. La referencia es un escalón de 1 radián.

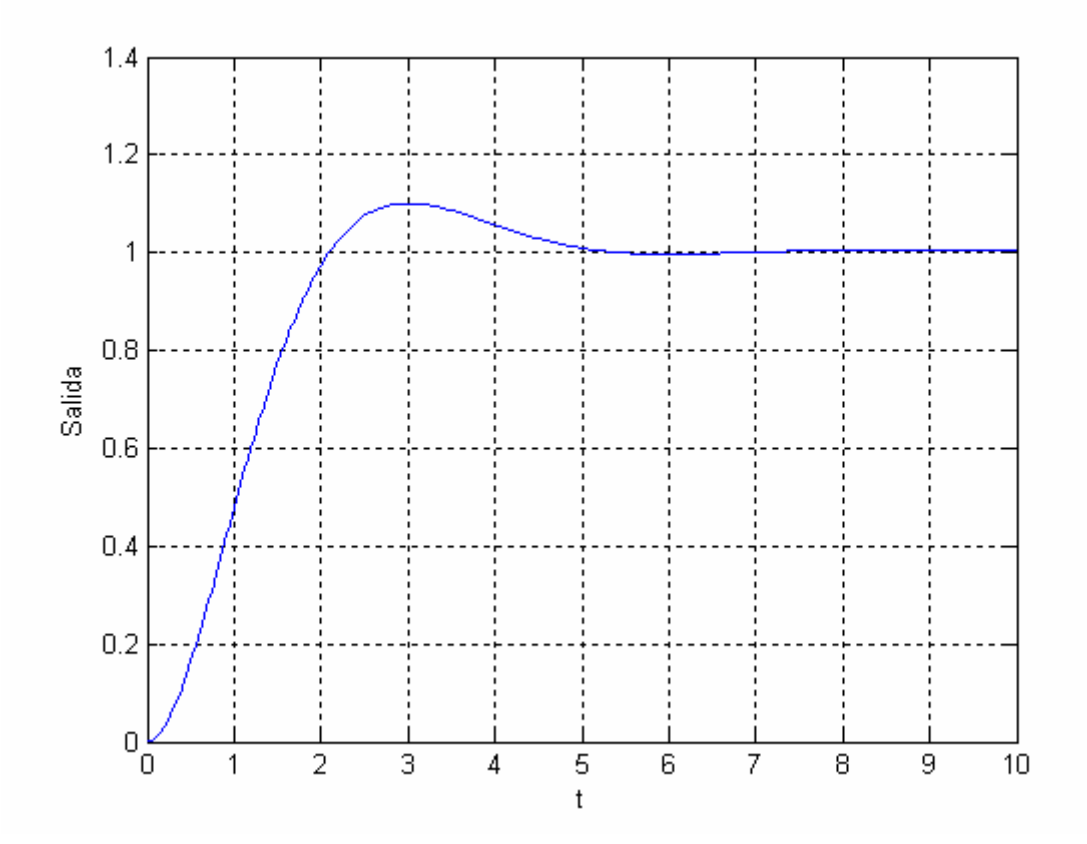

Se pide:

- 1. Determinar la función de transferencia del motor  $\theta(s)/U(s)$ , siendo  $\theta$  el ángulo girado y *U* la tensión de inducido.
- 2. Implementar el esquema de control de velocidad angular mediante prealimentación de la entrada. Las especificaciones que se deberán satisfacer son error de posición nulo y tiempo de respuesta menor o igual que 5 segundos. El sensor que se utilizará para realizar el control es una dinamo tacométrica de ganancia 0.03 V / (rad/s).

### **Ejercicio 3 (2 puntos)**

Se desea realizar el control del sistema  $\frac{1}{0.5s+1}$ 2  $\frac{2}{s+1}$ . Calcular, empleando como referencia un escalón unitario, y utilizando el esquema de control I-PD con parámetros Ti, Td y K:

- 1. La expresión en el dominio de Laplace de la acción aplicada al sistema. ¿Cuál es el valor de la acción en régimen permanente?
- 2. Efecto sobre la salida de una perturbación escalón unitario aditiva sobre la acción. Razónalo analíticamente. Obtén para este caso el valor total de la salida en régimen permanente.

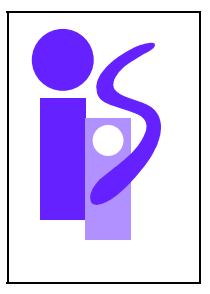

# REGULACION AUTOMATICA Cuestiones Prácticas (primer parcial) 21-6-2007

**Cuestión 1 0.75 puntos** 

Se desea obtener resultados relativos a un sistema de primer orden completo. Para ello se escribe el siguiente código en MATLAB:

 tfinal=input('Tiempo final de simulación: '); K=input('Ganancia sistema: '); T=input('Constante de tiempo: ');  $a=0.5$ ; num= $K^*[a 1]$ ; den= $[T 1 0]$ ; periodo=tfinal/1000; t=0:periodo:tfinal; e=t; s=lsim(num,den,e,t); plot(t,s) grid

¿Qué tipo de salida se visualiza en la gráfica? Detalla, apoyándote en el código, el proceso de obtención de esta salida.

### **Cuestión 2 1 punto**

Se desea realizar el control de posición de un motor de corriente continua controlado por inducido. La función de transferencia que relaciona la tensión de inducido con la velocidad angular es:

$$
\frac{\omega(s)}{U(s)} = \frac{0.3}{0.05s + 1}
$$

Para medir la posición del eje se dispone de un potenciómetro de valor  $K_{\theta}=2$  V/rad.

El control de posición se realiza mediante un regulador proporcional de ganancia 23.15. La señal de referencia es un escalón de un radián. En este control el osciloscopio proporciona la siguiente gráfica para la acción:

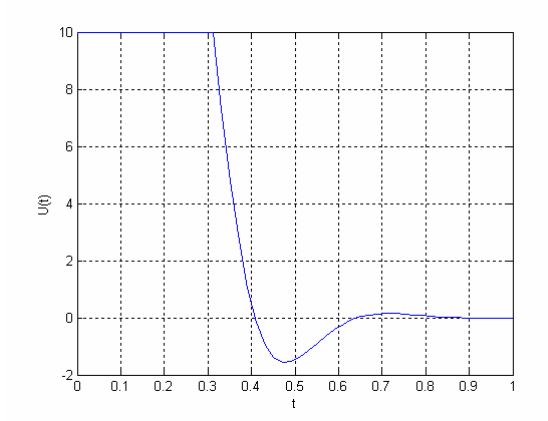

¿Qué información ofrece la gráfica respecto a los primeros instantes de tiempo? ¿Cuál es la expresión temporal del voltaje asociado al ángulo que se vería en el osciloscopio durante esos primeros instantes?

### **Cuestión 3 0.75 puntos**

Sean los siguientes sistemas de segundo orden básico:

1) 
$$
G_1(s) = \frac{1}{s^2 + 0.4s + 1}
$$
; 2)  $G_2(s) = \frac{1}{s^2 + 3.1623s + 10}$   
3)  $G_3(s) = \frac{1}{s^2 + 1.2649s + 10}$ ; 4)  $G_4(s) = \frac{25}{s^2 + 2s + 25}$ 

Las respuestas de estos sistemas ante una entrada escalón unitario se muestran a continuación. Pero hay un inconveniente: están desordenadas. Emparéjalas razonadamente con los 4 sistemas dados anteriormente.

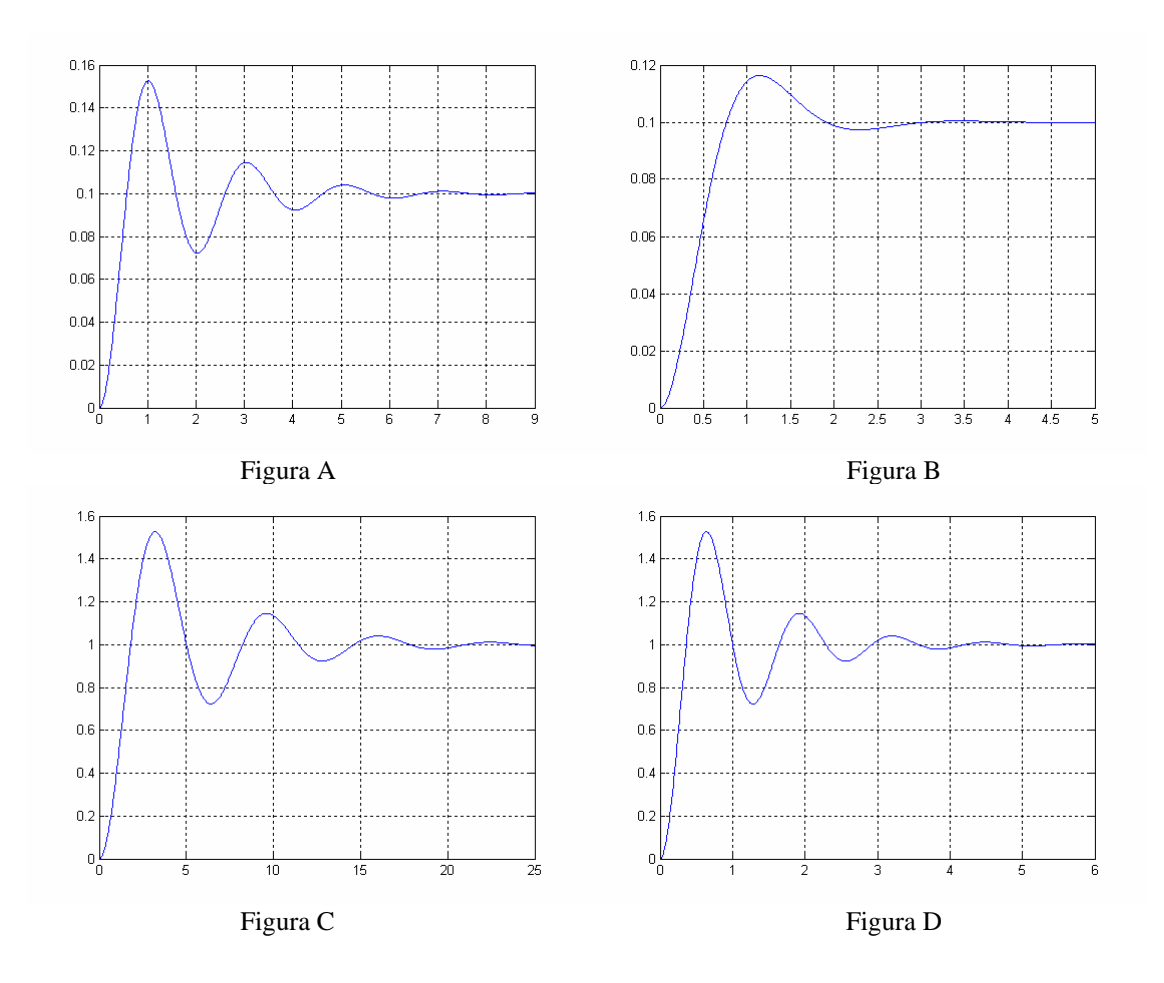

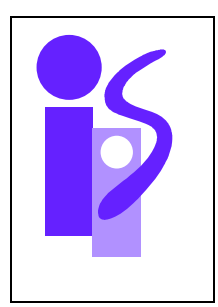

# REGULACION AUTOMATICA Resolución Examen final junio (primer parcial) 21-6-2007

### **Ejercicio 1** (3.5 puntos) **1** (3.5 puntos) **1** (3.5 puntos) **1** (3.5 puntos) **1** (3.5 puntos) **1**

1. Obtener la función de transferencia del sistema en bucle abierto *X*(*s*)/*U*(*s*) que relaciona la distancia *x* recorrida por la masa *m* con la tensión *u* aplicada en el inducido del motor.

La ecuación diferencial asociada a la masa *m* es la siguiente:

$$
F - kx = m \frac{d^2 x}{dt^2}
$$

donde *F* es la fuerza ejercida por el husillo sobre la masa y *kx* la fuerza ejercida por el muelle. Despejando *F* y pasando al dominio de Laplace se obtiene la siguiente expresión para la fuerza:

$$
F(s) = (ms^2 + k)X(s)
$$

Utilizando esta expresión, así como las correspondientes al resto de elementos que componen el sistema, se construye el diagrama de bloques que relaciona la tensión de inducido *u* con el desplazamiento *x* de la masa *m*:

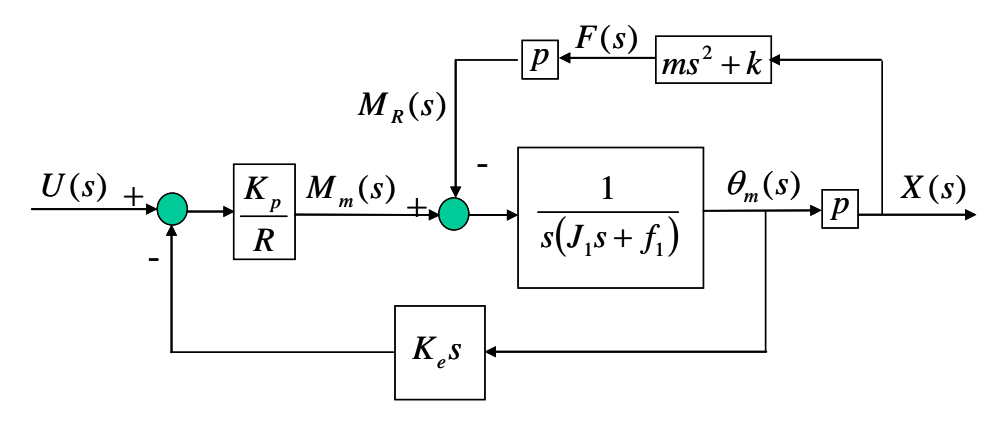

Simplificando el diagrama de bloques se obtiene la función de transferencia pedida:

$$
\frac{X(s)}{U(s)} = \frac{p \cdot \frac{K_p}{R}}{(J_1 + p^2 \cdot m)s^2 + \left(f_1 + \frac{K_p K_e}{R}\right)s + p^2 \cdot k} = \frac{0.6}{(1.4098s + 1)(4.4267s + 1)}
$$

- 2. Utilizando el esquema de bucle clásico obtener el regulador más sencillo que permita conseguir las siguientes especificaciones:
	- a. Tr $\leq$ 2 s
	- b. El error en régimen permanente ante una entrada  $x_{ref}$  escalón de amplitud 0,1 m debe ser exactamente igual a 2 cm.

El diagrama de bloques correspondiente al esquema de control se muestra a continuación:

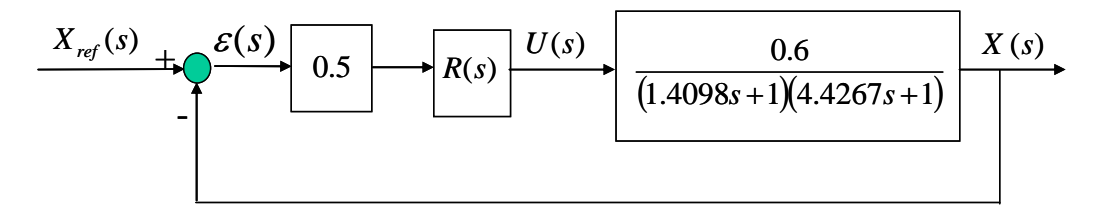

Para cumplir la especificación del error la función de transferencia  $\frac{1}{\mathcal{E}(s)}$  $(s)$ *s sX*  $\frac{\partial^2 f(x)}{\partial \epsilon(s)}$  debe ser de tipo 0. Esto se

conseguirá bien con un regulador proporcional, un proporcional derivativo o un PAF. Se probará primero el más sencillo: el proporcional, y caso de no cumplirse el tiempo de respuesta, se utilizará el proporcional derivativo.

$$
R(s) = K_R \implies \frac{X(s)}{\varepsilon(s)} = \frac{0.3K_R}{(1.4098s + 1)(4.4267s + 1)}
$$

La función de transferencia en bucle cerrado queda:

$$
\frac{X(s)}{X_{ref}(s)} = \frac{0.3K_R}{(1.4098s + 1)(4.4267s + 1) + 0.3K_R} = \frac{0.0481K_R}{s^2 + 0.9352s + (0.1602 + 0.0481K_R)}
$$

Siendo la entrada  $X_{ref}(s) = \frac{0.1}{s}$  el error en régimen permanente se obtendrá aplicando la fórmula de error de posición:

$$
\lim_{t \to \infty} \varepsilon(t) = 0.1 \cdot \frac{1}{1 + \lim_{s \to 0} \frac{X(s)}{\varepsilon(s)}} = 0.1 \cdot \frac{1}{1 + 0.3K_R} = 0.02 \implies K_R = 13.33
$$

Veamos si con este regulador se cumple el tiempo de respuesta. Para ello se deberán obtener los parámetros físicos del sistema de segundo orden básico correspondiente al bucle cerrado:

$$
\omega_n = \sqrt{0.1602 + 0.0481 \cdot 13.33} = 0.8953
$$

$$
\xi = \frac{0.9352}{2\omega_n} = 0.5223
$$

El valor de ξ informa de que el sistema es subamortiguado, por lo que se utilizará la fórmula de tiempo de respuesta asociada a este tipo de sistemas:

$$
Tr = \frac{\pi}{\sigma} = \frac{\pi}{\frac{0.9352}{2}} = 6.7185
$$

El tiempo de respuesta es mayor que los 2 segundos exigidos. Se probará a acelerar el sistema añadiendo una componente derivativa al regulador, es decir, utilizando un regulador proporcional derivativo. A la hora de elegirlo se buscará cancelar el polo más lento del sistema:

$$
R(s) = K_R(4.4267s + 1) \implies \frac{X(s)}{\varepsilon(s)} = \frac{0.3K_R}{1.4098s + 1}
$$

La función de transferencia en bucle cerrado queda:

$$
\frac{X(s)}{X_{ref}(s)} = \frac{1}{\frac{1.4098}{1 + 0.3K_R}s + 1}
$$

El error en régimen permanente se obtendrá aplicando la fórmula de error de posición, teniendo en cuenta que la entrada de referencia es  $X_{ref}(s) = \frac{0.1}{s}$ 

$$
\lim_{t \to \infty} \varepsilon(t) = 0.1 \cdot \frac{1}{1 + \lim_{s \to 0} \frac{X(s)}{\varepsilon(s)}} = 0.1 \cdot \frac{1}{1 + 0.3K_R} = 0.02 \implies K_R = 13.33
$$

Veamos si con este regulador se cumple el tiempo de respuesta. Para ello se utilizará la fórmula de tiempo de respuesta correspondiente a un primer orden básico:

$$
Tr = 3 \frac{1.4098}{1 + 0.3 \cdot 13.33} = 0.8454
$$

En este caso se cumple la especificación del tiempo de respuesta, por lo que el regulador pedido será:

$$
R(s) = 13.33 \cdot (4.4267s + 1)
$$

3. Analiza la estabilidad del sistema si se utiliza para realizar el control un regulador integrador puro.

El regulador integrador puro responde a la siguiente expresión:

$$
R(s) = \frac{K_R}{s}
$$

El sistema en bucle cerrado que queda al utilizar este regulador es:

$$
\frac{X(s)}{X_{ref}(s)} = \frac{0.3K_R}{6.2408s^3 + 5.8365s^2 + s + 0.3K_R}
$$

Para analizar la estabilidad se aplicará el criterio de estabilidad de Routh:

 $\overline{1}$ 

$$
\begin{array}{c|cc}\ns^3 & 6.2408 & 1 \\
s^2 & 5.8365 & 0.3K_R \\
s & \underline{5.8365 - 6.2408 \cdot 0.3K_R} & 0 \\
1 & 0.3K_R & 0\n\end{array}
$$

Para que el sistema sea estable todos los términos de la primera columna deben ser mayores que cero:

$$
\frac{5.8365 - 6.2408 \cdot 0.3K_R}{5.8365} > 0 \Rightarrow K_R < 3.1174
$$
$$
0.3K_R > 0 \Rightarrow K_R > 0
$$

Por lo tanto el sistema será estable cuando  $0 < K_R < 3.1174$ , marginalmente estable cuando  $K_R = 3.1174$  e inestable en el resto de los casos, es decir, cuando  $K_R \le 0$  ó  $K_R > 3.1174$ 

### **Ejercicio 2 (2 puntos)**

1. Determinar la función de transferencia del motor θ(*s*)/*U*(*s*), siendo θ el ángulo girado y *U* la tensión de inducido.

El esquema de control empleado en el ensayo que proporciona la gráfica dada en el enunciado es el siguiente:

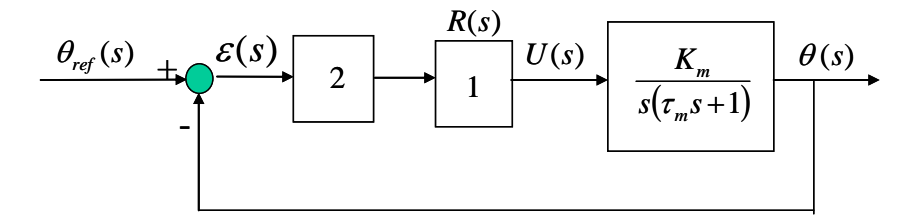

La función de transferencia en bucle cerrado resultante es:

$$
\frac{\theta(s)}{\theta_{ref}(s)} = \frac{\frac{2K_m}{\tau_m}}{s^2 + \frac{1}{\tau_m} s + \frac{2K_m}{\tau_m}}
$$

Analizando la gráfica se obtienen los valores de ξ y de <sup>ω</sup>*n*:

$$
S.O. = \frac{1.1 - 1}{1} = 0.1 \implies \xi = 0.6
$$

$$
Tp = \frac{\pi}{\omega_d} = 3 \implies \omega_d = \frac{\pi}{3} \implies \omega_n = \frac{\omega_d}{\sqrt{1 - \xi^2}} = 1.31 \text{ rad.}
$$

Utilizando esta información en los coeficientes de la ecuación característica se obtienen los parámetros que caracterizan la función de transferencia asociada al motor:

$$
\frac{1}{\tau_m} = 2 \cdot \xi \cdot \omega_n \quad \Rightarrow \quad \tau_m = \frac{1}{2 \cdot \xi \cdot \omega_n} = \frac{1}{2 \cdot 0.6 \cdot 1.31} = 0.6361
$$
\n
$$
\frac{2K_m}{\tau_m} = \omega_n^2 \quad \Rightarrow \quad K_m = \frac{\omega_n^2 \cdot \tau_m}{2} = 0.5458
$$

La función de transferencia pedida es:

$$
\frac{\theta(s)}{U(s)} = \frac{0.5458}{s(0.6361s + 1)}
$$

2. Implementar el esquema de control de velocidad angular mediante prealimentación de la entrada. Las especificaciones que se deberán satisfacer son error de posición nulo y tiempo de respuesta menor o igual que 5 segundos. El sensor que se utilizará para realizar el control es una dinamo tacométrica de ganancia 0.03 V / (rad/s).

El diagrama de bloques asociado al esquema de control pedido es:

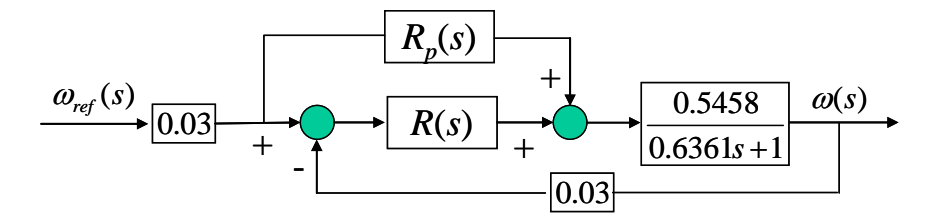

Para calcular el regulador *Rp*(*s*) se supondrá error nulo en todo instante de tiempo, por lo que se ha de cumplir:

$$
\omega(s) = \omega_{ref}(s) \cdot 0.03 \cdot R_p(s) \cdot \frac{0.5458}{0.6361s + 1} = \omega_{ref}(s) \quad \forall s
$$

Despejando  $R_p(s)$  se obtiene:

$$
R_p(s) = \frac{0.6361s + 1}{0.03 \cdot 0.5458} = 61.0724(0.6361s + 1)
$$

Para calcular el regulador *R*(*s*) se procederá a aplicar las especificaciones pedidas al sistema de control sin el regulador *Rp*(*s*). El error de posición nulo se satisfará cuando el regulador *R*(*s*) posea un integrador. Comencemos probando el regulador proporcional integral:

$$
R(s) = K_R \frac{0.6361s + 1}{s}
$$

Al utilizar este regulador el sistema en bucle cerrado resulta ser un primer orden básico:

$$
\frac{\omega(s)}{\omega_{ref}(s)} = \frac{1}{\frac{1}{0.03 \cdot 0.5458 \cdot K_{R}} s + 1}
$$

Será la condición de tiempo de respuesta la que nos establezca el límite para la constante  $K_R$ :

$$
Tr = 3 \frac{1}{0.03 \cdot 0.5458 \cdot K_R} \le 5 \implies K_R \ge 36.6435
$$

Un posible regulador que cumple las especificaciones sería:

$$
R(s) = 37 \frac{0.6361s + 1}{s}
$$

### **Ejercicio 3 (2 puntos)**

1. La expresión en el dominio de Laplace de la acción aplicada al sistema. ¿Cuál es el valor de la acción en régimen permanente?

El esquema de control I-PD se detalla en el siguiente diagrama de bloques. En él se ha situado también la perturbación aditiva sobre la acción explicitada en el apartado 2.

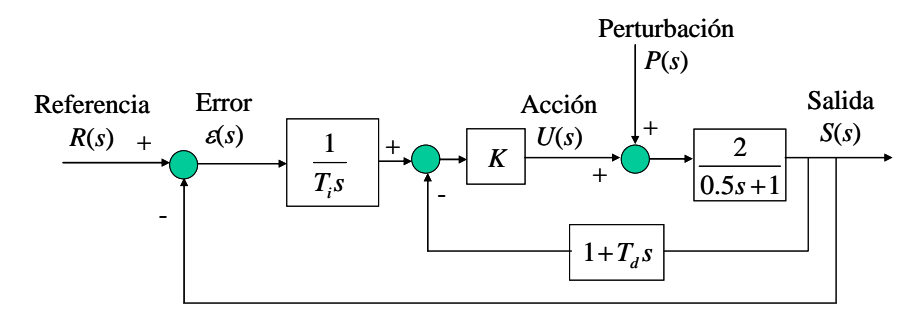

Para calcular el valor de la acción se va a obtener previamente la función de transferencia en bucle cerrado *S*(*s*)/*R*(*s*), ya que ésta se reutilizará en el apartado 2. Paso previo a esta obtención se obtendrá la función de transferencia  $S(s)/\varepsilon(s)$ :

$$
\frac{S(s)}{\varepsilon(s)} = \frac{1}{T_i s} \cdot \frac{2K}{(0.5 + 2KT_a)s + 1 + 2K}
$$

Ahora la función *S*(*s*)/*R*(*s*):

$$
\frac{S(s)}{R(s)} = \frac{2K}{T_i(0.5 + 2KT_a)s^2 + T_i(1 + 2K)s + 2K}
$$

Y finalmente la acción en el dominio de Laplace para una referencia escalón unitario:

$$
U(s) = R(s) \cdot \frac{S(s)}{R(s)} \cdot \frac{U(s)}{S(s)} = \frac{1}{s} \frac{K(0.5s + 1)}{T_i(0.5 + 2KT_a)s^2 + T_i(1 + 2K)s + 2K}
$$

El valor en régimen permanente se calcula utilizando el teorema del valor final:

$$
\lim_{t \to \infty} U(t) = \lim_{s \to 0} sU(s) = \lim_{s \to 0} s \frac{1}{s} \frac{K(0.5s + 1)}{T_i(0.5 + 2KT_a)s^2 + T_i(1 + 2K)s + 2K} = \frac{K}{2K} = 0.5
$$

2. Efecto sobre la salida de una perturbación escalón unitario aditiva sobre la acción. Razónalo analíticamente. Obtén para este caso el valor total de la salida en régimen permanente.

Para obtener el efecto sobre la salida de la perturbación se traspondrá la perturbación al primer sumador del diagrama de bloques anterior y se aplicará la propiedad conmutativa de sumadores, resultando el siguiente diagrama de bloques:

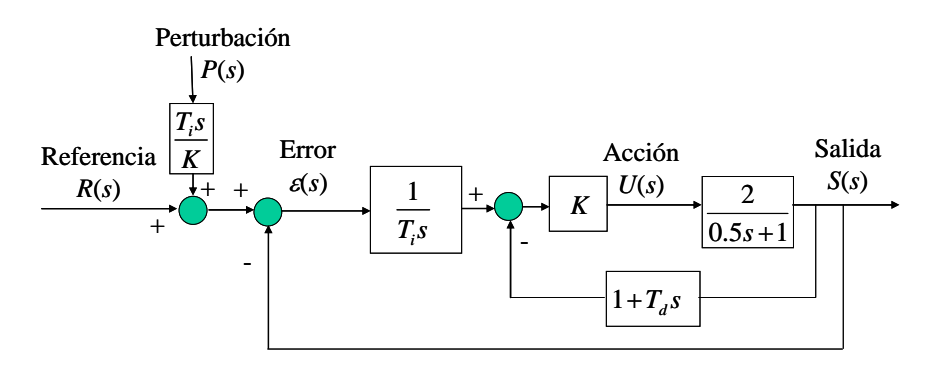

Para obtener la influencia de la perturbación sobre la salida se hará uso de la función de transferencia *S*(*s*)/*R*(*s*) previamente calculada:

$$
S_P(s) = S(s)|_{R(s)=0} = P(s) \cdot \frac{T_i s}{K} \cdot \frac{S(s)}{R(s)} = \frac{1}{s} \cdot \frac{T_i s}{K} \cdot \frac{2K}{T_i (0.5 + 2KT_d) s^2 + T_i (1 + 2K)s + 2K} = \frac{2T_i}{T_i (0.5 + 2KT_d) s^2 + T_i (1 + 2K)s + 2K}
$$

El efecto sobre la salida en régimen permanente se obtiene aplicando el teorema del valor final:

$$
\lim_{t \to \infty} S_P(t) = \lim_{s \to 0} sS_P(s) = \lim_{s \to 0} s \frac{2T_i}{T_i (0.5 + 2KT_d)s^2 + T_i (1 + 2K)s + 2K} = 0
$$

Es decir, la perturbación no tendrá ninguna influencia sobre la salida en régimen permanente. Para calcular el valor total de la salida habrá que obtener previamente el valor de la salida sin tener en cuenta la perturbación:

$$
S_R(s) = S(s)|_{P(s)=0} = R(s)\frac{S(s)}{R(s)} = \frac{1}{s} \cdot \frac{2K}{T_i(0.5 + 2KT_d)s^2 + T_i(1 + 2K)s + 2K}
$$
  

$$
\lim_{t \to \infty} S_R(t) = \lim_{s \to 0} sS_R(s) = \lim_{s \to 0} s \cdot \frac{1}{s} \cdot \frac{2K}{T_i(0.5 + 2KT_d)s^2 + T_i(1 + 2K)s + 2K} = \frac{2K}{2K} = 1
$$

El valor total de la salida en régimen permanente será la suma de las dos contribuciones:

$$
\lim_{t \to \infty} S(t) = \lim_{t \to \infty} (S_R(t) + S_P(t)) = 1 + 0 = 1
$$

## Cuestiones Prácticas

### **Cuestión 1 0.75 puntos**

Se visualiza la respuesta de un sistema de primer orden completo a una rampa parabólica unitaria. Veámoslo apoyándonos en el código:

El sistema de primer orden completo responde a la siguiente función de transferencia:

$$
\frac{S(s)}{E(s)} = K \frac{as+1}{Ts+1}
$$

donde *a* vale siempre 0.5 y el resto de parámetros se piden al usuario a través de la pantalla mediante la función *input*. También se le pide al usuario el tiempo final de simulación: *tfinal*.

La entrada que va a utilizar el programa MATLAB para calcular la respuesta del sistema viene dada mediante los pares de puntos (*t*, *e*)=(*t*, *t*) que forman una recta de pendiente unidad, empezando en el punto (0, 0) y terminando en el punto (tfinal, tfinal) con incrementos de (periodo, periodo). Si llamamos a esta entrada *R*, su expresión en el dominio de Laplace será:

$$
R(s) = \frac{1}{s^2}
$$

Mediante lsim se calcula la respuesta de la función de transferencia num/den a *R*. La función de transferencia num/den se define mediante los vectores homónimos de MATLAB:

$$
\frac{num}{den} = K \frac{as+1}{Ts^2 + s} = \frac{1}{s} K \frac{as+1}{Ts+1} = \frac{1}{s} \frac{S(s)}{E(s)}
$$

Siendo *S*(*s*)/*E*(*s*) la función de transferencia del sistema propuesto en el enunciado: un sistema de primer orden completo.

La respuesta obtenida gracias a lsim es:

$$
S(s) = R(s) \frac{num}{den} = \frac{1}{s^2} \cdot \left( \frac{1}{s} \cdot \frac{S(s)}{E(s)} \right) = \frac{1}{s^3} \cdot \frac{S(s)}{E(s)} = E(s) \cdot \frac{S(s)}{E(s)} \implies E(s) = \frac{1}{s^3}
$$

Es decir, la entrada de nuestro sistema de primer orden completo es *E* y corresponde a una rampa parabólica unitaria:

$$
E(t) = \frac{1}{2}t^2
$$

**Cuestión 2 1 punto** 

¿Qué información ofrece la gráfica respecto a los primeros instantes de tiempo? ¿Cuál es la expresión temporal del voltaje asociado al ángulo que se vería en el osciloscopio durante esos primeros instantes?

En los primeros instantes de tiempo se observa que la acción está saturada a 10 V. Es decir, la acción en esos instantes equivale a un escalón de amplitud 10 V:

$$
U(s) = \frac{10}{s}
$$

La expresión del voltaje asociado al ángulo que se vería en el osciloscopio expresada en el dominio de Laplace es:

$$
V_{\theta}(s) = U(s) \cdot \frac{\theta(s)}{U(s)} \cdot \frac{V_{\theta}(s)}{\theta(s)} = \frac{10}{s} \cdot \frac{0.3}{s(0.05s + 1)} \cdot 2 = \frac{6}{s^2(0.05s + 1)} = 6 \cdot \frac{20}{s^2(s + 20)}
$$

La expresión temporal se obtiene directamente de la tabla de antitransformadas:

$$
V_{\theta}(t) = 6 \cdot \left( t - \frac{1 - e^{-20t}}{20} \right)
$$

Obtengamos los parámetros físicos representativos  $(K, S.O. y \omega_d)$  de cada una de las funciones de transferencia:

1) 
$$
G_1(s) = \frac{1}{s^2 + 0.4s + 1}
$$
  
\n $\omega_n^2 = 1 \implies \omega_n = 1 \text{ rad/s } \text{ ; } K\omega_n^2 = K = 1 \text{ ; }$   
\n $2\xi\omega_n = 0.4 \implies \xi = 0.2 \implies S.O. = 52.66\%$   
\n $\omega_d = \omega_n \sqrt{1 - \xi^2} = 0.9798 \text{ rad/s}$ 

**Cuestión 3 0.75 puntos** 

$$
0.75 \ \mathrm{mnto}
$$

2) 
$$
G_2(s) = \frac{1}{s^2 + 3.1623s + 10}
$$
  
\n $\omega_n^2 = 10 \implies \omega_n = \sqrt{10} \text{ rad/s } \text{ ; } K\omega_n^2 = 1 \implies K = 0.1 \text{ ;}$   
\n $2\xi\omega_n = 3.1623 \implies \xi = 0.5 \implies S.O. = 16.3\%$   
\n $\omega_d = \omega_n \sqrt{1 - \xi^2} = 2.7386 \text{ rad/s}$   
\n3)  $G_3(s) = \frac{1}{s^2 + 1.2649s + 10}$   
\n $\omega_n^2 = 10 \implies \omega_n = \sqrt{10} \text{ rad/s } \text{ ; } K\omega_n^2 = 1 \implies K = 0.1 \text{ ;}$   
\n $2\xi\omega_n = 1.2649 \implies \xi = 0.2 \implies S.O. = 52.66\%$   
\n $\omega_d = \omega_n \sqrt{1 - \xi^2} = 3.0984 \text{ rad/s}$   
\n4)  $G_4(s) = \frac{25}{s^2 + 2s + 25}$   
\n $\omega_n^2 = 25 \implies \omega_n = 5 \text{ rad/s } \text{ ; } K\omega_n^2 = 25 \implies K = 1 \text{ ;}$   
\n $2\xi\omega_n = 2 \implies \xi = 0.2 \implies S.O. = 52.66\%$   
\n $\omega_d = \omega_n \sqrt{1 - \xi^2} = 4.899 \text{ rad/s}$ 

Las funciones de transferencia con ganancia 0.1 se asociarán a la figura A ó a la figura B, ya que la entrada es un escalón unitario y se observa que el valor de la salida en régimen permanente es 0.1. Estas funciones de transferencia corresponden a los sistemas 2 y 3. Por otro lado se observa que la sobreoscilación de la figura A se corresponde con la del sistema 3 y la de la figura B con la del sistema 2.

Las funciones de transferencia con ganancia 1 se asociarán a la figura C ó a la figura D, ya que la entrada es un escalón unitario y se observa que el valor de la salida en régimen permanente es 1. Estas funciones de transferencia corresponden a los sistemas 1 y 4. La sobreoscilación en las dos gráficas es la misma e igual al valor obtenido en las dos funciones: 52.66%. Sin embargo la frecuencia de oscilaciones, medida por <sup>ω</sup>*d*, es mayor en el sistema 4 que en el 1, por lo que la figura D se asociará al sistema 4 y la figura C al sistema 1. Se puede comprobar numéricamente en la gráfica acudiendo al periodo de oscilación. En el sistema 4 éste es:

$$
T = \frac{2\pi}{\omega_d} = 1.2825 \,\mathrm{s}.
$$

y en el 1:

$$
T = \frac{2\pi}{\omega_d} = 6.4127 \text{ s}.
$$

Las asociaciones son por lo tanto: 1C, 2B, 3A y 4D

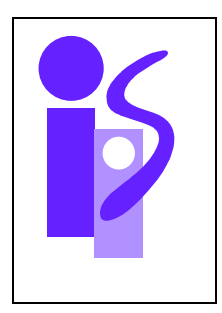

# REGULACION AUTOMATICA Examen final julio (primer parcial) 4-7-2007

### **Ejercicio 1** (3.5 puntos) **1** (3.5 puntos) **1** (3.5 puntos) **1** (3.5 puntos) **1** (3.5 puntos) **1**

La figura representa el mecanismo de elevación de una masa *m* situada sobre una rampa. El sistema es movido mediante un motor de corriente continua controlado por inducido, acoplado a un reductor de relación *n* cuyo eje lento está unido a una polea. En esta polea, a una distancia *r* del centro de giro, está enrollada la cuerda inextensible utilizada para tirar de la masa *m* hacia arriba.

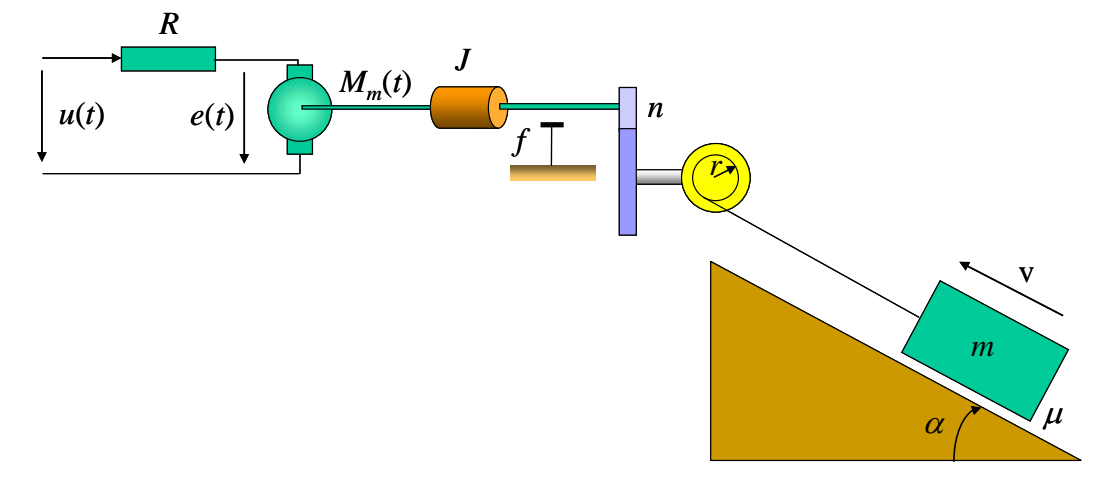

Los parámetros asociados al sistema son los siguientes:

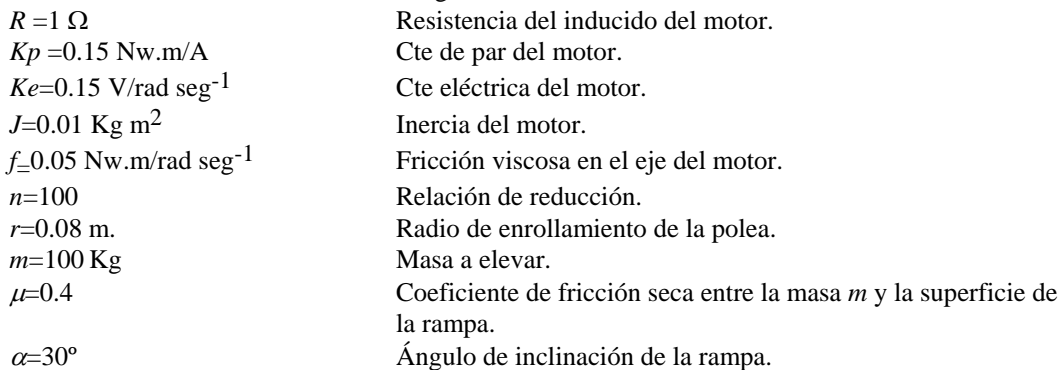

Se dispone de una dinamo tacométrica acoplada al eje del motor de ganancia  $K_{\omega}=0.03$  V/(rad/s). Se pide:

- 1. Obtener la función de transferencia del sistema en bucle abierto *V*(*s*)/*U*(*s*) que relaciona la velocidad v de la masa *m* con la tensión *u* aplicada en el inducido del motor.
- 2. Se desea realizar el control de la velocidad v de la masa *m*. Utilizando el esquema de control clásico obtener el regulador más sencillo que permita conseguir las siguientes especificaciones:
	- a. Eliminación de la influencia de la aceleración de la gravedad sobre la velocidad en régimen permanente.
	- b. Tr $\leq 1$  s
	- c. Error de posición nulo.
	- d. Sobreoscilación nula.

### **Ejercicio 2 (2 puntos)**

Se desean determinar los parámetros de un motor. Para ello se dispone de la siguiente gráfica. Esta gráfica corresponde al ángulo girado por el eje de salida de un reductor de relación *n*=100 acoplado al motor cuando se realiza el control de este ángulo mediante la estructura del servopropulsor. La referencia utilizada es un escalón de ángulo de un radián. Para realizar este control se ha utilizado un sensor de ángulo de ganancia *K*<sub>θ</sub>=2 V/rad acoplado al eje de salida del reductor y un sensor de velocidad angular de ganancia  $K_{\alpha}=0.0237$  V/(rad/s) acoplado al eje del motor (entrada del reductor). Los valores de los reguladores empleados son *K*1=4 (para el regulador cuya entrada es el error de ángulo en voltios) y  $K_2$ =-12 (para el segundo regulador).

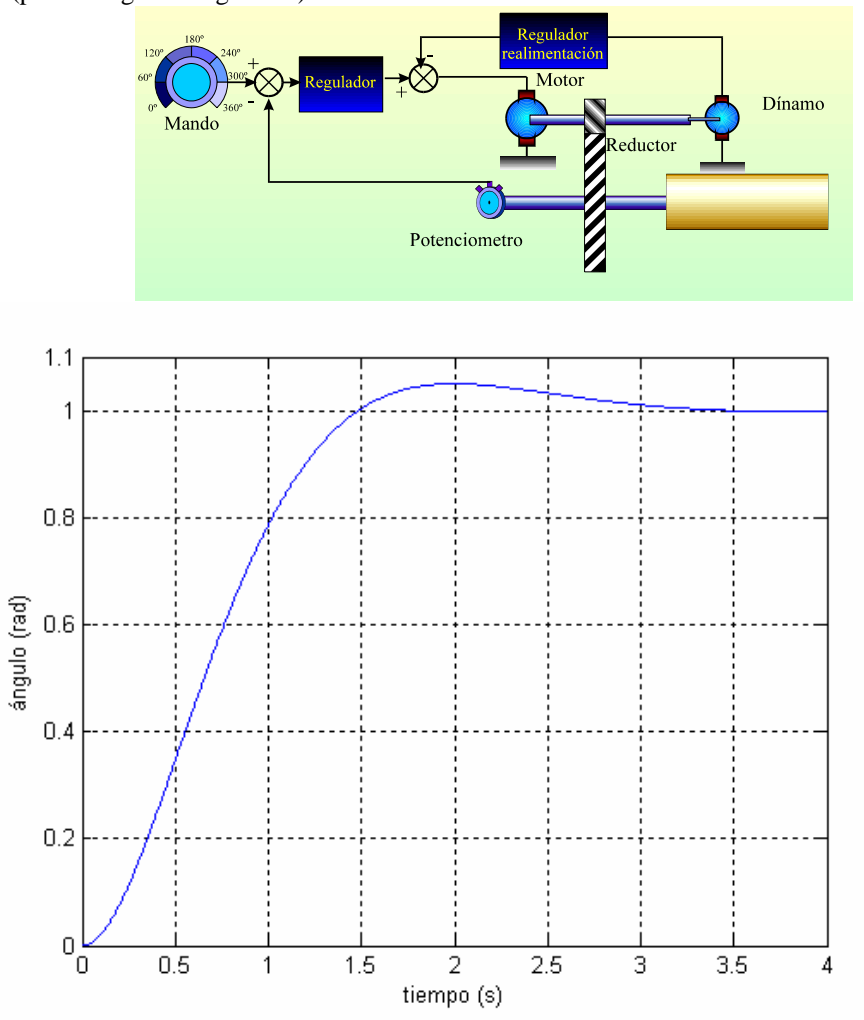

Determinar la función de transferencia del motor  $\theta_m(s)/U(s)$ , siendo  $\theta_m$  el ángulo girado y *U* la tensión de inducido del motor.

### **Ejercicio 3 (2 puntos)**

Se desea realizar el control de un sistema de tercer orden mediante un regulador proporcional, tal como se muestra en la figura:

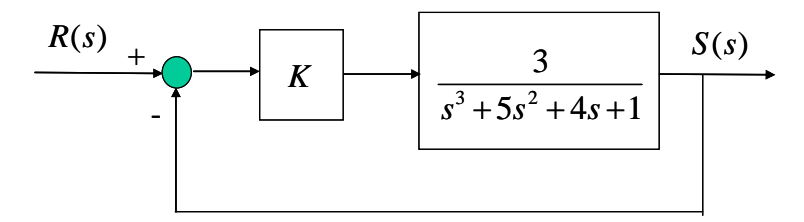

Se pide:

- 1. Analiza la estabilidad del sistema en función de la ganancia *K* del regulador. (0.5 puntos)
- 2. Aplica el criterio de estabilidad de Routh (estabilidad relativa) para conseguir un tiempo de respuesta menor de 10 segundos.(1.5 puntos)

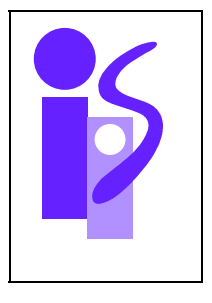

# REGULACION AUTOMATICA Cuestiones Prácticas (primer parcial) 4-7-2007

**Cuestión 1** 0.75 puntos **1** 

Completa el siguiente código en MATLAB de manera que permita obtener la respuesta de un sistema de segundo orden básico ante 1) una entrada impulso unitario y 2) una entrada escalón de amplitud 2. Todos los parámetros excepto la amplitud del escalón se le pedirán al usuario a través de la pantalla.

tfinal=input('Tiempo final de simulación: ');

periodo=tfinal/1000; t=0:periodo:tfinal; e=t; s1=lsim(num1,den1,e,t); s2=lsim(num2,den2,e,t); plot(t,s1,t,s2) grid

### **Cuestión 2 1 punto**

Obtener la expresión temporal de un segundo orden con cero ante una entrada escalón de amplitud 3. Los parámetros del sistema son *K*=4,  $T_c$ =5 (constante de tiempo del cero),  $\omega_n$ =2,  $\xi$ =1.

**Cuestión 3 0.75 puntos** 

Identifica los sistemas de segundo orden básico cuya respuesta ante una entrada escalón unitario se muestra a continuación:

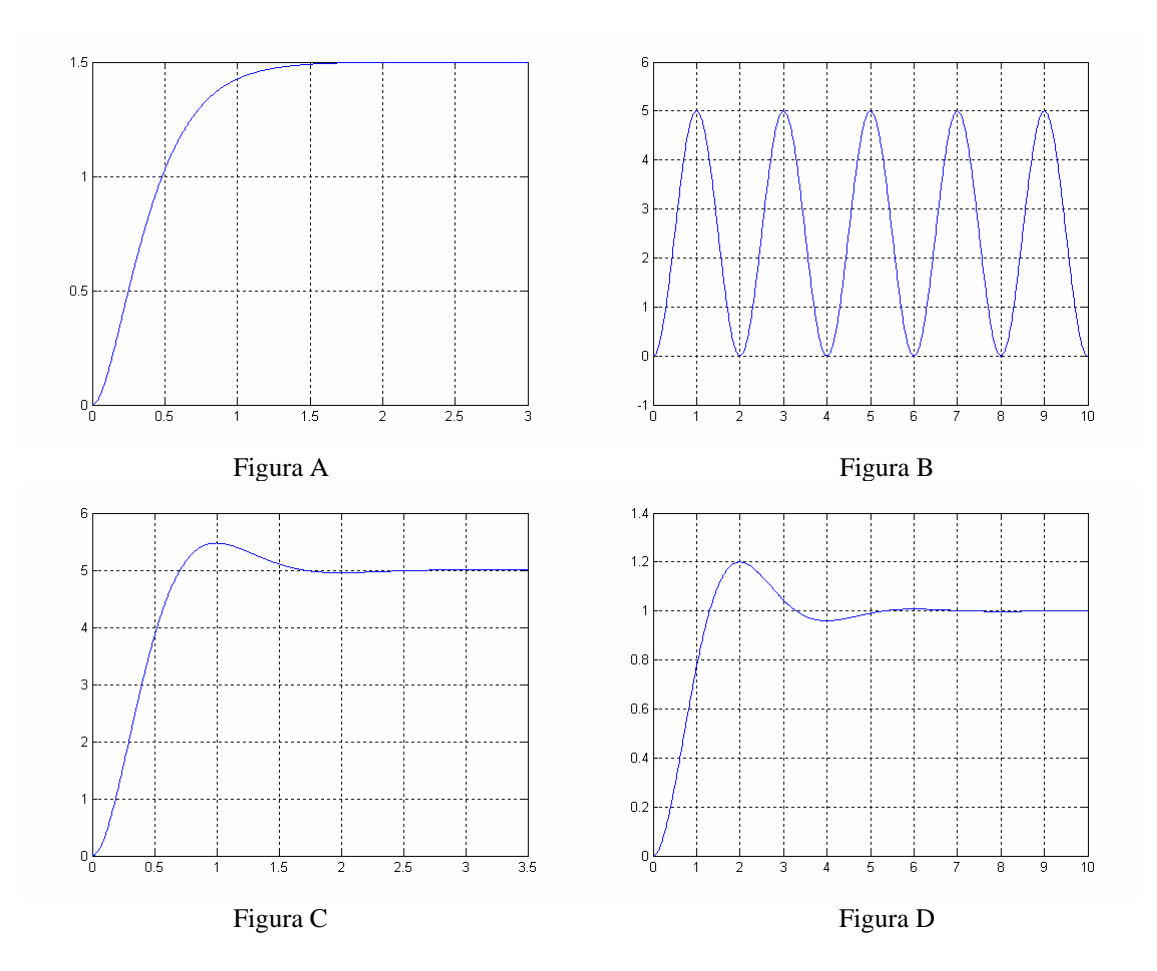

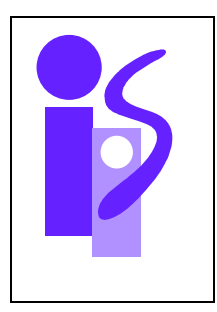

# REGULACION AUTOMATICA Resolución del examen final julio (primer parcial) 4-7-2007

**Ejercicio 1** (3.5 puntos) **1** (3.5 puntos) **1** (3.5 puntos) **1** (3.5 puntos) **1** (3.5 puntos) **1** 

1. Obtener la función de transferencia del sistema en bucle abierto *V*(*s*)/*U*(*s*) que relaciona la velocidad v de la masa *m* con la tensión *u* aplicada en el inducido del motor.

La aplicación de la segunda ley de Newton a la masa *m* en la dirección paralela y perpendicular al plano inclinado proporciona las siguientes ecuaciones:

$$
N - mg\cos\alpha = 0
$$
  

$$
F - mg\operatorname{sen}\alpha - \mu N = m\frac{dv}{dt}
$$

donde *F* es la tensión en la cuerda, paralela al plano, que tira de la masa *m* hacia arriba, *N* es la fuerza normal al plano actuante sobre la masa *m*, *g* la aceleración de la gravedad y μ*N* la fuerza de rozamiento que el suelo ejerce sobre la masa *m* en sentido opuesto a su movimiento. De estas ecuaciones se puede despejar la fuerza *F*:

$$
F = mg(\operatorname{sen} \alpha + \mu \cos \alpha) + m \frac{dv}{dt}
$$

El diagrama de bloques que relaciona la velocidad v con la tensión de inducido *u* y con la aceleración de la gravedad *g* se presenta a continuación. La fuerza *F* se obtiene en el diagrama de bloques utilizando la expresión que se acaba de deducir.

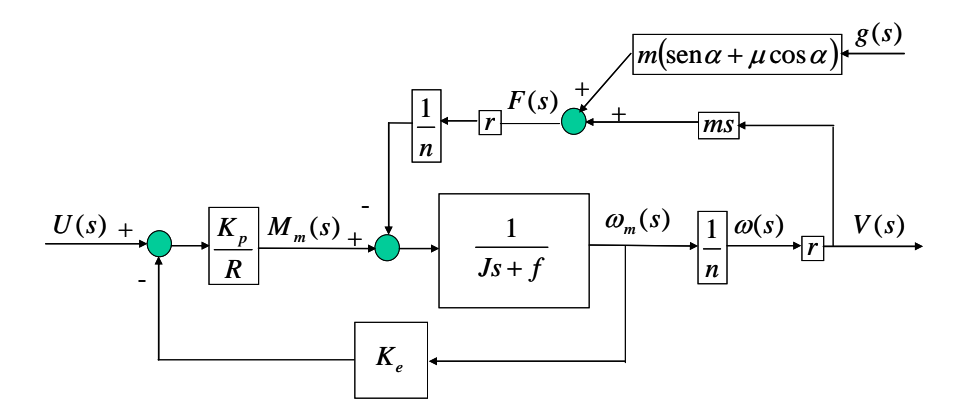

La función de transferencia del sistema en bucle abierto *V*(*s*)/*U*(*s*) se obtiene de la simplificación del diagrama de bloques anterior:

$$
\frac{V(s)}{U(s)} = \frac{\frac{K_p r}{n(Rf + K_e K_p)}}{R\left(J + m\frac{r^2}{n^2}\right)} = \frac{0.001655}{0.1388s + 1}
$$
  
 
$$
\frac{R\left(J + m\frac{r^2}{n^2}\right)}{Rf + K_e K_p} s + 1
$$

- 2. Se desea realizar el control de la velocidad v de la masa *m*. Utilizando el esquema de control clásico obtener el regulador más sencillo que permita conseguir las siguientes especificaciones:
	- a. Eliminación de la influencia de la aceleración de la gravedad sobre la velocidad en régimen permanente.
	- b. Tr $\leq 1$  s
	- c. Error de posición nulo.
	- d. Sobreoscilación nula.

El esquema de control clásico, agrupados el bloque de realimentación obtenido a partir del sensor y la acomodación en un único bloque delante del regulador, es el siguiente:

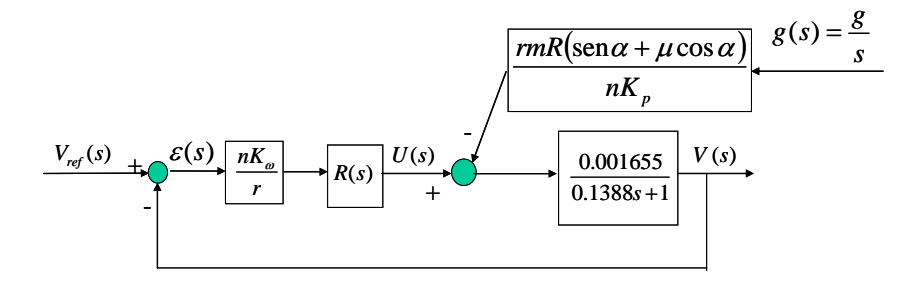

Para conseguir eliminar la influencia de la aceleración de la gravedad sobre la velocidad en régimen permanente se requiere que el regulador tenga un integrador. Igualmente, para cumplir la condición de error de posición nulo, es necesario que el regulador posea un integrador:  $\frac{\partial}{\partial s}(s)$  $(s)$ *s sV*  $\frac{\partial}{\partial \epsilon(s)}$  debe de ser de tipo 1. Se

empezará probando un regulador proporcional integral:

$$
R(s) = K_R \frac{0.1388s + 1}{s}
$$

La función de transferencia en bucle cerrado quedará entonces:

$$
\frac{V(s)}{V_{ref}(s)} = \frac{1}{\frac{1}{0.06207 K_R} s + 1}
$$

Se trata de un sistema de primer orden, con lo cual se cumple la condición de sobreoscilación nula. El valor de  $K_R$  se obtendrá imponiendo el tiempo de respuesta pedido en las especificaciones:

$$
Tr = \frac{3}{0.06207 K_R} \le 1 \quad \Rightarrow \quad K_R \ge 48.33
$$

Un posible regulador que cumpla las especificaciones sería el siguiente:

$$
R(s) = 48.33 \frac{0.1388s + 1}{s}
$$

### **Ejercicio 2 (2 puntos)**

Determinar la función de transferencia del motor θ*m*(*s*)/*U*(*s*), siendo θ*m* el ángulo girado y *U* la tensión de inducido del motor.

El esquema de control del servopropulsor corresponde al siguiente diagrama de bloques:

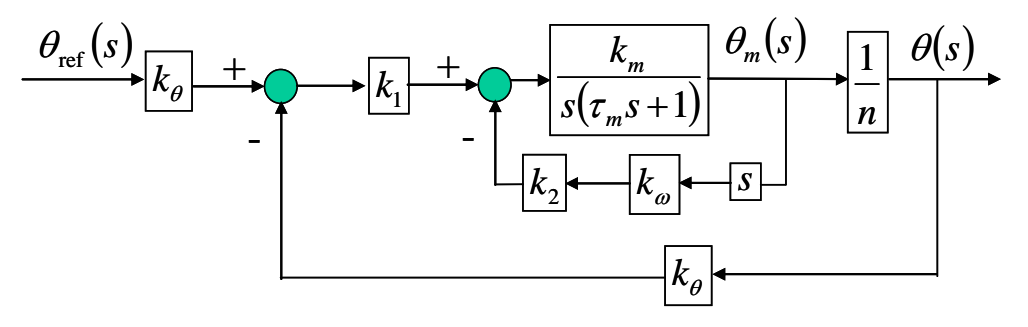

La función de transferencia en bucle cerrado obtenida simplificando el diagrama de bloques es:

$$
\frac{\theta(s)}{\theta_{ref}(s)} = \frac{\frac{K_{\theta}K_{1}K_{m}}{n\tau_{m}}}{s^{2} + \frac{1 + K_{2}K_{\omega}K_{m}}{\tau_{m}}s + \frac{K_{\theta}K_{1}K_{m}}{n\tau_{m}}}
$$

En esta función de transferencia todas las variables son conocidas a excepción de *Km* y <sup>τ</sup>*m*. Para calcularlas vamos a ver qué datos nos puede proporcionar el experimento que nos ayuden a encontrar sus valores. Analizando la gráfica se observa que la salida presenta una sobreoscilación de un 5%. Utilizando la gráfica correspondiente se aprecia que el coeficiente de amortiguamiento asociado es ξ=0.69. El tiempo de pico nos proporcionará el valor de <sup>ω</sup>*d* y a partir de éste obtendremos el de <sup>ω</sup>*n*:

$$
T_p = \frac{\pi}{\omega_d} = 2 \implies \omega_d = \frac{\pi}{2} \implies \omega_n = \frac{\omega_d}{\sqrt{1 - \xi^2}} = 2.1702 \text{ rad/s}
$$

Igualando los términos de la ecuación características a los valores correspondientes:

$$
\frac{1 + K_{2}K_{\omega}K_{m}}{\tau_{m}} = 2\xi\omega_{n} = 2.9948
$$

$$
\frac{K_{\theta}K_{1}K_{m}}{n\tau_{m}} = \omega_{n}^{2} = 4.7097
$$

Y, finalmente, despejando de estas dos ecuaciones *Km* y <sup>τ</sup>*m*:

$$
K_m = \frac{1}{2\xi \frac{K_{\theta}K_1}{n\omega_n} - K_2K_{\omega}} = 2.9827
$$

$$
\tau_m = \frac{K_{\theta} K_1 K_m}{n \omega_n^2} = 0.0507
$$

La función de transferencia pedida es:

$$
\frac{\theta_m(s)}{U(s)} = \frac{2.9827}{s(0.0507s + 1)}
$$

### **Ejercicio 3 (2 puntos)**

1. Analiza la estabilidad del sistema en función de la ganancia *K* del regulador. (0.5 puntos) La función de transferencia en bucle cerrado es:

 $\mathbf{I}$ 

$$
\frac{S(s)}{R(s)} = \frac{3K}{s^3 + 5s^2 + 4s + 1 + 3K}
$$

Analizaremos la estabilidad utilizando el criterio de estabilidad de Routh:

$$
\begin{array}{c|cc}\ns^3 & & 1 & 4 \\
s^2 & & 5 & 1+3K \\
s & & \frac{19-3K}{5} & 0 \\
1 & & 1+3K & 0\n\end{array}
$$

Para que el sistema sea estable:

$$
\frac{19-3K}{5} > 0 \Rightarrow K < \frac{19}{3}
$$
  

$$
1+3K > 0 \Rightarrow K > -\frac{1}{3}
$$

Es decir, el sistema será estable si:

$$
-\frac{1}{3} < K < \frac{19}{3}
$$

Marginalmente estable si:

$$
K=\frac{19}{3}
$$

E inestable en el resto de los casos:

$$
K \le -\frac{1}{3} \quad 6 \quad K > \frac{19}{3}
$$

2. Aplica el criterio de estabilidad de Routh (estabilidad relativa) para conseguir un tiempo de respuesta menor de 10 segundos.(1.5 puntos)

Supondremos que el sistema *S*(*s*)/*R*(*s*) se comporta como un sistema de segundo orden básico subamortiguado, es decir, tendrá dos polos dominantes complejos conjugados. De la fórmula del tiempo de respuesta obtendremos a qué distancia  $\sigma$  estarán estos dos polos del eje imaginario:

$$
Tr = \frac{\pi}{\sigma} < 10 \quad \Rightarrow \quad \sigma > \frac{\pi}{10} = 0.314
$$

Se elige σ=0.32. Esta distancia nos da el cambio de variable requerido s'=s+0.32, de forma que el eje imaginario para esta nueva variable esté desplazado a la izquierda una distancia 0.32 respecto al eje imaginario inicial. La ecuación característica queda:

$$
(s'-0.32)^3 + 5(s'-0.32)^2 + 4(s'-0.32) + 1 + 3K = s'^3 + 4.04s'^2 + 1.1072s' + 0.1992 + 3K
$$

Aplicando el análisis de estabilidad de Routh nos dará el rango de valores de *K* para los cuales el valor real de las raíces del polinomio en *s*' sea negativo, lo que equivale a que el valor real de lasraíces del polinomio en *s* esté como mínimo a una distancia de 0.32 a la izquierda respecto del eje imaginario:

| $s^{3}$ | 1                          | 1.1072      |
|---------|----------------------------|-------------|
| $s^{2}$ | 4.04                       | 0.1992 + 3K |
| $s'$    | $\frac{4.2739 - 3K}{4.04}$ | 0           |
| 1       | 0.1992 + 3K                | 0           |

De la primera columna se obtiene:

$$
\frac{4.2739 - 3K}{4.04} > 0 \implies K < 1.4246
$$
  
0.1992 + 3K > 0  $\implies K > -0.0664$ 

Se elige un valor intermedio: *K*=0.7. La salida para este valor cumple con la especificación de tiempo de respuesta dada tal como muestra la gráfica correspondiente a la salida obtenida con SIMULINK:

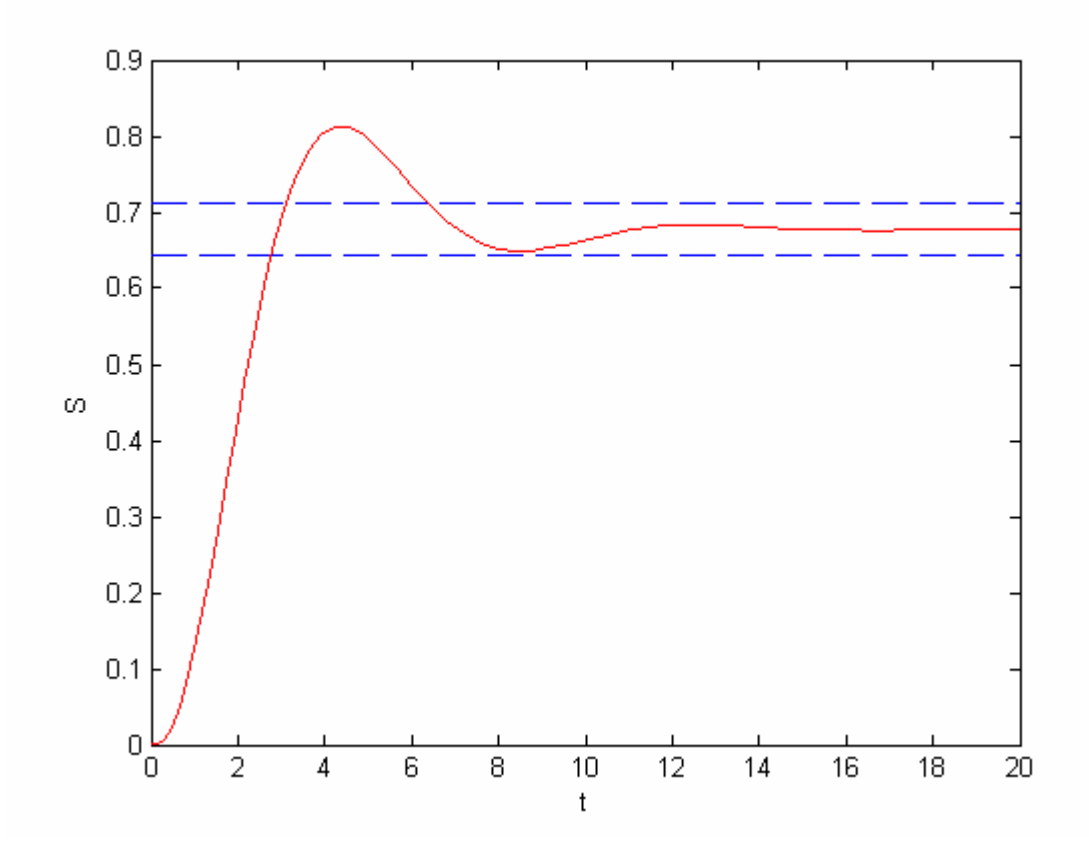

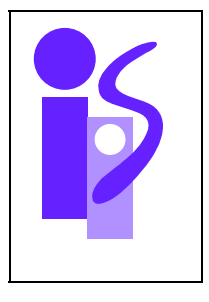

## REGULACION AUTOMATICA Cuestiones Prácticas (primer parcial) 4-7-2007

Un posible código sería el siguiente:

**Cuestión 1 0.75 puntos** 

 tfinal=input('Tiempo final de simulación: '); K=input('Ganancia del sistema de segundo orden: '); xi=input('Coeficiente de amortiguamiento del sistema de segundo orden: '); wn=input('Frecuencia natural del sistema de segundo orden: '); E=2; % Amplitud del escalón de entrada. % Función de transferencia para el impulso unitario:  $num1=[K*wn^2 0 0];$ den1= $[1 2*xi*wn wn^2]$ ; % Función de transferencia para el escalón de amplitud E: num2=[E\*K\*wn^2 0]; den2= $[1 \ 2^*x i^* w n \ w n^2]$ ; periodo=tfinal/1000; t=0:periodo:tfinal;  $e=1$ : s1=lsim(num1,den1,e,t);  $s2=lsim(num2,den2,e,t);$  $plot(t,s1,t,s2)$ grid

### **Cuestión 2 1 punto**

Obtener la expresión temporal de un segundo orden con cero ante una entrada escalón de amplitud 3. Los parámetros del sistema son *K*=4, *T<sub>c</sub>*=5 (constante de tiempo del cero),  $\omega_n$ =2,  $\xi$ =1. La expresión de la salida en el dominio de Laplace es:

$$
S(s) = \frac{3}{s} \cdot \frac{4 \cdot 2^2 (5s + 1)}{s^2 + 4s + 4} = \frac{240s + 48}{s(s + 2)^2} = \frac{240}{(s + 2)^2} + \frac{48}{s(s + 2)^2}
$$

De la primera fracción existe la antitransformada en tablas, no así de la segunda. Habrá que descomponerla en fracciones más simples:

$$
\frac{48}{s(s+2)^2} = \frac{A}{s} + \frac{B}{s+2} + \frac{C}{(s+2)^2}
$$

Resolviendo esta igualdad se obtienen los siguientes valores: *A*=12, *B*=-12 y *C*=-24. Sustituyendo en *S*(*s*):

$$
S(s) = \frac{12}{s} - \frac{12}{s+2} + \frac{216}{(s+2)^2}
$$

Acudiendo a la tabla de antitransformadas obtendremos finalmente la expresión temporal de la salida:

$$
S(t) = 12 - 12e^{-2t} + 216te^{-2t}
$$

### **Cuestión 3 0.75 puntos**

Sistema Figura A:

Por la forma de la salida se asemeja a un sistema críticamente amortiguado ( $\xi=1$ ). Al tener la salida en régimen permanente un valor de 1.5 y ser la entrada un escalón unitario el valor de la ganancia *K* es 1.5. El tiempo de respuesta es 1. Utilizando la expresión correspondiente al tiempo de respuesta de un sistema críticamente amortiguado obtendremos el valor de <sup>ω</sup>*n*:

$$
Tr = \frac{4.75}{\omega_n} = 1 \quad \Rightarrow \quad \omega_n = 4.75
$$

El sistema se obtendrá sustituyendo estos parámetros:

$$
\frac{S(s)}{E(s)} = \frac{K\omega_n^2}{s^2 + 2\xi\omega_n s + \omega_n^2} = \frac{33.8438}{s^2 + 9.5s + 22.5625}
$$

Sistema Figura B:

Por la forma de la salida se trata de un sistema marginalmente estable ( $\xi=0$ ). Al oscilar la salida en régimen permanente en torno al valor de 2.5 y ser la entrada un escalón unitario el valor de la ganancia *K* es 2.5. Del valor del tiempo de pico se obtendrá <sup>ω</sup>*d* y de ésta <sup>ω</sup>*n*:

$$
Tp = \frac{\pi}{\omega_d} = 1 \quad \Rightarrow \quad \omega_d = \pi \quad \Rightarrow \quad \omega_n = \omega_d = \pi
$$

El sistema correspondiente es:

$$
\frac{S(s)}{E(s)} = \frac{K\omega_n^2}{s^2 + 2\xi\omega_n s + \omega_n^2} = \frac{24.6740}{s^2 + 9.8696}
$$

Sistema Figura C:

Por la forma de la salida se trata de un sistema subamortiguado. El valor del coeficiente de amortiguamiento se obtiene a partir de la sobreoscilación en la gráfica que relaciona la S.O. con ξ:

$$
S.O. = 10\% \Rightarrow \xi = 0.6
$$

Al tener la salida en régimen permanente un valor de 5 y ser la entrada un escalón unitario el valor de la ganancia *K* es 5. Del valor del tiempo de pico se obtendrá <sup>ω</sup>*d* y de ésta <sup>ω</sup>*n*:

$$
Tp = \frac{\pi}{\omega_d} = 1 \quad \Rightarrow \quad \omega_d = \pi \quad \Rightarrow \quad \omega_n = \frac{\omega_d}{\sqrt{1 - \xi^2}} = 3.9270
$$

El sistema asociado a la Figura C es:

$$
\frac{S(s)}{E(s)} = \frac{K\omega_n^2}{s^2 + 2\xi\omega_n s + \omega_n^2} = \frac{77.1063}{s^2 + 4.7124s + 15.4213}
$$

Sistema Figura D:

Por la forma de la salida se trata de un sistema subamortiguado. El valor del coeficiente de amortiguamiento se obtiene a partir de la sobreoscilación en la gráfica que relaciona la S.O. con ξ:

$$
S.O. = 20\% \Rightarrow \xi = 0.456
$$

Al tener la salida en régimen permanente un valor de 1 y ser la entrada un escalón unitario el valor de la ganancia *K* es 1. Del valor del tiempo de pico se obtendrá <sup>ω</sup>*d* y de ésta <sup>ω</sup>*n*:

$$
Tp = \frac{\pi}{\omega_d} = 2 \quad \Rightarrow \quad \omega_d = \frac{\pi}{2} \quad \Rightarrow \quad \omega_n = \frac{\omega_d}{\sqrt{1 - \xi^2}} = 1.7650
$$

El sistema asociado a la Figura D es:

$$
\frac{S(s)}{E(s)} = \frac{K\omega_n^2}{s^2 + 2\xi\omega_n s + \omega_n^2} = \frac{3.1152}{s^2 + 1.6097s + 3.1152}
$$

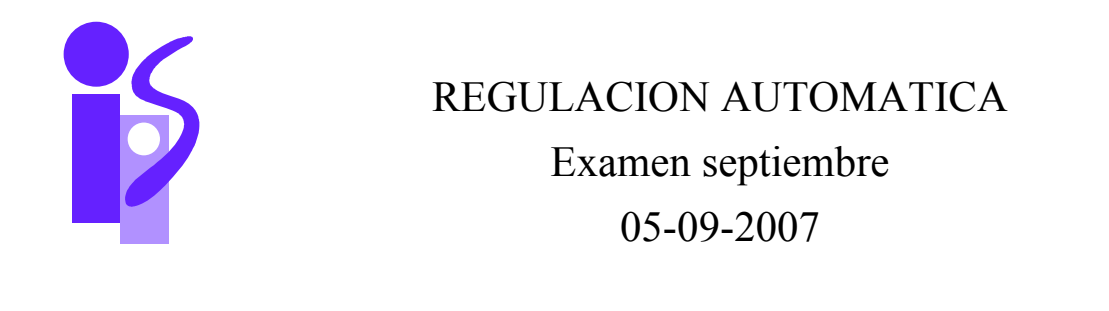

### **Ejercicio 1 (2 puntos)**

Se desea realizar el control de velocidad angular del ventilador mostrado en la figura, accionado mediante un motorreductor de corriente continua controlado por inducido.

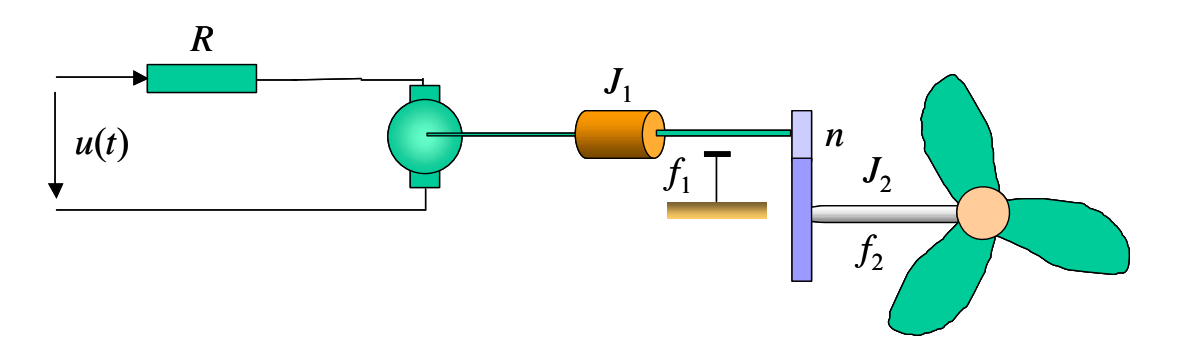

Las aspas y el eje de salida del reductor se pueden modelar mediante una inercia  $J_2$  y un coeficiente de fricción viscosa *f*2. El eje del motor, a su vez, tiene una inercia *J*1 y presenta un coeficiente de fricción viscosa *f*1. Estos valores así como el resto de parámetros del conjunto se muestran a continuación:

*R*=1 Ω  $K_p = 0.15 \text{ Nw*} \text{m/A}$  $K_e$ =0.15 V/rad\* sg<sup>-1</sup>  $f_1$ =2.2\*10<sup>-4</sup>Nw\*m/rad\* sg<sup>-1</sup>  $J_1$ =1.3\*10<sup>-4</sup> Kg\*m<sup>2</sup> Inercia del eje del motor.  $f_2$ =3.5\*10<sup>-2</sup>Nw\*m /rad\* sg<sup>-1</sup>  $J_2$ =0.01 Kg<sup>\*m<sup>2</sup> Inercia del conjunto eje de salida-aspas del ventilador.</sup> *n*=100 Relación de reducción.

Se pide:

- 1. Función de transferencia entre la tensión de entrada del inducido y la velocidad angular de giro de las aspas del ventilador ω(s)/U(s).
- 2. Calcular el regulador más sencillo que permita obtener las siguientes especificaciones en el control de velocidad angular de las aspas del ventilador:

ep=0  $SO=0\%$  Tr $\leq 1$  s

Para realizar este control se dispone de una dinamo tacométrica situada en el eje del motor cuya ganancia es la siguiente:

 $K_{\rm o}$  =0.03 V/rad\*sg-1

3. El aire sobre las aspas provoca un par resistente de 1 Nwm sobre el eje de salida del reductor. ¿Cómo influye este par sobre la velocidad angular de giro de las aspas en régimen permanente cuando se utiliza el regulador calculado en el anterior apartado? Razónalo a partir de la expresión temporal, que deberás calcular.

### **Ejercicio 2 (1 puntos)**

Implementa, utilizando la estructura del servopropulsor, un control equivalente al del control P-D dado a continuación:

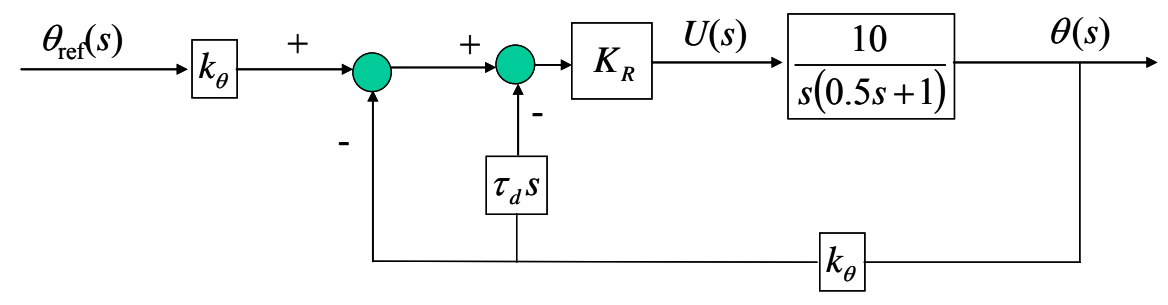

Los parámetros empleados en la realización de este control son los siguientes:

$$
K_{\theta} = 2 \text{ V/rad.}
$$
  

$$
K_R = 2.5.
$$
  

$$
\tau_d = 0.1 \text{ s}^{-1}.
$$

Se pide:

1. Obtener el valor de cada parámetro utilizado en el control con la estructura del servopropulsor. En el esquema del servopropulsor se utilizará un reductor con relación de reducción *n*=100. Las ganancias de los sensores disponibles son las siguientes:

 $K_{\theta}$ =2 V/rad. Constante del potenciómetro situado en el eje de salida del reductor.  $K_d$  =0.025 V/rad\*sg<sup>-1</sup> Const. de la dinamo tacométrica situada en el eje del motor.

2. En el esquema anterior obtener el valor medido en voltios por cada sensor para  $t=1$  s. ante una entrada escalón de 1 radián.

### **Ejercicio 3 ( 0,75 puntos)**

Explicar las razones de la aplicación y los objetivos que se consiguen en el control por prealimentación de perturbaciones

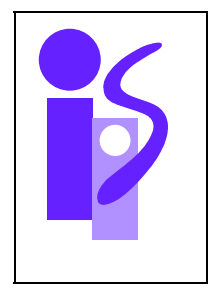

REGULACION AUTOMATICA Cuestiones Prácticas (2,5 puntos) 05-09-2007

### **Cuestión 1**

Completa el siguiente código en MATLAB de manera que permita obtener la respuesta de un sistema de segundo orden básico ante 1) una entrada rampa de pendiente 3 y 2) una entrada rampa parabólica unitaria. Todos los parámetros excepto la pendiente de la rampa se le pedirán al usuario a través de la pantalla.

tfinal=input('Tiempo final de simulación: ');

```
periodo=tfinal/1000; 
 t=0:periodo:tfinal; 
 e=t; 
s1=lsim(num1,den1,e,t);
 s2=lsim(num2,den2,e,t); 
plot(t,s1,t,s2)grid
```
### **Cuestión 2**

Identifica los sistemas de segundo orden básico cuya respuesta ante una entrada escalón de amplitud 2 se muestra a continuación:

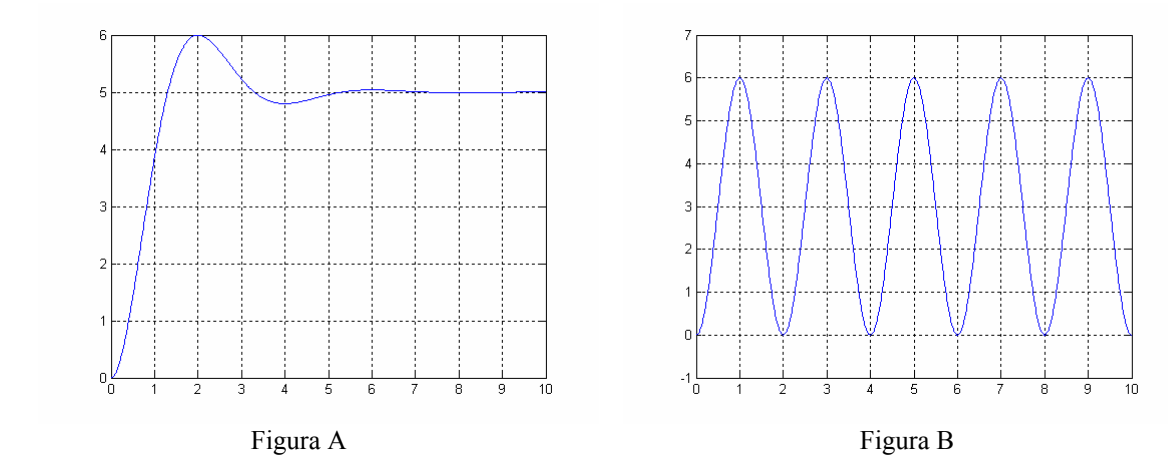

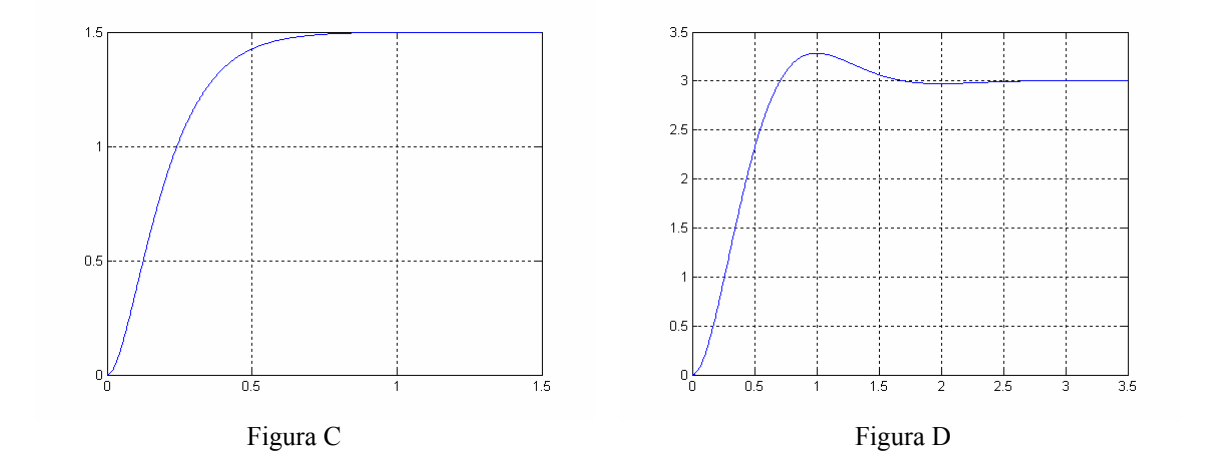

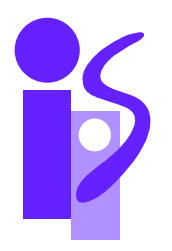

# REGULACION AUTOMATICA Resolución Examen septiembre 05-09-2007

### **Ejercicio 1 (2 puntos)**

- 1. Función de transferencia entre la tensión de entrada del inducido y la velocidad angular de giro de las aspas del ventilador ω(s)/U(s).
- El diagrama de bloques del sistema se muestra a continuación:

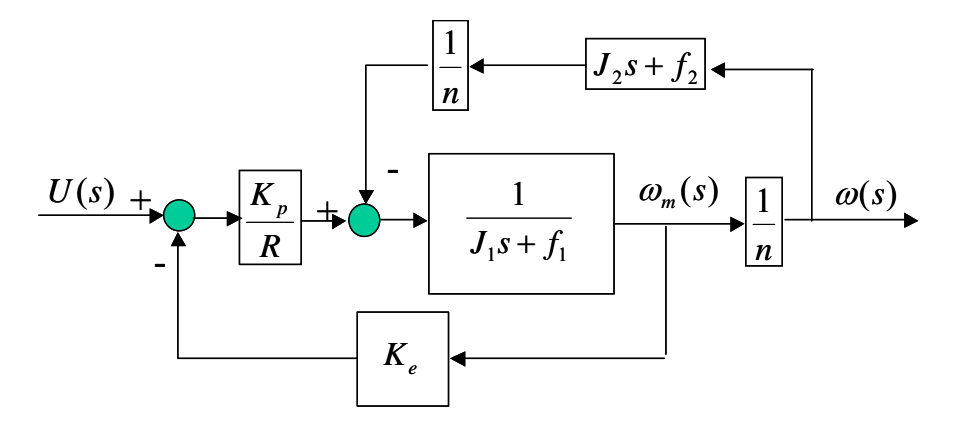

Simplificando el diagrama de bloques se obtiene la función de transferencia pedida:

$$
\frac{K_p}{U(s)} = \frac{n\left(R\left(f_1 + \frac{f_2}{n^2}\right) + K_p K_e\right)}{R\left(J_1 + \frac{J_2}{n^2}\right)} = \frac{0.066}{0.0058s + 1}
$$

$$
\frac{R\left(f_1 + \frac{f_2}{n^2}\right) + K_p K_e}{s + 1}
$$

- 2. Calcular el regulador más sencillo que permita obtener las siguientes especificaciones en el control de velocidad angular de las aspas del ventilador:
	- ep=0  $SO=0\%$  Tr $\leq 1$  s

El esquema de control utilizando el sensor propuesto es el siguiente:

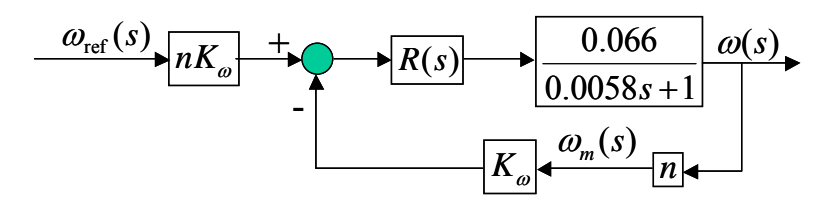

Para conseguir cumplir la especificación de ep=0 se precisa que haya un integrador en la cadena directa. Como el sistema no lo tiene habrá que aportarlo mediante el regulador. Se empezará probando con un regulador PI y, si no se cumpliese con el tiempo de respuesta se probaría a acelerar éste mediante un regulador PID. El regulador PI se elige de tal manera que su cero cancele el polo del sistema:

$$
R(s) = K_R \frac{0.0058s + 1}{s}
$$

Utilizando este regulador se obtiene en bucle cerrado la siguiente función de transferencia de primer orden básico:

$$
\frac{\omega(s)}{\omega_{\text{ref}}(s)} = \frac{1}{\frac{1}{0.066 \cdot n \cdot K_{\omega} K_{R}} s + 1} = \frac{1}{\frac{5.05}{K_{R}} s + 1}
$$

Se cumple por lo tanto la condición de S.O.=0%. La condición que falta por cumplir, Tr≤1 s, se puede conseguir mediante el ajuste de la constante  $K_R$  del regulador:

$$
Tr = 3 \cdot \frac{5.05}{K_R} \le 1 \quad \Rightarrow \quad K_R \ge 15.15
$$

El siguiente regulador cumple con todas las especificaciones pedidas:

$$
R(s) = 15.2 \frac{0.0058s + 1}{s}
$$

3. El aire sobre las aspas provoca un par resistente de 1 Nwm sobre el eje de salida del reductor. ¿Cómo influye este par sobre la velocidad angular de giro de las aspas en régimen permanente cuando se utiliza el regulador calculado en el anterior apartado? Razónalo a partir de la expresión temporal, que deberás calcular.

El diagrama de bloques que se muestra a continuación incorpora el par provocado por el aire sobre las aspas del ventilador:

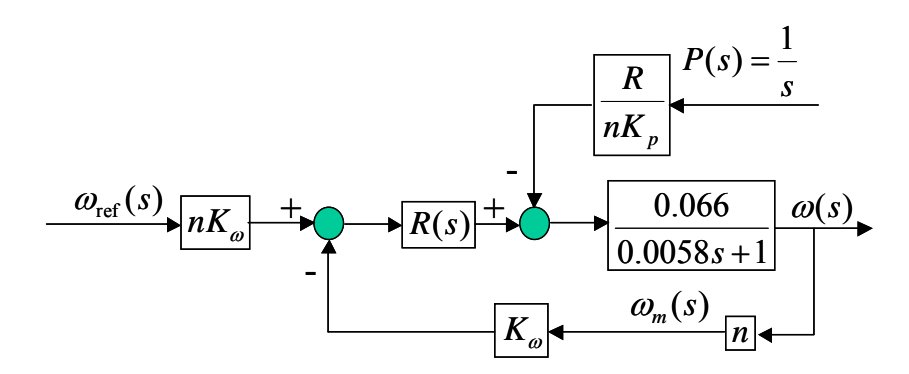

Si, tras pasar el factor común *nK*ω detrás del primer sumador, se traspone la perturbación al primer sumador, y se reutiliza la función de transferencia calculada en el apartado anterior, se tiene la siguiente expresión para la velocidad angular en función de la perturbación *P*(*s*):

$$
\omega(s) = -P(s) \cdot \frac{R}{nK_p} \cdot \frac{s}{K_R(0.0058s + 1)} \cdot \frac{1}{nK_\omega} \cdot \frac{1}{\frac{5.05}{K_R}s + 1} = -\frac{0.7785}{(s + 172.41)(s + 3.01)}
$$

Acudiendo a las tablas de antitransformadas se halla su correspondiente expresión temporal:

$$
\omega(t) = -\frac{0.7785}{3.01 - 172.41} \left( e^{-172.41t} - e^{-3.01t} \right) = 0.0046 \cdot \left( e^{-172.41t} - e^{-3.01t} \right)
$$

Para calcular la influencia en régimen permanente se hará el límite cuando *t* tienda a infinito:

$$
\lim_{t\to\infty}\omega(t)=0
$$

Es decir, el par provocado por el aire no afectará a la velocidad de giro de las aspas en régimen permanente. Este resultado concuerda con lo visto en teoría, puesto que el par es de tipo escalón y el regulador contiene un integrador.

### **Ejercicio 2 (1 puntos)**

1. Obtener el valor de cada parámetro utilizado en el control con la estructura del servopropulsor. En el esquema del servopropulsor se utilizará un reductor con relación de reducción *n*=100. Las ganancias de los sensores disponibles son las siguientes:

 $K_{\theta}$ =2 V/rad. Constante del potenciómetro situado en el eje de salida del reductor.

 $K_d = 0.025$  V/rad\*sg<sup>-1</sup> Const. de la dinamo tacométrica situada en el eje del motor.

Para obtener un control equivalente con la estructura de control del servopropulsor al conseguido con el control P-D calcularemos la función de transferencia que relaciona el ángulo de referencia con el ángulo de salida para cada uno de los dos sistemas. Primero la del control P-D, que responde al diagrama de bloques siguiente, dado en el enunciado:

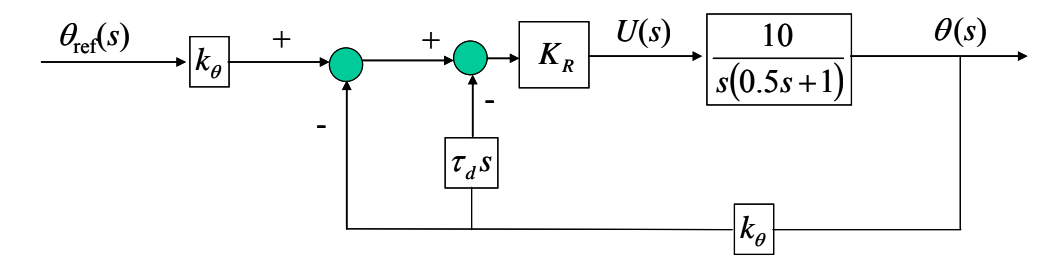

Simplificando este diagrama de bloques y sustituyendo los valores de los diferentes parámetros obtenemos la siguiente función de transferencia:

$$
\frac{\theta(s)}{\theta_{ref}(s)} = \frac{20K_R K_\theta}{s^2 + (2 + 20K_R K_\theta \tau_d)s + 20K_R K_\theta} = \frac{100}{s^2 + 12s + 100}
$$

A continuación calculamos la función de transferencia asociada a la estructura de control del servopropulsor que se reproduce a continuación:

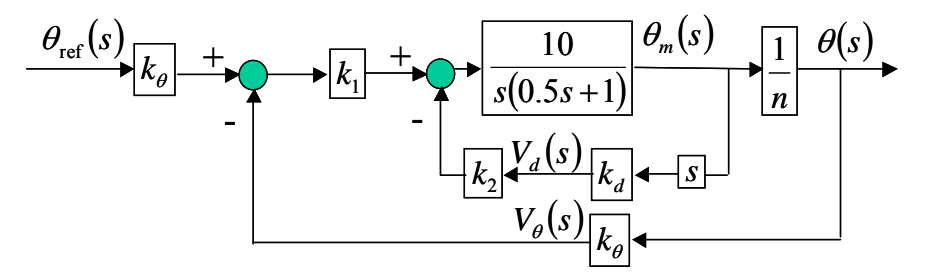

La simplificación de este diagrama de bloques da lugar a la siguiente función de transferencia:

$$
\frac{\theta(s)}{\theta_{ref}(s)} = \frac{\frac{20k_1K_{\theta}}{n}}{s^2 + (2 + 20k_2k_d)s + \frac{20k_1K_{\theta}}{n}} = \frac{0.4k_1}{s^2 + (2 + 0.5k_2)s + 0.4k_1}
$$

Igualando los coeficientes de las dos funciones de transferencia se obtendrán los valores de los parámetros  $k_1$  y  $k_2$  pedidos:

$$
0.4k_1 = 100 \implies k_1 = 250
$$
  

$$
2 + 0.5k_2 = 12 \implies k_2 = 20
$$

2. En el esquema anterior obtener el valor medido en voltios por cada sensor para t=1 s. ante una entrada escalón de 1 radián.

Veamos primero el valor medido por el sensor de ángulo. Para ello se calculará su expresión en el dominio de Laplace:

$$
V_{\theta}(s) = K_{\theta} \theta_{ref}(s) \frac{\theta(s)}{\theta_{ref}(s)} = K_{\theta} \cdot \frac{1}{s} \cdot \frac{100}{s^2 + 12s + 100} = \frac{200}{s(s^2 + 12s + 100)}
$$

Utilizando la tabla de antitrasformadas se obtendrá  $V_d(t)$  a partir de los parámetros obtenidos del polinomio de segundo orden del denominador de  $V_{\phi}(s)$ :

$$
\omega_n = \sqrt{100} = 10
$$
 ;  $\xi = \frac{12}{2 \cdot 10} = 0.6$  ;  $\omega_d = \omega_n \sqrt{1 - \xi^2} = 8$  ;  $\arccos \xi = 0.9273$  rad.

Utilizando estos parámetros en el cálculo de la antitransformada y sustituyendo en *t*=1 se obtiene el voltaje medido por el sensor de ángulo:

$$
V_{\theta}(t) = 200 \left( \frac{1}{100} - \frac{1}{10 \cdot 8} e^{-6t} \operatorname{sen}(8t + 0.9273) \right) \implies V_{\theta}(t = 1) = 1.997 \text{ V}.
$$

La expresión en el dominio de Laplace del voltaje asociado al sensor de velocidad angular es:

$$
V_d(s) = k_d s \left( n \theta_{ref}(s) \frac{\theta(s)}{\theta_{ref}(s)} \right) = k_d \cdot s \cdot n \cdot \frac{1}{s} \cdot \frac{100}{s^2 + 12s + 100} = \frac{250}{s^2 + 12s + 100}
$$

Utilizando la tabla de antitransformadas y sustituyendo en *t*=1 se obtiene el voltaje medido por el sensor de velocidad angular:

$$
V_d(t) = 250 \frac{1}{8} e^{-6t} \text{sen}(8t) \implies V_d(t=1) = 0.0766 \text{ V}.
$$

### Eiercicio 3

Explicar las razones de la aplicación y los objetivos que se consiguen en el control por prealimentación de perturbaciones

Se deja el desarrollo teórico de esta cuestión al alumno.

**jercicio 3 ( 0,75 puntos)** 

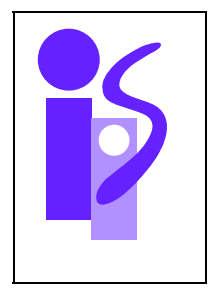

## REGULACION AUTOMATICA Cuestiones Prácticas (2,5 puntos) 05-09-2007

### **Cuestión 1**

El código pedido podría ser el siguiente:

tfinal=input('Tiempo final de simulación: '); K=input('Ganancia del sistema de segundo orden: '); xi=input('Coeficiente de amortiguamiento del sistema de segundo orden: '); wn=input('Frecuencia natural del sistema de segundo orden: '); p=3; % Pendiente de la rampa de entrada. % Función de transferencia para la rampa de pendiente p: num1= $p*K*wn^2$ ; den1=[1  $2 \cdot x i \cdot w n$  wn^2]; % Función de transferencia para la rampa parabolica unitaria: num2=K\*wn^2; den2=[1 2\*xi\*wn wn^2 0]; periodo=tfinal/1000; t=0:periodo:tfinal; e=t;  $s1=lsim(num1,den1,e,t);$  $s2=lsim(num2,den2,e,t);$  $plot(t,s1,t,s2)$ grid

### **Cuestión 2**

Sistema Figura A:

Por la forma de la salida se trata de un sistema de segundo orden subamortiguado. El valor del coeficiente de amortiguamiento se obtiene a partir de la sobreoscilación en la gráfica que relaciona la S.O. con ξ:

 $SO = 20\% \implies \xi = 0.456$ 

Al tener la salida en régimen permanente un valor de 5 y ser la entrada un escalón de amplitud 2, el valor de la ganancia es *K*=5/2=2.5. Del valor del tiempo de pico se obtendrá <sup>ω</sup>*d* y de ésta ω*n*:

$$
Tp = \frac{\pi}{\omega_d} = 2 \implies \omega_d = \frac{\pi}{2} \implies \omega_n = \frac{\omega_d}{\sqrt{1 - \xi^2}} = 1.7650
$$

El sistema asociado a la figura A es:

$$
\frac{S(s)}{E(s)} = \frac{K\omega_n^2}{s^2 + 2\xi\omega_n s + \omega_n^2} = \frac{7.7881}{s^2 + 1.6097s + 3.1152}
$$

### Sistema Figura B:

Por la forma de la salida se trata de un sistema marginalmente estable ( $\xi=0$ ). Al oscilar la salida en régimen permanente en torno al valor de 3 y ser la entrada un escalón de amplitud 2 el valor de la ganancia *K* es  $3/2=1.5$ . Del valor de tiempo de pico se obtendrá  $\omega_d$  y de ésta  $\omega_n$ :

$$
Tp = \frac{\pi}{\omega_d} = 1 \quad \Rightarrow \quad \omega_d = \pi \quad \Rightarrow \quad \omega_n = \omega_d = \pi
$$

El sistema correspondiente es:

$$
\frac{S(s)}{E(s)} = \frac{K\omega_n^2}{s^2 + 2\xi\omega_n s + \omega_n^2} = \frac{14.8044}{s^2 + 9.8696}
$$

Sistema Figura C:

Por la forma de la salida se asemeja a un sistema críticamente amortiguado ( $\xi=1$ ). Al tener la salida en régimen permanente un valor de 1.5 y ser la entrada un escalón de amplitud 2 el valor de la ganancia *K* es 1.5/2=0.75. El tiempo de respuesta es 0.5. Utilizando la expresión correspondiente al tiempo de respuesta de un sistema críticamente amortiguado obtendremos el valor de ω*n*:

$$
Tr = \frac{4.75}{\omega_n} = 0.5 \implies \omega_n = 9.5
$$

El sistema buscado se obtendrá sustituyendo estos parámetros:

$$
\frac{S(s)}{E(s)} = \frac{K\omega_n^2}{s^2 + 2\xi\omega_n s + \omega_n^2} = \frac{67.6875}{s^2 + 19s + 90.25}
$$

Sistema Figura D:

Por la forma de la salida se trata de un sistema subamortiguado. El valor del coeficiente de amortiguamiento se obtiene a partir de la sobreoscilación en la gráfica que relaciona la *S*.*O*. con ξ:

$$
S.O. = 10\% \Rightarrow \xi = 0.6
$$

Al tener la salida en régimen permanente un valor de 3 y ser la entrada un escalón de amplitud 2 el valor de la ganancia K es 3/2=1.5. Del valor del tiempo de pico se obtendrá <sup>ω</sup>*d* y de ésta ω*n*:

$$
Tp = \frac{\pi}{\omega_d} = 1 \quad \Rightarrow \quad \omega_d = \pi \quad \Rightarrow \quad \omega_n = \frac{\omega_d}{\sqrt{1 - \xi^2}} = 3.9270
$$

El sistema asociado a la Figura D es:

$$
\frac{S(s)}{E(s)} = \frac{K\omega_n^2}{s^2 + 2\xi\omega_n s + \omega_n^2} = \frac{23.132}{s^2 + 4.7124s + 15.4213}
$$

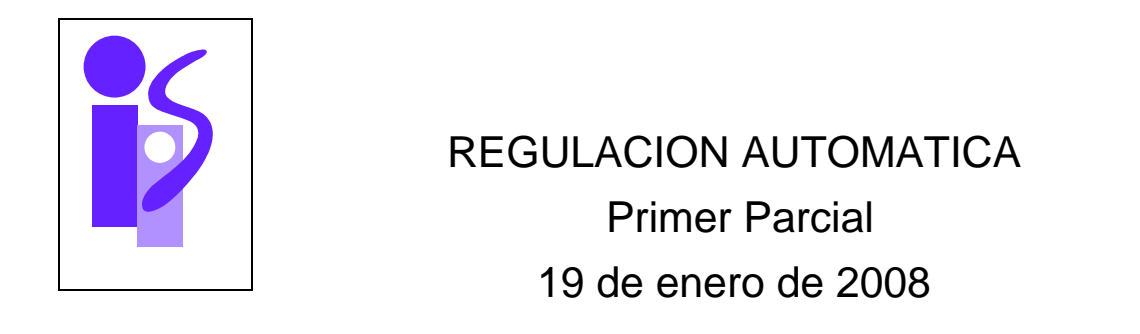

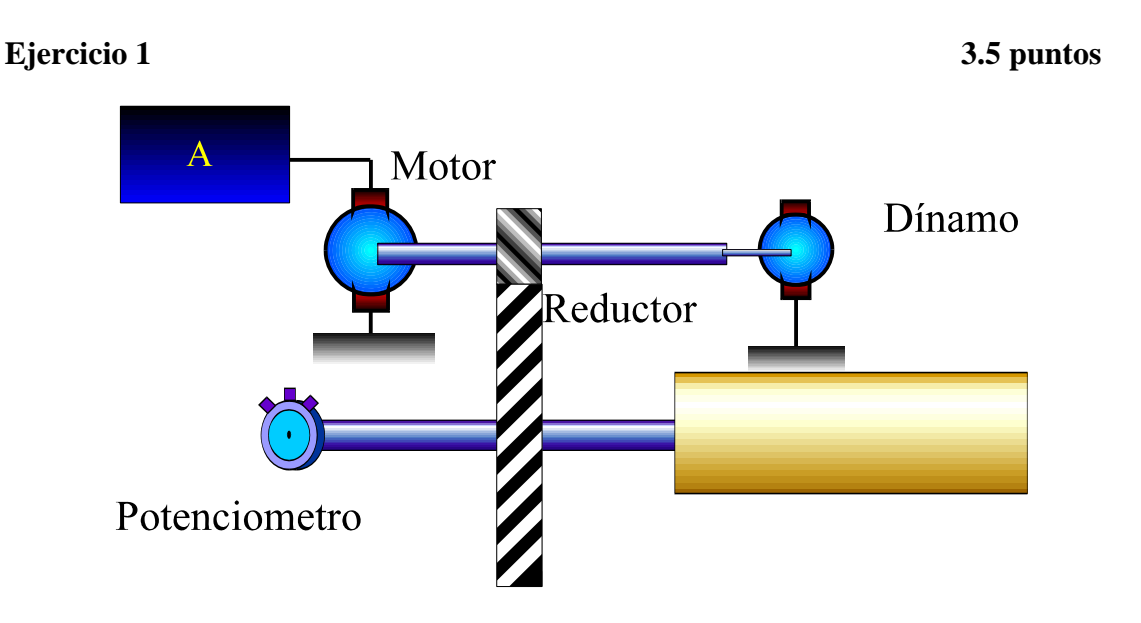

La figura representa el esquema de un accionamiento electromecánico. Este sistema consta de un amplificador de potencia de ganancia A, un motor de corriente continua controlado por inducido, un reductor de relación de reducción n y la inercia J1 . Sobre el eje del motor actúa una fricción viscosa de valor f . Para permitir el control de dicho sistema se dispone de dos sensores, uno que mide la posición θ del eje de la inercia de constante Kθ V/rad y una dínamo tacométrica sobre el eje del motor de constante Kω  $V/rad*sg^{-1}$ .

Los valores numéricos de los parámetros del sistema son:

 $A=29'5$  $R=2'67Ω$  Kp=0'0731Nw\*m/A Ke=0'0741 V/rad\*  $sg^{-1}$ n=120 f=2'18\*10<sup>-4</sup>Nw\*m /rad\* sg<sup>-1</sup> J=1'35\*10<sup>-4</sup> Kg\*m<sup>2</sup> Inercia total referida al eje del motor (Jm+J1/n<sup>2</sup>)

Sensores:

 Kθ =2 V/rad  $\text{K}\omega = 2'37*10^{-2} \text{V/rad} * \text{sg}^{-1}$ .

 $\omega(s)$ 

- a) Obtener la Función de Transferencia  $U(s)$  siendo U la tensión antes a la entrada del amplificador A y ω la velocidad ángular del eje de salida del reductor.
- b) Diseñar un esquema de control de posición. Calcúlese el regulador más sencillo que permita obtener las siguientes especificaciones ante una señal de referencia escalón de un radián:

 $e_p=0$  SO=0% t<sub>r</sub>≤0.3 sg U(t=0) ≤10 V

- c) Si el voltaje máximo proporcionado por la caja de reguladores está limitado a 10 voltios y se trabajase con un regulador que provocase saturación en los instantes iniciales ante una entrada de referencia escalón de un radián, calcula la expresión temporal del error mientras dura la saturación.
- d) Suponiendo que existe un par de fricción seca sobre el eje del motor de valor 0.1 Nwm que se opone al par motor, calcular la influencia en régimen permanente de esta perturbación sobre la salida utilizando el regulador calculado en b).

## **Ejercicio 2 2 puntos**

 Se realiza un control en el accionamiento de la figura. Indicar el regulador necesario en los siguientes casos:

- a) Control de velocidad con  $e_n=0$ .
- b) Control de posición con  $e_p=0$
- c) Control de posición con  $e_p=0y$  anulación de la influencia de una perturbación de par resistente en forma de escalón.
- d) Control de posición con ev=0

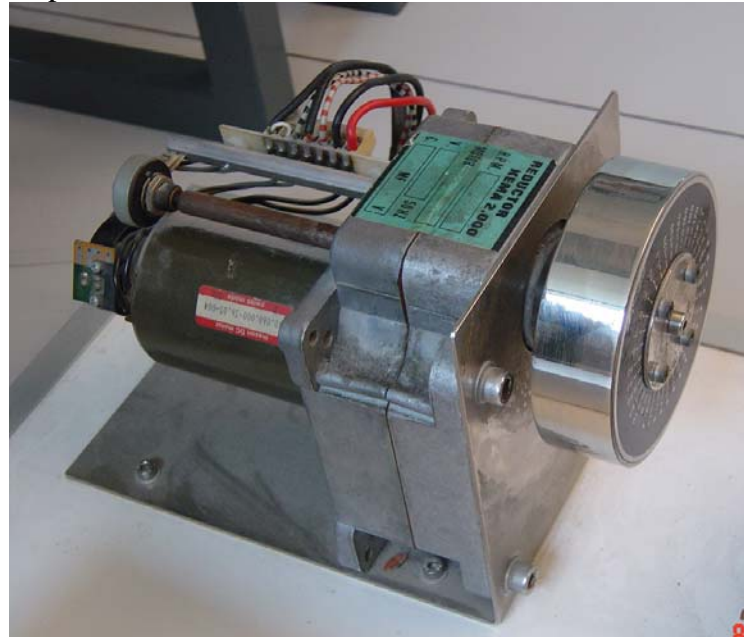

## **Ejercicio 3 2 puntos**

 Desarrollar el siguiente tema: Aplicación del criterio de Routh en el análisis de la estabilidad relativa. Aplicarlo al siguiente sistema  $G(s) = \frac{2}{(s+4)(s+1)^2}$  $G(s) = \frac{2}{(s+4)(s+1)^2}$  controlado por un regulador proporcional **K** con realimentación unitaria.

Con la condición de que el tiempo de respuesta sea menor que

- a) 10 segundos.
- b) 3 segundos.

¿Qué relación observas entre el tiempo de respuesta y los valores de la ganancia del regulador seleccionado?

## **Prácticas 2.5 puntos**

1)El siguiente código en Matlab permite el cálculo de la respuesta al escalón de un sistema de primer orden:

 tfinal=input('Tiempo final de simulación'); K=input('Ganancia sistema de primer orden'); T=input('Constante de tiempo');  $num=[K];$ den= $[T 1]$ ; periodo=tfinal/1000; t=0:periodo:tfinal;  $u = ones(length(t),1);$  s=lsim(num,den,u,t);  $plot(t,s)$ 

Escribir, de forma similar al ejemplo mostrado, el código en Matlab a utilizar para visualizar las respuestas al impulso y a la rampa parabólica unitaria de un sistema de segundo orden de ganancia estática 2. La ganancia se deberá asignar explícitamente en el mismo código y el resto de parámetros se le pedirán al usuario.

2) Supóngase un motor de corriente continua con sendos sensores de posición y velocidad angulares de valor 0.2 Volt/Rad y 0.2 Volt\*Seg/Rad respectivamente. La siguiente figura muestra las gráficas de posición y velocidad resultantes de la aplicación de una entrada de tensión cuadrada asimétrica sobre el inducido (línea de puntos). Etiqueta justificadamente las 2 salidas.

Identifica la función de transferencia de la posición angular(radianes) respecto de la tensión de inducido.

Identifica la función de transferencia de la velocidad angular (radianes/s) respecto de la tensión de inducido.

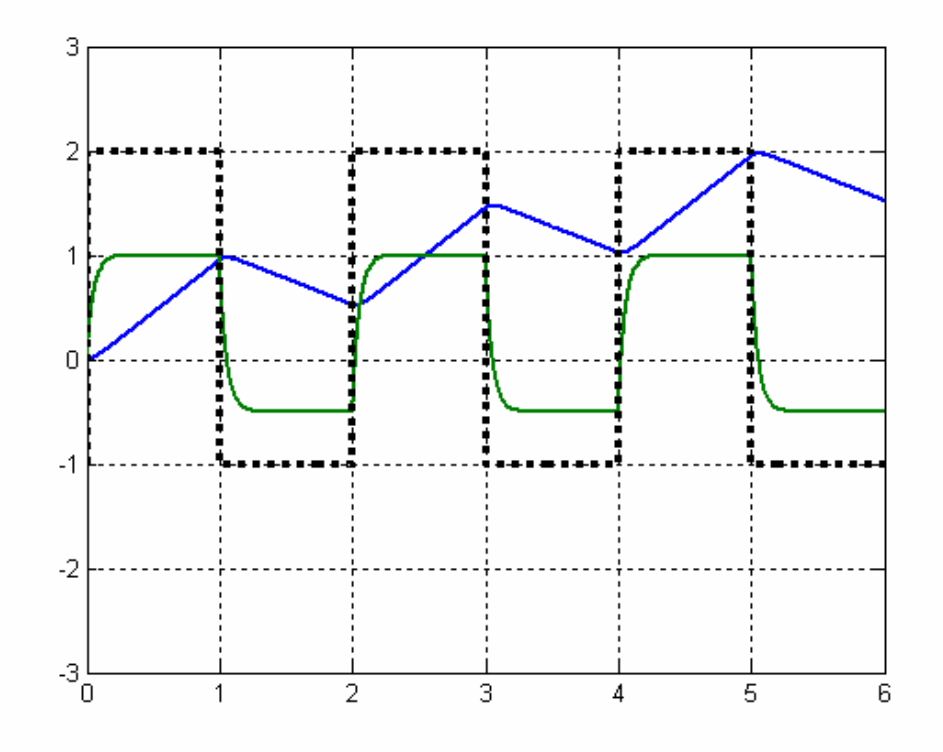

3) En un control de posición del ángulo del eje de un motor de corriente continua, se aplica un Regulador Proporcional.

- a) Ante una entrada tipo rampa. ¿Cuál es el valor de la acción en régimen permanente?
- b) Valor del "error de velocidad" en régimen permanente.

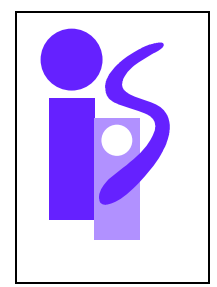

# REGULACION AUTOMATICA Resolución Primer Parcial 19 de enero de 2008

## **Ejercicio 1 3.5 puntos**

 $\omega(s)$ 

a) Obtener la Función de Transferencia  $U(s)$  siendo U la tensión antes a la entrada del amplificador A y ω la velocidad ángular del eje de salida del reductor.

El diagrama de bloques asociado a la función de transferencia pedida es:

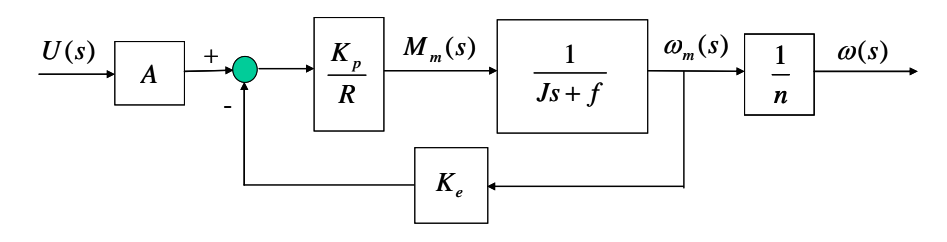

La simplificación del diagrama de bloques proporciona la función de transferencia solicitada:

$$
\frac{\omega(s)}{U(s)} = \frac{\frac{A \cdot K_p}{n \cdot (R \cdot f + K_p \cdot K_e)}}{\frac{R \cdot J}{R \cdot f + K_p \cdot K_e}} = \frac{3}{0.06s + 1}
$$

b) Diseñar un esquema de control de posición. Calcúlese el regulador más sencillo que permita obtener las siguientes especificaciones ante una señal de referencia escalón de un radián:

$$
e_p=0
$$
 SO=0%  $t_r \le 0.3$  sg U(t=0)  $\le 10$  V

El esquema de control de posición se muestra a continuación:

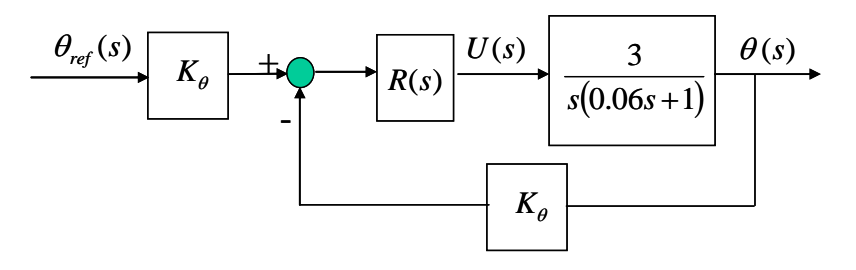

Sacando factor común el  $K_{\theta}$  de antes del sumador obtenemos el siguiente diagrama de bloques equivalente con realimentación unitaria:

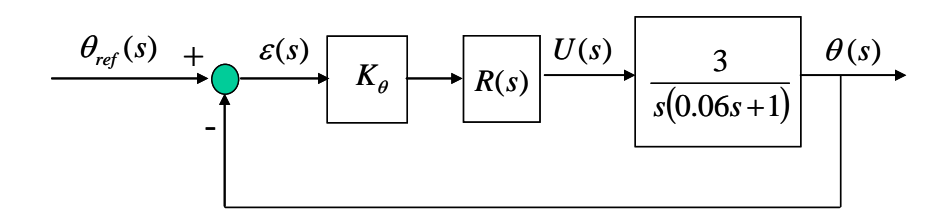

Como el sistema ya aporta un integrador para satisfacer el error de posición no será necesario que el regulador lo aporte. Empezaremos probando con el regulador más sencillo: el regulador proporcional.

$$
R(s) = K \Rightarrow \frac{\theta(s)}{\theta_{ref}(s)} = \frac{100K}{s^2 + \frac{1}{0.06}s + 100K}
$$

El tiempo de respuesta mínimo con SO=0% se obtiene con  $\zeta$ =1. Para este valor la frecuencia natural <sup>ω</sup>*n* es:

$$
2\xi\omega_n = \frac{1}{0.06} \Rightarrow \omega_n = \frac{1}{2 \cdot 1 \cdot 0.06} = 8.33
$$

Y el tiempo de respuesta:

$$
Tr = \frac{4.75}{\omega_n} = 0.57
$$

Como es mayor que los 0.3 segundos requeridos se descarta este regulador y se prueba con el siguiente en complejidad: un regulador de tipo PAF, ya que el PD produciría una acción inicial de valor infinito.

$$
R(s) = K \frac{0.06s + 1}{\alpha \cdot 0.06s + 1} \implies \frac{\theta(s)}{\theta_{ref}(s)} = \frac{100 \frac{K}{\alpha}}{s^2 + \frac{1}{0.06\alpha} s + 100 \frac{K}{\alpha}}
$$

El tiempo de respuesta mínimo con SO=0% se obtiene con  $\zeta$ =1. Aplicando esta condición al polinomio característico del sistema controlado se obtiene:

$$
2\xi\omega_n = \frac{1}{0.06\alpha} \Rightarrow \alpha = \frac{1}{2 \cdot 1 \cdot \omega_n \cdot 0.06} = \frac{1}{0.12 \cdot \omega_n}
$$

$$
\omega_n^2 = 100 \frac{K}{\alpha}
$$

Para exigir la especificación referida a la acción inicial procederemos previamente a calcular la acción *U*(*s*):

$$
U(s) = \theta_{ref}(s) \frac{\frac{\theta(s)}{\theta_{ref}(s)}}{\frac{\theta_{ref}(s)}{U(s)}} = \frac{1}{s} \frac{s^2 + \frac{1}{0.06\alpha}s + 100\frac{K}{\alpha}}{\frac{3}{s(0.06s + 1)}}
$$

El valor de la acción inicial se obtiene aplicando el teorema del valor inicial:

$$
U(t=0) = \lim_{s \to \infty} sU(s) = \lim_{s \to \infty} s \frac{1}{s} \frac{s^2 + \frac{1}{0.06\alpha} s + 100 \frac{K}{\alpha}}{s(0.06s + 1)} = \frac{0.06}{3} \cdot 100 \frac{K}{\alpha} = 2 \frac{K}{\alpha}
$$

El cumplimiento de la especificación referida a la acción da lugar a la siguiente desigualdad:

$$
U(t=0) = 2\frac{K}{\alpha} \le 10 \quad \Rightarrow \quad \frac{K}{\alpha} \le 5
$$

Acudiendo a la expresión obtenida anteriormente para  $\omega_n^2$  se obtiene una cota superior para  $\omega_n$ :

$$
\omega_n^2 = 100 \frac{K}{\alpha} \le 500 \quad \Rightarrow \quad \omega_n \le 22.36
$$

La especificación referida al tiempo de respuesta nos proporciona una cota inferior para  $\omega_n$ :

$$
Tr = \frac{4.75}{\omega_n} \le 0.3 \implies \omega_n \ge 15.83
$$

Eligiendo un valor de  $\omega_n$  situado entre ambos límites ya es posible calcular los parámetros del regulador utilizando expresiones ya deducidas. Por ejemplo, si se elige  $\omega$ <sub>n</sub> = 20 :

$$
\alpha = \frac{1}{0.12 \cdot \omega_n} = 0.4167
$$

$$
\omega_n^2 = 100 \frac{K}{\alpha} \implies K = \frac{\alpha \cdot \omega_n^2}{100} = 1.67
$$

Sustituyendo estos parámetros en la expresión del regulador se tiene el siguiente regulador que cumple con las especificaciones requeridas:

$$
R(s) = K \frac{0.06s + 1}{\alpha \cdot 0.06s + 1} = 1.67 \frac{0.06s + 1}{0.025s + 1}
$$

c) Si el voltaje máximo proporcionado por la caja de reguladores está limitado a 10 voltios y se trabajase con un regulador que provocase saturación en los instantes iniciales ante una entrada de referencia escalón de un radián, calcula la expresión temporal del error mientras dura la saturación.

La expresión del error en el dominio de Laplace en la situación pedida es:

$$
\varepsilon(s) = \theta_{ref}(s) - \theta(s) = \frac{1}{s} - \frac{10}{s} \cdot \frac{3}{s(0.06s + 1)} = \frac{1}{s} - 30 \frac{16.67}{s^2(s + 16.67)}
$$

La expresión temporal de cada uno de los sumandos se puede obtener fácilmente mediante la tabla de antitransformadas:

$$
\varepsilon(t) = L^{-1} \left( \frac{1}{s} \right) - 30L^{-1} \left( \frac{16.67}{s^2 (s + 16.67)} \right) = 1 - 30 \left( t - \frac{1 - e^{-16.67t}}{16.67} \right)
$$

d) Suponiendo que existe un par de fricción seca sobre el eje del motor de valor 0.1 Nwm que se opone al par motor, calcular la influencia de esta perturbación sobre la salida utilizando el regulador calculado en b).

El diagrama de bloques siguiente corresponde al sistema de control propuesto teniendo en cuenta la presencia de la perturbación *Mr* debida a la fricción seca:

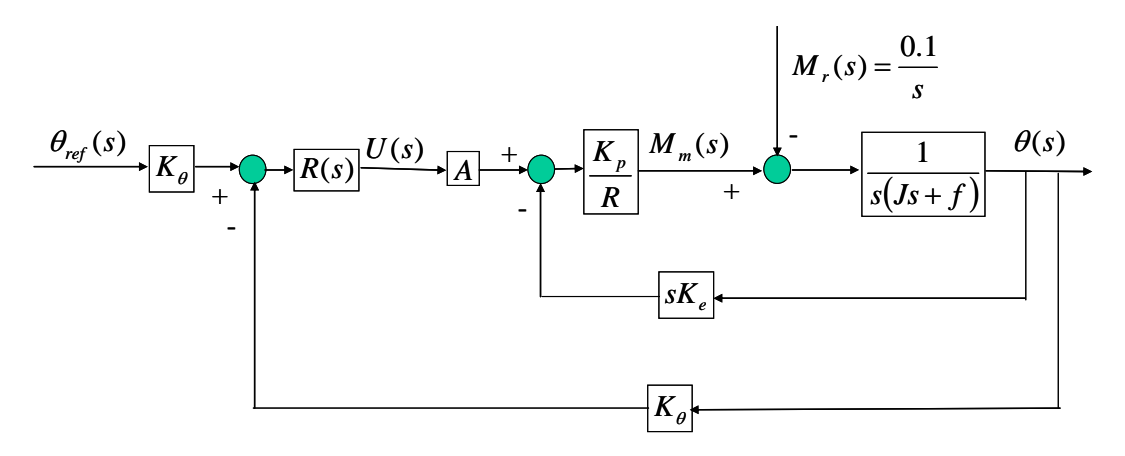

Si trasladamos la perturbación al primer sumador y nos quedamos sólo con la salida angular correspondiente a la perturbación quedaría el siguiente diagrama:

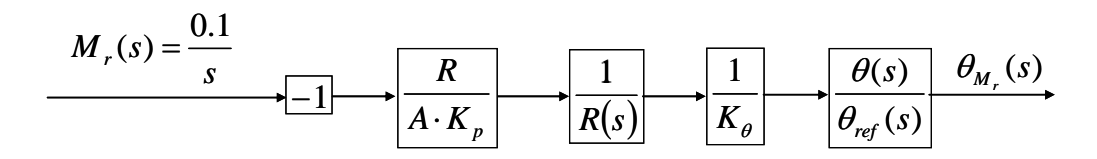

Para obtener la influencia de la perturbación sobre la salida en régimen permanente calcularemos primero la expresión de la salida en el dominio de Laplace:
$$
\theta_{M_r}(s) = \frac{0.1}{s} \left( -\frac{2.67}{29.5 \cdot 0.0731} \cdot \frac{0.4167 \cdot 0.06s + 1}{2 \cdot 1.67 \cdot (0.06s + 1)} \frac{100 \frac{1.67}{0.4167}}{s^2 + \frac{1}{0.06 \cdot 0.4167} s + 100 \frac{1.67}{0.4167}} \right)
$$

Y a continuación aplicamos el teorema del valor final, obteniéndose el valor pedido:

$$
\lim_{t \to \infty} \theta_{M_r}(t) = \lim_{s \to 0} s \theta_{M_r}(s) = -\frac{0.1 \cdot 2.67}{29.5 \cdot 0.0731 \cdot 2 \cdot 1.67} = -0.0371 \text{ rad.}
$$

## **Ejercicio 2 2 puntos**

Se realiza un control en el accionamiento de la figura. Indicar el regulador necesario en los siguientes casos:

a) Control de velocidad con  $e_p=0$ .

El esquema de control de velocidad, una vez sacados factor común y puestos detrás del sumador los parámetros de acomodación y de la realimentación, es el mostrado por la siguiente gráfica:

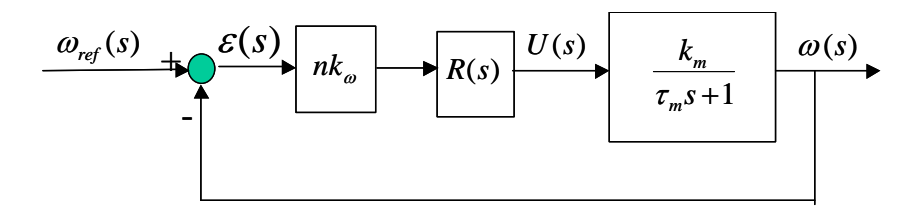

Para conseguir ep=0 es necesario un integrador en la cadena directa que deberá ser aportado por el regulador. Veamos si un regulador proporcional integral valdría:

$$
R(s) = \frac{k_R(\tau_m s + 1)}{s}
$$

La función de transferencia en bucle cerrado es:

$$
\frac{\omega(s)}{\omega_{ref}(s)} = \frac{1}{\frac{1}{nk_{\omega}k_{R}k_{m}}s + 1}
$$

Se trata de un primer orden básico que será estable siempre y cuando el coeficiente que acompaña al término *s* sea positivo. Al ser un sistema de ganancia estática 1 el error de posición es cero, tal como se exige en el enunciado.

b) Control de posición con  $e_p=0$ .

El esquema de control de posición, una vez sacados factor común y situados detrás del sumador los términos de acomodación y de la realimentación, se muestra a continuación:

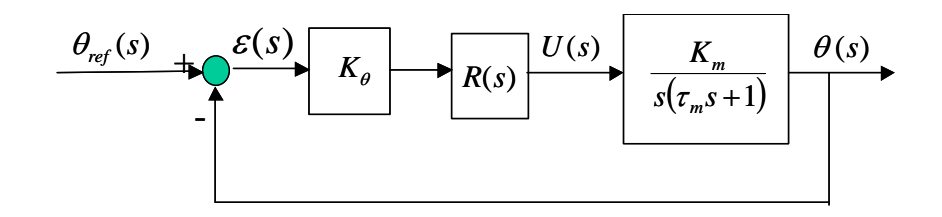

Para conseguir error de posición cero hace falta un integrador. Como ya lo aporta el sistema el regulador no lo tendrá. El regulador más sencillo sin integrador es el regulador proporcional:

$$
R(s)=K_{R}
$$

Utilizando este regulador el sistema en bucle cerrado queda:

$$
\frac{\theta(s)}{\theta_{ref}(s)} = \frac{\frac{K_{\theta}K_{m}K_{R}}{\tau_{m}}}{s^{2} + \frac{1}{\tau_{m}}s + \frac{K_{\theta}K_{m}K_{R}}{\tau_{m}}}
$$

El sistema será estable siempre y cuando sean positivos todos los coeficientes del polinomio en *s* del denominador. Al ser un sistema de ganancia estática 1 el error de posición es cero, tal como se exige en el enunciado.

c) Control de posición con  $e_p=0$  y anulación de la influencia de una perturbación de par resistente en forma de escalón.

El diagrama de bloques correspondiente al caso planteado, una vez traspuesta la perturbación a la entrada del sistema a controlar y sacado factor común el factor correspondiente a la acomodación y a la realimentación, queda como sigue:

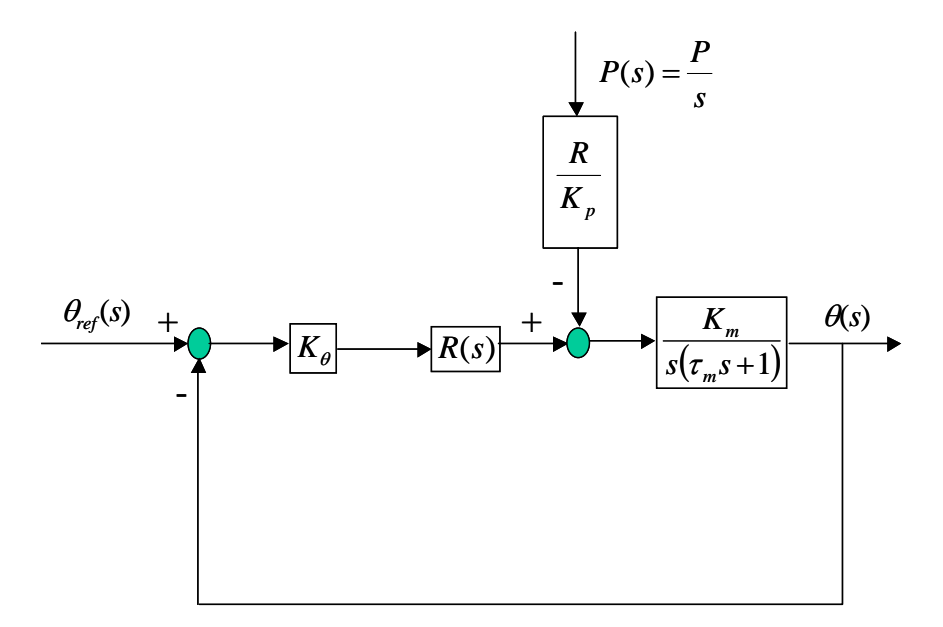

Para anular en régimen permanente la perturbación en forma de escalón hace falta que haya un integrador en la cadena directa antes de su contribución en forma de escalón a la cadena directa. Este integrador deberá ser aportado por el regulador. Si el regulador tiene un integrador la función de transferencia asociada a la cadena directa será de tipo 2, con lo que la especificación de ep=0 también se cumplirá.

Veamos si un regulador proporcional integral valdría:

$$
R(s) = K_R \frac{\tau_m s + 1}{s}
$$

La función de transferencia que relaciona el ángulo de referencia con el de salida es:

$$
\frac{\theta(s)}{\theta_{ref}(s)} = \frac{K_{\theta}K_{m}K_{R}}{s^{2} + K_{\theta}K_{m}K_{R}}
$$

Se trata de un sistema marginalmente estable, por lo que desechamos el regulador considerado. Otra posibilidad sería utilizar un regulador proporcional integral pero sin cancelar el cero del regulador con el polo del sistema. En ese caso quedaría una función de transferencia en bucle cerrado correspondiente a un sistema de tercer orden con cero. Por la dificultad para ajustar el posible comportamiento dinámico que queramos imponer, así como por tener unas condiciones más restrictivas de estabilidad, también desechamos este caso.

Veamos ahora si es posible cumplir las condiciones impuestas utilizando un regulador PID:

$$
R(s) = K_R \frac{(\tau_m s + 1)(\tau_d s + 1)}{s}
$$

El sistema en bucle cerrado queda:

$$
\frac{\theta(s)}{\theta_{ref}(s)} = \frac{K_{\theta}K_{m}K_{R}(\tau_{d}s+1)}{s^{2} + K_{\theta}K_{m}K_{R}\tau_{d}s + K_{\theta}K_{m}K_{R}}
$$

Este sistema cumple la condición de ep=0, puesto que su ganancia estática es igual a 1. Para ello, por supuesto, deberá ser estable: esto ocurrirá siempre que los coeficientes del polinomio de segundo orden del denominador sean positivos.

Para verificar el cumplimiento de la segunda condición trasladaremos la señal asociada a la perturbación al primer sumador y obtendremos la función de transferencia que relaciona la perturbación con la salida:

$$
\frac{\theta_P(s)}{P(s)} = -\frac{R}{K_p K_\theta R(s)} \cdot \frac{\theta(s)}{\theta_{ref}(s)} = -\frac{RK_m s}{K_p (\tau_m s + 1)(s^2 + K_\theta K_m K_R \tau_d s + K_\theta K_m K_R)}
$$

La influencia de la perturbación sobre la salida en régimen permanente se hallará aplicando el teorema del valor final:

$$
\lim_{t \to \infty} \theta_p(t) = \lim_{s \to 0} s \theta_p(s) = \lim_{s \to 0} -s \frac{P}{s} \frac{RK_m s}{K_p(\tau_m s + 1)(s^2 + K_\theta K_m K_R \tau_d s + K_\theta K_m K_R)} = 0
$$

Por lo tanto queda también verificada la segunda especificación impuesta.

d) Control de posición con ev=0

El diagrama de bloques asociado a este control es el mismo que se vio en el apartado b). Para conseguir un error de velocidad nulo la función de transferencia asociada a la cadena directa deberá de ser de tipo 2. Como el sistema ya aporta un integrador, el integrador que falta lo deberá aportar el regulador. Nos encontramos en una situación idéntica a la tratada en el apartado c): un regulador PI no cumplirá por lo visto en el anterior apartado, y el que sí lo hará será un regulador PID, por las razones ya expuestas en c).

# **Ejercicio 3 2 puntos**

El desarrollo teórico se encuentra en el libro de texto. Me limitaré por tanto a realizar la aplicación al caso planteado. El sistema de control queda reflejado por el siguiente diagrama de bloques:

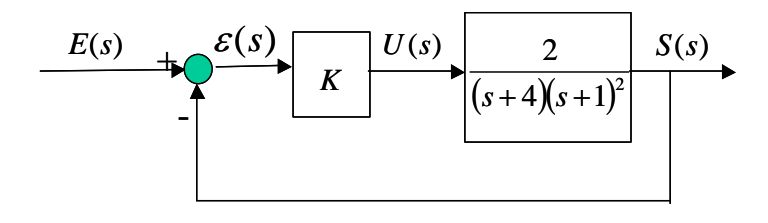

La función de transferencia en bucle cerrado es:

$$
\frac{S(s)}{E(s)} = \frac{2K}{s^3 + 6s^2 + 9s + 4 + 2K}
$$

Para resolver el problema planteado haremos la hipótesis de que este sistema de tercer orden se comporta como un sistema de segundo orden subamortiguado. En este caso el tiempo de respuesta vendrá dado por:

$$
Tr = \frac{\pi}{\sigma} \leq Tr_{min} \quad \Rightarrow \quad \sigma \geq \frac{\pi}{Tr_{min}}
$$

Trasladar el eje imaginario hacia la izquierda una distancia  $\sigma$  para plantear el criterio de estabilidad de Routh con el nuevo eje, equivale a hacer el cambio de variable  $s' = s + \sigma$ . La función de transferencia en función de la nueva variable *s*' queda:

$$
\frac{S(s)}{E(s)} = \frac{2K}{s^{3} + (6 - 3\sigma)s^{2} + (3\sigma^{2} - 12\sigma + 9)s^{2} + 4 + 2K - \sigma^{3} + 6\sigma^{2} - 9\sigma^{2}}
$$

a)  $Tr \le 10 \Rightarrow \sigma \ge \frac{\pi}{10} = 0.314$ 10  $Tr \leq 10 \Rightarrow \sigma \geq \frac{\pi}{10}$ 

Sustituyendo en la ecuación característica  $\sigma = 0.314$  y aplicando el criterio de estabilidad de Routh tenemos:

| $s^{3}$ | 1      | 5.5262      |
|---------|--------|-------------|
| $s^{2}$ | 5.0575 | 1.7337 + 2K |
| $s'$    | a      | 0           |
| 1       | b      | 0           |

Para que se cumpla es Tr pedido el sistema habrá de ser estable, esto es:

$$
a = \frac{5.0575 \cdot 5.5262 - 1.7337 - 2K}{5.0575} > 0 \implies K < 13.1075
$$
\n
$$
b = 1.7337 + 2K > 0 \implies K > -0.8679
$$

Se ha de elegir un valor de *K* en el rango  $-0.8679 < K < 13.1075$  y a continuación verificar si se cumple el tiempo de respuesta. Si éste no se cumpliese (porque el sistema de tercer orden no tiene dos polos de segundo orden subamortiguado dominantes frente al polo de primer orden y por lo tanto la hipótesis de partida no es correcta) se repetiría el proceso utilizando un valor de Tr más restrictivo.

b) 
$$
Tr \le 3 \implies \sigma \ge \frac{\pi}{3} = 1.0472
$$

Sustituyendo en la ecuación característica  $\sigma = 1.0472$  se obtiene la siguiente expresión:

 $s^{3}$  +2.8584 $s^{2}$  - 0.2765 $s'$  +0.0066 + 2K

El hecho de que existan coeficientes de distinto signo significa que el sistema es inestable, lo que equivale en nuestro caso a decir que no existe ningún rango de K para el cual se satisfaga el tiempo de respuesta pedido.

Se observa que, cuanto menor es el tiempo de respuesta exigido, menor es el rango de valores de *K* que satisfacen dicho tiempo de respuesta, pudiendo no haber ninguno si se exige un tiempo de respuesta demasiado restrictivo como en el caso b).

# **Prácticas 2.5 puntos**

1) Un posible código sería el siguiente:

```
 tfinal=input('Tiempo final de simulación'); 
K=2:
 wn=input('Frecuencia natural: '); 
 xi=input('Coeficiente de amortiguamiento: '); 
num_imp=[K*wn^2 0];
den_imp=[1 \ 2*xi*wn \ wn^2];num\_rpu=[K*wn^2];den rpu=[1 2*xi*wn wn^2 0 0];
 periodo=tfinal/1000; 
 t=0:periodo:tfinal; 
u = ones(length(t),1); s_imp=lsim(num_imp,den_imp,u,t);
```
 s\_rpu=lsim(num\_rpu,den\_rpu,u,t); plot(t,s\_imp) pause plot(t,s\_rpu)

2) Las dos salidas se etiquetan convenientemente a continuación:

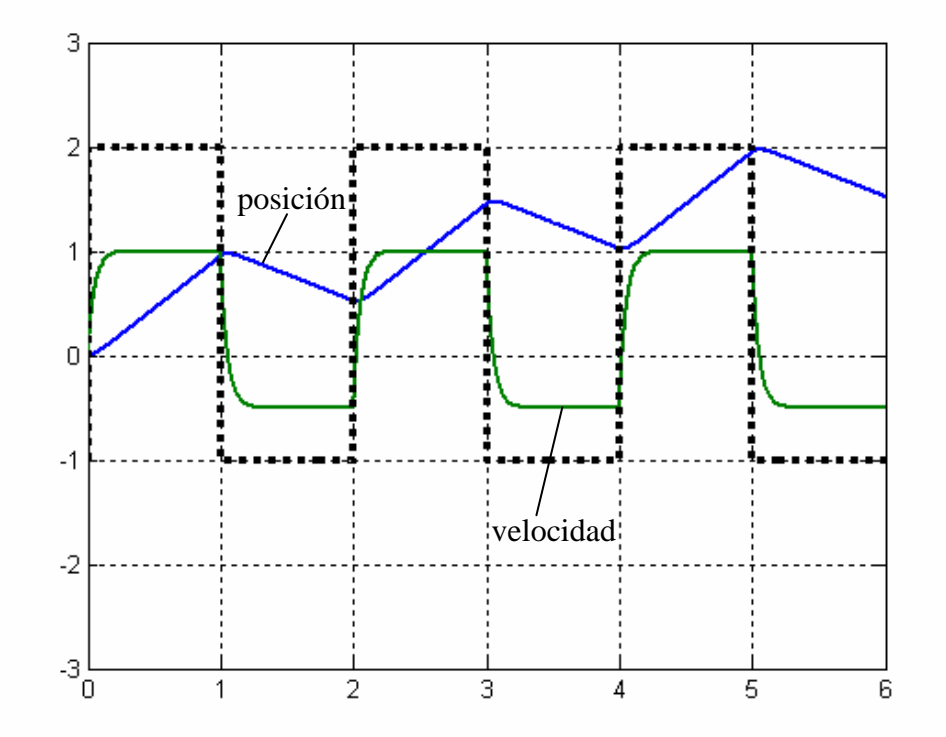

La expresión de la medida de posición de la gráfica en el dominio de Laplace viene dada por:

$$
V_{\theta}(s) = \frac{K_m}{s(\tau_m s + 1)} \cdot 0.2 \cdot U(s)
$$

donde  $(s)$   $s(\tau_m s + 1)$  $\frac{(s)}{(s)} = \frac{K_m}{s(\tau_m s + \tau)}$  $U(s)$ *s m m*  $\frac{\theta(s)}{U(s)} = \frac{K_m}{s(\tau - s + 1)}$  es la función de transferencia de la posición angular (radianes)

respecto de la tensión de inducido.

Y la expresión de la medida de velocidad de la gráfica en el dominio de Laplace viene dada por:

$$
V_{\omega}(s) = \frac{K_m}{\tau_m s + 1} \cdot 0.2 \cdot U(s)
$$

donde a su vez  $(s)$   $\tau_m s + 1$  $\frac{(s)}{(s)} = \frac{K_m}{\tau_m s + \tau}$  $U(s)$ *s m m*  $\frac{\omega(s)}{U(s)} = \frac{K_m}{\tau_s + 1}$  es la función de transferencia de la velocidad angular (radianes/s) respecto de la tensión de inducido.

Para obtener la ganancia  $K_m$  de las funciones de transferencia se pueden utilizar cualquiera de las dos salidas: en la salida de ángulo nos fijaremos en la pendiente, mientras que en la salida de velocidad angular nos fijaremos en la ganancia.

Veamos primero el caso del ángulo. Para ello calculemos primero la derivada de la medida de la posición:

$$
L\left(\frac{dV_{\theta}(t)}{dt}\right) = \frac{K_m}{\tau_m s + 1} \cdot 0.2 \cdot U(s)
$$

Si atendemos a los valores que aparecerán cuando la señal se estabilice tendremos:

$$
\frac{dV_{\theta}}{dt} = K_m \cdot 0.2 \cdot U \implies K_m = \frac{\frac{dV_{\theta}}{dt}}{0.2 \cdot U}
$$

 $\overline{\mathbf{u}}$ 

Por lo que el valor de  $K_m$  se puede obtener tanto de la pendiente ascendente como de la pendiente descendente:

$$
K_m = \frac{1}{0.2 \cdot 2} = 2.5
$$
  

$$
K_m = \frac{-0.5}{0.2 \cdot (-1)} = 2.5
$$

Veamos a continuación el caso de la velocidad angular. Si atendemos a los valores que aparecerán cuando la señal se estabilice tendremos:

$$
V_{\omega} = K_m \cdot 0.2 \cdot U \quad \Rightarrow \quad K_m = \frac{V_{\omega}}{0.2 \cdot U}
$$

Por lo que el valor de la ganancia se puede obtener tanto de la tensión *U* positiva como de la tensión *U* negativa:

$$
K_m = \frac{1}{0.2 \cdot 2} = 2.5
$$
  

$$
K_m = \frac{-0.5}{0.2 \cdot (-1)} = 2.5
$$

Para obtener el valor de <sup>τ</sup>*m* se utilizará la gráfica de velocidad. Al ser esta respuesta, la respuesta de un sistema de primer orden básico ante distintos escalones consecutivos, bastará con obtener el tiempo de respuesta de la gráfica para calcular <sup>τ</sup>*m*. Si el tiempo de respuesta medido es aproximadamente 0.12 seg, el valor de <sup>τ</sup>*m* se calcula como sigue:

$$
Tr = 3\tau_m \quad \Rightarrow \quad \tau_m = \frac{Tr}{3} \approx \frac{0.12}{3} = 0.04
$$

Las funciones de transferencia pedidas son:

$$
\frac{\theta(s)}{U(s)} = \frac{2.5}{s(0.04s + 1)}
$$
 y 
$$
\frac{\omega(s)}{U(s)} = \frac{2.5}{0.04s + 1}
$$

3) El diagrama de bloques correspondiente al control es el siguiente:

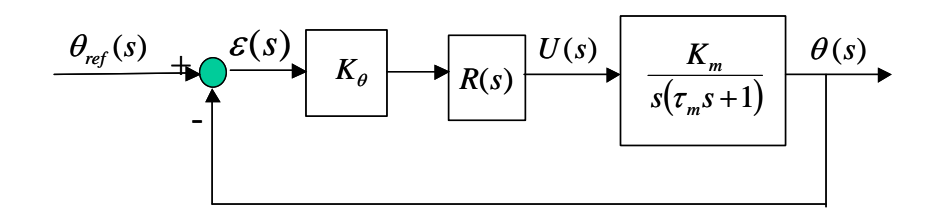

donde *R*(*s*)=*KR*, según el enunciado.

a) Para calcular el valor de *U* en régimen permanente obtendremos previamente la función de transferencia  $(s)$  $(s)$ *s*  $U(s)$  $\theta_{\tiny ref}$ :

$$
\frac{U(s)}{\theta_{ref}(s)} = \frac{K_{\theta}K_{R}s(\tau_{m}s+1)}{\tau_{m}s^{2} + s + K_{\theta}K_{R}K_{m}}
$$

El valor de  $U(s)$  ante una entrada tipo rampa de pendiente  $p$  es:

$$
U(s) = \theta_{ref}(s) \cdot \frac{U(s)}{\theta_{ref}(s)} = \frac{p}{s^2} \cdot \frac{K_{\theta}K_{R}s(\tau_m s + 1)}{\tau_m s^2 + s + K_{\theta}K_{R}K_m}
$$

El valor de la acción en régimen permanente se obtendrá aplicando el teorema del valor final:

$$
\lim_{t \to \infty} U(t) = \lim_{s \to 0} sU(s) = \lim_{s \to 0} s \frac{p}{s^2} \cdot \frac{K_{\theta} K_{R} s(\tau_{m} s + 1)}{\tau_{m} s^2 + s + K_{\theta} K_{R} K_{m}} = \frac{p}{K_{m}}
$$

b) El valor del error de velocidad se obtendrá aplicando la fórmula:

$$
ev = \frac{1}{K_v} = \frac{1}{\lim_{s \to 0} sK_{\theta} K_{R} \frac{K_{m}}{s(\tau_{m}s + 1)}} = \frac{1}{K_{\theta} K_{R} K_{m}}
$$

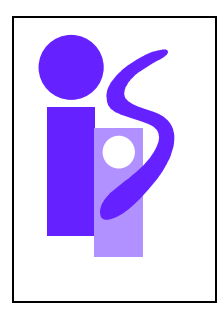

# REGULACION AUTOMATICA Examen final junio (primer parcial) 19-5-2008

### **Ejercicio 1 3.5 puntos**

Se desea realizar el control de velocidad de un motorreductor con relación de reducción entre los ejes de entrada y salida del reductor, *n*=100. Se dispone de dos sensores: una dinamo tacométrica que mide la velocidad del motor a la entrada del reductor, y un potenciómetro que mide el ángulo de salida del reductor. Sus constantes son:

$$
K_{\varpi} = 0.03 \frac{\text{V}}{\text{rad/s}} \quad ; \quad K_{\theta} = 2 \frac{\text{V}}{\text{rad}}
$$

Con objeto de conocer la función de transferencia entre la tensión de entrada al motor y el ángulo a la salida del reductor se somete al motorreductor a una entrada de tensión escalón unitario y se obtiene la tensión medida por la dinamo tacométrica. Este ensayo queda recogido en la siguiente gráfica:

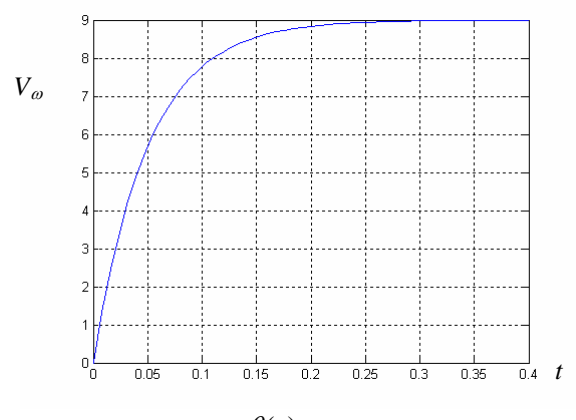

a) Identificar la función de transferencia  $(s)$  $\left( s\right)$  $U(s)$  $\frac{\theta(s)}{s}$ .

b) Calcular el regulador que permita obtener el control de posición dado por la siguiente gráfica, en la que se indica el ángulo de referencia y el ángulo de salida.

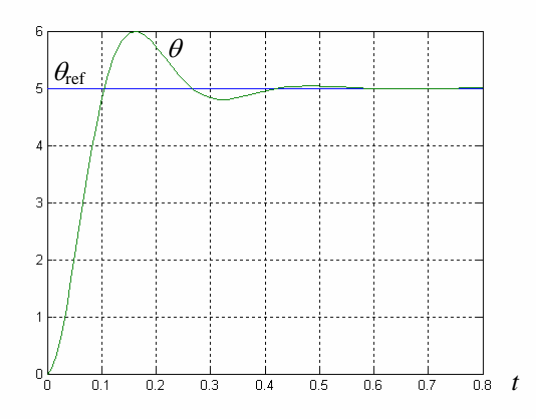

c) Con el regulador calculado en el apartado anterior obtener el error en régimen permanente cuando la referencia de ángulo es una rampa de pendiente 5.

d) Se desea obtener el seguimiento de velocidad angular indicado por la siguiente gráfica. Calcular el regulador que permita conseguirlo.

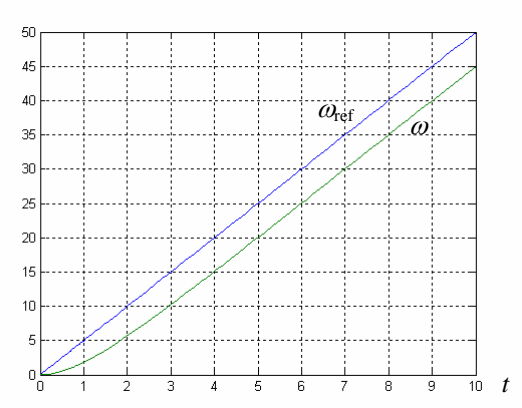

e) Con el regulador calculado en el apartado anterior obtener la acción inicial y final si la entrada es una referencia escalón de velocidad angular de amplitud 2.

### **Ejercicio 2 3 puntos**

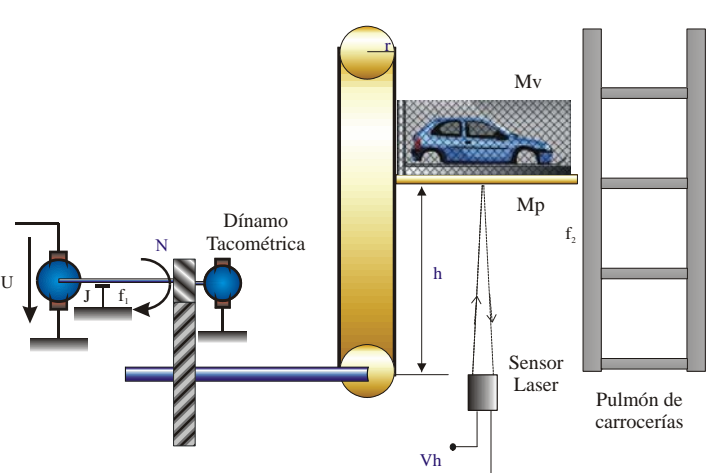

La figura representa el accionamiento de un elevador a la entrada de un pulmón de carrocerías. El sistema es movido mediante un motor de corriente continua controlado por inducido, acoplado a un reductor de relación n cuyo eje lento está unido a una transmisión de radio r, que mueve la sirga que hace subir o bajar la plataforma del elevador de masa Mp y el coche de masa Mv. Para medir la velocidad del accionamiento se dispone de una dínamo tacométrica de constante Kd acoplada en el eje motor. Para medir la altura de la plataforma se dispone de un sensor laser que suministra a su salida una tensión

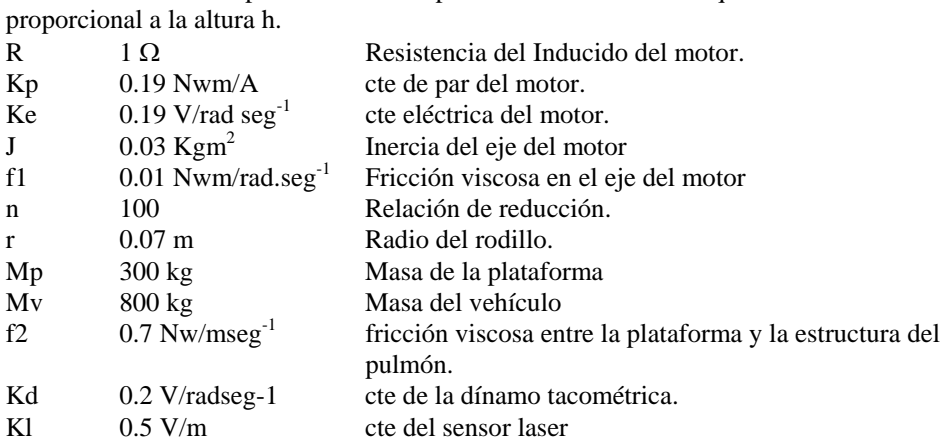

a) Obtener la función de transferencia *v*(*s*)/*U*(*s*) (v(s) es la velocidad de la plataforma )

b) Obtener la función de transferencia Γ*m*(*s*)/*U*(*s*) (Γ*m*(*s*) es el par del motor )

c) Calcular el regulador más sencillo que permita controlar la posición de la plataforma, cumpliendo las siguientes especificaciones:

$$
Tr \leq 3 \text{ s}; \quad SO \leq 5\% \quad ; \quad ep = 0
$$

*tdB*

### **Ejercicio 3 1 punto)**

Dado el sistema definido por las ecuaciones:

$$
E(t) = X(t) - 4Y(t)
$$
  
\n
$$
\frac{dA(t)}{dt} + 3A(t) = 4E(t)
$$
  
\n
$$
\frac{dY(t)}{dt} = 5B(t)
$$
  
\n
$$
\frac{dY(t)}{dt} = 5B(t)
$$

en las que X(t) representa la variable de entrada, representar paso a paso el diagrama de bloques del sistema y calcular la función de transferencia Y(s)/X(s).

Analizar la estabilidad del sistema por el criterio de Routh.

### **Cuestión 1**

Completa el siguiente código en Matlab para obtener de forma gráfica la respuesta de un sistema de primer orden completo a una rampa cuya pendiente se ha de pedir al usuario y a un escalón de amplitud 3. El valor de la amplitud del escalón se debe de introducir como parámetro constante en el código. Todos los demás parámetros se le solicitarán al usuario.

tfinal=input ('tiempo final de simulación');

periodo=tfinal/1000; t=0:periodo:tfinal;  $u = ones(length(t),1);$ % Para obtener el valor de la salida se utiliza s=lsim(num,den,u,t);

plot(t,s\_rampa,t,s\_escalon) grid title('Respuesta de un sistema de Primer orden completo a una rampa de pendiente p y a un escalón de amplitud 3') xlabel('tiempo')

**Cuestión 2**  2) Sea el accionamiento de la figura.

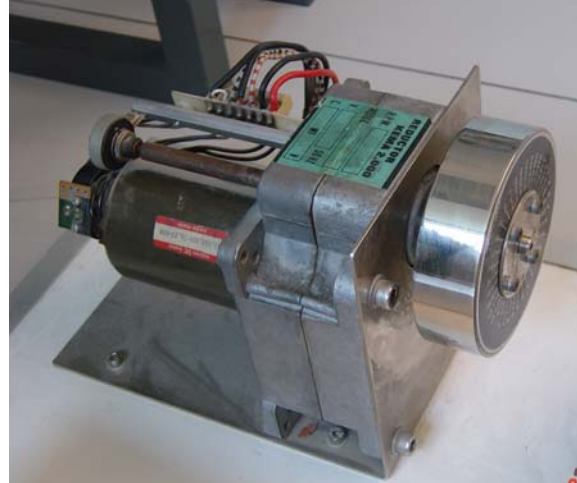

- a) Describe su función. Describe la función de cada uno de los componentes.
- b) En el control de posición angular ¿Qué regulador aplicarías para conseguir un ev=0?. Justifica la respuesta
- c) El potenciómetro esta acoplado en el eje lento del accionamiento. ¿Cuál es la razón?.
- d) La dínamo tacométrica esta acoplada en el rápido del accionamiento ¿Cuál es la razón?.
- e) ¿Qué problemas presentan los sensores?

# **Prácticas 2.5 puntos**

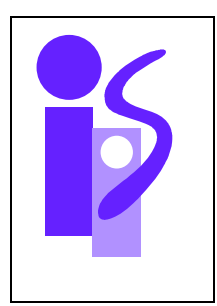

# REGULACION AUTOMATICA Resolución Examen final junio (primer parcial) 19-5-2008

# **Ejercicio 1 3.5 puntos**

a) Se pretende hallar la función de transferencia  $\frac{\theta(s)}{U(s)}$  $U(s)$  $\frac{\theta(s)}{\theta(s)}$ :

$$
\frac{\theta(s)}{U(s)} = \frac{K_s}{s(\tau_s s + 1)}
$$

Para obtener estos parámetros se utilizará la gráfica del ensayo. La señal de la gráfica es la respuesta del sistema  $\frac{V_{\omega}(S)}{U(s)}$  $\left( s\right)$  $U(s)$  $\frac{V_{\omega}(s)}{s}$  ante una entrada de tensión *U* igual a un escalón unitario. El diagrama de bloques correspondiente a la obtención de  $V_{\omega}$  ante la entrada de tensión *U* es el siguiente:

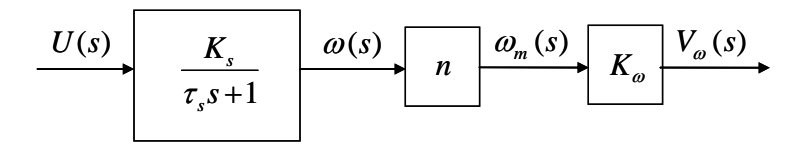

La función de transferencia que relaciona la entrada de tensión *U* con el voltaje medido *V*ω es:

$$
\frac{V_{\omega}(s)}{U(s)} = \frac{K_s nK_{\omega}}{\tau_s s + 1}
$$

De la gráfica obtenemos el tiempo de respuesta correspondiente al 95% del valor de la señal en régimen permanente ( $0.95.9 = 8.55$ ): 0.15 s. Como se trata de un sistema de primer orden básico de la fórmula del tiempo de respuesta de estos sistemas se puede despejar la constante de tiempo del sistema buscado:

$$
Tr = 3\tau_s = 0.15 \Rightarrow \tau_s = 0.05
$$

El valor en régimen permanente de la gráfica se halla aplicando el teorema del valor final:

$$
\lim_{t \to \infty} V_{\omega}(t) = \lim_{s \to 0} s V_{\omega}(s) = \lim_{s \to 0} s \frac{V_{\omega}(s)}{U(s)} U(s) = \lim_{s \to 0} s \frac{K_s n K_{\omega}}{\tau_s s + 1} \cdot \frac{1}{s} = K_s n K_{\omega} = 9
$$

Despejando se halla el valor de la *Ks* buscada:

$$
K_s nK_\omega = 9 \implies K_s = \frac{9}{nK_\omega} = \frac{9}{100 \cdot 0.03} = 3
$$

La función de transferencia pedida es:

$$
\frac{\theta(s)}{U(s)} = \frac{3}{s(0.05s+1)}
$$

b) La salida representada por la gráfica corresponde a un sistema de segundo orden básico subamortiguado. La sobreoscilación del sistema es:

$$
S.O. = \frac{6-5}{5} \cdot 100 = 20\%
$$

El coeficiente de amortiguamiento del sistema se obtiene a partir de la fórmula o bien consultando en la gráfica correspondiente:

$$
S.O. = 20\% \Rightarrow \xi = 0.456
$$

A partir del tiempo de pico se obtiene el valor de <sup>ω</sup>*n*:

$$
T_p = \frac{\pi}{\omega_d} = \frac{\pi}{\omega_n \sqrt{1 - \xi^2}} = 0.16 \implies \omega_n = 22.06
$$

También se observa en la figura que el error de posición es cero.

Esta respuesta se tiene que conseguir con el siguiente esquema de control:

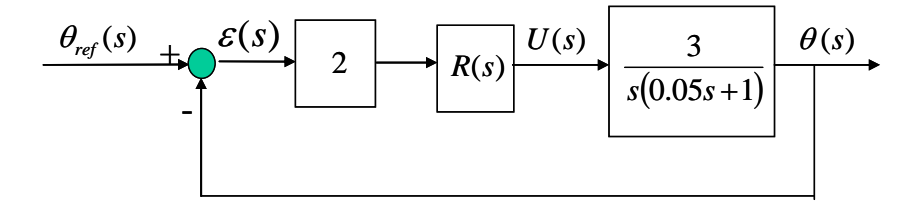

Veamos si es posible conseguir esto con un regulador proporcional  $R(s)=K$ . El sistema en bucle cerrado queda.

$$
\frac{\theta(s)}{\theta_{ref}(s)} = \frac{120K}{s^2 + 20s + 120K}
$$

Y efectivamente, con los valores de los parámetros obtenidos anteriormente se obtiene, despreciando pequeños errores de apreciación en la gráfica y de redondeo, el coeficiente del término en *s*:

$$
2\xi\omega_n = 2 \cdot 0.456 \cdot 22.06 = 20.11
$$

El valor de *K* se calculará a partir de  $\omega_n$ :

$$
120K = \omega_n^2 \quad \Rightarrow \quad K = \frac{22.06^2}{120} = 4.05
$$

c) Con el regulador calculado en el apartado anterior obtener el error en régimen permanente cuando la referencia de ángulo es una rampa de pendiente 5.

El error a que se hace referencia es el error de velocidad. Para hallarlo se aplicará la fórmula de este error cuando *K*=4.05:

$$
e_v = 5\frac{1}{K_v} = \frac{5}{\lim_{s \to 0} s \frac{2 \cdot 4.05 \cdot 3}{s(0.05s + 1)}} = 0.206
$$

d) En la gráfica el error de velocidad cometido cuando la entrada es una rampa de pendiente 5 es:

$$
e_v = 50 - 45 = 5
$$

Esta es la condición que se debe imponer. El esquema de control es:

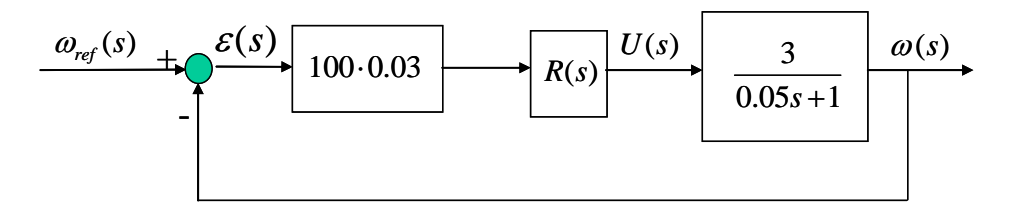

Para conseguir un error de velocidad constante se necesita un integrador en la cadena directa. Como el sistema no lo aporta lo deberá aportar el regulador. Probemos con un regulador proporcional integral:

$$
R(s) = K \frac{0.05s + 1}{s}
$$

El valor de *K* se obtendrá despejando de la fórmula de error de velocidad cuando la pendiente de la rampa de entrada es 5:

$$
e_v = 5\frac{1}{K_v} = \frac{5}{\lim_{s \to 0} s \frac{100 \cdot 0.03 \cdot K \cdot 3}{s}} = \frac{5}{9K} = 5 \implies K = \frac{1}{9}
$$

e) Con el regulador calculado en el apartado anterior obtener la acción inicial y final si la entrada es una referencia escalón de velocidad angular de amplitud 2.

La función de transferencia en bucle cerrado cuando se utiliza el regulador anterior es:

$$
\frac{\omega(s)}{\omega_{ref}(s)} = \frac{1}{s+1}
$$

La expresión de la acción será por lo tanto la siguiente:

$$
U(s) = \frac{\frac{\omega(s)}{\omega_{ref}(s)}}{\frac{\omega(s)}{U(s)}} \cdot \omega_{ref}(s) = \frac{\frac{1}{s+1}}{\frac{3}{0.05s+1}} \cdot \frac{2}{s}
$$

El valor de la acción inicial se obtiene aplicando el teorema del valor inicial:

$$
\lim_{t \to 0} U(t) = \lim_{s \to \infty} sU(s) = \lim_{s \to \infty} s \frac{\frac{1}{s+1}}{\frac{3}{0.05s+1}} \cdot \frac{2}{s} = \frac{2 \cdot 0.05}{3} = 0.033
$$

Y el valor de la acción final aplicando el teorema del valor final:

$$
\lim_{t \to \infty} U(t) = \lim_{s \to 0} sU(s) = \lim_{s \to 0} s \frac{\frac{1}{s+1}}{\frac{3}{0.05s+1}} \cdot \frac{2}{s} = \frac{2}{3} = 0.66
$$

# **Ejercicio 2 3 puntos**  a) Obtener la función de transferencia *v*(*s*)/*U*(*s*) (v(s) es la velocidad de la plataforma )

La relación de fuerzas en el conjunto plataforma-vehículo es la siguiente:

$$
F - (M_{v} + M_{p})g = (M_{v} + M_{p})\frac{dv}{dt} + f_{2}v
$$

donde *F* es la fuerza empleada por la sirga para tirar del conjunto.

El diagrama de bloques del sistema a controlar donde la entrada *U* es la tensión del inducido del motor y la salida *v* la velocidad de la plataforma se muestra a continuación:

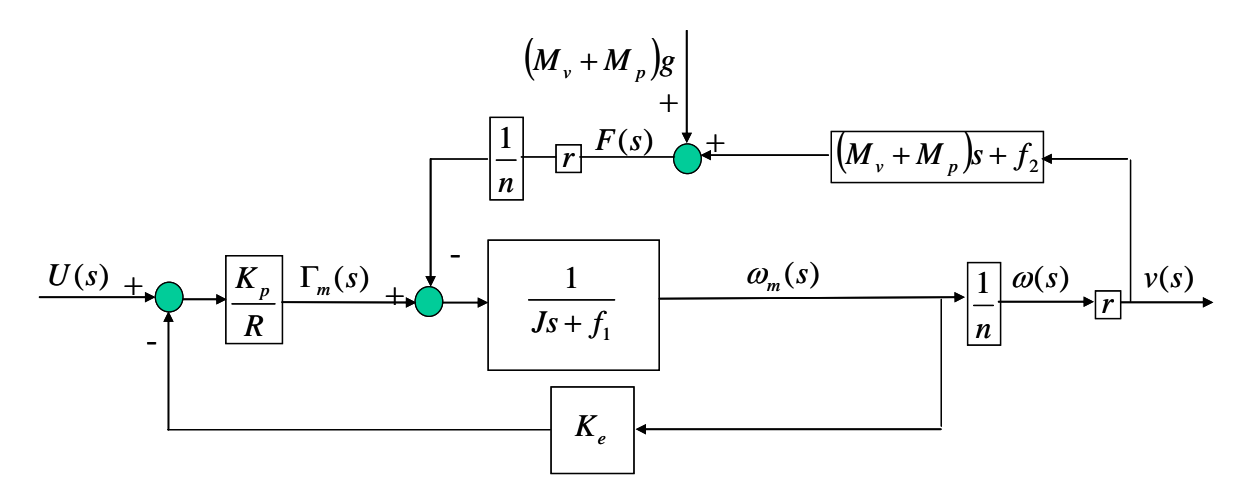

Simplificando el diagrama de bloques se obtiene la función pedida:

$$
\frac{r}{U(s)} = \frac{\frac{K_p}{n} \cdot \frac{K_p}{R\left(f_1 + \frac{r^2}{n^2} f_2\right) + K_p K_e}}{\frac{R\left(J + \frac{r^2}{n^2} (M_V + Mp)\right)}{R\left(f_1 + \frac{r^2}{n^2} f_2\right) + K_p K_e}} = \frac{0.0029}{0.6624s + 1}
$$

b) Obtener la función de transferencia Γ*m*(*s*)/*U*(*s*) (Γ*m*(*s*) es el par del motor )

Primero se obtendrá la función de transferencia entre el par del motor y la velocidad de la plataforma:

$$
\frac{v(s)}{\Gamma_m(s)} = \frac{\frac{r}{n}}{\left(J + \frac{r^2}{n^2}(Mv + Mp)\right)s + f_1 + \frac{r^2}{n^2}f_2} = \frac{7 \cdot 10^{-4}}{0.0305s + 0.01}
$$

Utilizando esta función de transferencia y la calculada en el apartado anterior se obtiene la función de transferencia pedida:

$$
\frac{\Gamma_m(s)}{U(s)} = \frac{\frac{v(s)}{U(s)}}{\frac{v(s)}{\Gamma_m(s)}} = \frac{\frac{0.0029}{0.6624s + 1}}{\frac{7 \cdot 10^{-4}}{0.0305s + 0.01}} = 0.0414 \cdot \frac{3.05s + 1}{0.6624s + 1}
$$

c) La función de transferencia que relaciona la tensión con la posición de la plataforma es inmediata a partir de la hallada en el apartado a):

$$
\frac{h(s)}{U(s)} = \frac{0.0029}{s(0.6624s + 1)}
$$

El esquema de control es el siguiente:

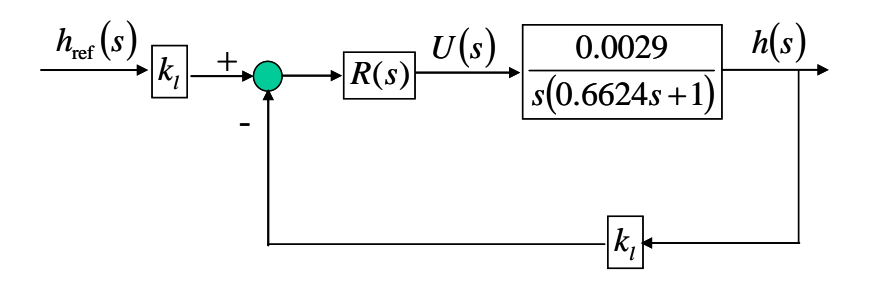

Para cumplir con la especificación de error de posición no se precisa integrador en el regulador, ya que lo aporta el sistema. Probemos primero con un regulador proporcional *R*(*s*)=*K*. El sistema en bucle cerrado queda:

$$
\frac{h(s)}{h_{ref}(s)} = \frac{\frac{0.0029 K k_l}{0.6624}}{s^2 + \frac{1}{0.6624} s + \frac{0.0029 K k_l}{0.6624}}
$$

El menor tiempo de respuesta para el sistema anterior corresponde al tiempo de respuesta de un segundo orden subamortiguado:

$$
Tr_{\min} = \frac{\pi}{\sigma} = 2 \cdot 0.6624 \cdot \pi = 4.162 > 3
$$

Por lo tanto será imposible satisfacer el tiempo de respuesta exigido. Probemos a continuación con un regulador proporcional derivativo:

$$
R(s) = K(0.6624s + 1)
$$

La función de transferencia en bucle cerrado queda:

$$
\frac{h(s)}{h_{ref}(s)} = \frac{1}{\frac{1}{0.0029 K k_{t}} s + 1}
$$

Al ser un primer orden básico la sobreoscilación es 0 %, por lo que cumple la especificación correspondiente. La ganancia del regulador se obtendrá a partir de la fórmula de tiempo de respuesta para un sistema de primer orden básico:

$$
Tr = 3 \frac{1}{0.0029 K k_i} \le 3 \implies K \ge \frac{1}{0.0029 k_i} = 689.66
$$

Un posible regulador que cumpla con las especificaciones dadas es:

$$
R(s) = 690(0.6624s + 1)
$$

# **Ejercicio 3 1 punto**

El diagrama de bloques pedido es:

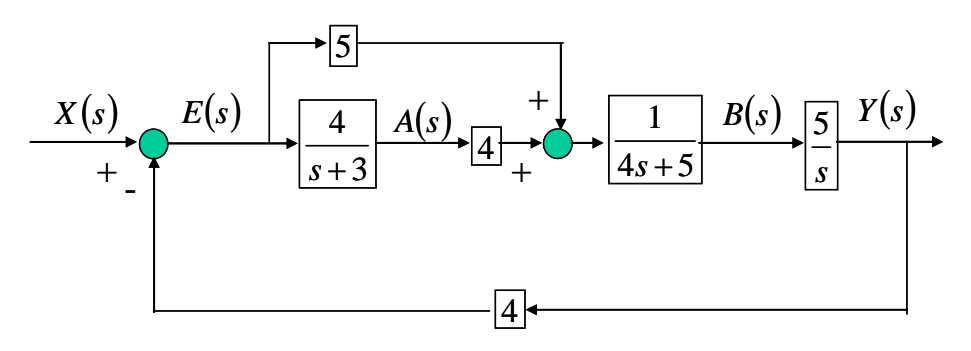

La función de transferencia es la siguiente:

$$
\frac{Y(s)}{X(s)} = \frac{5(5s+31)}{4s^3 + 17s^2 + 115s + 620}
$$

El análisis de la estabilidad mediante Routh se realiza a continuación:

$$
\begin{array}{c|cc}\ns^3 & 4 & 115 \\
s^2 & 17 & 620 \\
s & -30.8824 & 0 \\
1 & 620 & 0\n\end{array}
$$

Se producen dos cambios de signo por lo que el sistema tiene dos raíces con parte real positiva, por lo tanto es inestable.

## **Prácticas 2.5 puntos**

### **Cuestión 1**

Las líneas añadidas se muestran en negrita:

```
tfinal=input ('tiempo final de simulación'); 
K=input ('Ganancia del sistema: '); 
a=input ('Constante de tiempo del numerador: '); 
T=input ('Constante de tiempo del denominador: '); 
p=input ('Pendiente de la rampa: '); 
E=3; 
num rampa=p*K*[a 1];
den_rampa=[T 1 0]; 
num_escalon=E*K*[a 1]; 
den_escalon=[T 1]; 
periodo=tfinal/1000; 
t=0:periodo:tfinal; 
u = ones(length(t),1);% Para obtener el valor de la salida se utiliza s=lsim(num,den,u,t);
```
**s\_rampa=lsim(num\_rampa,den\_rampa,u,t); s\_escalon=lsim(num\_escalon,den\_escalon,u,t);**  plot(t,s\_rampa,t,s\_escalon) grid title('Respuesta de un sistema de Primer orden completo a una rampa de pendiente p y a un escalón de amplitud 3') xlabel('tiempo')

# **Cuestión 2**

a) Se indican los componentes. La función de éstos se deja al lector.

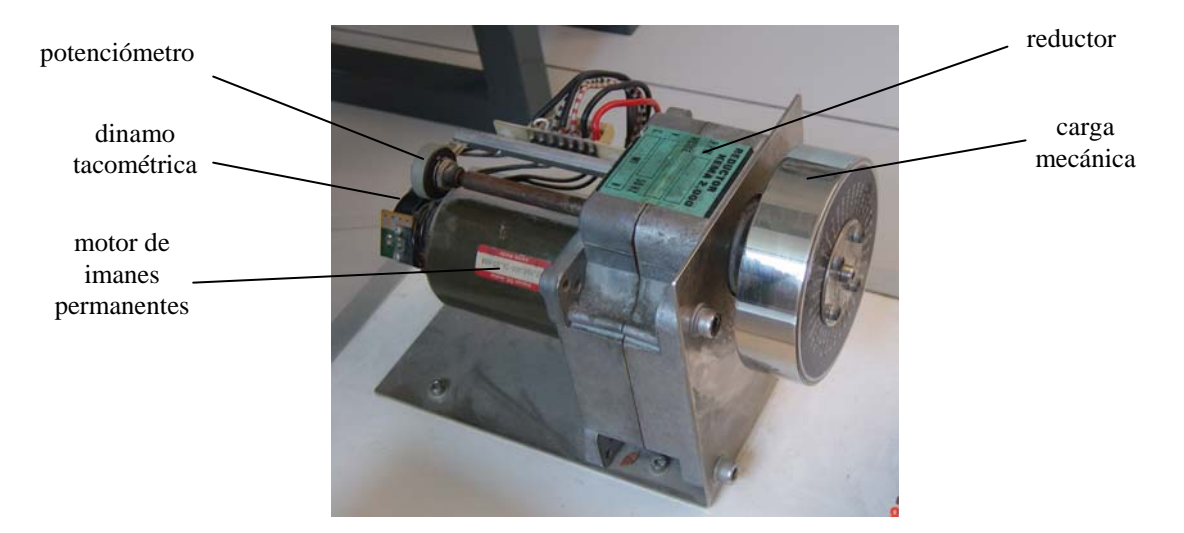

b) En el control de posición angular ¿Qué regulador aplicarías para conseguir un ev=0?. Justifica la respuesta

El regulador debe de tener un integrador. Un PI cancelando el polo del sistema distinto de cero daría un sistema marginalmente estable, por lo que se descarta. Si no lo cancela daría un tercer orden y habría que analizarlo adecuadamente para que no fuese inestable. Lo más correcto sería un PID que cancelase el polo del sistema distinto de cero. El sistema en bucle cerrado sería un segundo orden con cero.

- c) El potenciómetro esta acoplado en el eje lento del accionamiento. ¿Cuál es la razón?. La razón es que la medida del ángulo es discontínua produciéndose esta discontinuidad cada  $2\pi$  radianes. Si la medida fuese en el eje rápido habría excesivas discontinuidades y calcular el ángulo en el eje lento sería demasiado engorroso.
- d) La dínamo tacométrica esta acoplada en el rápido del accionamiento ¿Cuál es la razón?. La velocidad en el eje lento es excesivamente pequeña y el ruido afectaría a su medida.
- e) ¿Qué problemas presentan los sensores? La discontinuidad en el sensor de posición, el ruido debido al roce de las escobillas en el sensor de velocidad angular.

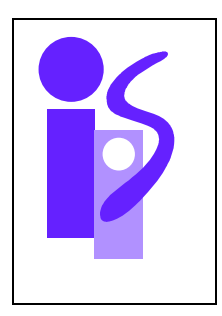

# REGULACION AUTOMATICA Examen 2ª convocatoria (primer parcial) 02-06-2008

### **Ejercicio 1 (3 puntos)**

El sistema de la figura representa un mecanismo elevador de posicionamiento vertical que desplaza un elemento móvil con masa m=0,3 Kg sometido a la acción de la gravedad (perturbación del sistema). Consta de un motor eléctrico de corriente continua controlado por inducido que arrastra una polea de radio **r** y masa despreciable de la que cuelga el elemento móvil.

El elemento lleva unido el cursor de un potenciómetro lineal.

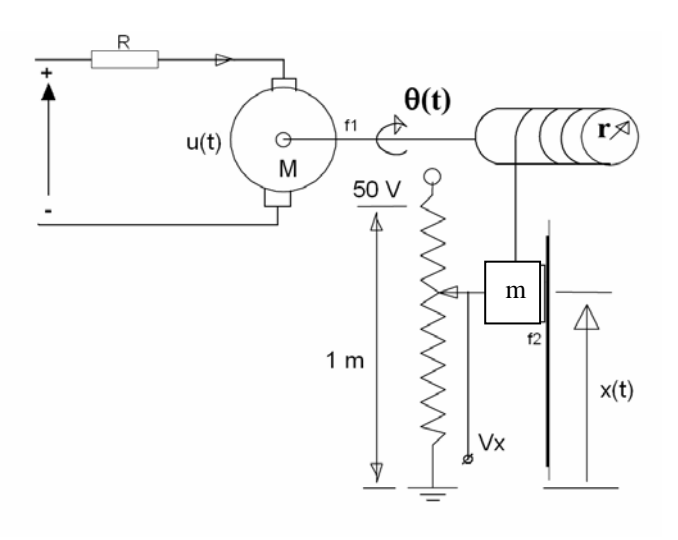

Los parámetros del sistema son los siguientes:

$$
r = 0,01m
$$
  
\nK<sub>e</sub> = 0.09  $\frac{V}{rad/s}$  ; K<sub>p</sub> = 0,1  $\frac{N \cdot m}{A}$   
\nR = 5Ω  
\n $f_1 = 0,2x10^{-3} \frac{N \cdot m \cdot s}{rad}$   
\n $f_2 = 2,5 \frac{N \cdot s}{m}$   
\n $J_m = 10^{-5} Kgm^2$ 

Donde  $f_1$  es el coeficiente de rozamiento viscoso del eje del motor,  $f_2$  es el coeficiente de rozamiento viscoso entre el elemento móvil y su guía, *Jm* la inercia del eje del motor sin tener en cuenta la inercia de la carga ( $J_{Total\,eje} = J_m + J_{carga}$ ),  $K_e$  la constante eléctrica del motor y  $K_p$  la constante de par del motor.

Se pide:

- a) Identificar la función del potenciómetro y su parámetro característico.
- b) Construir el diagrama de bloques y calcular la función de transferencia del sistema entre la entrada de tensión del inducido y la posición vertical del elemento móvil: X(s)/U(s).
- c) Se desea posicionar la masa a una distancia de 25 cm respecto de la posición inicial en la cual se encuentra en reposo. Calcular el regulador más sencillo que permita este posicionamiento sin error y con una sobreoscilación del 5 %.
- d) Si existe un par de fricción seca en el eje del motor en forma de escalón de amplitud 0,01 N·m, calcular la influencia de esta perturbación en régimen permanente sobre la posición final de la masa utilizando el regulador calculado en el apartado anterior.

### **Ejercicio 2 (3 puntos)**

El nivel de radiación r(t) de un reactor nuclear se controla mediante la posición de unas barras de control. Para ello, se dispone de un sistema de control que compara el nivel de radiación deseado rref (t) con la radiación rc(t) medida por un captador que da una señal  $V_r(t)$ . El control se realiza con un regulador proporcional de ganancia K. La salida del regulador actúa sobre un motor eléctrico que mueve las barras de control. La función de transferencia que relaciona la posición de las barras con la señal de entrada al regulador es:

$$
\frac{P(s)}{e(s)} = \frac{K}{s(1+s)}
$$

El nivel de radiación depende de la posición de las barras p(t) según la ecuación diferencial:

$$
r(t) = p(t) - 3\frac{dr(t)}{dt}
$$

Para determinar la función de transferencia del sensor de radiación se ha llevado a cabo un ensayo. Así, ante un incremento brusco de dos unidades en el nivel de radiación r(t) la salida del captador  $V<sub>n</sub>(t)$  se comporta de acuerdo a la gráfica.

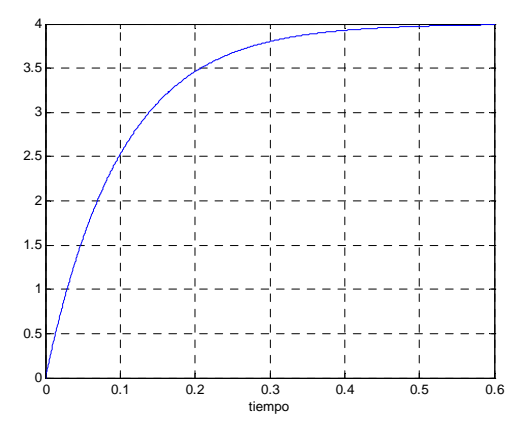

- a) Obtener la función de transferencia del sistema de control de radiación
- b) Calcular los errores de posición y velocidad en función del parámetro K.
- c) Determinar la estabilidad del sistema en función del parámetro K. ¿Qué valor de la ganancia K hace que el sistema de control sea marginalmente estable?
- d) Suponer que la constante de tiempo del sensor varía. Determinar la estabilidad en función de la constante de tiempo del sensor.

### **Ejercicio 3 (1.5 puntos)**

Se desea realizar el control de posición de un motor de corriente continua cuya ganancia es 0.5 rad/(sV) y cuya velocidad angular es 0.95 rad/s pasados 0.15 segundos de la aplicación de un escalón de tensión 2V en su inducido. El ángulo se mide utilizando un potenciómetro de valor 2 V/rad y la velocidad angular una dinamo tacométrica de valor 0.04 Vs/rad. Utilizando un regulador proporcional de ganancia 5 y una referencia de ángulo escalón unitario de 1 rad se pide:

- a) Expresión temporal de la tensión de inducido.
- b) Suponiendo que existe un par resistente de valor constante se observa que la salida de ángulo viene dada por la siguiente gráfica:

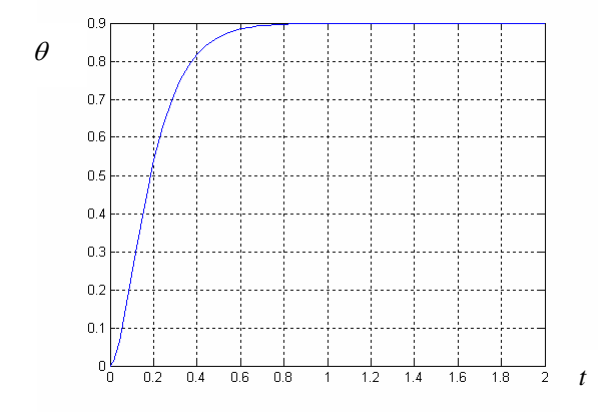

Obtener la expresión temporal de la tensión de inducido (téngase en cuenta que el par resistente se opone al par motor generado por la tensión de inducido a calcular).

# **Prácticas 2.5 puntos**

### **Cuestión 1**

Completa el siguiente código en MATLAB de manera que permita obtener la respuesta de un sistema de segundo orden básico ante una entrada rampa parabólica unitaria y la señal correspondiente a 3 veces la derivada de esta respuesta. Todos los parámetros cuyo valor no se ha dado en este enunciado se le pedirán al usuario a través de la pantalla.

tfinal=input('Tiempo final de simulación: ');

periodo=tfinal/1000; t=0:periodo:tfinal; e=t; s1=lsim(num1,den1,e,t); s2=lsim(num2,den2,e,t);  $plot(t,s1,t,s2)$ grid

### **Cuestión 2**

Se desea realizar el control del siguiente sistema:

$$
G(s) = \frac{3}{s(s+3)}
$$

En el control se emplea realimentación unitaria y el siguiente regulador:

$$
R(s) = 24 + \frac{36}{s} + 4s
$$

En la siguiente gráfica se muestran la entrada aplicada E(t), escalón unitario, y la salida S(t), obtenida realizando el control con el citado regulador:

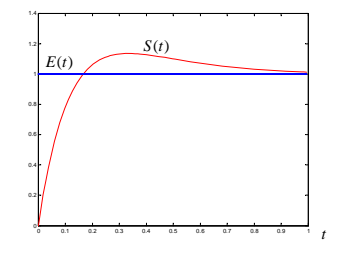

a) Obtén las formas PID estándar y PID interactivo del regulador dado.

b) ¿A qué se debe el sobrepasamiento inicial de la salida respecto de la entrada? Razónalo utilizando los datos proporcionados.

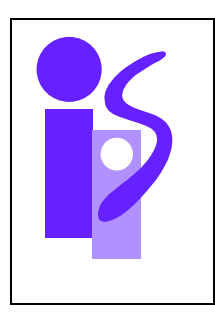

# REGULACION AUTOMATICA Resolución Examen 2ª convocatoria (primer parcial) 02-06-2008

### **Ejercicio 1 (3 puntos)**

a) El potenciómetro permite obtener un valor en voltaje proporcional al desplazamiento realizado por la masa en la dirección *x* y por lo tanto se utilizará como sensor de posición. Para *x*=0 m proporcionará 0V y para *x*=1 m proporcionará 50V. Su comportamiento es lineal y viene dado por la siguiente función:

$$
V_x = 50x
$$

b) El diagrama de bloques pedido es el siguiente:

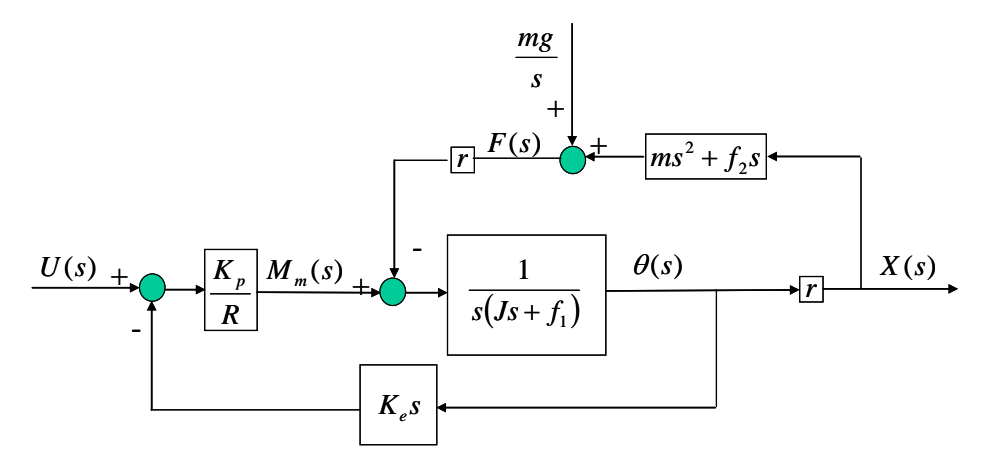

La función de transferencia solicitada se calcula mediante la simplificación del diagrama:

$$
\frac{K_p \cdot r}{U(s)} = \frac{\overline{R(f_1 + r^2 f_2) + K_p K_e}}{s \left( \frac{R(f_n + r^2 m)}{R(f_1 + r^2 f_2) + K_p K_e} s + 1 \right)} = \frac{0.089}{s(0.0178s + 1)}
$$

c) La referencia que debe seguir la posición de la masa es un escalón de 0.25 m. El error pedido, al ser la entrada un escalón es un error de posición: ep=0. La sobreoscilación debe ser del 5%: acudiendo a la gráfica se observa que esta sobreoscilación corresponde a un ξ=0.7.

El esquema de control a emplear, utilizando como acomodación el valor del sensor mostrado en el apartado a), y sacando factor común este valor para situarlo después del sumador, se muestra en el siguiente diagrama de bloques:

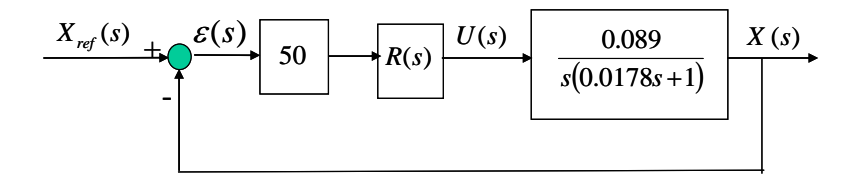

Para conseguir ep=0 la función de transferencia  $X(s)/\epsilon(s)$  debe tener al menos un integrador. Como el sistema ya aporta uno, el regulador no lo necesita. Empezaremos probando el más sencillo de los reguladores que no tienen integrador: el regulador proporcional *R*(*s*)=*K*. La función de transferencia en bucle cerrado queda con este regulador como sigue:

$$
\frac{X(s)}{X_{ref}(s)} = \frac{250K}{s^2 + 56.18s + 250K}
$$

De los coeficientes del polinomio del denominador podemos obtener el valor de <sup>ω</sup>*n* y posteriormente el de la *K* del regulador buscado:

$$
2\xi\omega_n = 56.18
$$
  $\Rightarrow \omega_n = \frac{56.18}{2 \cdot 0.7} = 40.13$   
 $250K = \omega_n^2$   $\Rightarrow K = \frac{40.13^2}{250} = 6.44$ 

d) La señal de la perturbación se traspone a un sumador situado delante del sistema multiplicándola por el valor *R*/*Kp*, quedando el siguiente diagrama de bloques:

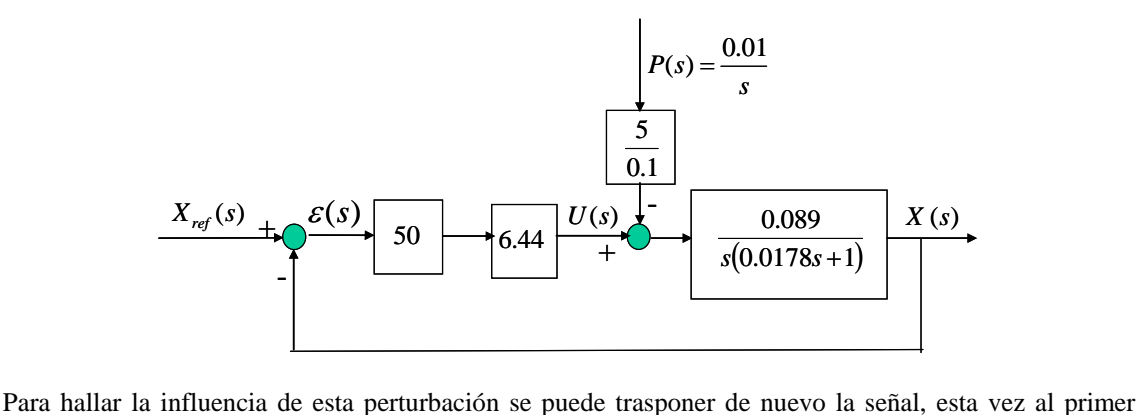

sumador, y así reutilizar la función de transferencia  $X(s)/X_{ref}(s)$  obtenida en el apartado anterior:

$$
\frac{X(s)}{P(s)} = -\frac{5}{0.1} \cdot \frac{1}{50 \cdot 6.44} \cdot \frac{X(s)}{X_{ref}(s)} = -\frac{250}{s^2 + 56.18s + 250 \cdot 6.44}
$$

La influencia de la perturbación en régimen permanente se calculará utilizando el teorema del valor final:

$$
\lim_{t \to \infty} X(t) = \lim_{s \to 0} sX(s) = \lim_{s \to 0} s\frac{X(s)}{P(s)}P(s) = -0.00155 \text{ m}
$$

### **Ejercicio 2 (3 puntos)**

a) Para obtener la función de transferencia pedida primero construiremos el diagrama de bloques. Para ello primero obtendremos la función de transferencia entre *P* y *r* de la ecuación en diferencias proporcionada en el enunciado:

$$
\frac{r(s)}{P(s)} = \frac{1}{1+3s}
$$

También hay que obtener la función de transferencia correspondiente al sensor. Esta se obtendrá recurriendo a la gráfica y a los datos proporcionados sobre ella. En esta gráfica se observa la respuesta de un sistema de primer orden básico ante una entrada escalón de amplitud 2:

$$
V_r(s) = \frac{2}{s} \cdot \frac{V_r(s)}{r(s)} = \frac{2}{s} \cdot \frac{K_s}{Ts + 1}
$$

El valor en régimen permanente es 4. Este valor nos permite calcular el valor de la ganancia *Ks*:

$$
\lim_{t \to \infty} V_r(t) = \lim_{s \to 0} s V_r(s) = \lim_{s \to 0} s \frac{2}{s} \cdot \frac{K_s}{Ts + 1} = 2K_s = 4 \implies K_s = 2
$$

El 95 % de 4 es 3.8 y este valor se alcanza para *t*=*Tr*=0.3. De la fórmula de *Tr* de un sistema de primer orden básico obtendremos el parámetro que nos falta:

$$
Tr = 3T = 0.3 \Rightarrow T = 0.1
$$

Finalmente nos queda calcular la acomodación. Se elige como acomodación la ganancia del sensor: Acom=2. El diagrama de bloques de control queda entonces de la siguiente manera:

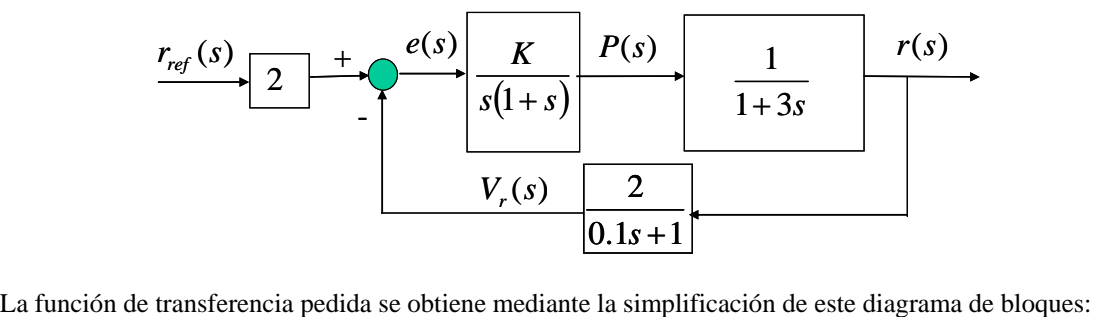

$$
\frac{r(s)}{r_{ref}(s)} = \frac{2K(0.1s+1)}{s(1+s)(1+0.1s)(1+3s)+2K} = \frac{2K(0.1s+1)}{0.3s^4+3.4s^3+4.1s^2+s+2K}
$$

b) Los errores de posición y velocidad que se van a calcular a continuación sólo serán válidos para el rango de *K* en el cual el sistema en bucle cerrado sea estable. Este rango se calcula en el apartado c).

Para realizar el cálculo del error de posición obtendremos previamente la expresión de éste en el dominio de Laplace:

$$
ep(s) = \frac{1}{s} - \frac{1}{s} \frac{r(s)}{r_{ref}(s)} = \frac{0.3s^3 + 3.4s^2 + 4.1s + (1 - 0.2K)}{0.3s^4 + 3.4s^3 + 4.1s^2 + s + 2K}
$$

El error de posición en régimen permanente se obtiene aplicando el teorema del valor final:

$$
ep = \lim_{t \to \infty} ep(t) = \lim_{s \to 0} s \cdot ep(s) = \lim_{s \to 0} s \cdot \frac{0.3s^3 + 3.4s^2 + 4.1s + (1 - 0.2K)}{0.3s^4 + 3.4s^3 + 4.1s^2 + s + 2K} = 0
$$

La expresión del error de velocidad en el dominio de Laplace es:

$$
ev(s) = \frac{1}{s^2} - \frac{1}{s^2} \frac{r(s)}{r_{ref}(s)} = \frac{0.3s^3 + 3.4s^2 + 4.1s + (1 - 0.2K)}{s(0.3s^4 + 3.4s^3 + 4.1s^2 + s + 2K)}
$$

El error de velocidad en régimen permanente se obtiene aplicando el teorema del valor final:

$$
ev = \lim_{t \to \infty} ev(t) = \lim_{s \to 0} s \cdot ev(s) = \lim_{s \to 0} s \cdot \frac{0.3s^3 + 3.4s^2 + 4.1s + (1 - 0.2K)}{s(0.3s^4 + 3.4s^3 + 4.1s^2 + s + 2K)} = \frac{1 - 0.2K}{2K}
$$

c) Para analizar la estabilidad utilizaremos el criterio de estabilidad de Routh:

| $s^4$ | 0.3    | 4.1 | 2K |
|-------|--------|-----|----|
| $s^3$ | 3.4    | 1   | 0  |
| $s^2$ | 4.01   | 2K  | 0  |
| $s$   | 1–1.7K | 0   |    |
| 1     | 2K     |     |    |

El sistema es estable cuando lo coeficientes de la primera columna tienen todos el mismo signo:

$$
\begin{array}{ccc}\n1-1.7K > 0 & \Rightarrow & K < 0.59 \\
2K > 0 & \Rightarrow & K > 0\n\end{array}\n\bigg\} \Rightarrow 0 < K < 0.59
$$

El sistema es marginalmente estable cuando se anula la fila correspondiente a la *s*, es decir, para *K*=0.59. En este caso el polinomio representado por la fila anterior es divisor de la ecuación característica y sus raíces son imaginarias puras:

$$
4.01s2 + 2 \cdot 0.59 = 0 \implies s = \pm 0.5425j
$$

Las oscilaciones son a la frecuencia de 0.5425 rad/s.

d) Si la constante de tiempo del sensor varía se tendrá la siguiente función de transferencia en bucle cerrado:

$$
\frac{r(s)}{r_{ref}(s)} = \frac{2K}{s(1+s)(1+Ts)(1+3s)+2K} = \frac{2K}{3Ts^4 + (3+4T)s^3 + (4+T)s^2 + s + 2K}
$$

Aplicando de nuevo el criterio de estabilidad de Routh:

$$
\begin{array}{c|cc}\n s^4 & 3T & 4+T & 2K \\
 s^3 & 3+4T & 1 & 0 \\
 s^2 & \frac{4T^2+16T+12}{4T+3} & 2K & 0 \\
 s & \frac{4T^2+16T+12-2K[16T^2+24T+9)}{4T^2+16T+12} & 0\n \end{array}
$$

El rango de valores de *T* que hacen el sistema estable vendrá determinado, en función del valor del parámetro *K*, por las siguientes expresiones:

$$
3T > 0 \Rightarrow T > 0
$$
  
\n
$$
3 + 4T > 0 \Rightarrow T > -0.75
$$
  
\n
$$
4T2 + 16T + 12 > 0 \Rightarrow T < -3 \cup T > -1
$$
  
\n
$$
(4-32K)T2 + (16-48K)T + (12-18K) > 0
$$
  
\n
$$
7 > 0
$$
  
\n
$$
(4-32K)T2 + (16-48K)T + (12-18K) > 0
$$

**Ejercicio 3 (1.5 puntos)** 

a) El esquema de control propuesto, una vez hallado el sistema con los datos del enunciado, es el siguiente:

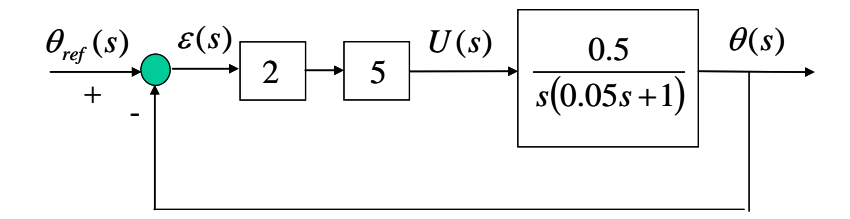

La expresión de la acción en el dominio de Laplace viene dada por:

$$
U(s) = \theta_{ref}(s) \frac{U(s)}{\theta_{ref}(s)} = \theta_{ref}(s) \frac{\frac{\theta(s)}{\theta_{ref}(s)}}{\frac{\theta(s)}{U(s)}} = \frac{1}{s} \cdot \frac{\frac{100}{s^2 + 20s + 100}}{\frac{0.5}{s(0.05s + 1)}} = \frac{10s + 200}{s^2 + 20s + 100}
$$

A continuación se reordena esta expresión para que la expresión temporal pueda ser directamente obtenida de las tablas:

$$
U(s) = \frac{10s + 200}{s^2 + 20s + 100} = \frac{10(s + 10) + 100}{(s + 10)^2} = \frac{10}{s + 10} + \frac{100}{(s + 10)^2}
$$

Acudiendo a las tablas se obtiene la expresión temporal:

$$
U(t) = 10e^{-10t} + 100te^{-10t}
$$

Se observa que la acción en régimen permanente es nula, lo cual era de esperar puesto que la acción es  $2 \cdot 5 = 10$  veces el error y este es cero en régimen permanente. También es interesante destacar que la acción inicial es 10 V, coincidiendo con lo esperado, ya que el error inicial es 1-0=1 radián.

b) Como la perturbación de par resistente es constante (y todos lo parámetros que hay desde su aplicación hasta el primer sumador del anterior diagrama de bloques son ganancias: *<sup>R</sup>*  $\frac{K_p}{\sigma}$ , 5, 2) es posible trasladar ésta hasta el sumador quedando como una perturbación constante de ángulo:  $\theta_p$  tal como muestra el siguiente diagrama de bloques:

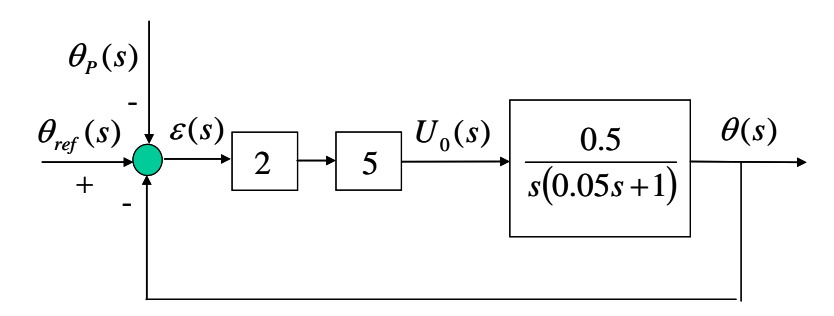

La gráfica de θ mostrada en el enunciado es la respuesta del sistema calculado en el apartado anterior a la señal de entrada resultante de restar al ángulo de referencia la perturbación de ángulo. Es como si el sistema anterior, de error de posición nulo, estuviese intentando seguir una referencia equivocada:

$$
\theta(s) = \frac{1 - \theta_P}{s} \cdot \frac{100}{s^2 + 20s + 100}
$$

Y esta no es otra, según la gráfica del enunciado, que un escalón de amplitud 0.9, por lo que el valor de  $\theta_p$  es 0.1.

Utilizando la expresión de la acción calculada en el apartado a) es inmediata la expresión temporal de  $U_0(t)$ :

$$
U_0(t) = 0.9 \cdot (10e^{-10t} + 100te^{-10t}) = 9e^{-10t} + 90te^{-10t}
$$

La tensión de inducido pedida, *U*, se calculará a partir de *U*0, una vez restada la tensión asociada a la perturbación, según muestra el siguiente diagrama de bloques:

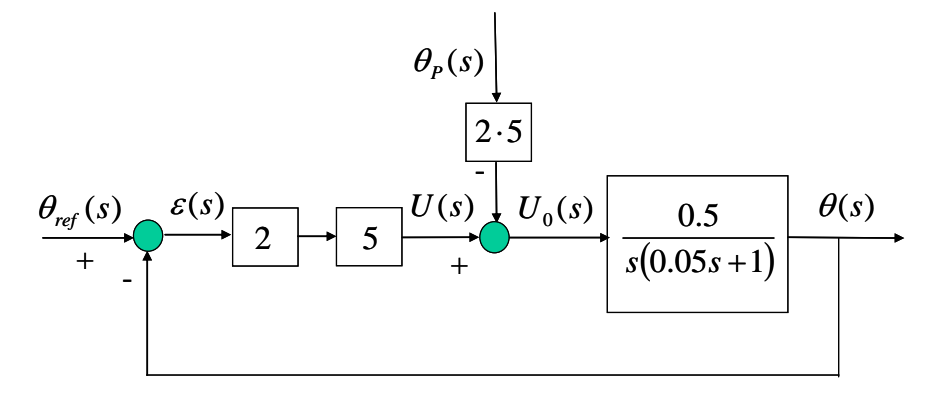

Es decir:

$$
U_0(t) = U(t) - 0.1 \cdot 2 \cdot 5 = U(t) - 1 \quad \Rightarrow \quad U(t) = U_0(t) + 1 = 1 + 9e^{-10t} + 90te^{-10t}
$$

Se observa que la acción en régimen permanente es 1V, generando un error de posición de valor  $\frac{1}{1 \cdot 5}$  = 0.1 rad, tal como mostraba la gráfica. Esta tensión generará un par motor de valor igual pero de  $2.5$ signo contrario al par resistente. También es interesante destacar que la acción inicial es 10 V, coincidiendo con lo esperado, ya que el error inicial es 1-0=1 radián.

# **Prácticas 2.5 puntos**

### **Cuestión 1**

El siguiente código satisface los criterios pedidos:

```
tfinal=input('Tiempo final de simulación: '); 
K= input('Ganancia del sistema de segundo orden básico: '); 
wn= input('Frecuencia natural del sistema de segundo orden básico: ');
xi= input('Coeficiente de amortiguamiento del sistema de segundo orden básico: '); 
num1=K*wn^2;den1=[1 2 \times xi *wn wn^2 0];
num2=3*K*wn^2;
den2=[1 2 \cdot x i \cdot w n wn^2];
periodo=tfinal/1000; 
t=0:periodo:tfinal; 
e=t; 
s1=lsim(num1,den1,e,t);
s2=lsim(num2,den2,e,t);plot(t,s1,t,s2)grid
```
### **Cuestión 2**

a) Los parámetros del PID estándar se obtienen igualando su expresión a la del regulador dado:

$$
R(s) = K \left( 1 + \frac{1}{\tau_i s} + \tau_d s \right) = K + \frac{\frac{K}{\tau_i}}{s} + K \tau_d s = 24 + \frac{36}{s} + 4s
$$

Igualando término a término se obtienen los tres parámetros del regulador:

$$
K = 24
$$
 ;  $\frac{K}{\tau_i} = 36$   $\Rightarrow$   $\tau_i = \frac{K}{36} = \frac{2}{3}$  ;  $K\tau_d = 4$   $\Rightarrow$   $\tau_d = \frac{4}{K} = \frac{1}{6}$ 

La expresión del PID estándar es:

$$
R(s) = 24 \left( 1 + \frac{1}{\frac{2}{3}s} + \frac{1}{6}s \right)
$$

De forma similar se obtienen los parámetros del PID interactivo. La expresión del PID interactivo es:

$$
R(s) = K\left(1 + \frac{1}{\tau_i s}\right)\left(1 + \tau_d s\right) = \frac{K}{\tau_i} \cdot \frac{\left(1 + \tau_i s\right)\left(1 + \tau_d s\right)}{s}
$$

El regulador dado se puede reordenar de forma similar a la expresión anterior:

$$
R(s) = 24 + \frac{36}{s} + 4s = \frac{4s^2 + 24s + 36}{s} = 4\frac{(s+3)^2}{s} = 36\frac{\left(1+\frac{1}{3}s\right)^2}{s}
$$

Comparando ambas expresiones se obtienen los coeficientes buscados:

$$
\tau_i = \tau_d = \frac{1}{3}
$$
;  $\frac{K}{\tau_i} = 36$   $\Rightarrow$   $K = 36\tau_i = 12$ 

La expresión del PID interactivo es por tanto:

$$
R(s) = 12\left(1 + \frac{1}{\frac{1}{3}s}\right)\left(1 + \frac{1}{3}s\right)
$$

b) La función de transferencia en bucle cerrado utilizando el regulador y el sistema dado es:

$$
\frac{S(s)}{E(s)} = \frac{R(s)G(s)}{1 + R(s)G(s)} = \frac{12(s+3)}{s^2 + 12s + 36}
$$

Veamos si en la salida ante una entrada escalón hay alguna componente oscilatoria:

$$
\omega_n = \sqrt{36} = 6 \implies \xi = \frac{12}{2\omega_n} = 1 \implies SO = 0\%
$$

No la hay. El sobrepasamiento detectado no corresponde, por lo tanto, a ninguna oscilación de tipo sinusoidal, sino que viene causado única y exclusivamente por la derivada que introduce el cero del numerador de la función de transferencia en bucle cerrado.

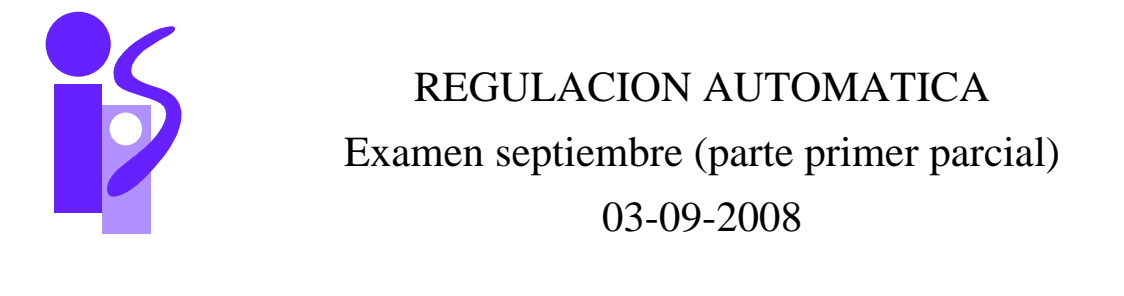

### **Ejercicio 1 (2 puntos)**

El sistema de la figura representa un motor de corriente continua a cuyo eje se ha añadido un husillo. Mediante este mecanismo se pretende empujar la masa *m* hacia la derecha. En el instante inicial todo el sistema se encuentra en reposo.

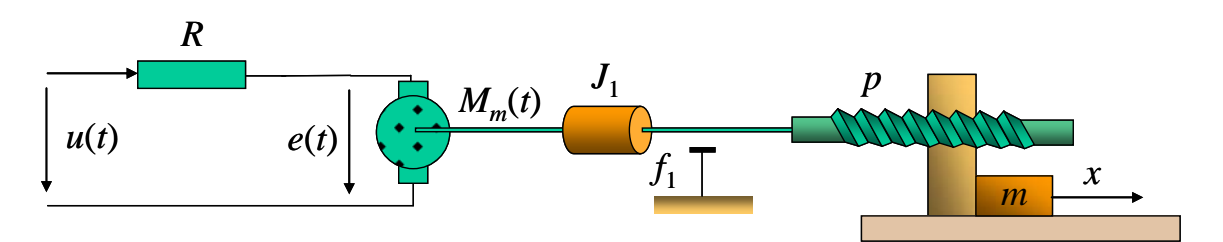

Los parámetros asociados al sistema son los siguientes:

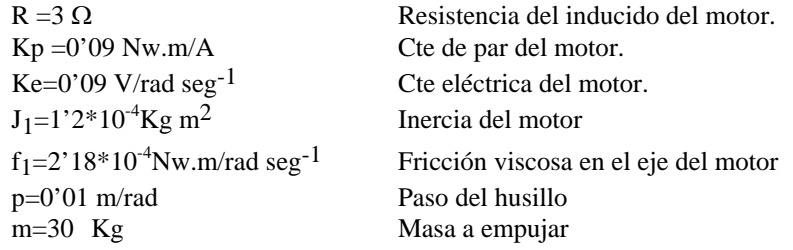

Se dispone de un potenciómetro que permite conocer la distancia *x* recorrida por la masa *m* cuya ganancia es *kx*=0'5 V/m.

Se pide:

- 1. Obtener la función de transferencia del sistema en bucle abierto *X*(*s*)/*U*(*s*) que relaciona la distancia *x* recorrida por la masa *m* con la tensión *u* aplicada en el inducido del motor.
- 2. Utilizando el esquema de bucle clásico obtener el regulador más sencillo que permita conseguir las siguientes especificaciones:
	- a. SO=0 %
	- b.  $ev \leq 0.2$
	- c. Tr $\leq 1$  s
- 3. Obtén la expresión temporal de la velocidad de la masa *m* al utilizar el regulador calculado en el apartado 2 con una entrada de referencia escalón de 1 m.
- 4. Calcula la influencia sobre la salida en régimen permanente de un par resistente sobre el eje del motor de valor 0.1 Nm cuando se emplea el regulador calculado en el apartado 2.

## **Ejercicio 2 (1 punto)**

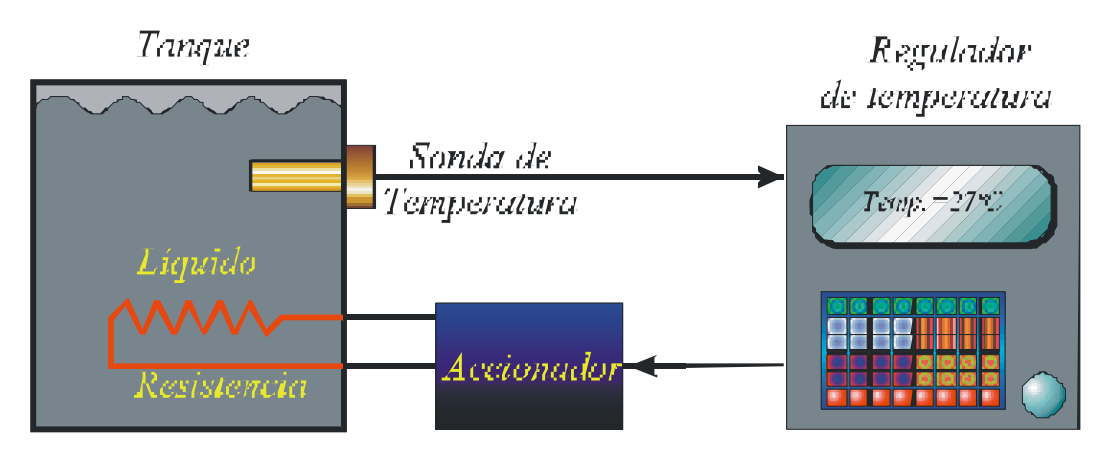

La figura representa el control de temperatura del líquido de un tanque:

En un ensayo del sensor, la sonda de temperatura, esta requiere de dos minutos para alcanzar el 95% del valor final de la respuesta ante un cambio en escalón de la temperatura del líquido. Ante una temperatura de 0º la sonda ofrece una salida de 0 mA. Ante una temperatura de 60º la sonda ofrece una salida de 20 mA.

- a) Describir los ensayos de Ziegler Nichols aplicados a este sistema de control
- b) Si la temperatura del líquido sufre un cambio brusco de 25º a 45º (forma escalón) ¿qué error muestra la sonda 55 segundos después del cambio?

**Ejercicio 3 ( 0,75 puntos)** 

Dada la siguiente función de transferencia:

$$
\frac{C(s)}{R(s)} = \frac{a_{n-1}s + a_n}{s^n + a_1s^{n-1} + \dots + a_{n-1}s + a_n}
$$

Donde R(s) es la referencia del control y C(s) la variable controlada.

a) Demuestra que el error en estado estable en la respuesta a las entradas en rampa es cero

b) Halla el valor del error de posición y del error de aceleración

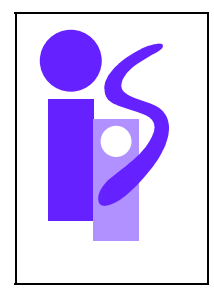

REGULACION AUTOMATICA Cuestiones Prácticas (parte primer parcial) 05-09-2008

### **Cuestión 1**

Completa el siguiente código en MATLAB de manera que permita obtener la respuesta de un sistema de segundo orden básico ante 1) una entrada rampa de pendiente 3 y 2) una entrada rampa parabólica unitaria. Todos los parámetros excepto la pendiente de la rampa se le pedirán al usuario a través de la pantalla.

tfinal=input('Tiempo final de simulación: ');

periodo=tfinal/1000; t=0:periodo:tfinal; e=t;  $s1=lsim(num1,den1,e,t);$  s2=lsim(num2,den2,e,t);  $plot(t,s1,t,s2)$ grid

**Cuestión 2** 

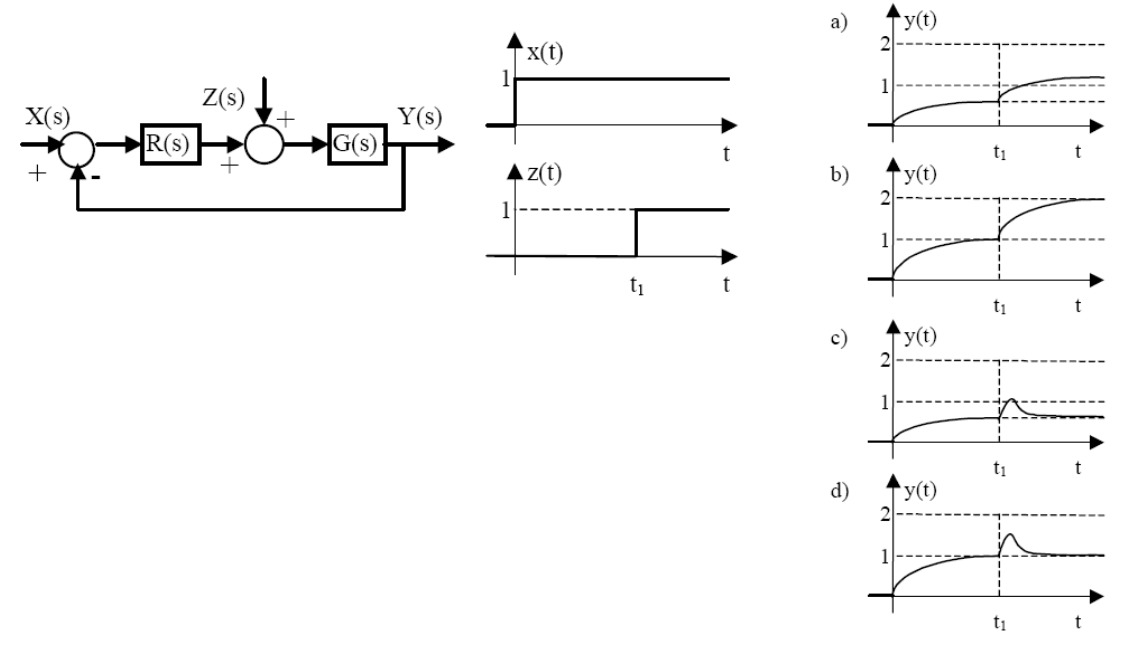

Dado el sistema de la figura y las señales de entrada x(t) y z(t) representadas, indica razonadamente a qué tipo de respuesta y(t) puede corresponder cada una de las combinaciones de los tipos de G(s) y R(s) indicadas:

- 1.  $G(s)$  es de tipo 1 y  $R(s)$  es de tipo 0.
- 2. G(s) es de tipo  $1 \times R(s)$  es de tipo 1.
- 3. G(s) es de tipo  $0 \text{ y R(s)}$  es de tipo 0.
- 4. G(s) es de tipo 0 y R(s) es de tipo 1.

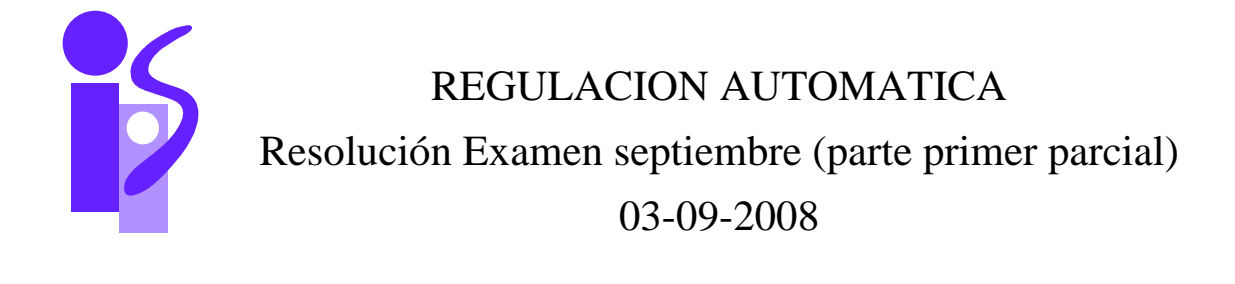

# **Ejercicio 1 (2 puntos)**

1. Para obtener la función de transferencia primeramente se dibujará el diagrama de bloques correspondiente al sistema pedido:

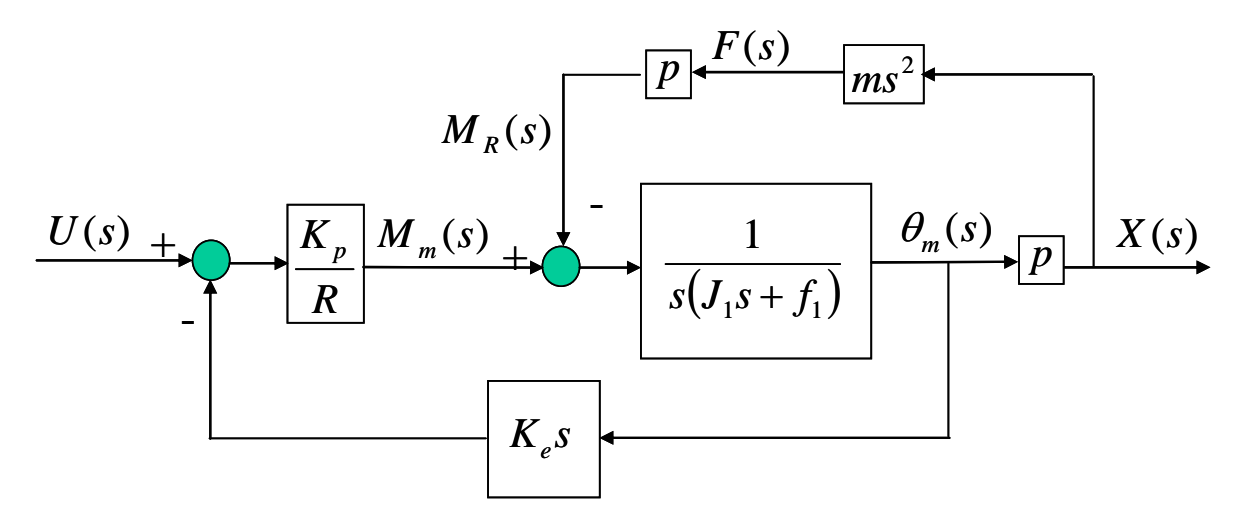

La simplificación de este diagrama de bloques da como resultado la función de transferencia pedida:

$$
\frac{X(s)}{U(s)} = \frac{p \cdot \frac{K_p}{Rf_1 + K_pK_e}}{s \left(R \frac{J_1 + p^2 \cdot m}{Rf_1 + K_pK_e} s + 1\right)} = \frac{0.1028}{s(1.0692s + 1)}
$$

2. El esquema de control viene dado por el siguiente diagrama de bloques:

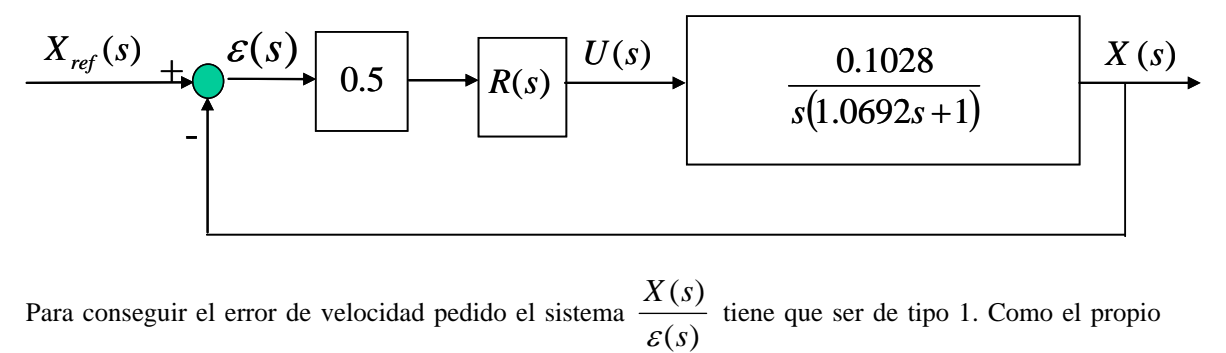

 $\left( s\right)$ *s sX*  $\frac{\partial f(x)}{\partial g(s)}$  tiene que ser de tipo 1. Como el propio

sistema a controlar  $\frac{H(s)}{U(s)}$  $(s)$  $U(s)$  $\frac{X(s)}{X(s)}$  es ya de tipo 1 el regulador  $R(s)$  no necesita llevar integradores. Probemos primero con *R(s)=K*. La función de transferencia correspondiente al bucle cerrado para este caso particular es:

$$
\frac{X(s)}{X_{ref}(s)} = \frac{\frac{0.5 \cdot K \cdot 0.1028}{1.0692}}{s^2 + \frac{1}{1.0692} s + \frac{0.5 \cdot K \cdot 0.1028}{1.0692}}
$$

Como se requiere que la SO=0% se probará si un sistema críticamente amortiguado (de menor tiempo de respuesta que un sistema sobreamortiguado) cumple con la condición de tiempo de respuesta. Para ello se obtendrá previamente el valor de <sup>ω</sup>*n* del coeficiente de la *s* de la ecuación característica:

$$
\frac{1}{1.0692} = 2 \cdot \xi \cdot \omega_n = 2 \cdot \omega_n \implies \omega_n = \frac{1}{2 \cdot 1.0692} = 0.4676
$$

El tiempo de respuesta se obtendrá aplicando la fórmula:

$$
Tr = \frac{4.75}{\omega_n} = 10.1583 > 1
$$

Al ser mayor que el tiempo de respuesta pedido se desecha el regulador proporcional y se prueba con el regulador proporcional diferencial:

$$
R(s) = K(1.0692s + 1)
$$

La función de transferencia del sistema en bucle cerrado utilizando este regulador queda como sigue:

$$
\frac{X(s)}{X_{ref}(s)} = \frac{1}{\frac{1}{0.5 \cdot K \cdot 0.1028} s + 1}
$$

Se trata de un sistema de primer orden básico, por lo que verifica la condición de SO=0%. Para que cumpla el tiempo de respuesta se debe satisfacer la siguiente restricción:

$$
Tr = 3 \frac{1}{0.5 \cdot K \cdot 0.1028} \le 1 \implies K \ge 58.3658
$$

También se debe satisfacer la condición impuesta por el error de velocidad. Para ello se debe calcular cual es la expresión de este error y a partir de allí hallar la restricción correspondiente para *K*:

$$
ev = \frac{1}{K_v} = \frac{1}{\lim_{s \to 0} s \frac{X(s)}{\varepsilon(s)}} = \frac{1}{\lim_{s \to 0} s \left( 0.5K \frac{0.1028}{s} \right)} = \frac{1}{0.5K \cdot 0.1028} \le 0.2 \implies K \ge 97.2763
$$

Un valor de *K* que satisface simultáneamente las dos restricciones es *K*=100. Es regulador asociado es:

$$
R(s) = 100(1.0692s + 1)
$$

el cual cumplirá todas las especificaciones demandadas.

3. Para obtener la expresión temporal de la velocidad se calculará previamente su expresión en el dominio de Laplace:

$$
V(s) = X_{ref}(s) \cdot \frac{V(s)}{X_{ref}(s)} = X_{ref}(s) \cdot \frac{sX(s)}{X_{ref}(s)} = \frac{1}{s} \cdot \frac{s}{\frac{1}{0.5 \cdot 100 \cdot 0.1028} s + 1} = \frac{5.14}{s + 5.14}
$$

La expresión temporal se obtiene fácilmente de la tabla de antitransformadas:

$$
V(t) = 5.14e^{-5.14t}
$$

4. Pasando el par resistente a la entrada del sistema a controlar se tiene el siguiente diagrama de bloques:

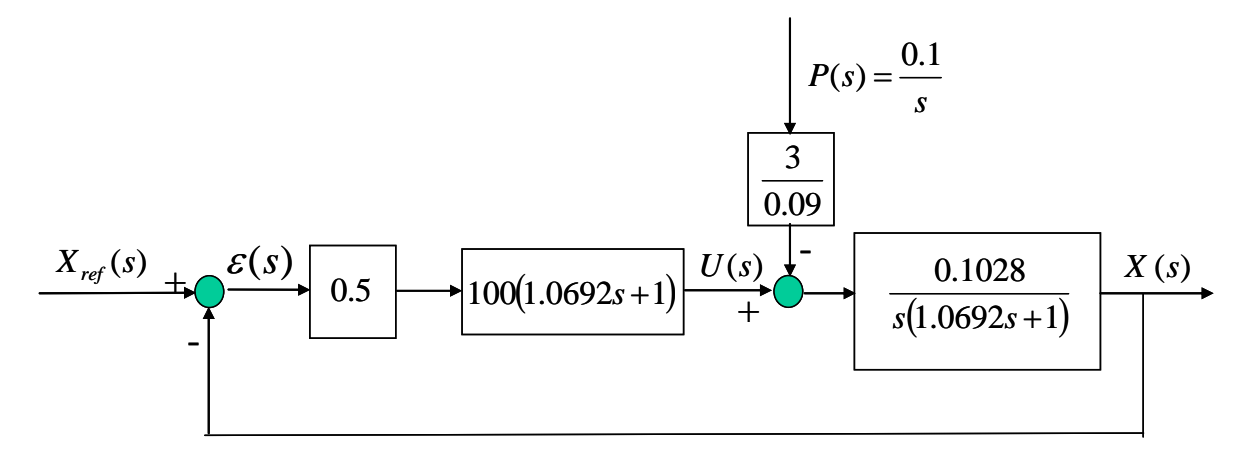

Si a continuación se traslada al primer sumador se pueden reaprovechar los cálculos anteriores para obtener la influencia pedida:

$$
\frac{X(s)}{P(s)} = -\frac{3}{0.09} \cdot \frac{1}{0.5} \cdot \frac{1}{100(1.0692s+1)} \cdot \frac{X(s)}{X_{ref}(s)} = -\frac{0.6667}{1.0692s+1} \cdot \frac{1}{0.1946s+1}
$$

La influencia en régimen permanente se obtendrá aplicando el teorema del valor final:

$$
\lim_{t \to \infty} X_p(t) = \lim_{s \to 0} sX_p(s) = \lim_{s \to 0} s \cdot \frac{0.1}{s} \cdot \frac{X(s)}{P(s)} = -0.0667 \quad \text{m}
$$

**Ejercicio 2 (1 punto)** 

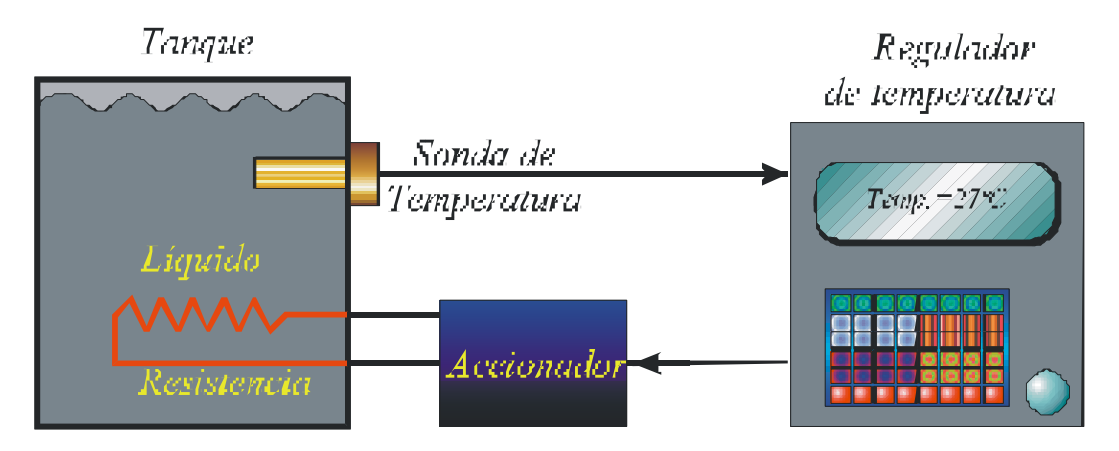

a) Describir los ensayos de Ziegler Nichols aplicados a este sistema de control.

Se deja al lector el desarrollo de este ejercicio.

b) Si la temperatura del líquido sufre un cambio brusco de 25º a 45º (forma escalón) ¿qué error muestra la sonda 55 segundos después del cambio?

Suponiendo que la función de transferencia del sensor corresponde a un primer orden básico:

$$
F_{\text{sensor}} = \frac{K}{Ts + 1}
$$

el valor de *T* se obtendrá de la expresión del tiempo de respuesta:

$$
Tr = 3T = 120 \Rightarrow T = 40
$$

y la ganancia de los valores ofrecidos por la sonda para 2 temperaturas diferentes:

$$
K = \frac{20 - 0}{60 - 0} \,\text{mA} / \text{°C} = \frac{1}{3} \,\text{mA} / \text{°C}
$$

Si la entrada es el siguiente escalón:

$$
E(s) = \frac{45 - 25}{s} = \frac{20}{s}
$$

El error se calcula como la diferencia de valores entre la salida proporcionada por el sensor ideal (sólo la ganancia) y la proporcionada por el sensor real:

$$
\varepsilon(s) = \frac{20}{s} \cdot \frac{1}{3} - \frac{20}{s} \cdot \frac{\frac{1}{3}}{40s + 1} = \frac{20}{3} \cdot \frac{40}{40s + 1}
$$

La expresión temporal del error se calcula utilizando la tabla de antitransformadas:

$$
\varepsilon(t) = \frac{20}{3}e^{-\frac{1}{40}t} \text{ mA}
$$

Sustituyendo para *t*=55 s el error observado es:

$$
\varepsilon(t=55) = 1.686 \text{ mA}
$$

El error equivalente en °C se obtiene multiplicando el valor anterior por 3, la inversa de la ganancia del sensor:

$$
\varepsilon(t = 55) = 3.1.686
$$
 °C = 5.057 °C

Dada la siguiente función de transferencia:

$$
\frac{C(s)}{R(s)} = \frac{a_{n-1}s + a_n}{s^n + a_1s^{n-1} + \dots + a_{n-1}s + a_n}
$$

Donde R(s) es la referencia del control y C(s) la variable controlada.

a) Demuestra que el error en estado estable en la respuesta a las entradas en rampa es cero

**Ejercicio 3 ( 0,75 puntos)**
La expresión en el dominio de Laplace del error ante una entrada en rampa  $R(s) = \frac{P}{s^2}$  $R(s) = \frac{p}{s}$  es:

$$
\varepsilon(s) = R(s) - C(s) = \frac{p}{s^2} - \frac{p}{s^2} \frac{C(s)}{R(s)} = \frac{p}{s^2} - \frac{p}{s^2} \cdot \frac{a_{n-1}s + a_n}{s^{n-1} + \dots + a_{n-1}s + a_n} =
$$
  

$$
= \frac{p(s^n + a_1s^{n-1} + \dots + a_{n-1}s + a_n) - p(a_{n-1}s + a_n)}{s^2(s^n + a_1s^{n-1} + \dots + a_{n-1}s + a_n)} = \frac{ps^2(s^{n-2} + a_1s^{n-3} + \dots + a_{n-2})}{s^2(s^n + a_1s^{n-1} + \dots + a_{n-1}s + a_n)} =
$$
  

$$
= \frac{p(s^{n-2} + a_1s^{n-3} + \dots + a_{n-2})}{s^n + a_1s^{n-1} + \dots + a_{n-1}s + a_n}
$$

Suponiendo el sistema estable, el error en régimen permanente se calcula aplicando el teorema del valor final:

$$
\lim_{t \to \infty} \varepsilon(t) = \lim_{s \to 0} s \cdot \varepsilon(s) = \lim_{s \to 0} s \cdot \frac{p(s^{n-2} + a_1 s^{n-3} + \dots + a_{n-2})}{s^n + a_1 s^{n-1} + \dots + a_{n-1} s + a_n} = 0
$$

b) Halla el valor del error de posición y del error de aceleración

Al ser cero el error de velocidad, tal como se ha demostrado en el apartado anterior, también lo es el de posición.

Para calcular el error de aceleración se supondrá una entrada  $R(s) = \frac{1}{s^3}$ *s*  $R(s) = \frac{1}{s}$  y se obtendrá el error en el dominio de Laplace:

$$
\varepsilon(s) = R(s) - C(s) = \frac{1}{s^3} - \frac{1}{s^3} \frac{C(s)}{R(s)} = \frac{1}{s^3} - \frac{1}{s^3} \cdot \frac{a_{n-1}s + a_n}{s^n + a_1s^{n-1} + \dots + a_{n-1}s + a_n} =
$$
  

$$
= \frac{s^n + a_1s^{n-1} + \dots + a_{n-1}s + a_n - (a_{n-1}s + a_n)}{s^3(s^n + a_1s^{n-1} + \dots + a_{n-1}s + a_n)} = \frac{s^2(s^{n-2} + a_1s^{n-3} + \dots + a_{n-2})}{s^3(s^n + a_1s^{n-1} + \dots + a_{n-1}s + a_n)} =
$$
  

$$
= \frac{s^{n-2} + a_1s^{n-3} + \dots + a_{n-2}}{s(s^n + a_1s^{n-1} + \dots + a_{n-1}s + a_n)}
$$

El valor del error en régimen permanente se obtiene aplicando el teorema del valor final:

$$
\lim_{t \to \infty} \varepsilon(t) = \lim_{s \to 0} s \cdot \varepsilon(s) = \lim_{s \to 0} s \cdot \frac{s^{n-2} + a_1 s^{n-3} + \dots + a_{n-2}}{s (s^n + a_1 s^{n-1} + \dots + a_{n-1} s + a_n)} = \frac{a_{n-2}}{a_n}
$$

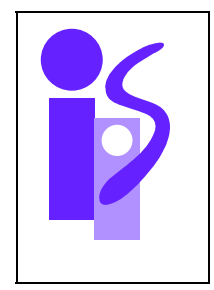

REGULACION AUTOMATICA Cuestiones Prácticas (parte primer parcial) 05-09-2008

## **Cuestión 1**

Un posible código se muestra a continuación, donde se han resaltado en negrita las líneas añadidas:

```
 tfinal=input('Tiempo final de simulación: '); 
 K=input ('Ganancia del sistema de segundo orden básico: '); 
 wn=input ('Frecuencia natural del sistema de segundo orden básico: '); 
 xi=input ('Coeficiente de amortiguamiento del sistema de segundo orden básico: '); 
 p=3; 
 num1=p*K*wn^2; 
 den1=[1 2*xi*wn wn^2]; 
 num2=K*wn^2; 
 den2=[1 2*xi*wn wn^2 0]; 
periodo=tfinal/1000; 
 t=0:periodo:tfinal; 
 e=t; 
 s1=lsim(num1,den1,e,t); 
 s2=lsim(num2,den2,e,t); 
plot(t,s1,t,s2)grid
```
**Cuestión 2** 

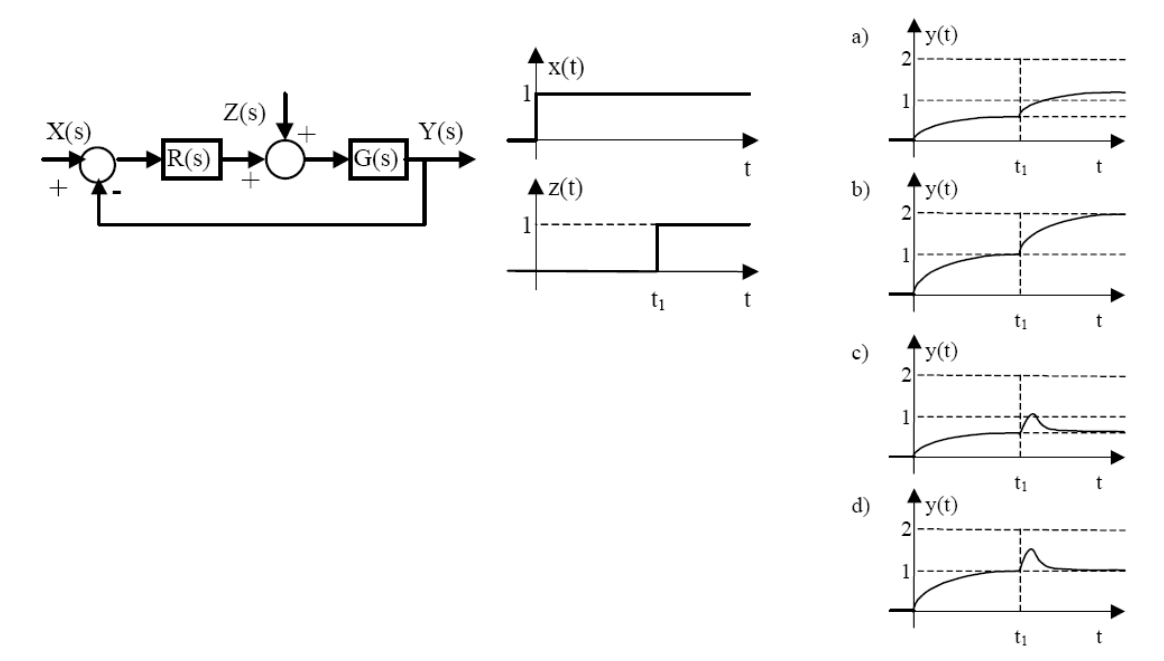

Dado el sistema de la figura y las señales de entrada x(t) y z(t) representadas, indica razonadamente a qué tipo de respuesta y(t) puede corresponder cada una de las combinaciones de los tipos de G(s) y R(s) indicadas:

1. G(s) es de tipo 1 y R(s) es de tipo 0. Al ser R(s)G(s) de tipo 1 el error de posición es cero. Como la entrada es un escalón unitario la salida en régimen permanente y en ausencia de perturbaciones debe de alcanzar el valor 1. Esta condición la cumplen las gráficas b) y d). Al ser R(s) de tipo 0 no se elimina el efecto en régimen permanente de las perturbaciones en forma de escalón. **La solución es b)** ya que en la gráfica d) sí que se elimina.

- 2. G(s) es de tipo 1 y R(s) es de tipo 1. Al ser R(s)G(s) de tipo 2 el error de posición es cero. Como la entrada es un escalón unitario la salida en régimen permanente y en ausencia de perturbaciones debe de alcanzar el valor 1. Esta condición la cumplen las gráficas b) y d). Al ser R(s) de tipo 1 se elimina el efecto en régimen permanente de las perturbaciones en forma de escalón. **La solución es d)** ya que en la gráfica b) no se elimina.
- 3. G(s) es de tipo 0 y R(s) es de tipo 0. Al ser R(s)G(s) de tipo 0 existe error de posición. Como la entrada es un escalón unitario la salida en régimen permanente y en ausencia de perturbaciones debe de alcanzar un valor distinto de 1. Esta condición la cumplen las gráficas a) y c). Al ser R(s) de tipo 0 no se elimina el efecto en régimen permanente de las perturbaciones en forma de escalón. **La solución es a)** ya que en la gráfica c) sí que se elimina. Esto significa que el tipo de R(s)G(s) es mayor o igual que 1 en la gráfica c), por lo que el error de posición en esta gráfica es cero, y no distinto de cero como en un principio habíamos supuesto. La explicación está en que la entrada del sistema cuya salida se representa en c) no es un escalón unitario, sino un escalón cuyo valor es el de y(t) en régimen permanente.
- 4. G(s) es de tipo 0 y R(s) es de tipo 1. Al ser R(s)G(s) de tipo 1 el error de posición es cero. Como la entrada es un escalón unitario la salida en régimen permanente y en ausencia de perturbaciones debe de alcanzar el valor 1. Esta condición la cumplen las gráficas b) y d). Al ser R(s) de tipo 1 se elimina el efecto en régimen permanente de las perturbaciones en forma de escalón. **La solución es d)** ya que en la gráfica b) no se elimina.